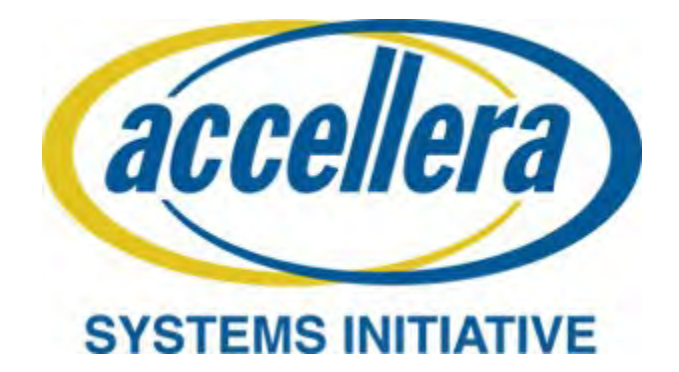

# **PSS Early Adopter (EA) Portable Test and Stimulus Standard**

**June 14, 2017**

*Copyright © 2017 Accellera. All rights reserved. This is an unapproved Accellera Standards Draft, subject to change.*

1 5 10 Abstract: The definition of the language syntax, C<sup>++</sup> library API, and accompanying semantics for the specification of verification intent and behaviors reusable across multiple target platforms and allowing for the automation of test generation is provided. This standard provides a declarative environment designed for abstract behavioral description using actions, their inputs, outputs, and resource dependencies, and their composition into use cases including data and control flows. These use cases capture verification intent that can be analyzed to produce a wide range of possible legal scenarios for multiple execution platforms. It also includes a preliminary mechanism to capture the programmer's view of a peripheral device, independent of the underlying platform, further enhancing portability.

> **Keywords:** behavioral model, constrained randomization, functional verification, hardware-software interface, portability, PSS, test generation.

15

20

25

30

35

40

45

55

#### **Notices**

**Accellera Systems Initiative (Accellera) Standards** documents are developed within Accellera and the Technical Committee of Accellera. Accellera develops its standards through a consensus development process, approved by its members and board of directors, which brings together volunteers representing varied viewpoints and interests to achieve the final product. Volunteers are members of Accellera and serve without compensation. While Accellera administers the process and establishes rules to promote fairness in the consensus development process, Accellera does not independently evaluate, test, or verify the accuracy of any of the information contained in its standards.

Use of an Accellera Standard is wholly voluntary. Accellera disclaims liability for any personal injury, property or other damage, of any nature whatsoever, whether special, indirect, consequential, or compensatory, directly or indirectly resulting from the publication, use of, or reliance upon this, or any other Accellera Standard document.

Accellera does not warrant or represent the accuracy or content of the material contained herein, and expressly disclaims any express or implied warranty, including any implied warranty of merchantability or suitability for a specific purpose, or that the use of the material contained herein is free from patent infringement. Accellera Standards documents are supplied "**AS IS**."

The existence of an Accellera Standard does not imply that there are no other ways to produce, test, measure, purchase, market, or provide other goods and services related to the scope of an Accellera Standard. Furthermore, the viewpoint expressed at the time a standard is approved and issued is subject to change due to developments in the state of the art and comments received from users of the standard. Every Accellera Standard is subjected to review periodically for revision and update. Users are cautioned to check to determine that they have the latest edition of any Accellera Standard.

In publishing and making this document available, Accellera is not suggesting or rendering professional or other services for, or on behalf of, any person or entity. Nor is Accellera undertaking to perform any duty owed by any other person or entity to another. Any person utilizing this, and any other Accellera Standards document, should rely upon the advice of a competent professional in determining the exercise of reasonable care in any given circumstances.

Interpretations: Occasionally questions may arise regarding the meaning of portions of standards as they relate to specific applications. When the need for interpretations is brought to the attention of Accellera, Accellera will initiate action to prepare appropriate responses. Since Accellera Standards represent a consensus of concerned interests, it is important to ensure that any interpretation has also received the concurrence of a balance of interests. For this reason, Accellera and the members of its Technical Committees are not able to provide an instant response to interpretation requests except in those cases where the matter has previously received formal consideration.

Comments for revision of Accellera Standards are welcome from any interested party, regardless of membership affiliation with Accellera. Suggestions for changes in documents should be in the form of a proposed change of text, together with appropriate supporting comments. Comments on standards and requests for interpretations should be addressed to:

> Accellera Systems Initiative. 8698 Elk Grove Blvd Suite 1, #114 Elk Grove, CA 95624 USA

Note: Attention is called to the possibility that implementation of this standard may require use of subject matter covered by patent rights. By publication of this standard, no position is taken with respect to the existence or validity of any patent rights in connection therewith. Accellera shall not 1

5

10

15

20

25

30

35

40

45

50

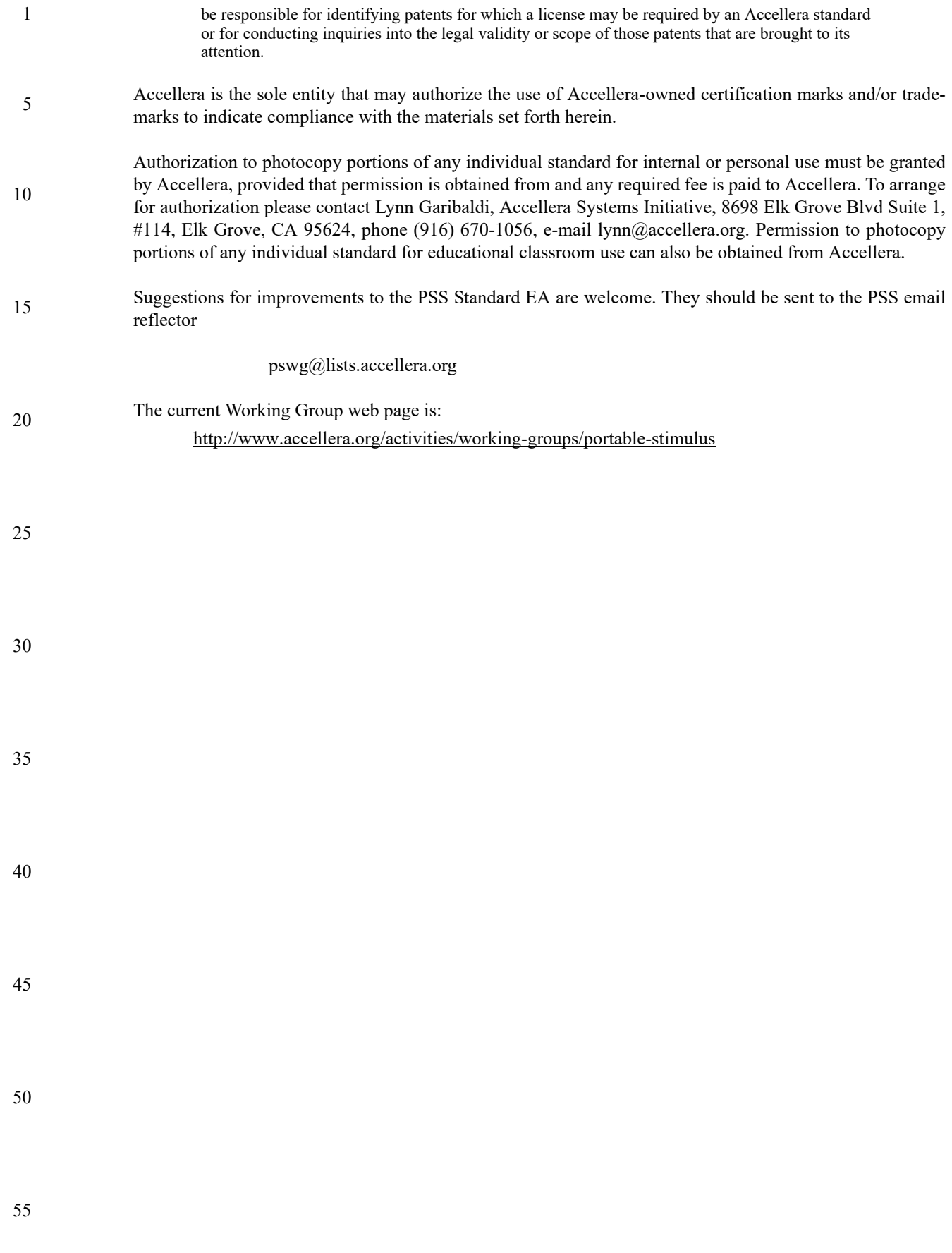

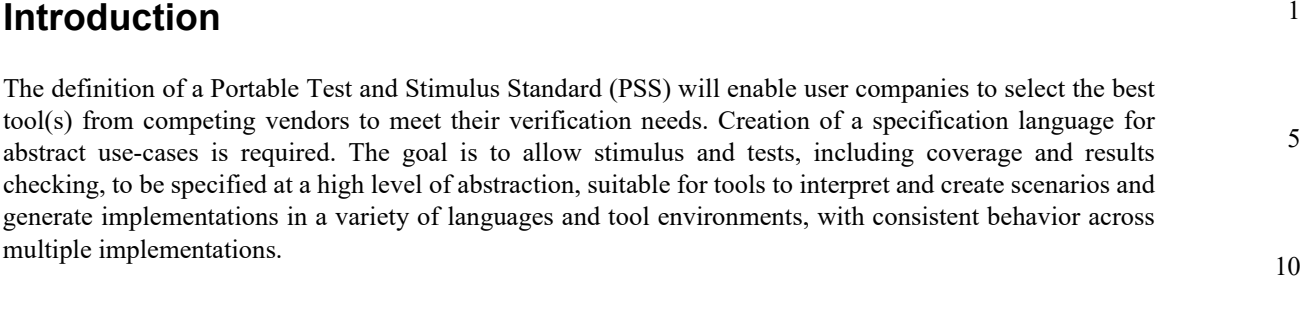

1

20

25

30

35

40

45

50

#### 1 **Participants**

The Portable Stimulus Working Group (PSWG) is entity based. At the time this draft standard was completed, the PSWG had the following membership:

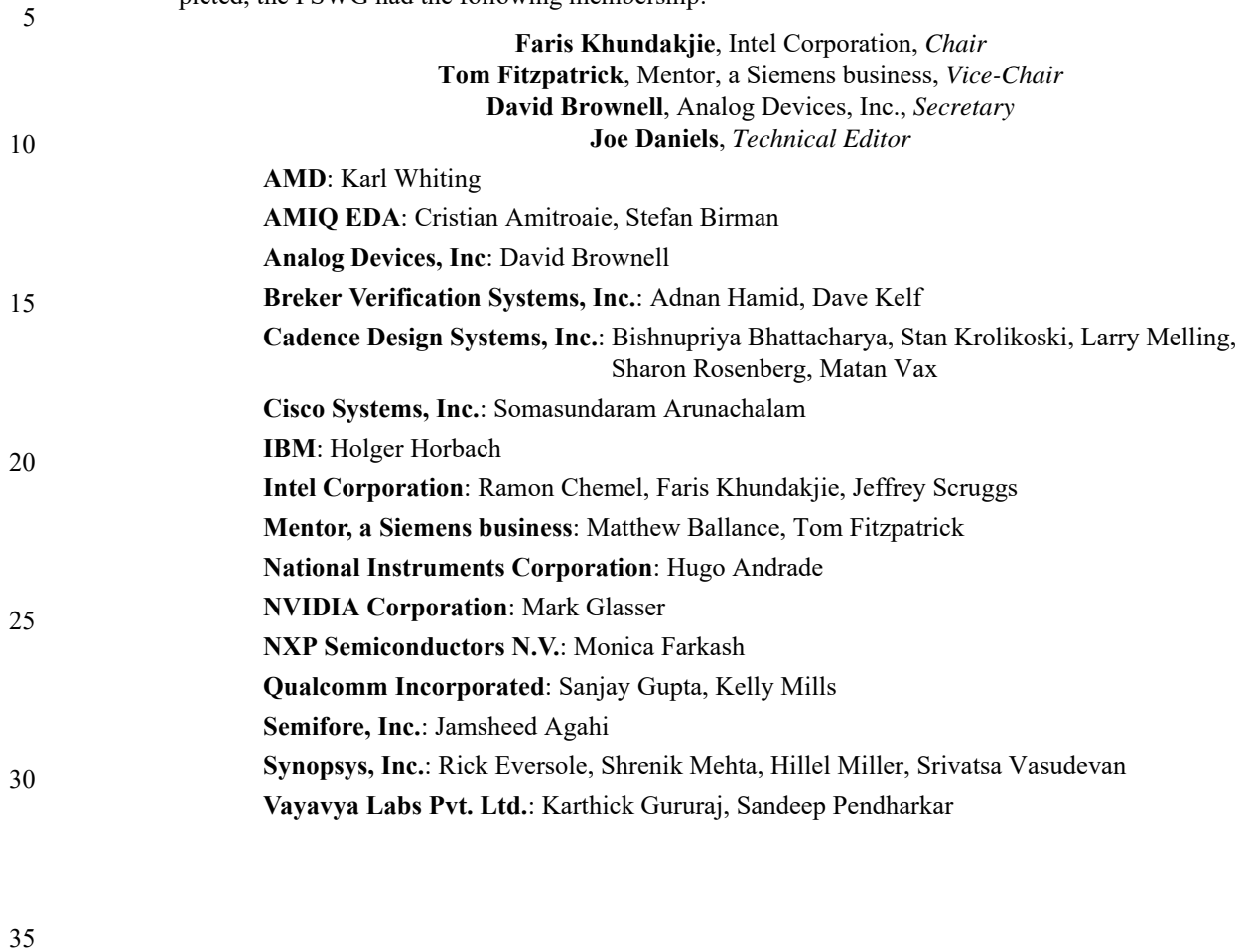

50

45

40

## $\mathbf{1}$

# **Contents**

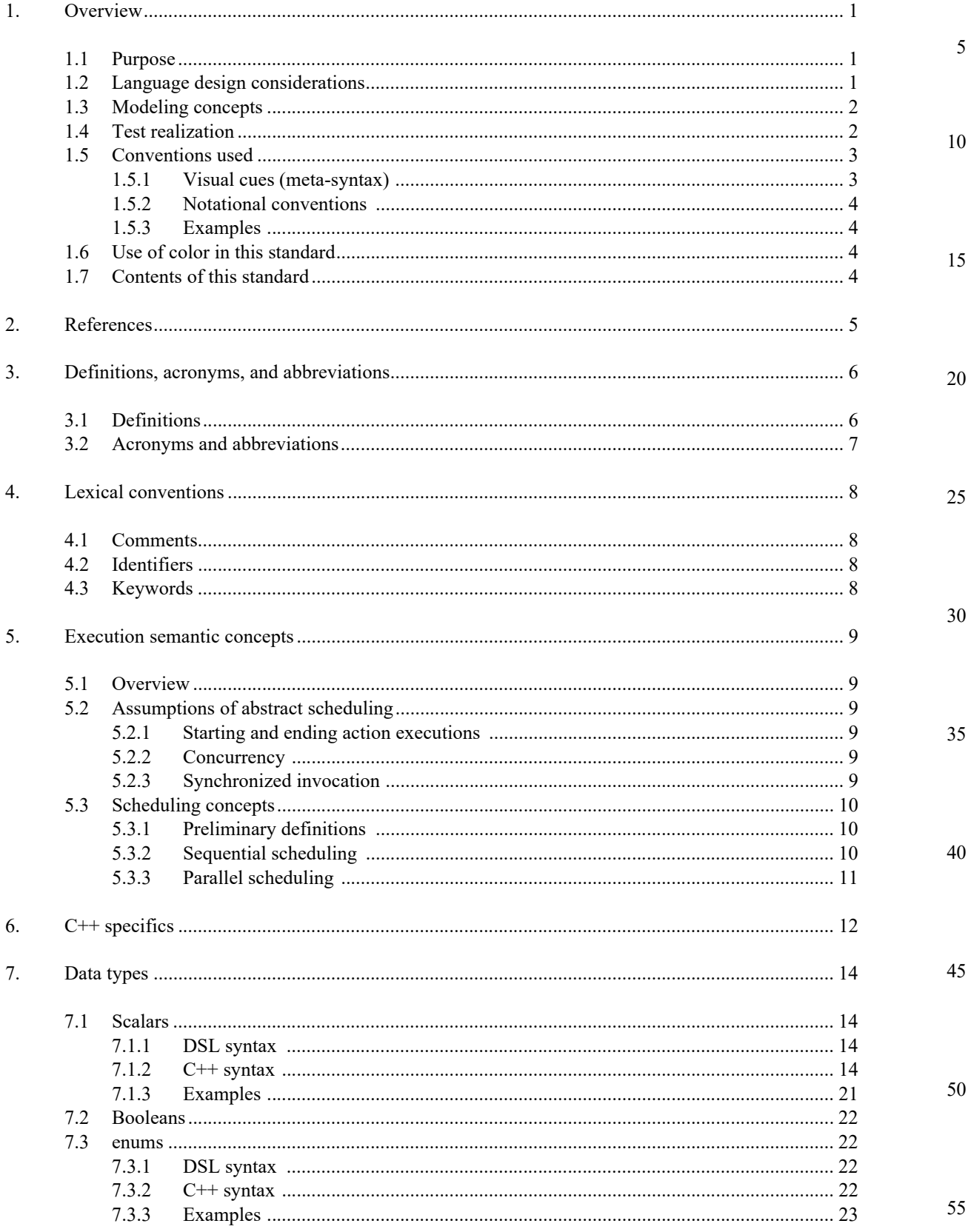

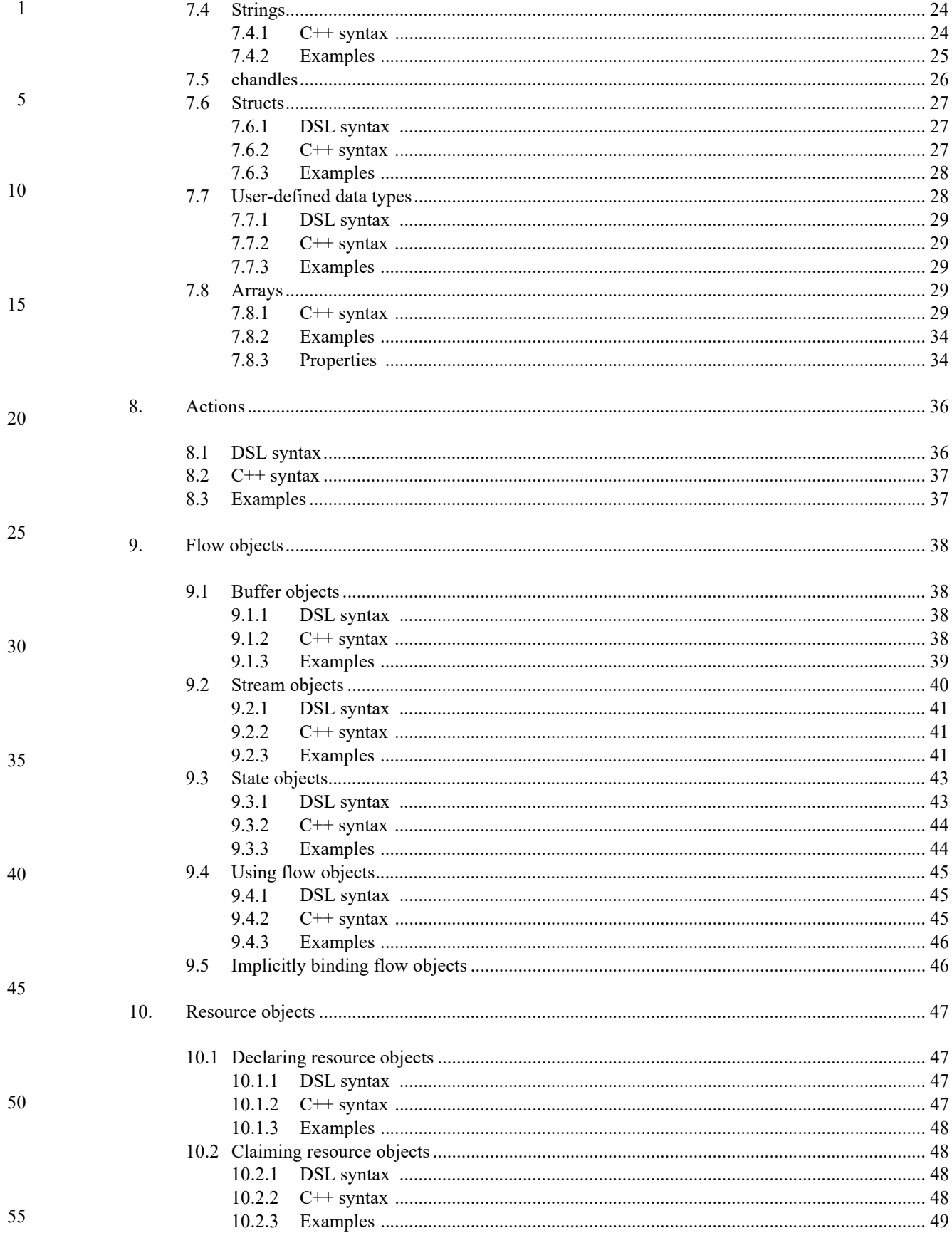

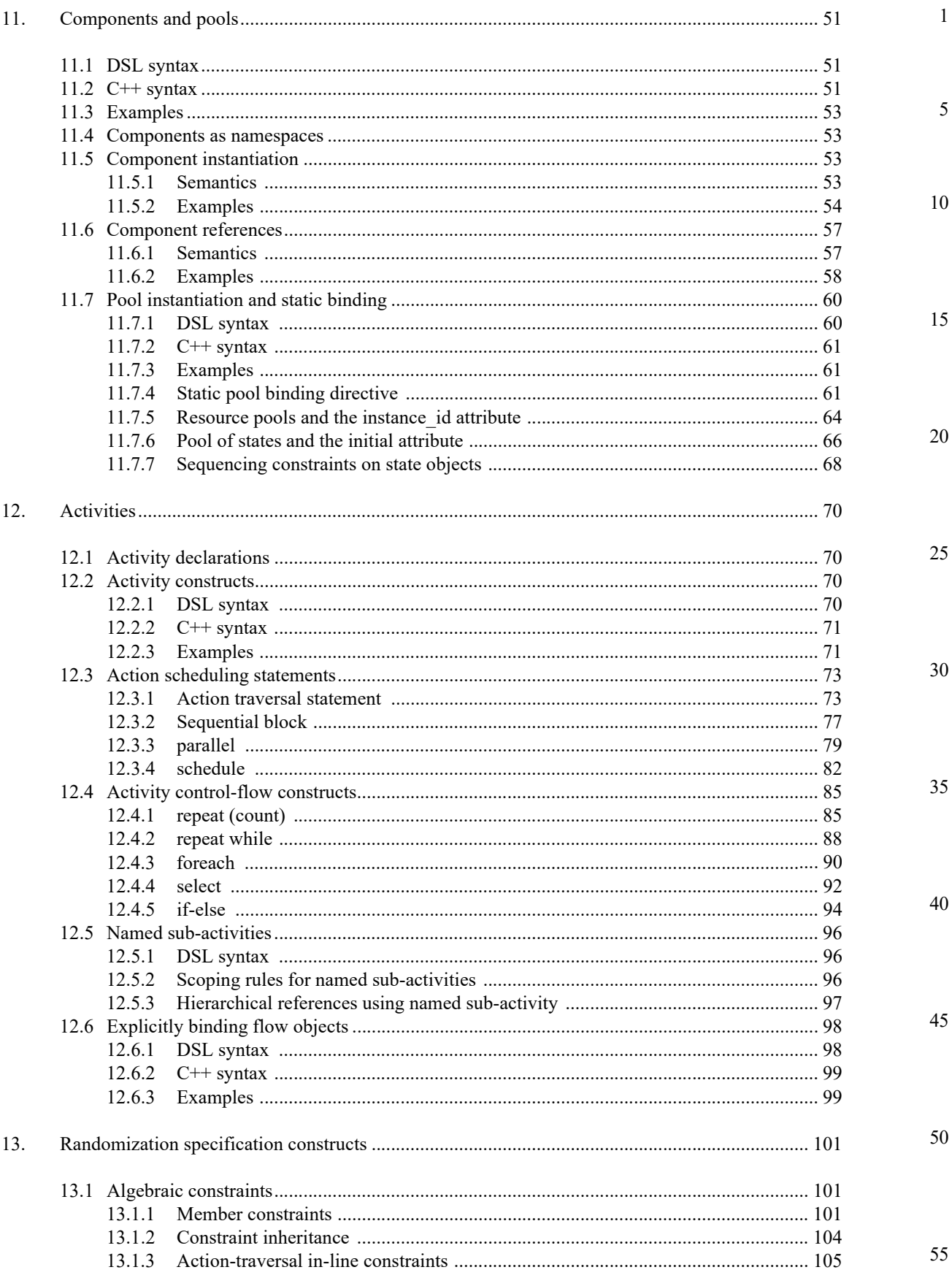

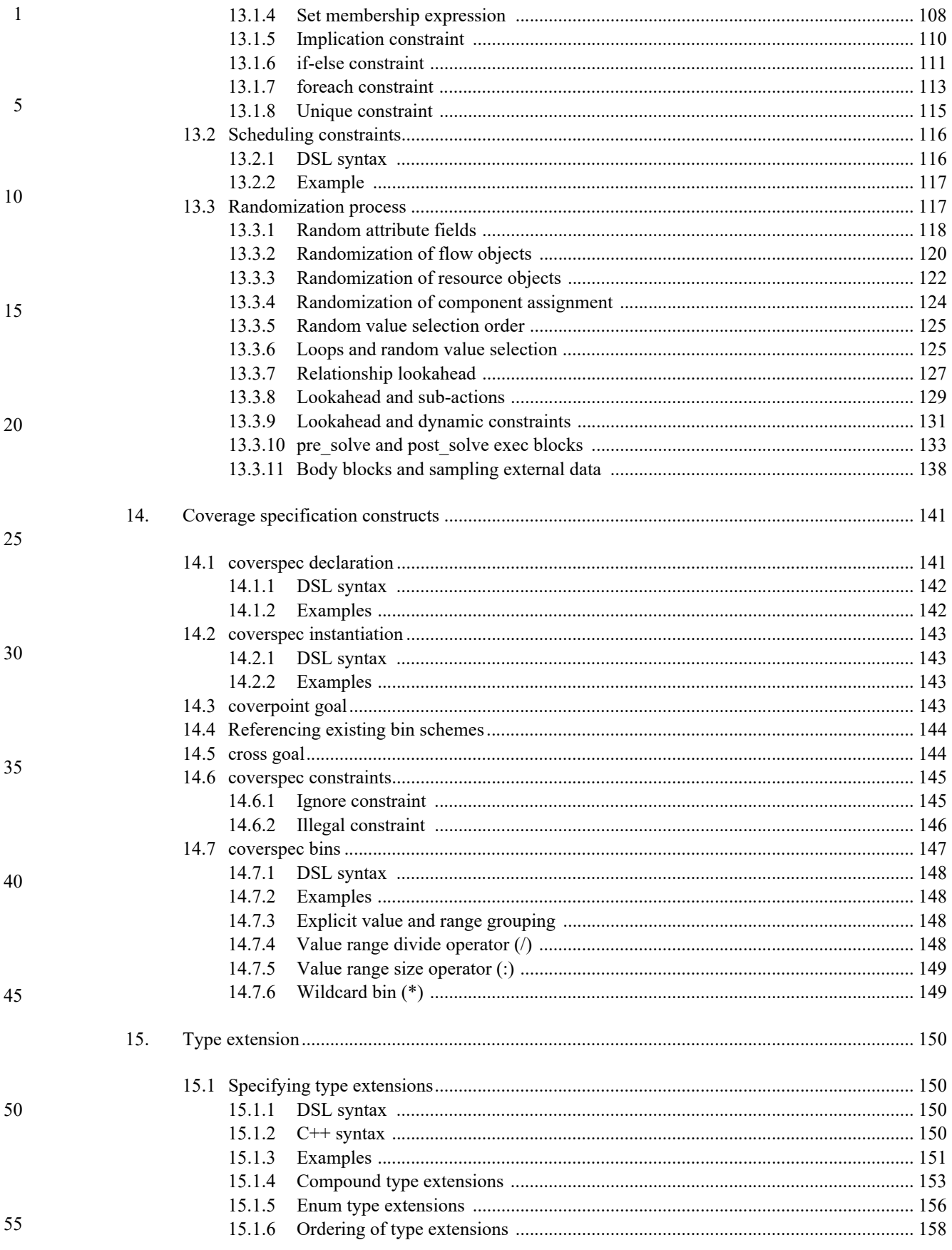

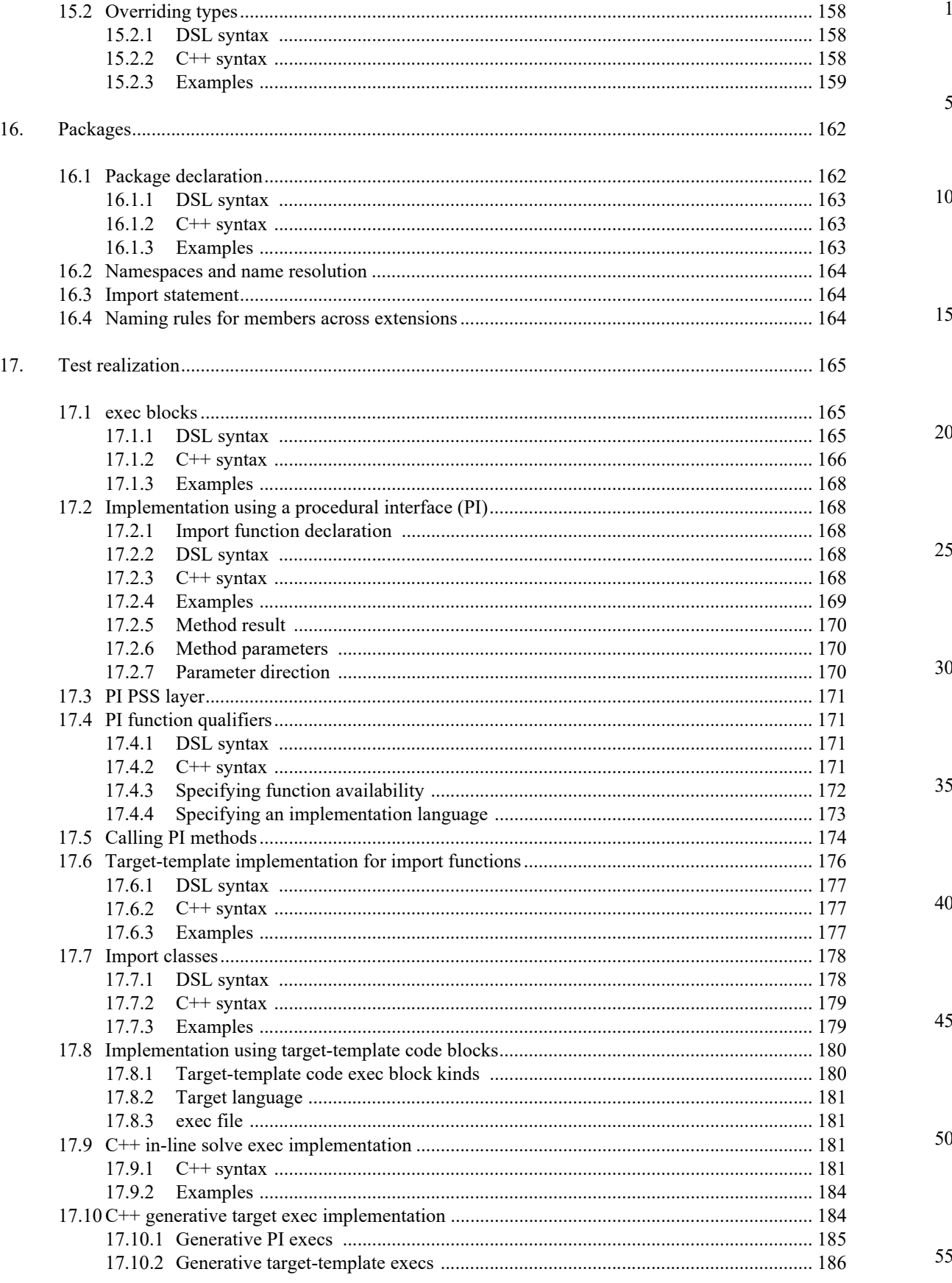

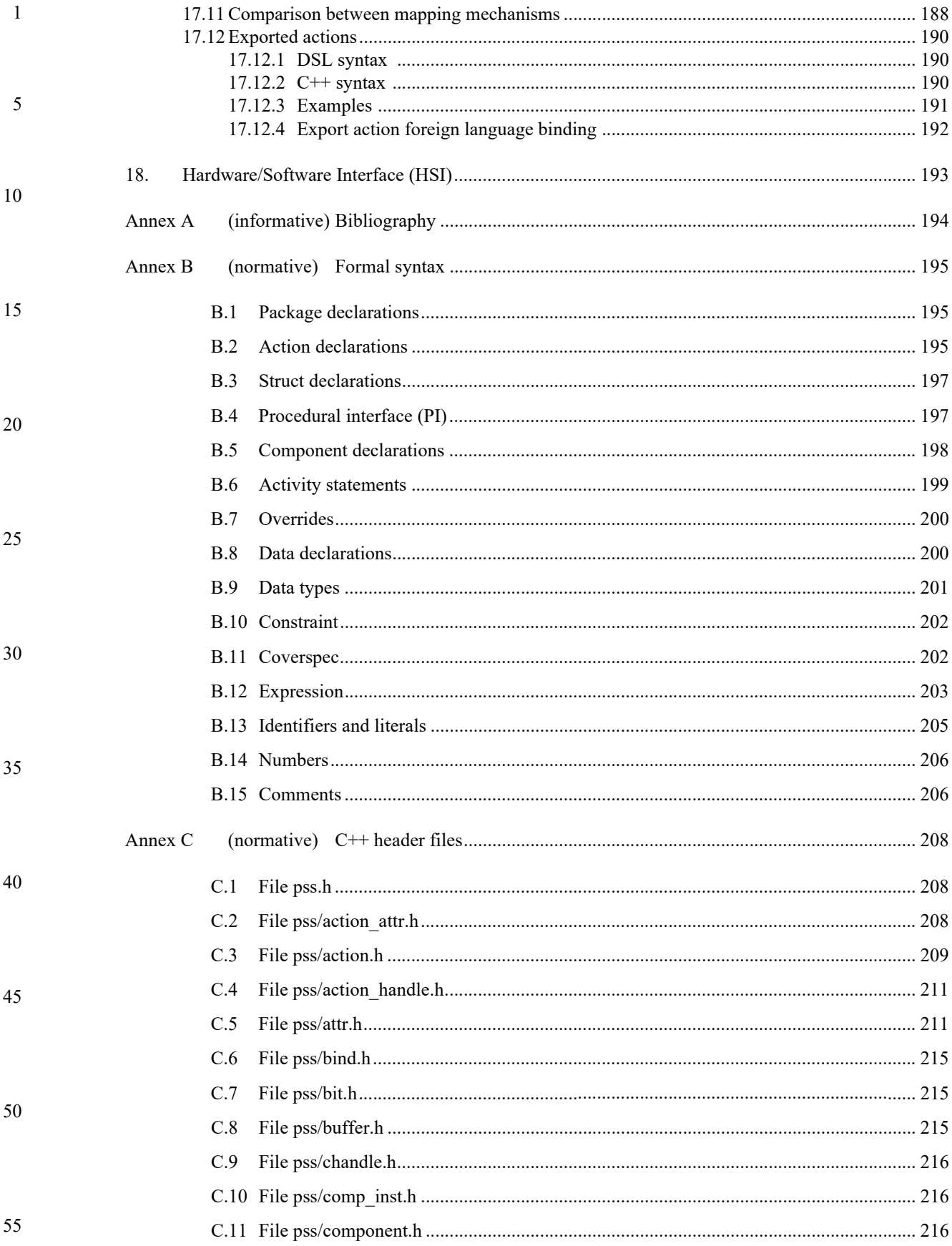

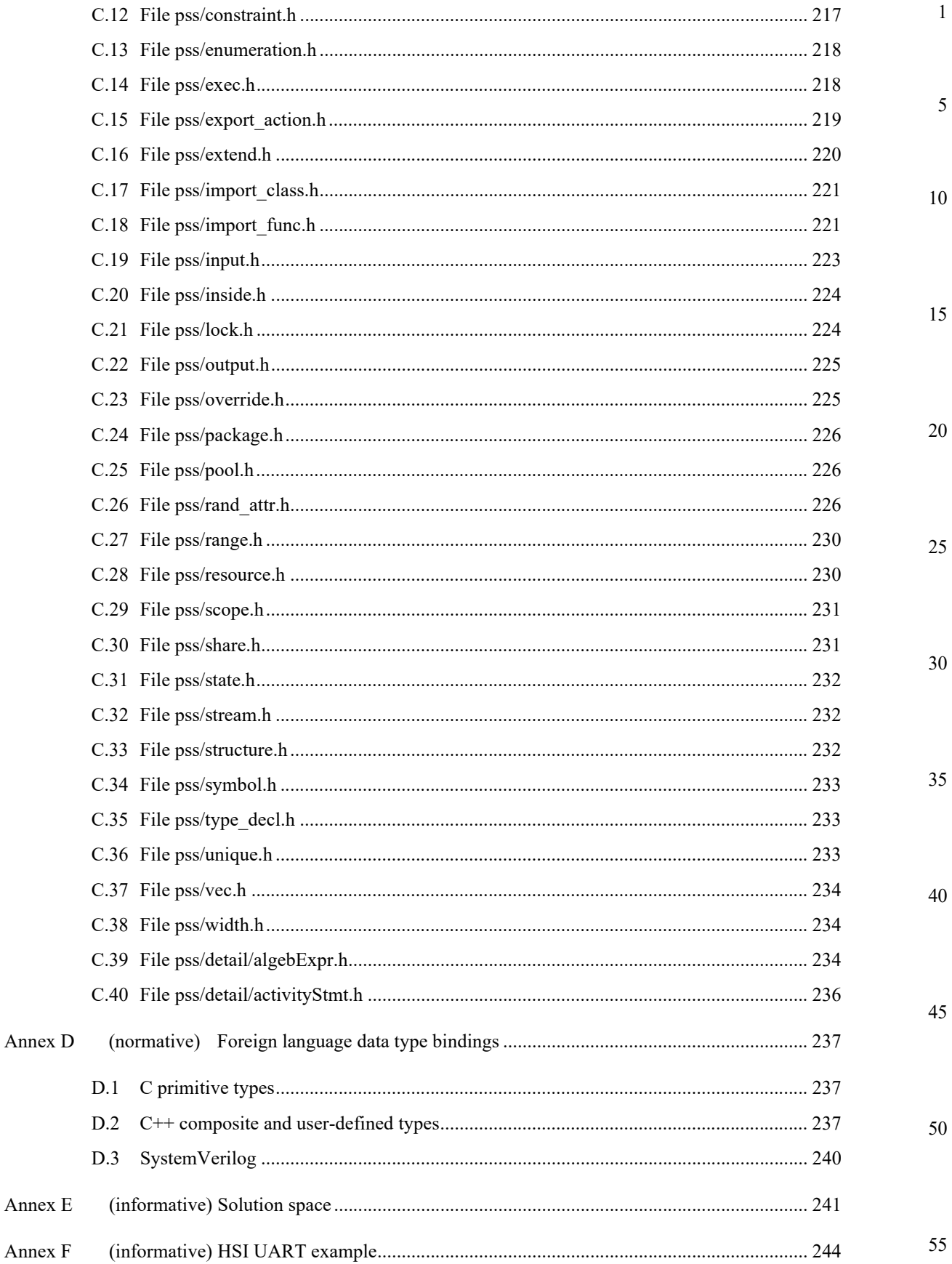

xiii

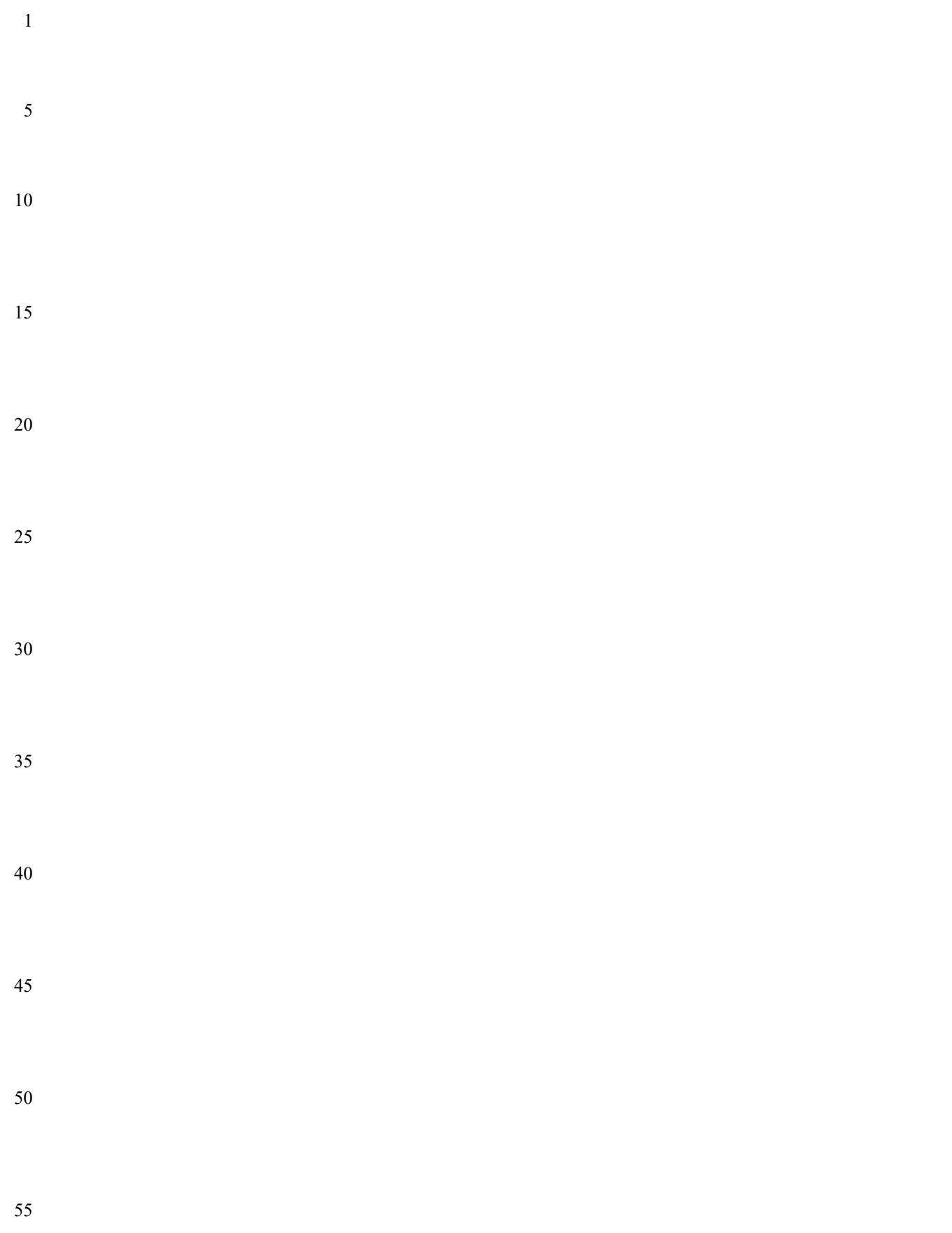

10

15

20

25

30

35

40

45

50

55

# **PSS Early Adopter (EA): A Portable Stimulus and Test Standard**

NOTE—Some of the material in this EA version remains under active discussion by the PSS working group; consequently, there may be substantive changes before the PSS 1.0 version is released.

# <span id="page-14-0"></span>**1. Overview**

This clause explains the purpose of this standard, describes its key concepts and considerations, details the conventions used, and summarizes its contents.

The Portable Test and Stimulus Standard syntax is specified using Backus-Naur Form (BNF). The rest of this Standard is intended to be consistent with the BNF description. If any discrepancies between the two occur, the BNF formal syntax in **Annex B** shall take precedence.

### <span id="page-14-1"></span>**1.1 Purpose**

The Portable Test and Stimulus Standard defines a specification for creating a single representation of stimulus and test scenarios, usable by a variety of users across different levels of integration under different configurations, enabling the generation of different implementations of a scenario that run on a variety of execution platforms, including, but not necessarily limited to, simulation, emulation, FPGA prototyping, and post-Silicon. With this standard, users can specify a set of behaviors once, from which multiple implementations may be derived.

## <span id="page-14-2"></span>**1.2 Language design considerations**

The Portable Test and Stimulus Specification describes a declarative domain-specific language (DSL), intended for modeling scenario spaces of systems, generating test cases, and analyzing test runs. Scenario elements and formation rules are captured in a way that abstracts from implementation details and is thus reusable, portable, and adaptable. This specification also defines a  $C++$  input format that is semantically equivalent to the DSL, as shown in the following clauses (see also [Annex C\)](#page-221-3). The portable stimulus specification captured either in DSL or C++ is herein referred to as *PSS*.

PSS borrows its core concepts from object-oriented programming languages, hardware-verification languages, and behavioral modeling languages. PSS features native constructs for system notions, such as data/control flow, concurrency and synchronization, resource requirements, and states and transitions. It also includes native constructs for mapping these to target implementation artifacts.

25

40

45

1 5 Introducing a new language has major benefits insofar as it expresses user intention that would be lost in other languages. However, user tasks that can be handled well enough in existing languages should be left to the language of choice, so as to leverage existing skill, tools, flows, and code bases. Thus, PSS focuses on the essential domain-specific semantic layer and links with other languages to achieve other related purposes. This eases adoption and facilitates project efficiency and productivity.

Finally, PSS builds on prevailing linguistic intuitions in its constructs. In particular, its lexical and syntactic conventions come from the C/C++ family and its constraint and coverage language uses SystemVerilog (IEEE Std  $1800$ )<sup>1</sup> as a referent.

# <span id="page-15-0"></span>**1.3 Modeling concepts**

15 20 A PSS *model* is a representation of some view of a system's behavior, along with a set of abstract flows. It is essentially a set of class definitions augmented with rules constraining their legal instantiation. A model consists of two types of class definitions: elements of behavior, called *actions*; and passive entities used by actions, such as resources, states, and data-flow items, collectively called *objects*. The behaviors associated with an action are specified as *activities*. Actions and object definitions may be encapsulated in *components* to form reusable model pieces. All of these elements may also be encapsulated and extended in a *package* to allow for additional reuse and customization.

A particular instantiation of a given PSS model is a called a *scenario*. Each scenario consists of a set of action instances and data object instances, as well as scheduling constraints and rules defining the relationships between them. The scheduling rules define a partial-order dependency relation over the included actions, which determines the execution semantics. A *consistent scenario* is one that conforms to model rules and satisfies all constraints.

30 35 Actions constitute the main abstraction mechanism in PSS. An action represents an element in the space of modeled behavior. Actions may correspond directly to operations of the underlying system under test (SUT) and test environment, in which case they are called *atomic actions*. Actions also use *activities* to encapsulate flows of simpler actions, constituting some joint activity or scenario intention. As such, actions can be used as top-level test intent or reusable test specification elements. Actions and objects have data attributes and data constraints over them.

> Actions define the rules for legal combinations in general, not relative to a specific scenario. These are stated in terms of references to objects, having some role from the action's perspective. Objects thus serve as data, and control inputs and outputs of actions, or they are exclusively used as resources.

# <span id="page-15-1"></span>**1.4 Test realization**

A key purpose of PSS is to automate the generation of test cases and test suites. Tests for electronic systems often involve code running on embedded controllers, exercising the underlying hardware and software layers. Tests may involve code in hardware-verification languages (HVLs) controlling bus functional models, as well as scripts, command files, data files, and other related artifacts. From the PSS model perspective, these are called *target files*, and *target languages*, which jointly implement the test case for a *target platform*.

- 50 The execution of a *concrete scenario* essentially consists of invoking its actions' implementations, if any, in their respective scheduling order. An action is invoked immediately after all its dependencies have completed and subsequent actions wait for it to complete. Thus, actions that have the same set of dependencies are logically invoked at the same time. Mapping atomic actions to their respective
- 55 <sup>1</sup>Information on references can be found in [Clause 2.](#page-18-1)

5

15

20

25

 $30$ 

implementation for a target platform is captured in one of three ways: as a sequence of calls to external functions implemented in the target language; as parameterized, but uninterpreted, code segments expressed in the target language; or as a  $C++$  member function (for the  $C++$  input format only).

10 PSS features a native mechanism for referring to the actual state of the system under test (SUT) and the environment. Runtime values accessible to the generated test can be sampled and fed back into the model as part of an action's execution. These external values are sampled and, in turn, affect subsequent generation, which can be checked against model constraints and/or collected as coverage. The system/environment state can also be sampled during pre-run processing utilizing models and during post-run processing, given a run trace.

Similarly, the generation of a specific test-case from a given scenario may require further refinement or annotations, such as the external computation of expected results, memory modeling, and/or allocation policies. For these, external models, software libraries, or dedicated algorithmic code in other languages or tools may need to be employed. In PSS, the execution of these pre-run computations is defined using the same scheme as described above, with the results linked in the target language of choice.

# <span id="page-16-0"></span>**1.5 Conventions used**

The conventions used throughout the document are included here.

#### <span id="page-16-1"></span>**1.5.1 Visual cues (meta-syntax)**

The meta-syntax for the description of the syntax rules uses the conventions shown in [Table 1.](#page-16-2)

<span id="page-16-2"></span>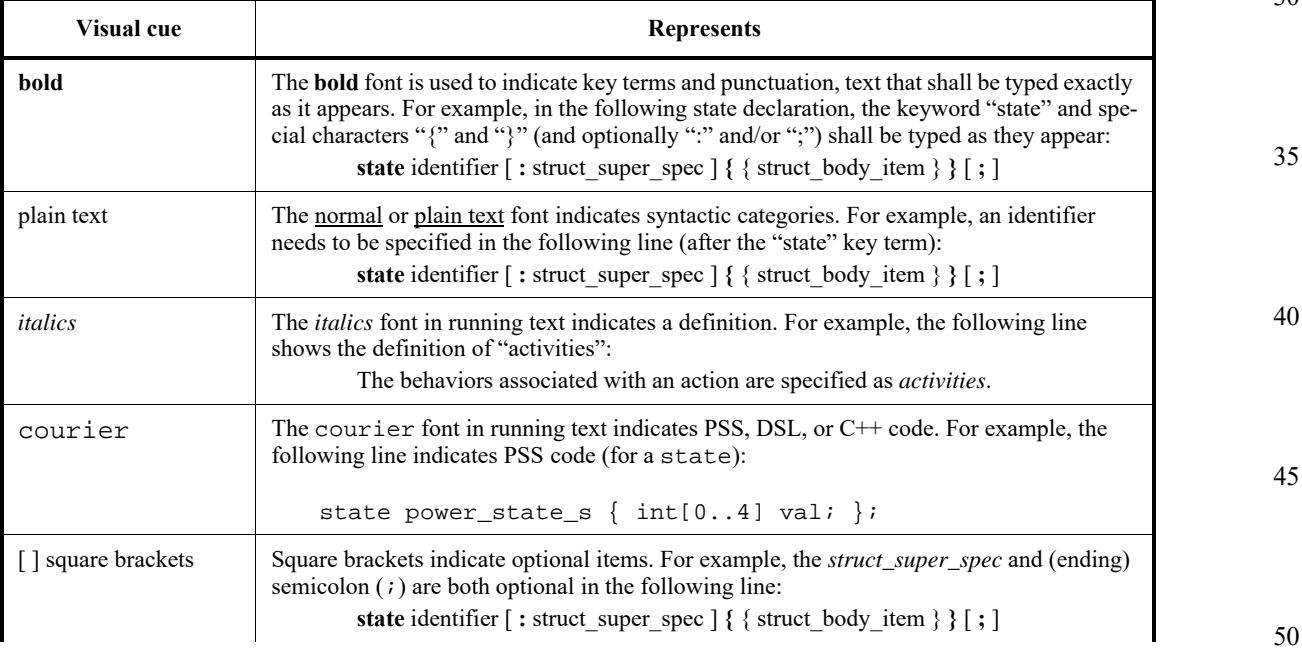

#### **Table 1—Document conventions**

5

10

15

30

35

40

45

50

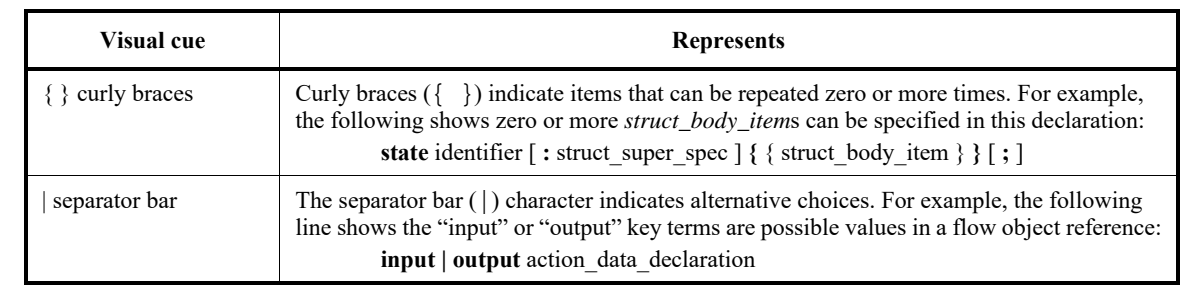

# **Table 1—Document conventions (Continued)**

### <span id="page-17-0"></span>**1.5.2 Notational conventions**

The terms "required", "shall", "shall not", "should", "should not", "recommended", "may", and "optional" in this document are to be interpreted as described in the IETF Best Practices Document 14, RFC 2119.

#### 20 **1.5.3 Examples**

<span id="page-17-1"></span>Any examples shown in this Standard are for information only and are only intended to illustrate the use of PSS.

#### 25 **1.6 Use of color in this standard**

<span id="page-17-2"></span>This standard uses a minimal amount of color to enhance readability. The coloring is not essential and does not effect the accuracy of this standard when viewed in pure black and white. The places where color is used are the following:

- Cross references that are hyperlinked to other portions of this standard are shown in underlined-blue text (hyperlinking works when this standard is viewed interactively as a PDF file).
- Syntactic keywords and tokens in the formal language definitions are shown in **boldface-red text** when initially defined.

# <span id="page-17-3"></span>**1.7 Contents of this standard**

The organization of the remainder of this standard is as follows:

- [Clause 2](#page-18-1) provides references to other applicable standards that are assumed or required for this standard.
	- [Clause 3](#page-19-2) defines terms and acronyms used throughout the different specifications contained in this standard.
	- [Clause 4](#page-21-4) defines the lexical conventions used in PSS.
		- [Clause 5](#page-22-6) defines the PSS execution semantic concepts.
		- $\frac{\text{Clause 6}}{\text{Cease}}$  details some specific C++ considerations in using PSS.
		- [Clause 7](#page-27-4) highlights the PSS data types.
		- [Clause 8](#page-49-2)  [Clause 17](#page-178-3) describe the PSS modeling constructs.
			- [Clause 18](#page-206-1) highlights the Hardware/Software Interface (HSI).
			- Annexes. Following [Clause 18](#page-206-1) are a series of annexes.

<span id="page-18-1"></span><span id="page-18-0"></span>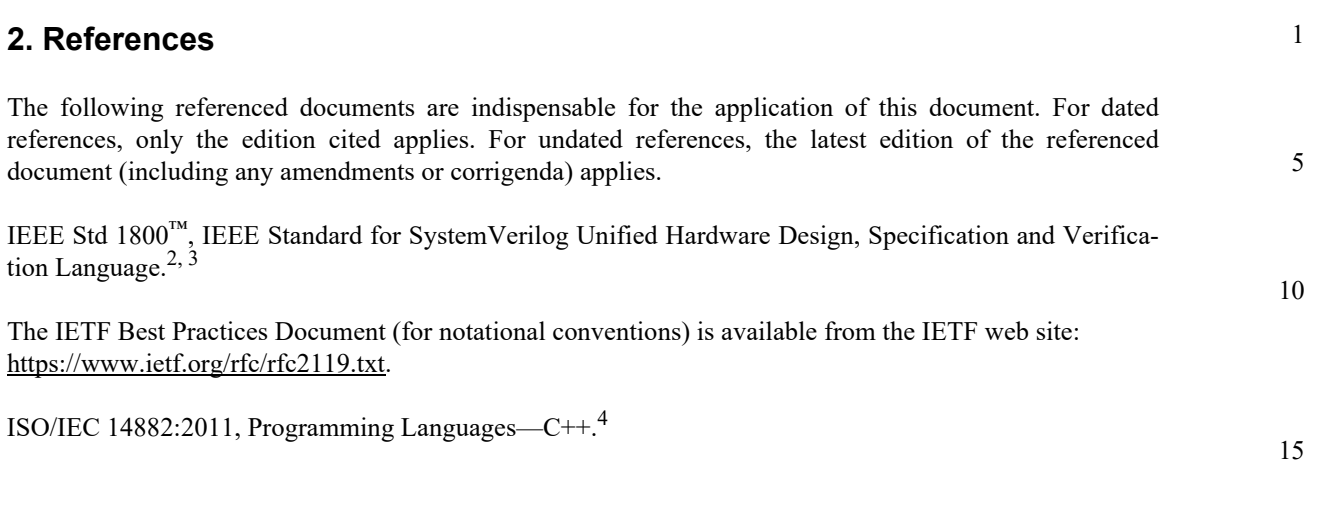

25

30

35

40

45

<sup>&</sup>lt;sup>2</sup>The IEEE standards or products referred to in this clause are trademarks of the Institute of Electrical and Electronics Engineers, Inc. <sup>3</sup>IEEE publications are available from the Institute of Electrical and Electronics Engineers, Inc., 445 Hoes Lane, Piscataway, NJ 08854, USA (http://standards.ieee.org/).

<sup>4</sup> 4ISO/IEC publications are available from the ISO Central Secretariat, Case Postale 56, 1 rue de Varembé, CH-1211, Genève 20, Switzerland/Suisse (http://www.iso.ch/). ISO/IEC publications are also available in the United States from Global Engineering Documents, 15 Inverness Way East, Englewood, Colorado 80112, USA (http://global.ihs.com/). Electronic copies are available in the United States from the American National Standards Institute, 25 West 43rd Street, 4th Floor, New York, NY 10036, USA (http://www.ansi.org/).

5

20

25

30

35

40

45

50

# <span id="page-19-2"></span><span id="page-19-0"></span>**3. Definitions, acronyms, and abbreviations**

For the purposes of this document, the following terms and definitions apply. *The Authoritative Dictionary of IEEE Standards Terms*  $[**B1**]$ <sup>5</sup> should be referenced for terms not defined in this clause.

#### <span id="page-19-1"></span>**3.1 Definitions**

10 **action**: An element of behavior.

> **activity**: An abstract, partial specification of a **scenario** that is used in a **compound action** to determine the high-level intent and leaves all other details open.

15 **atomic action**: An **action** that corresponds directly to operations of the underlying system under test (SUT) and test environment.

**component**: A structural entity, defined per type and instantiated under other components.

**compound action**: An **action** which is defined in terms of one or more sub-actions.

**constraint**: An algebraic expression relating attributes of model entities used to limit the resulting scenario space of the **model**.

- **coverage**: A metric to measure the percentage of possible **scenario**s that have actually been processed for a given **model**.
	- **exec block**: Specifies the mapping of PSS scenario entities to its non-PSS implementation.

**identifier**: Uniquely name an **object** so it can be referenced.

**inheritance**: The process of deriving one model element from another of a similar type, but adding or modifying functionality as desired. It allows multiple types to share functionality which only needs to be specified once, thereby maximizing reuse and portability.

**loop**: A traversal region of an **activity** in which a set of sub-actions is repeatedly executed. Values for the fields of the **action** are selected for each traversal of the loop, subject to the active constraints and resource requirements present.

**model**: A representation of some view of a system's behavior, along with a set of abstract flows.

- **object**: A passive entity used by an **action**, such as resources, states, and data-flow items.
- **override**: To replace one or all instances of an element of a given type with an element of a compatible type inherited from the original type.

**package**: A way to group, encapsulate, and identify sets of related definitions, namely type declarations and type extensions.

**resource**: A computational element available in the target environment that may be claimed by an **action** for the duration of its execution.

55

<sup>5</sup>The number in brackets correspond to those of the bibliography in  $\frac{\text{Annex } A}{\text{Annex } A}$ .

<span id="page-20-0"></span>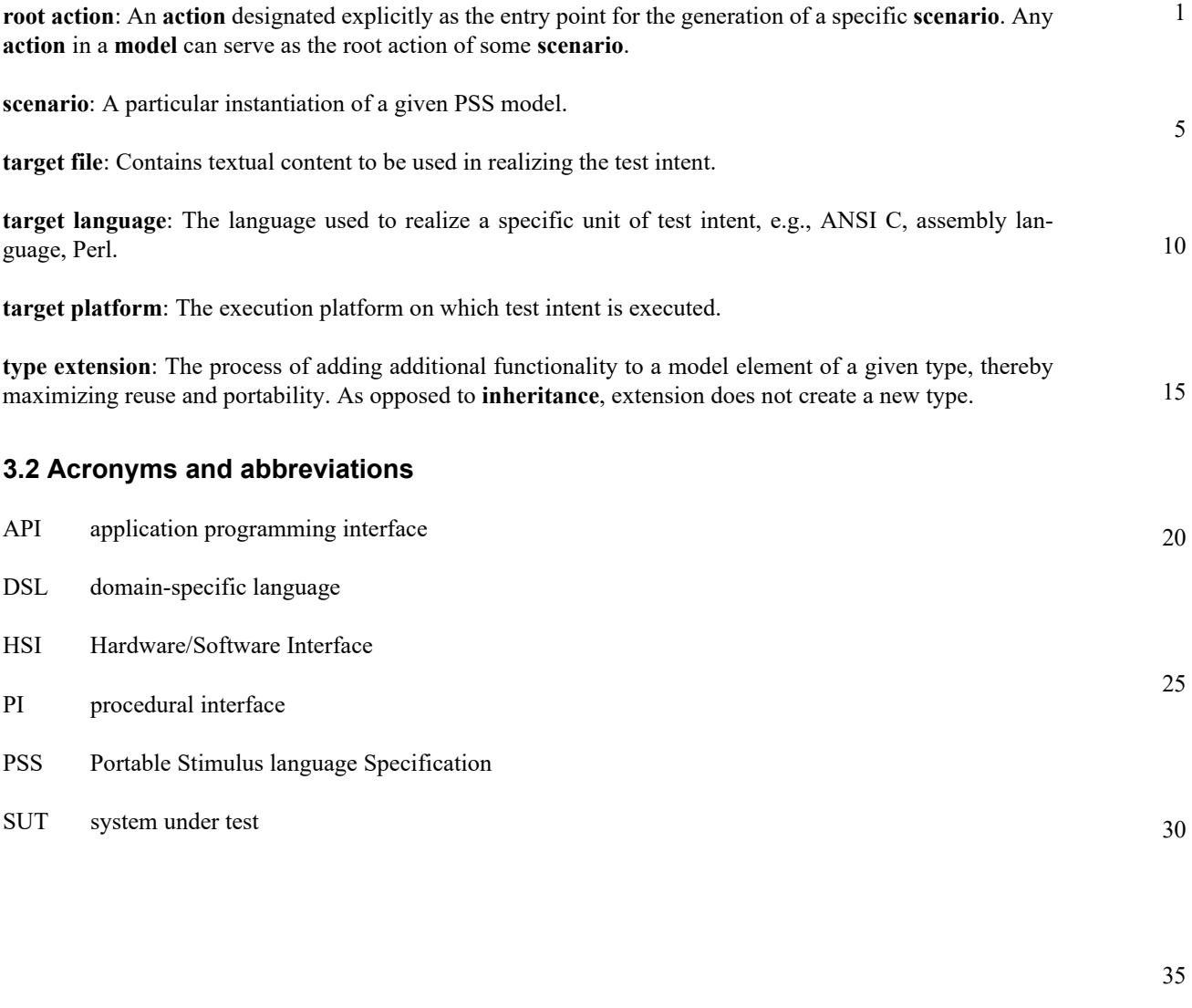

45

#### 1 **4. Lexical conventions**

<span id="page-21-4"></span><span id="page-21-0"></span>PSS borrows its lexical conventions from the C language family.

#### <span id="page-21-1"></span>**4.1 Comments**

10 The token  $\prime$ \* introduces a comment, which terminates with the first occurrence of the token  $\prime$  /. The C++ comment delimiter // is also supported and introduces a comment which terminates at the end of the current line.

## <span id="page-21-2"></span>**4.2 Identifiers**

15 An *identifier* is a sequence of letters, digits, and underscores; it is used to give an object a unique name so it can be referenced. Identifiers are case-sensitive. A *meta-identifier* can appear in syntax definitions using the form: *construct\_name\_*identifer, e.g., *action\_*identifier. See also **B.13**.

#### 20 **4.3 Keywords**

<span id="page-21-5"></span><span id="page-21-3"></span>PSS reserves the keywords listed in [Table 2](#page-21-5).

#### 25

30

35

40

5

#### **Table 2—PSS keywords**

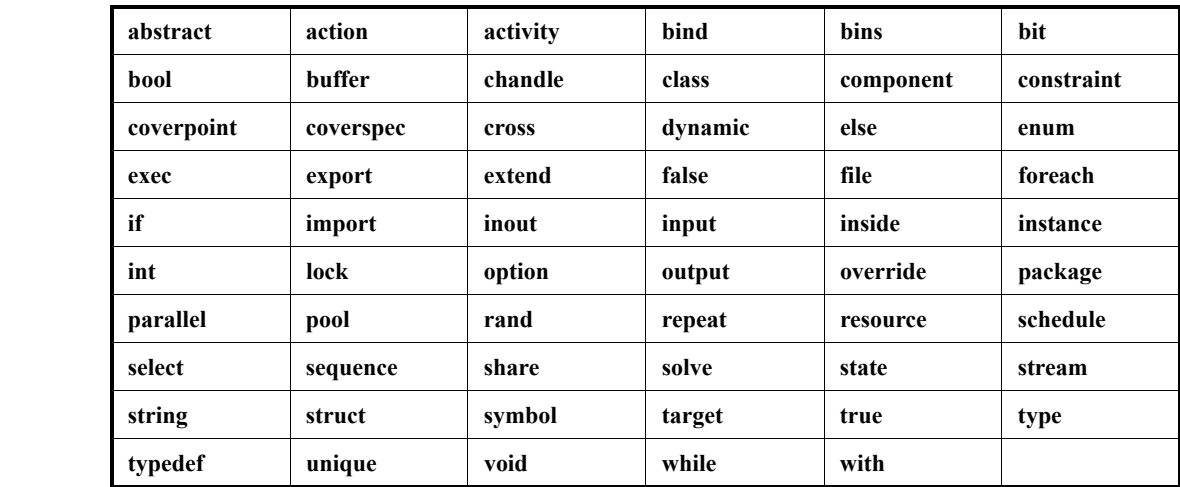

45

<span id="page-22-1"></span>**5.1 Overview**

**activity** statements are executed.

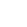

# 5

1

10

15

20

25

30

35

40

45

50

55

Guarantees provided by PSS are based on general capabilities that test realizations need to have in any target execution environment. The following are assumptions and invariants from the abstract semantics viewpoint.

A PSS test scenario is identified given a PSS model and an action type designated as the root action. The execution of the scenario consists essentially in executing a set of actions defined in the model, in some (partial) order. In the case of atomic actions, the mapped behavior of any **exec body** clauses (see [17.8.1](#page-193-2)) is invoked in the target execution environment, while for compound actions the behaviors specified by their

All action executions observed in a test run either correspond to those explicitly called by traversed activities or are implicitly introduced to establish flows that are correct with respect to the model rules. The order in which actions are executed shall conform to the flow dictated by the activities, starting from the root action, and shall also be correct with respect to the model rules. *Correctness* involves consistent resolution of actions' inputs, outputs, and resource references, as well as satisfaction of scheduling constraints. Action

executions themselves shall reflect data-attribute assignments that satisfy all constraints.

# <span id="page-22-3"></span>**5.2.1 Starting and ending action executions**

<span id="page-22-2"></span>**5.2 Assumptions of abstract scheduling**

<span id="page-22-6"></span><span id="page-22-0"></span>**5. Execution semantic concepts**

PSS semantics assumes target-mapped behavior associated with atomic actions can be invoked in the execution environment at arbitrary points in time, unless model rules (such as state or data dependencies) restrict doing so. It also assumes target-mapped behavior of actions can be known to have completed.

PSS semantics makes no assumptions on the duration of the execution of the behavior. It also makes no assumptions on the mechanism by which an implementation would monitor or be notified upon action completion.

# <span id="page-22-4"></span>**5.2.2 Concurrency**

PSS semantics assumes actions can be invoked to execute concurrently, under restrictions of model rules (such as resource contentions).

PSS semantics makes no assumptions on the actual threading framework employed in the execution environment. In particular, a target may have a native notion of concurrent tasks, as in SystemVerilog simulation; it may provide native asynchronous execution threads and means for synchronizing them, such as embedded code running on multi-core processors; or it may implement time sharing of native execution thread(s) in a preemptive or cooperative threading scheme, as is the case with a runtime operating system kernel. PSS semantics does not distinguish between these.

# <span id="page-22-5"></span>**5.2.3 Synchronized invocation**

PSS semantics assumes action invocations can be synchronized, i.e., logically starting at the same time. In practice there may be some delay between the invocations of synchronized actions. However, the "synctime" overhead is (at worse) relative to the number of actions that are synchronized and is constant with respect to any other properties of the scenario or the duration of any specific action execution.

5

10

15

20

25

30

35

40

45

50

55

PSS semantics makes no assumptions on the actual runtime logic that synchronizes native execution threads and puts no absolute limit on the "sync-time" of synchronized action invocations.

# <span id="page-23-0"></span>**5.3 Scheduling concepts**

PSS execution semantics defines the criteria for legal runs of scenarios. The criterion covered in this chapter is stated in terms of scheduling dependency—the fundamental scheduling relation between actionexecutions. Ultimately, scheduling is observed as the relative order of behaviors in the target environment per the respective mapping of atomic actions. This section defines the basic concepts, leading up to the definition of sequential and parallel scheduling of action-executions.

## <span id="page-23-1"></span>**5.3.1 Preliminary definitions**

a) An *action-execution* of an atomic action type is the execution of its exec-body block,<sup>6</sup> with values assigned to all of its parameters (reachable attributes). The execution of a compound action consists in executing the set of atomic actions it contains, directly or indirectly. For more on execution semantics of compound actions and activities, see [Clause 12](#page-83-4).

An atomic action-execution has a specific *start-time*—the time in which its exec-body block is entered, and *end-time*—the time in which its exec-body block exits (the test itself does not complete successfully before all actions that have started complete themselves). The start-time of an atomic action-execution is assumed to be under the direct control of the PSS implementation. In contrast, the end-time of an atomic action-execution, once started, depends on its implementation in the target environment, if any (see [5.2.1\)](#page-22-3).

The difference between end-time and start-time of an action-execution is its *duration*.

- b) A *scheduling dependency* is the relation between two action-executions, by which one necessarily starts after the other ends. Action-execution b has a scheduling dependency on a if b's start has to wait for a's end. The temporal order between action-executions with a scheduling dependency between them shall be guaranteed by the PSS implementation regardless of their actual duration or that of any other action-execution in the scenario. Taken as a whole, scheduling dependencies constitute a partial order over action-executions ,which a PSS solver determines and a PSS scheduler obeys.
- Consequently, the lack of scheduling dependency between two action-executions (direct or indirect) means neither one needs to wait for the other. Having no scheduling dependency between two actions-executions implies they may (or may not) overlap in time.
	- c) Action-executions are *synchronized* (scheduled to start at the same time) if they all have the exact same scheduling dependencies. No delay shall be introduced between their invocations, except a minimal constant delay (see [5.2.3](#page-22-5)).
	- d) Two or more sets of action-executions are *independent* (scheduling-wise) if there is no scheduling dependency between any two action-executions across the sets. Note that within each set, there may be scheduling-dependencies.
- e) Within a set of action-executions, the *initial* ones are those without scheduling dependency on any other action-execution in the set. The *final* action-executions within the set are those in which no other action-execution within the set depends.

### <span id="page-23-2"></span>**5.3.2 Sequential scheduling**

Action-executions a and b are scheduled in *sequence* if b has a scheduling dependency on a. Two sets of action-executions,  $S_1$  and  $S_2$ , are scheduled in sequence if every initial action-execution in  $S_2$  has scheduling

<sup>6</sup>Throughout this section exec-body block is referred to in the singular, although it may be the aggregate of multiple exec-body clauses in different locations in PSS source code (e.g. in different extensions of the same action type).

<span id="page-24-0"></span>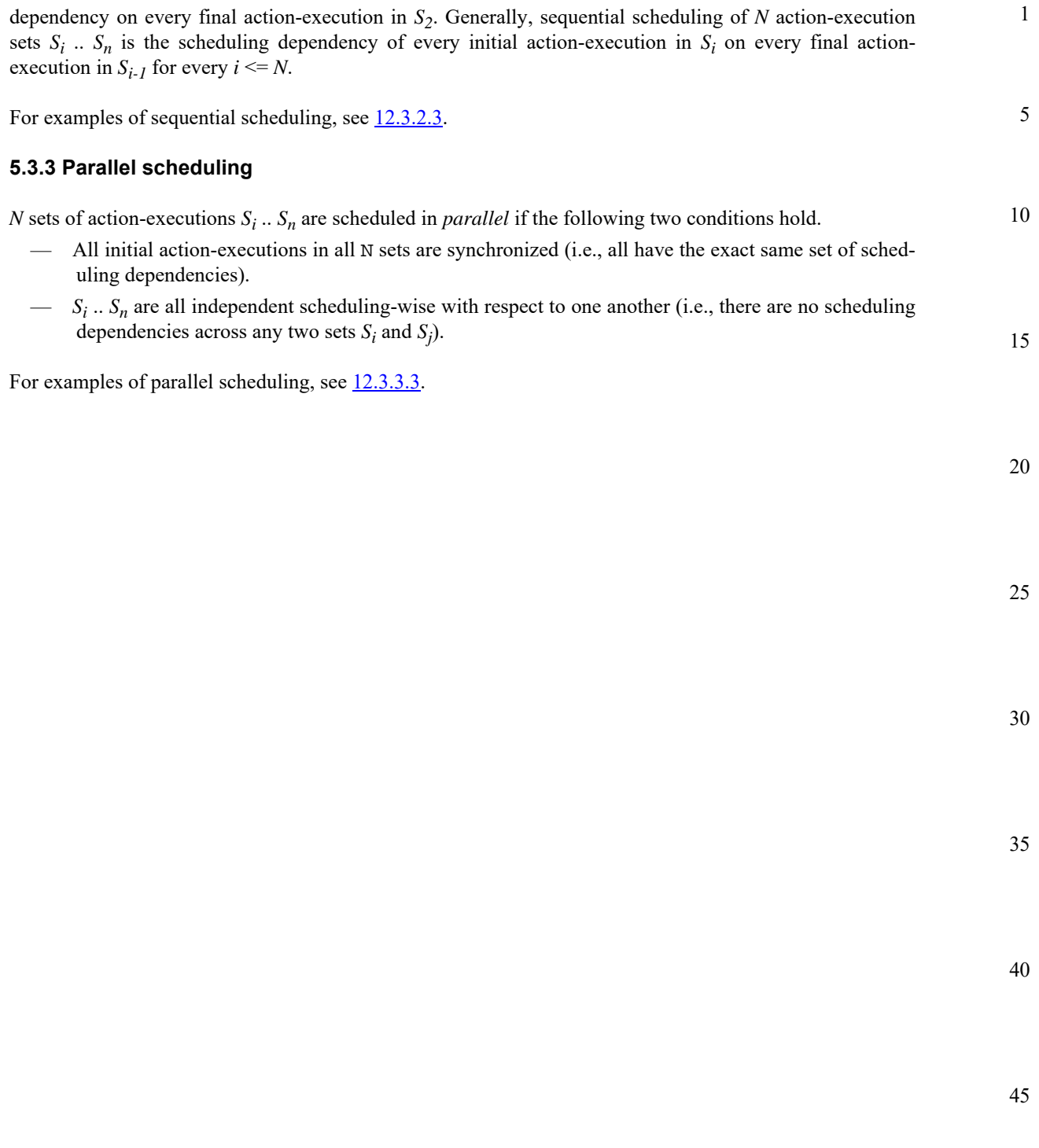

# **6. C++ specifics**

1

5

10

<span id="page-25-1"></span><span id="page-25-0"></span>All PSS/C++ types are defined in the pss namespace and are the only types defined by this specification.

Nested within the pss namespace is the detail namespace. Types defined within the detail namespace are documented to capture the intended behavior of the PSS/C++ types.

PSS/C++ object hierarchies are managed via the scope object, as shown in  $\frac{Syntax}{1}$ .

<span id="page-25-2"></span>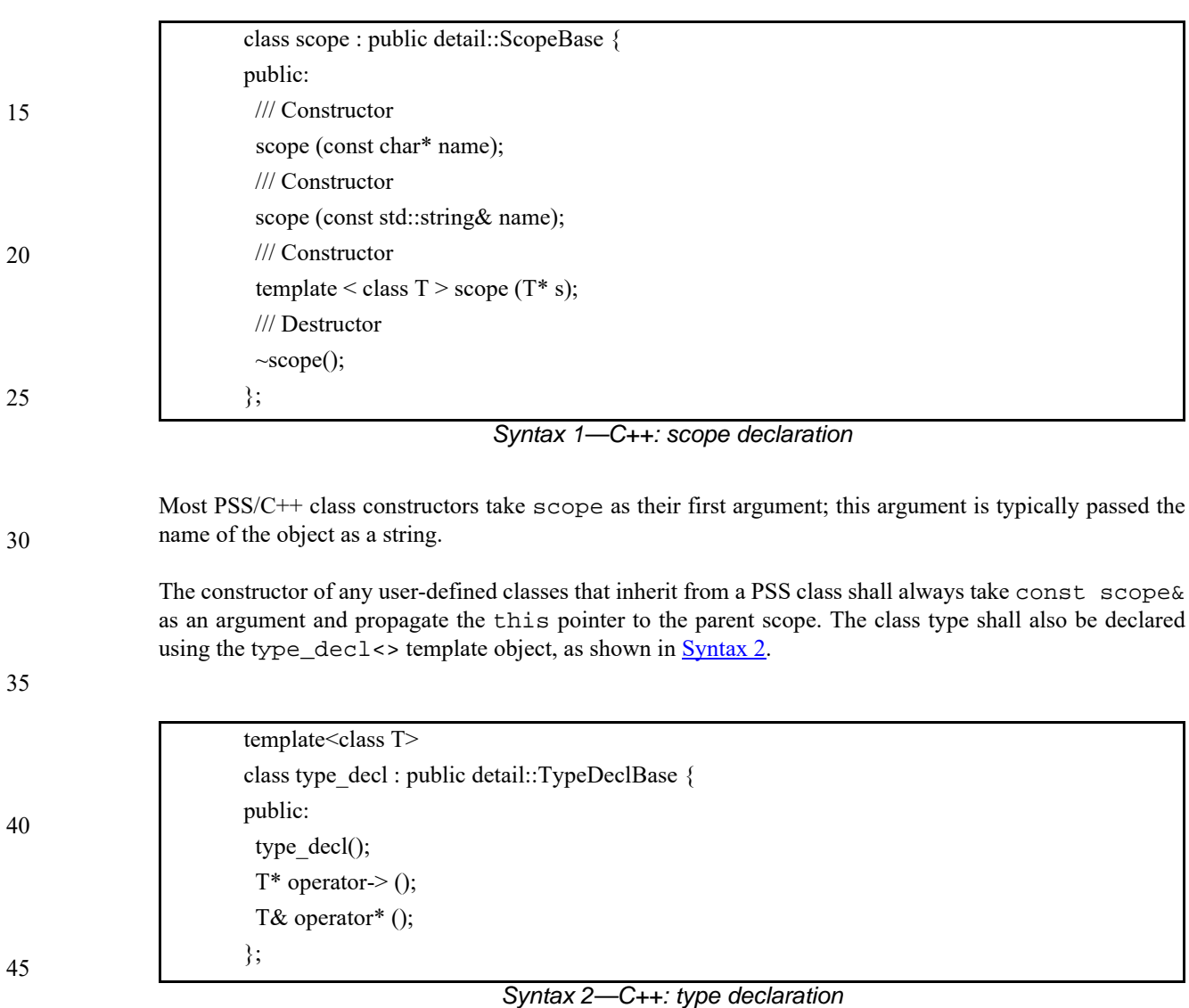

50

<span id="page-25-3"></span>[Example 1](#page-26-0) shows an example of this usage.

<span id="page-26-0"></span>5 10 15 20 *Example 1—C++: type declaration* The PSS\_CTOR convenience macro for constructors: #define PSS\_CTOR(C,P) public: C (const scope& p) : P (this) {} can also be used to simplify class declarations, as shown in [Example 2.](#page-26-1) class C1 : public component { public: C1 ( const scope& s ) : component (this)  $\{\}$ }; type\_decl<C1> C1\_decl; class C2 : public component { PSS\_CTOR(C2,component); }; type\_decl<C2> C2\_decl;

<span id="page-26-1"></span>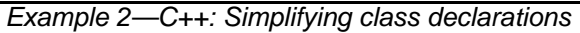

30

35

1

40

50

#### 1 **7. Data types**

# <span id="page-27-4"></span><span id="page-27-1"></span><span id="page-27-0"></span>**7.1 Scalars**

<span id="page-27-5"></span>PSS supports two 2-state scalar data types. These fundamental scalar data types are summarized in [Table 3](#page-27-5), along with their default value domain.

10

15

5

## **Table 3—Scalar data types**

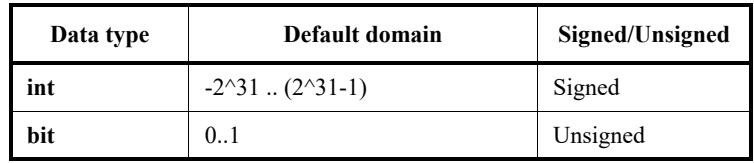

#### 20 **7.1.1 DSL syntax**

<span id="page-27-2"></span>The DSL syntax for scalars is shown in [Syntax 3](#page-27-6).

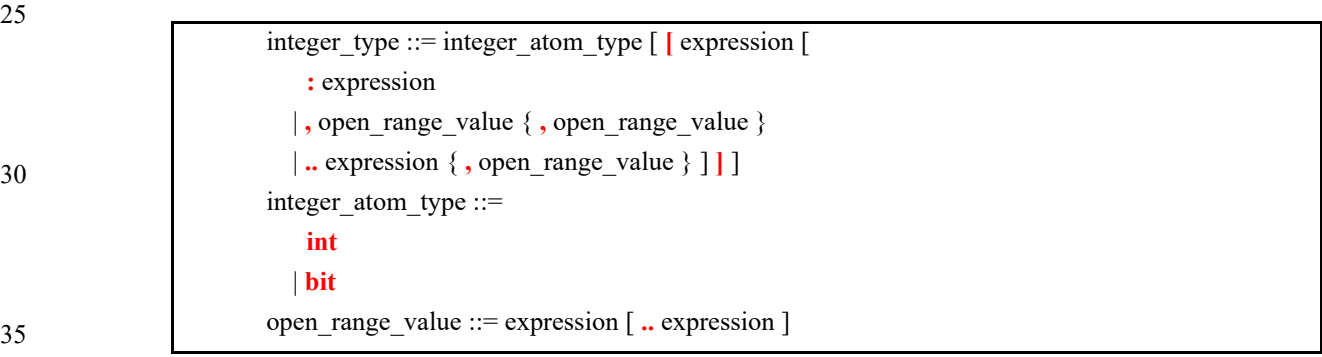

*Syntax 3—DSL: Scalar data declaration*

<span id="page-27-6"></span>The following also apply.

- a) Scalar values of bit type are unsigned values. Scalar values of int type are signed.
- <span id="page-27-7"></span>b) Integer literal constants can be specified in decimal, hexadecimal, octal, or binary format by following SystemVerilog 2-state variable conventions ('h7f, 'b111, 7) or C-style hexadecimal notation (0x7f).
- c) 4-state values are not supported. If 4-state values are passed into the PSS model via the *procedural interface* (PI) (see  $17.2$ ), any X or Z values are converted to 0.

# <span id="page-27-3"></span>**7.1.2 C++ syntax**

50

55

40

45

Contrasting with  $7.1.1$ , [b,](#page-27-7) C++ supports decimal, hexadecimal, and octal literals (e.g., 1, 0x1, and 001, respectively).

The corresponding  $C++$  syntax for  $\frac{Syntax}{3}$  is shown in  $\frac{Syntax}{4}$ ,  $\frac{Syntax}{5}$ ,  $\frac{Syntax}{6}$ ,  $\frac{Syntax}{7}$ ,  $\frac{Syntax}{8}$ , [Syntax 9](#page-31-0), [Syntax 10,](#page-32-0) [Syntax 11](#page-33-0), and [Syntax 12.](#page-34-1)

5

10

15

20

<span id="page-28-0"></span>*Syntax 4—C++: bit declaration Syntax 5—C++: Scalar width declaration* using bit = unsigned int; class width : public detail::WidthBase { public: /// \Declare width as a range of bits width (const std::size\_t& lhs, const std::size\_t& rhs); /// \Declare width in bits width (const std::size\_t& size); /// \copy constructor width (const width& a\_width); };

<span id="page-28-1"></span>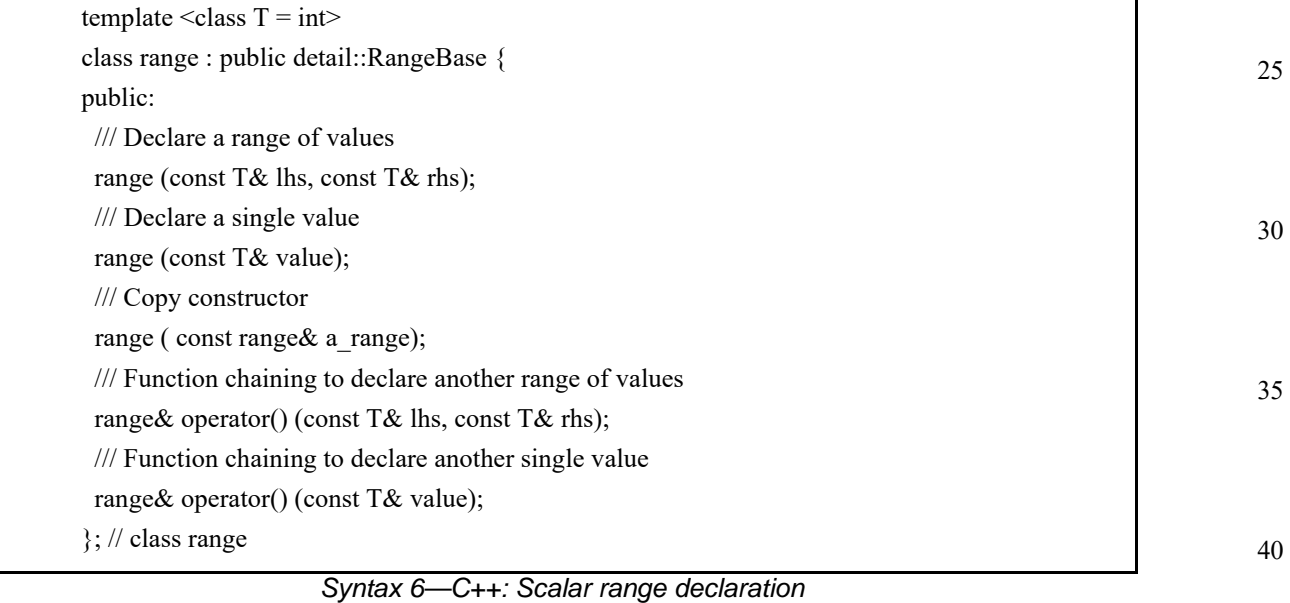

<span id="page-28-2"></span>

45

50

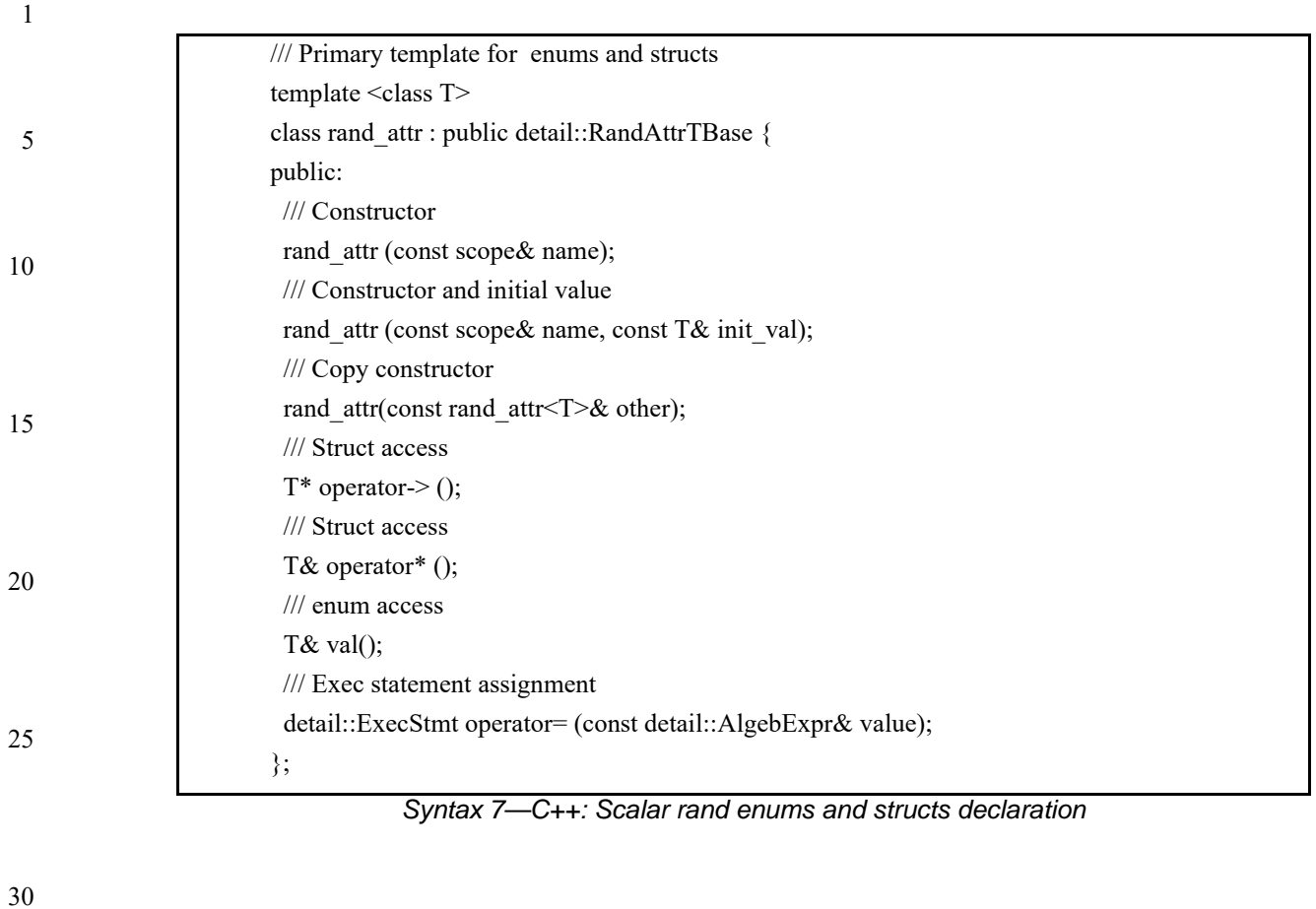

<span id="page-29-0"></span>35

40

45

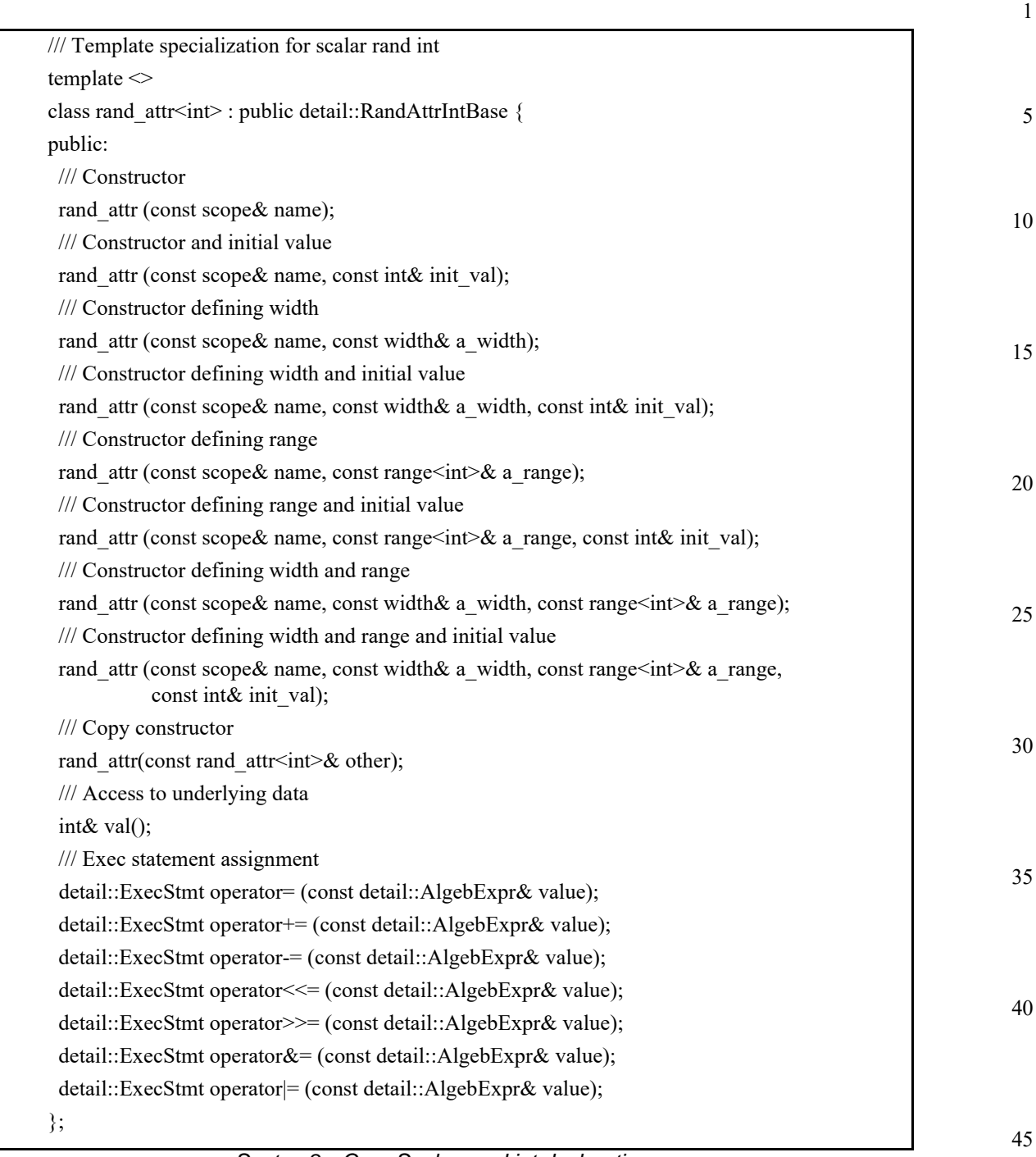

<span id="page-30-0"></span>*Syntax 8—C++: Scalar rand int declaration*

50

<span id="page-31-0"></span>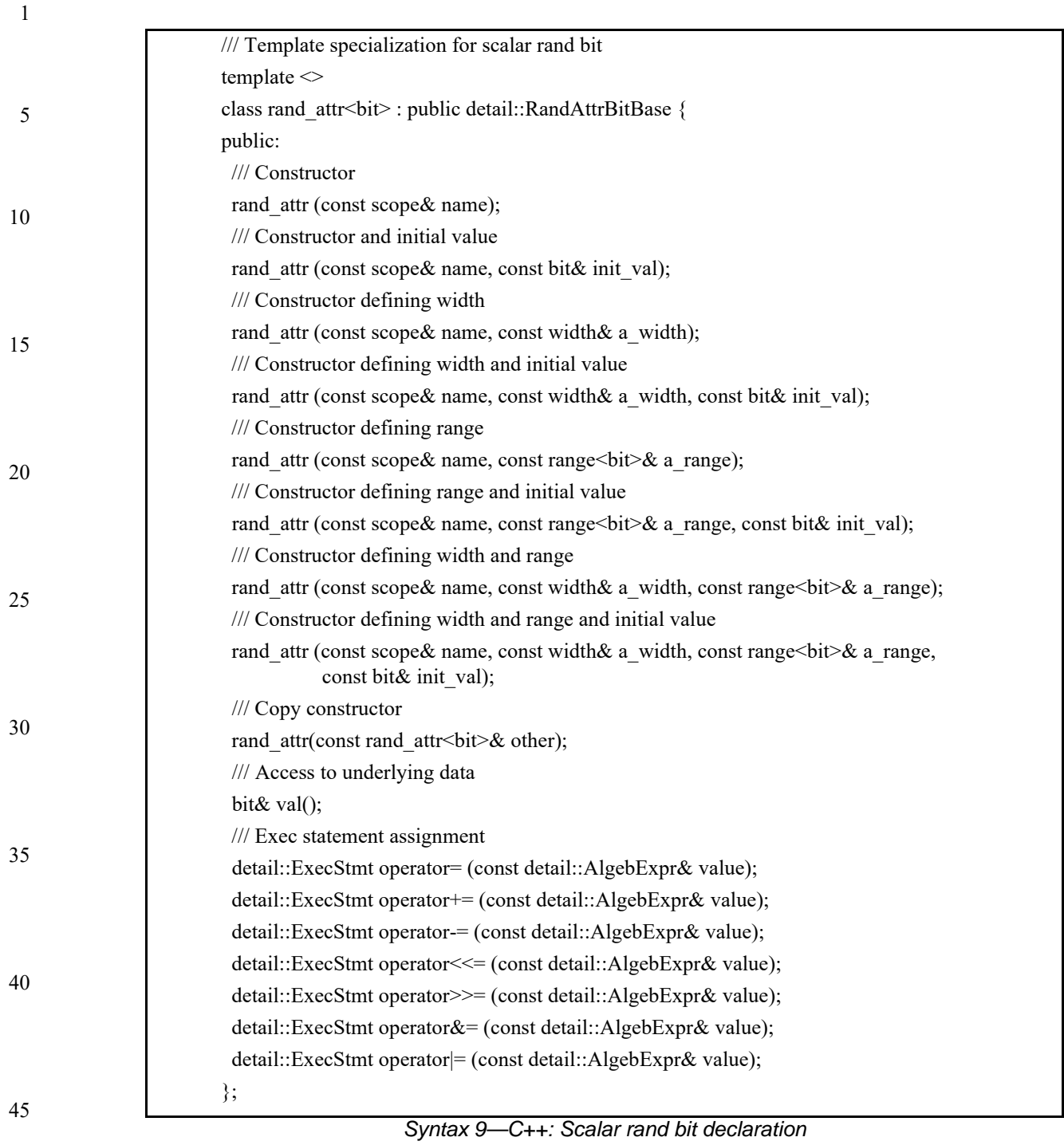

| /// Primary template for enums and structs                   |  |
|--------------------------------------------------------------|--|
| template < class T>                                          |  |
| class attr : public detail::AttrTBase {                      |  |
| public:                                                      |  |
| /// Constructor                                              |  |
| attr (const scope & s);                                      |  |
| /// Constructor with initial value                           |  |
| attr (const scope & s, const T& init_val);                   |  |
| /// Copy constructor                                         |  |
| attr(const attr <t>&amp; other);</t>                         |  |
| /// Struct access                                            |  |
| $T^*$ operator-> ();                                         |  |
| /// Struct access                                            |  |
| T& operator* $()$ ;                                          |  |
| /// enum access                                              |  |
| $T&$ val();                                                  |  |
| /// Exec statement assignment                                |  |
| detail::ExecStmt operator= (const detail::AlgebExpr& value); |  |
| $\}$ ;                                                       |  |

<span id="page-32-0"></span>*Syntax 10—C++: Scalar enums and structs declaration*

35

40

45

50

<span id="page-33-0"></span>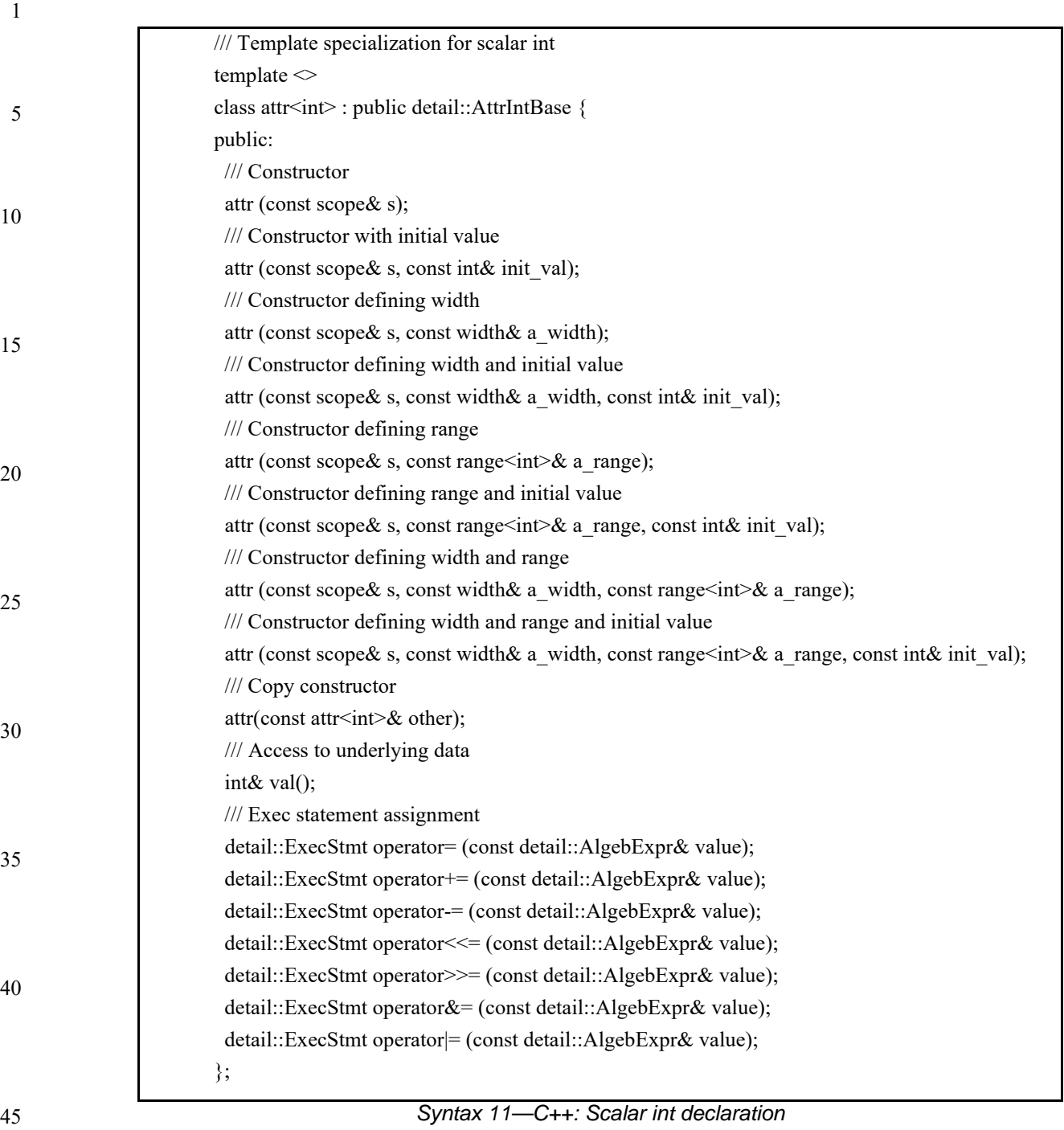

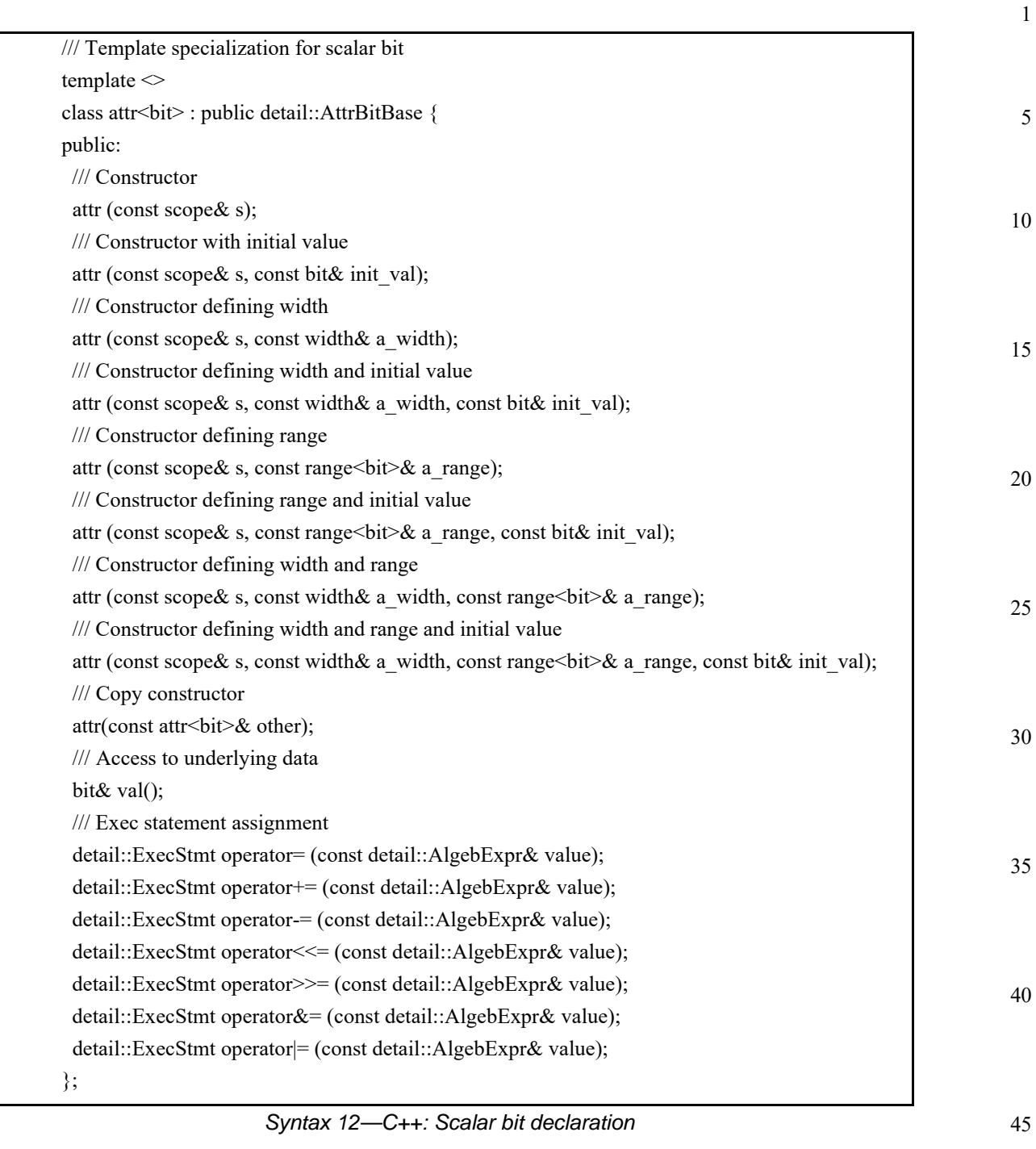

# <span id="page-34-1"></span><span id="page-34-0"></span>**7.1.3 Examples**

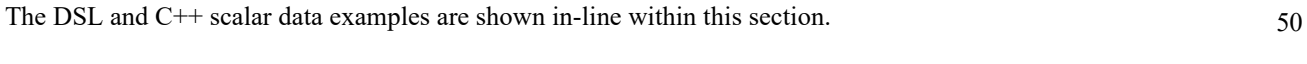

Declare a signed variable that is 32-bits wide.

```
DSL: int a;
C++: attr<int> a^{-1} a^{-n};
```
*Copyright © 2017 Accellera. All rights reserved. 21 This is an unapproved Accellera Standards Draft, subject to change.*

```
1
               Declare a signed variable that is 5-bits wide.
```
DSL: int [4:0] a; C++: attr<int> a  $\{ a^m, \text{ width } (4, 0) \}$ ;

Declare an unsigned variable that is 5-bits wide.

DSL: bit [0..31] b; C++:  $attr<sub>bit</sub> > b { "b", range <sub>bit</sub> > (0, 31) } ;$ 

Declare an unsigned variable that is 5-bits wide and has the valid values 1, 2, and 4.

```
DSL: bit [1,2,4] c;
C++: attr<br/>chit> c { "c", range <br/> <br/>bit> (1)(2)(4) };
```
#### <span id="page-35-0"></span>**7.2 Booleans**

The PSS language supports a built-in Boolean type, with the type name **bool**. The **bool** type has two enumerated values **true**  $(=1)$  and **false**  $(=0)$ .

```
C++ uses attr<br/>bool> or rand_attr<br/>bool>.
```
## <span id="page-35-1"></span>**7.3 enums**

#### <span id="page-35-2"></span>**7.3.1 DSL syntax**

The **enum** declaration is consistent with C/C++ and is a subset of SystemVerilog, as shown in [Syntax 13](#page-35-4).

#### 30

35

40

5

10

15

20

25

enum declaration ::= **enum** *enum* identifier  $\{ \}$  [ enum item  $\{ \}$  , enum item  $\}$  ]  $\{ \}$   $\{ \}$   $\}$ enum item ::= identifier  $[$  = constant expression  $]$ 

*Syntax 13—DSL: enum declaration*

#### <span id="page-35-4"></span><span id="page-35-3"></span>**7.3.2 C++ syntax**

The corresponding  $C++$  syntax for  $\frac{Syntax}{13}$  is shown in  $\frac{Syntax}{14}$ .

The PSS\_ENUM macro is used to encapsulate the PSS\_CTOR macro and enum literal value declarations, using C-style enum declaration syntax.

45
```
1
                                                                                                                 5
                                                                                                                10
                                                                                                                15
                                                                                                                20
                                                                                                                25
                                                                                                                30
                                                                                                                35
                                                                                                                40
                                                                                                                45
/// Declare an enumeration 
class enumeration : public detail::EnumerationBase { 
public: 
  /// Constructor 
  enumeration ( const scope& s); 
  /// Default Constructor 
  enumeration (); 
  /// Destructor 
  ~enumeration (); 
protected: 
 class    pss enum values {
  public: 
      pss_enum_values (enumeration* context, const std::string& s);
  }; 
 template <class T>
 enumeration & operator=( const T & t);
}; 
#define PSS_ENUM(class_name, base_class, ...) \
  public: \ 
\mathcal{N}class name (const scope & p) : base class (this) { } \
\setminusenum __pss ##class_name { \
    VA ARGS \setminus\}; \mathcal{E}\mathcal{N}pss enum values pss enum values {this, # VA ARGS }; \
\mathcal{N}class name() {} \
 class_name (const _pss_##class_name e) { \
    enumeration::operator=(e); \
  } \ 
\lambdaclass_name& operator=(const __pss_##class_name e){ \
   enumeration::operator=(e); \
   return *this; \setminus}
```
## *Syntax 14—C++: enum declaration*

#### 50

# **7.3.3 Examples**

Examples of enum usage are shown in **Example 3** and **Example 4**.

```
5
```

```
enum config_modes_e {UNKNOWN, MODE_A=10, MODE_B=20};
component uart_c {
   action configure {
     rand config_modes_e mode;
     constraint {mode != UNKNOWN};
};
```
10

*Example 3—DSL: enum data type*

<span id="page-37-1"></span>The corresponding  $C++$  example for **Example 3** is shown in **Example 4**.

15

20

25

30

class config\_modes\_e : public enumeration { PSS\_ENUM(config\_modes\_e, enumeration, UNKNOWN, MODE\_A=10, MODE\_B=20); }; type\_decl<config\_modes\_e> config\_modes\_e\_decl; class uart\_c : public component { public: PSS\_CTOR(uart\_c, component); class configure : public action { PSS\_CTOR(configure, action); rand\_attr<config\_modes\_e> mode{"mode"}; constraint {mode != config\_modes\_e::UNKNOWN}; }; type\_decl<configure> configure\_decl; }; type\_decl<uart\_c> uart\_c\_decl;

*Example 4—C++: enum data type*

# <span id="page-37-0"></span>**7.4 Strings**

35 The PSS language supports a built-in string type with the type name **string**.

# **7.4.1 C++ syntax**

C++ uses attr<std::string> (see  $\frac{Syntax 15}{}$ ) or rand\_attr<std::string> (see  $\frac{Syntax 16}{}$ ) to represent strings.

45

40

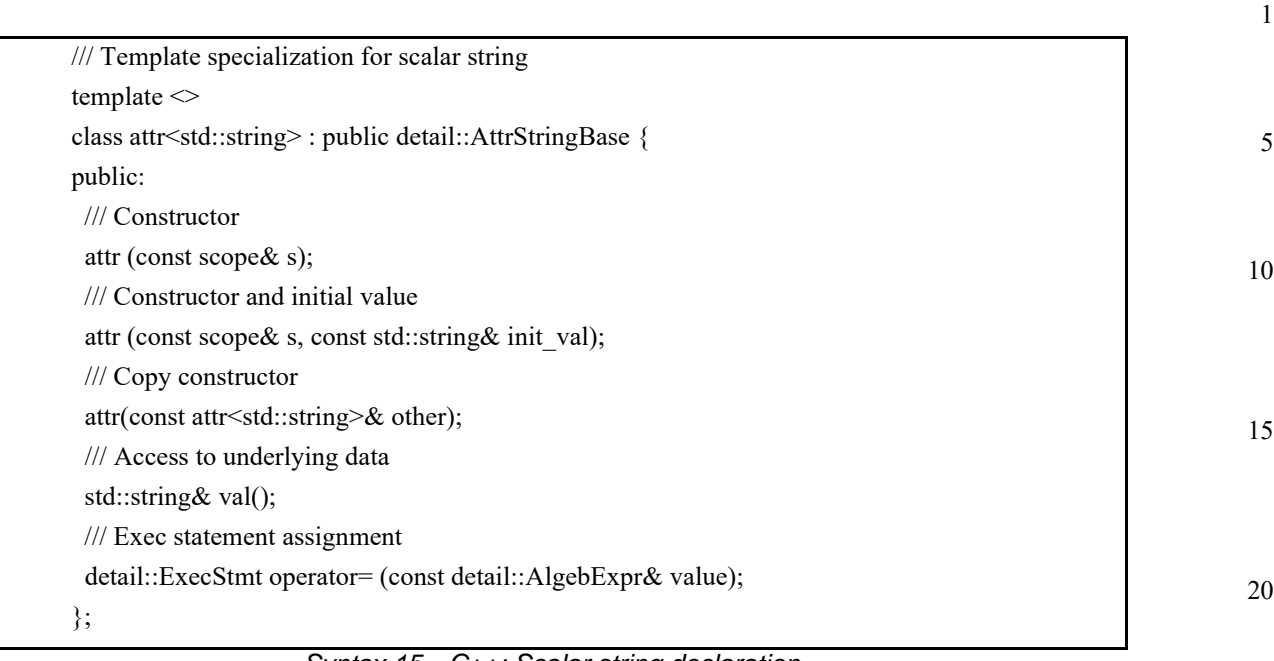

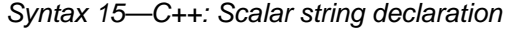

<span id="page-38-0"></span>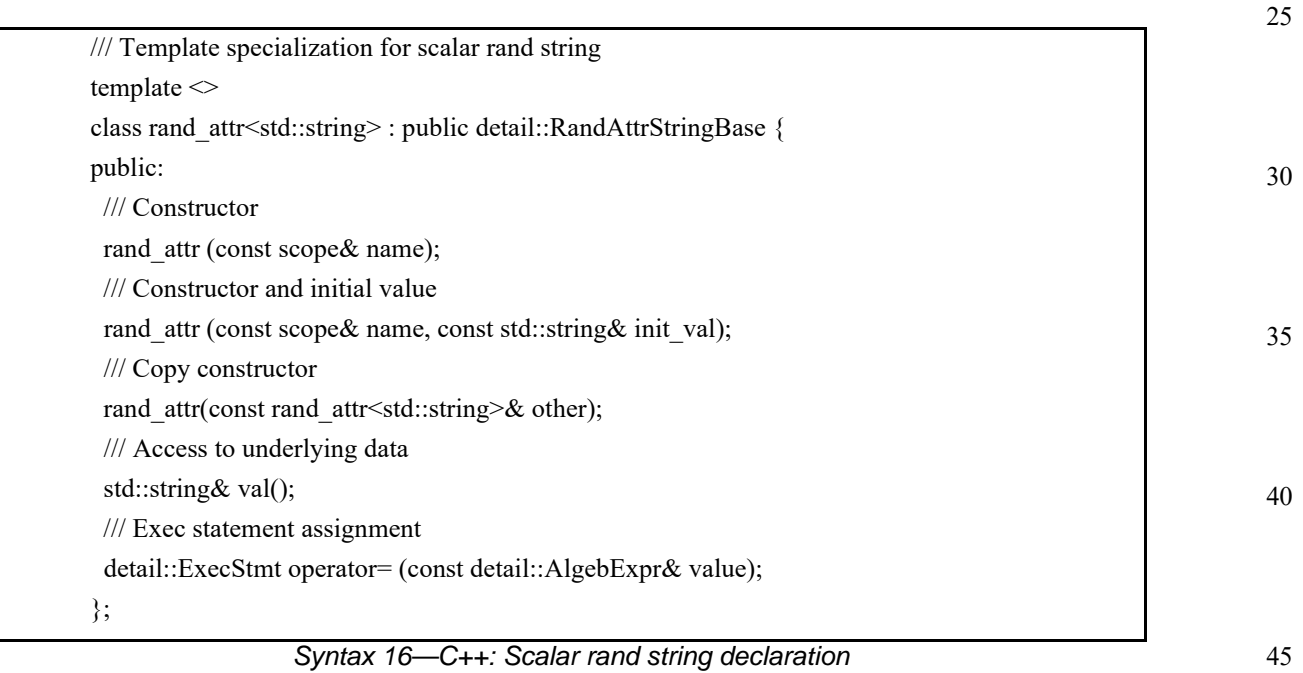

# <span id="page-38-1"></span>**7.4.2 Examples**

50 The value of a random string-type field can be constrained with equality constraints and can be compared using equality constraints, as shown in **Example 5** and **Example 6**.

5

10

15

```
struct string_s {
 rand bit a;
  rand string s;
  constraint {
    if (a == 1) {
       s == "FOO";
     } else {
      s = "BAR"; }
   }
}
```
#### *Example 5—DSL: String data type*

<span id="page-39-0"></span>The corresponding  $C++$  example for **Example 5** is shown in **Example 6**.

20

```
25
30
                    struct string_s : public structure {
                   PSS_CTOR(string_s, structure)
                      rand_attr<br/>bit> a {a};
                       rand_attr<std::string> s {"s"};
                       constraint c1 { "c1",
                         if_then_else {
                          a == 1,s = "FOO",s == "BAR" }
                       };
                    };
                    type_decl<string_s> string_s_decl;
```
*Example 6—C++: String data type*

35

# <span id="page-39-1"></span>**7.5 chandles**

The **chandle** type (pronounced "see-handle") represents an opaque handle to a foreign-language pointer. A chandle is used with the PI (see  $17.2$ ) to store foreign-language pointers in the PSS model and pass them to foreign-language functions and methods. See  $\frac{\text{Annex D}}{\text{for more information about the foreign-language PI.}}$ 

[Example 7](#page-39-2) shows a struct containing a chandle field that is initialized by the return of a foreignlanguage function.

45

50

<span id="page-39-2"></span>55

40

```
import chandle do_init();
struct info_s {
  chandle ptr;
  exec pre_solve {
   ptr = do\_init();
   }
}
```
# *Example 7—DSL: chandle data type*

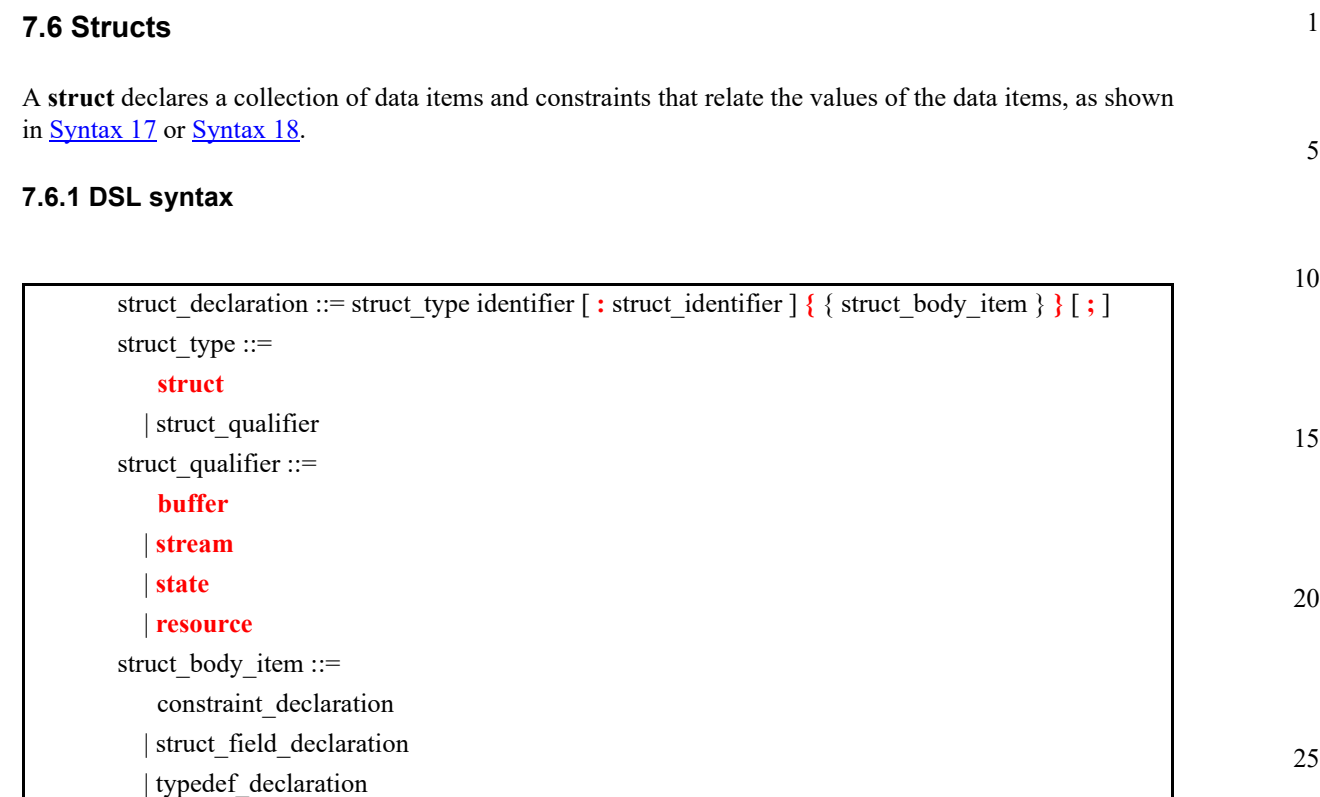

<span id="page-40-0"></span>A **struct** is a pure-data type; it does not declare an operation sequence. A struct declaration can specify a *struct\_identifier*, a previously defined struct type from which the new type inherits its members, by using a  $\text{colon } ( : ), \text{ as in } C \text{++}.$  In addition, structs can

*Syntax 17—DSL: struct declaration*

struct\_field\_declaration ::= [ struct\_field\_modifier ] data\_declaration

- 40 45 — include **constraint**s (see [13.1\)](#page-114-0) or **bin**s (see [14.7\)](#page-160-0); — represent data flow objects (see [Clause 9](#page-51-0)) and resources (see [Clause 10](#page-60-0)). The following also apply. a) Data elements within a struct may be declared to be a specific type, and may optionally include the **rand** keyword to indicate the element should be randomized when the overall struct is randomized (as shown in  $Example 8$ ). b) Applying the **rand** modifier to a field of a **struct** type causes all fields (and sub-fields) of the struct that are qualified as rand to be randomized when the struct is randomized.
	- 50 c) Fields (and sub-fields) of the struct that are not qualified as rand are not randomized when the struct is randomized.

# **7.6.2 C++ syntax**

 | bins\_declaration | coverspec\_declaration | exec\_block\_stmt

struct\_field\_modifier ::= **rand**

In C++, structures shall derive from the structure class.

30

#### 1 The corresponding  $C^{++}$  syntax for  $\frac{\text{Syntax }17}{\text{Symtax }10}$  is shown in  $\frac{\text{Syntax }18}{\text{Symtax }10}$ .

5

10

15

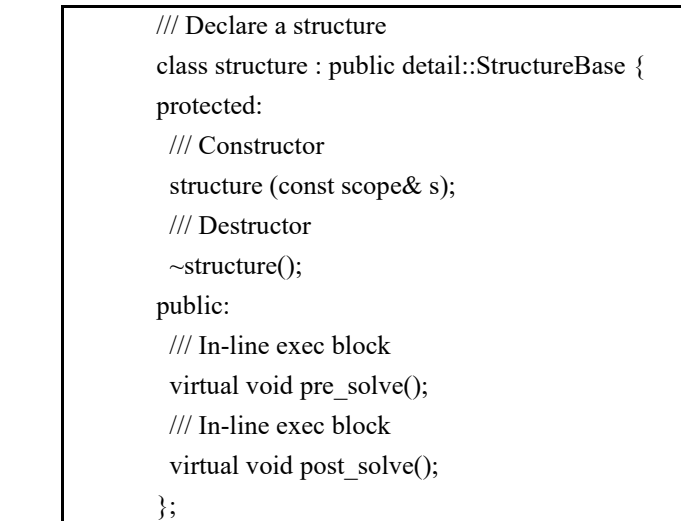

# 20

25

*Syntax 18—C++: struct declaration*

#### <span id="page-41-1"></span>**7.6.3 Examples**

Struct examples are shown in **Example 8** and **Example 9**.

30

35

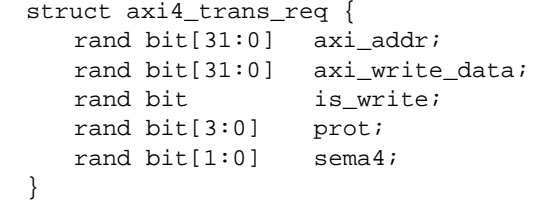

#### *Example 8—DSL: Struct with rand modifier*

40

45

```
struct axi4_trans_req : public structure {
  PSS_CTOR(axi4_trans_req, structure);
  rand_attr<bit> axi_addr { "axi_addr", width {31,0} };
  rand_attr<bit> axi_write_data { "axi_write_data", width {31, 0} };
  rand_attr<bit> is_write {"is_write" };
 rand_attr<br/>sbit> prot { "prot", width \{3, 0\} };
 rand_attr<br/>>bit> sema4 { "sema4", width {1,0} };
};
type_decl<axi4_trans_req> axi4_trans_req_decl;
```
*Example 9—C++: Struct with rand modifier*

50

## <span id="page-41-2"></span>**7.7 User-defined data types**

55 The **typedef** statement declares a user-defined type name in terms of an existing data type, as shown in [Syntax 19](#page-42-0).

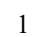

# **7.7.1 DSL syntax**

<span id="page-42-3"></span><span id="page-42-2"></span><span id="page-42-1"></span><span id="page-42-0"></span>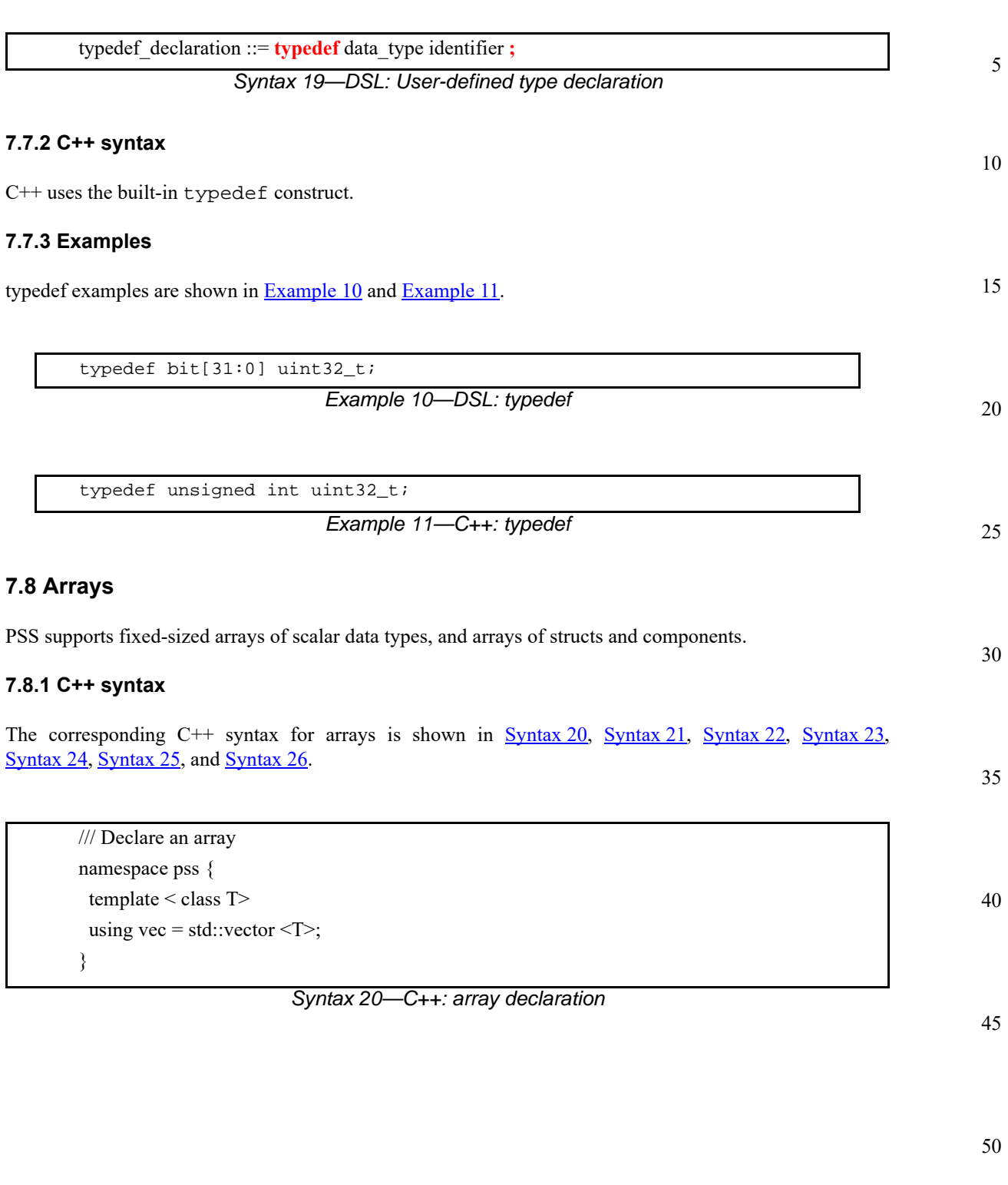

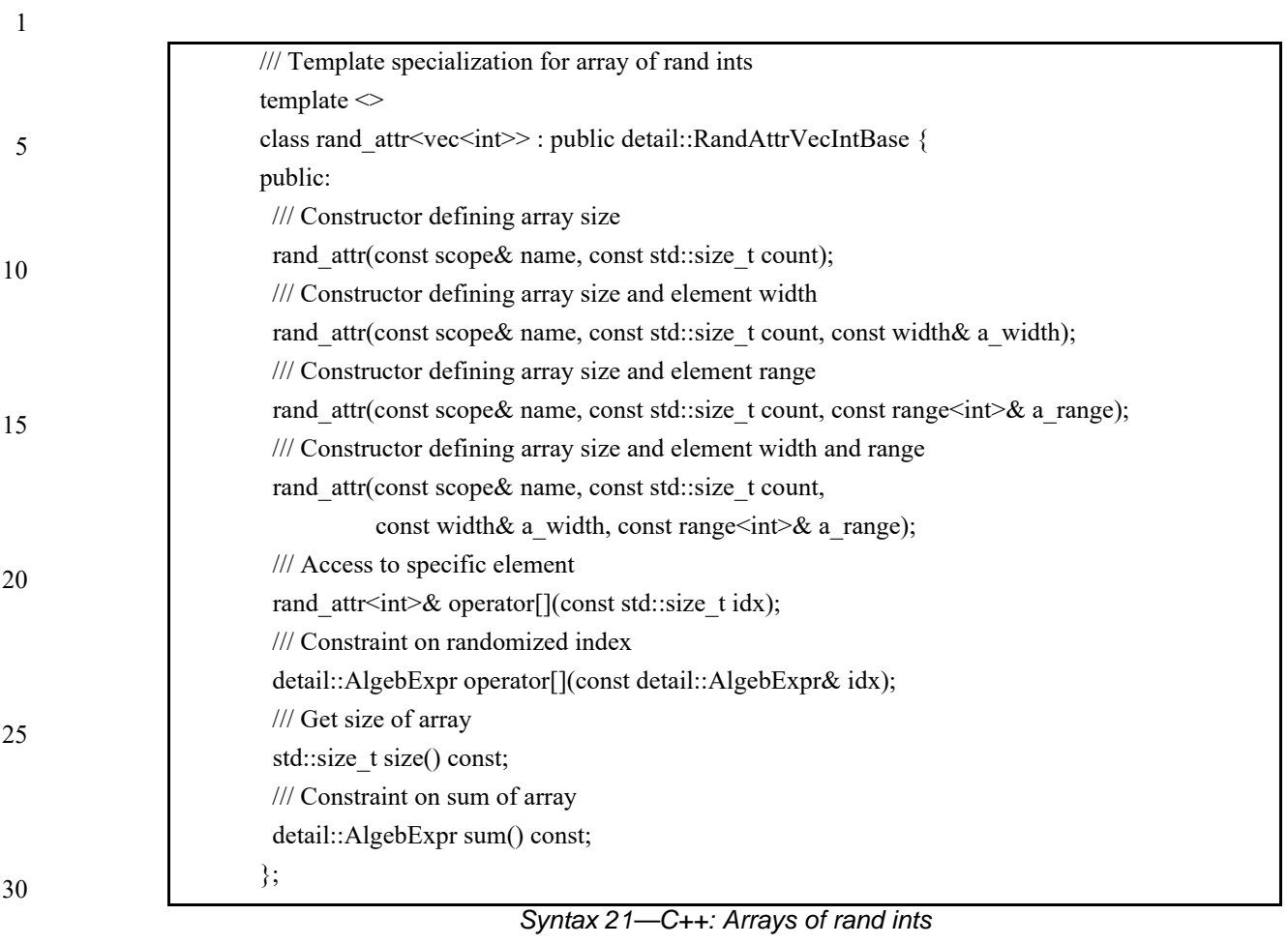

- <span id="page-43-0"></span>35
- 40

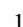

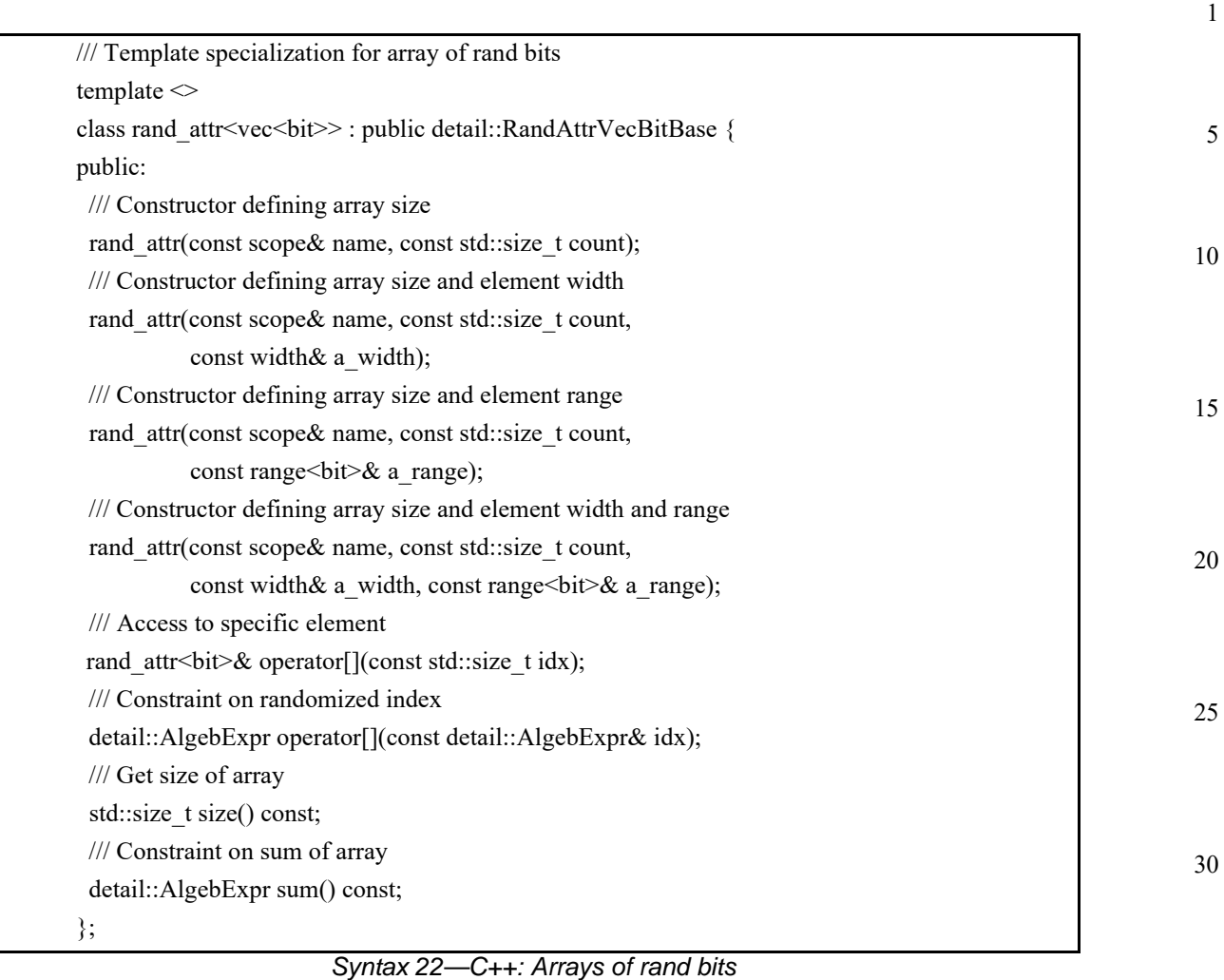

<span id="page-44-0"></span>

| // Template specialization for arrays of rand enums and arrays of rand structs |  |
|--------------------------------------------------------------------------------|--|
| template $\le$ class T $>$                                                     |  |
| class rand attr <vec<t>&gt;: public detail::RandAttrVecTBase {</vec<t>         |  |
| public:                                                                        |  |
| rand attr(const scope& name, const std::size t count);                         |  |
| rand attr <t><math>\&amp;</math> operator[](const std::size t idx);</t>        |  |
| detail::AlgebExpr operator[](const detail::AlgebExpr& idx);                    |  |
| std::size t size() const;                                                      |  |
| ∤;                                                                             |  |
| template $\leq$ class T $>$                                                    |  |
| using rand attr vec = rand attr< vec <t>&gt;;</t>                              |  |

<span id="page-44-1"></span>*Syntax 23—C++: Arrays of rand enums and rand structs*

35

40

45

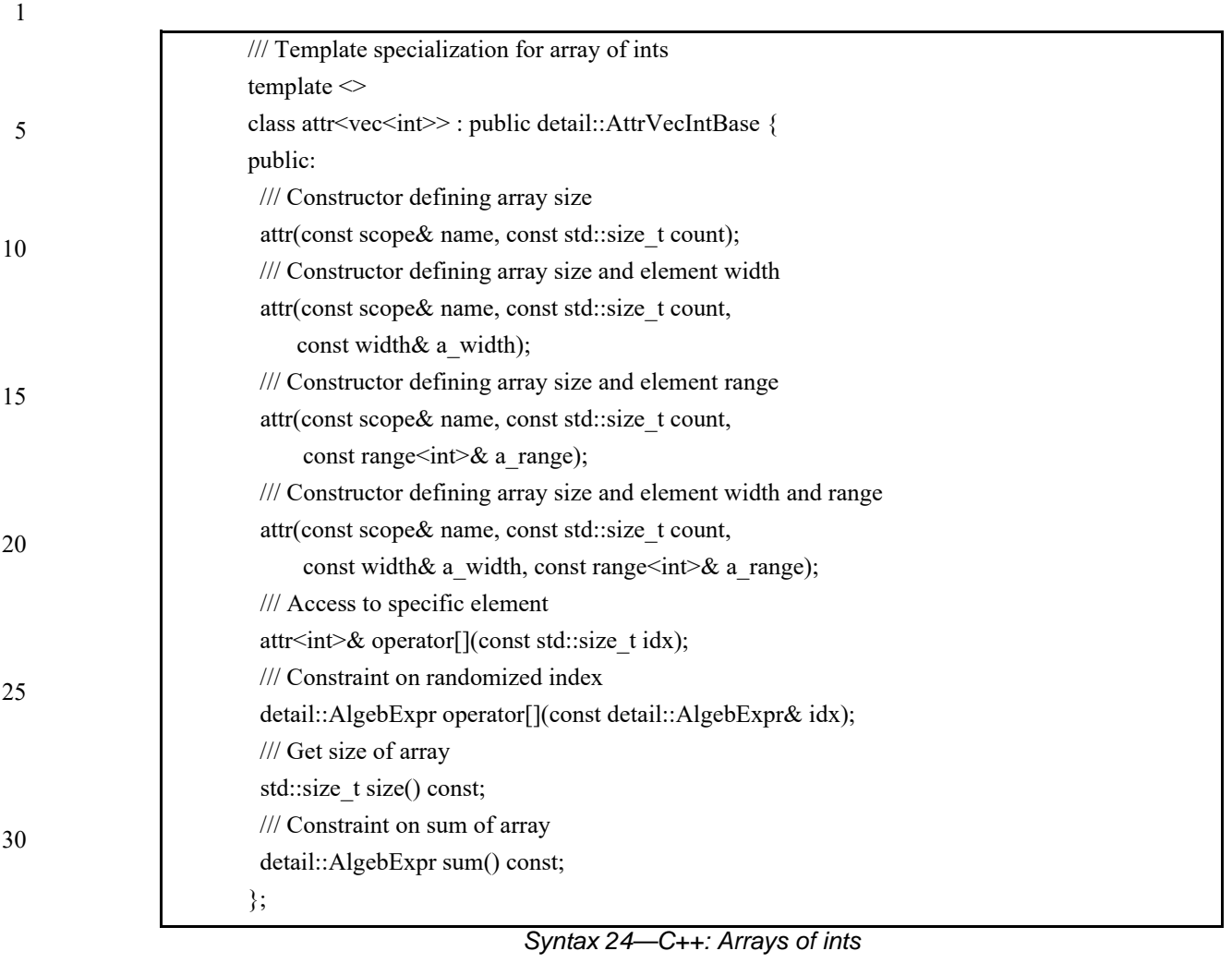

- <span id="page-45-0"></span>35
- 40
- 45
- 50

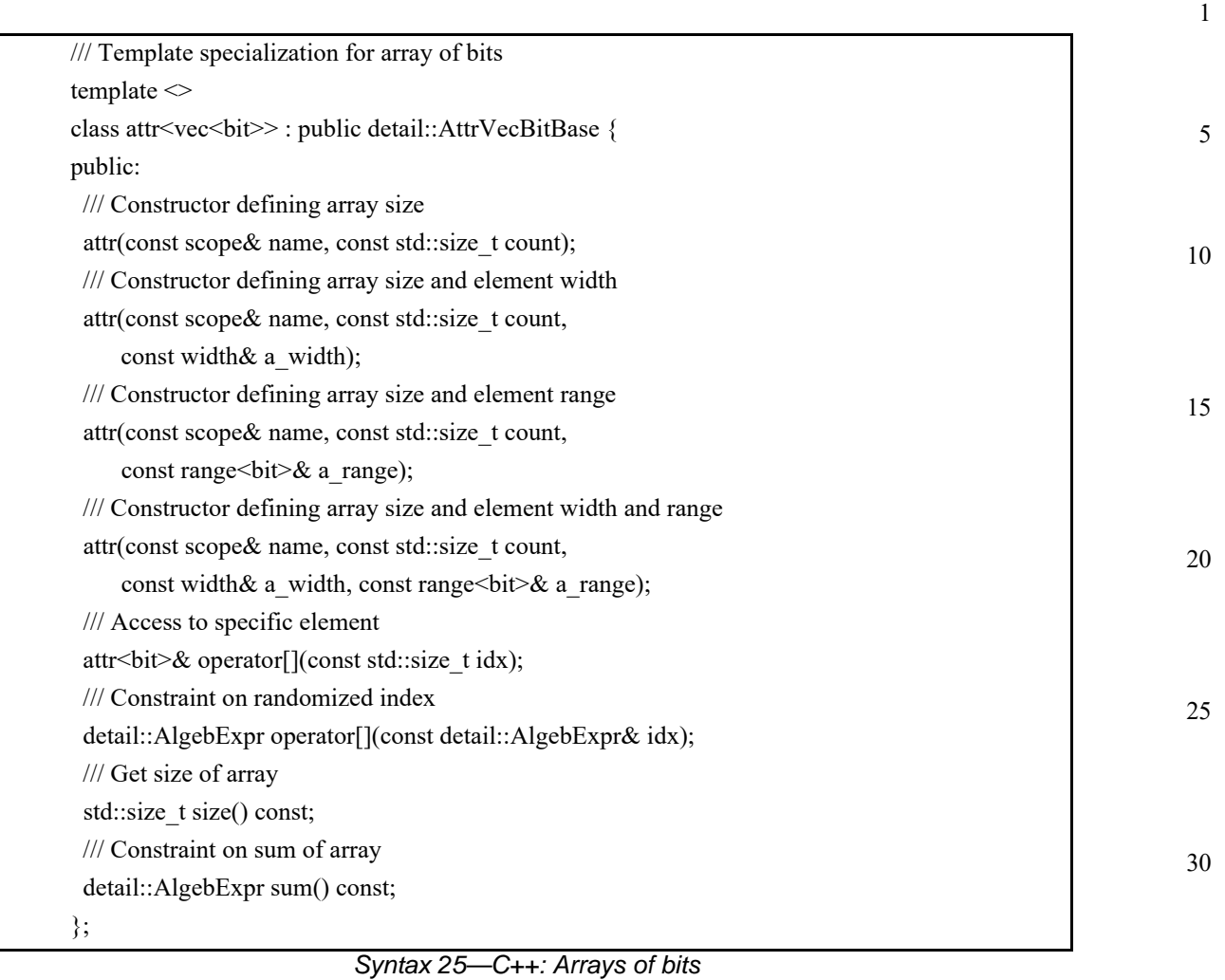

<span id="page-46-1"></span>

| /// Template specialization for arrays of enums and arrays of structs                       |
|---------------------------------------------------------------------------------------------|
| template <class t=""></class>                                                               |
| class attr <vec<t>&gt;: public detail::AttrVecTBase {</vec<t>                               |
| public:                                                                                     |
| attr(const scope & name, const std: size t count);                                          |
| $\text{attr}$ $\leq$ $\mathcal{F}$ $\geq$ $\mathcal{F}$ operator [](const std: size t idx); |
| detail::AlgebExpr operator[](const detail::AlgebExpr& idx);                                 |
| std::size t size() const;                                                                   |
| ∤;                                                                                          |
| template $<$ class $T$ >                                                                    |
| using attr vec = attr< vec <t>&gt;;</t>                                                     |
| $\sim$ $\sim$ $\sim$<br>$\blacksquare$                                                      |

<span id="page-46-0"></span>*Syntax 26—C++: Arrays of enums and structs*

40

45

#### 1 **7.8.2 Examples**

Examples of fixed-size array declarations are shown in **Example 12** and **Example 13**.

5

10

```
int fixed_sized_arr [16]; // array of 16 signed integers
bit [7:0] byte_arr [256]; // array of 256 bytes
route east_routes [8]; // array of 8 route structs
```
*Example 12—DSL: Fixed-size arrays*

15

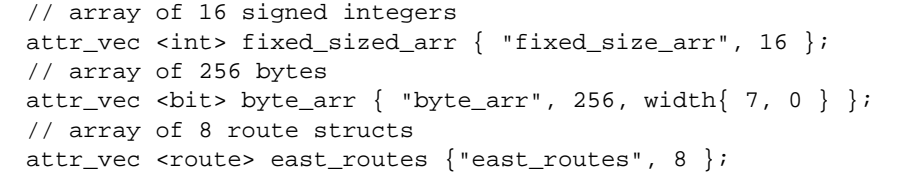

20

25

*Example 13—C++: Fixed-size arrays*

# <span id="page-47-4"></span>**7.8.3 Properties**

Arrays of scalar quantities provide properties, such as **sum** and **size** (see [7.8.3.1](#page-47-3) and [7.8.3.2](#page-47-2)), that may be used in constraint expressions.

#### <span id="page-47-3"></span>**7.8.3.1 Sum**

30 The **sum** property shall return the sum of all elements in the array.

## <span id="page-47-2"></span>**7.8.3.2 Size**

The **size** property shall return the number of elements in the array.

# **7.8.3.3 Examples of property usage**

The sum property shown in [Example 14](#page-47-1) and [Example 15](#page-47-5) constrains the element values of an array of scalars.

40

35

```
bit [7:0] data [4];
   constraint data_c {
     data.sum > 0 && data.sum < 1000;
   }
```
*Example 14—DSL: sum property of an array*

50

45

```
attr_vec<br/>>bit> data {"data", 4, width \{7,0\} };
constraint data_c \{ data.sum() > 0 && data.sum() < 1000 };
```
*Example 15—C++: sum property of an array*

55 The size property shown in  $Example 16$  and  $Example 17$  constrains the number of elements in an array of scalars.

```
bit [7:0] data [4];
   constraint data_c {
     data.size < 10;
   }
```
## *Example 16—DSL: size property of an array*

10

1

5

<span id="page-48-1"></span><span id="page-48-0"></span>

| constraint data_c { data.size() < 10 };                             |  |
|---------------------------------------------------------------------|--|
| attr_vec <bit> data {"data", 4, width <math>\{7,0\}</math> };</bit> |  |

*Example 17—C++: size property of an array*

20

25

30

35

40

45

50

#### 1 **8. Actions**

5

10

15

20

*Actions* are a key abstraction unit in PSS. Actions serve to decompose scenarios into elements whose definition can be reused in many different contexts. Along with their intrinsic properties, actions also encapsulate the rules for their interaction with other actions and the ways to combine them in legal scenarios. Atomic actions may be composed into higher-level actions, and, ultimately, to top-level test actions, using activities (see [Clause 12](#page-83-0)). The *activity* of a compound action specifies the intended schedule of its sub-actions, their object binding, and any constraints. Activities are a partial specification of a scenario: determining their abstract intent and leaving other details open.

> Actions prescribe their possible interactions with other actions indirectly, by using flow and resource objects. Flow object references specify the action's inputs and outputs and resource object references specify the action's resource claims.

By declaring a reference to an object, an action determines its relation to other actions that reference the very same object without presupposing anything specific about them. For example, one action may reference a data-flow object of some type as its input, which another action references as its output. By referencing the same object, the two actions necessarily agree on its properties without having to know about each other. Each action may constrain the attributes of the object. In any consistent scenario, all constraints need to hold; thus, the requirements of both actions are satisfied.

25 Actions may be *atomic*, in which case their implementation is supplied via an *exec block* (see [17.1\)](#page-178-0) or they may be *compound*, in which case they contain an **activity** (see [Clause 12\)](#page-83-0) that instantiates and schedules other actions. A single action can have multiple implementations in different packages, so the actual implementation of the action is determined by which package is used.

30 An action is declared using the **action** keyword and an *action\_identifier*, as shown in [Syntax 27.](#page-49-0) See also [Syntax 28](#page-50-0).

# **8.1 DSL syntax**

35

55

|    | action declaration ::= $\lceil$ <b>abstract</b> $\rceil$ <b>action</b> <i>action</i> identifier $\lceil$ action super spec $\rceil$<br>$\{\{\text{action body item}\}\}\;$ |  |
|----|----------------------------------------------------------------------------------------------------|--|
|    | action super spec ::= : type_identifier                                                                                                    |  |
| 40 | action body item ::=                                                                                                    |  |
|    | activity declaration                                                                                                    |  |
|    | overrides declaration                                                                                                    |  |
|    | constraint declaration                                                                                                    |  |
| 45 | action field declaration                                                                                                    |  |
|    | bins declaration                                                                                                    |  |
|    | symbol declaration                                                                                                    |  |
|    | coverspec declaration                                                                                                    |  |
| 50 | exec block stmt                                                                                                    |  |

*Syntax 27—DSL: action declaration*

<span id="page-49-0"></span>An **action** declaration optionally specifies an *action\_super\_spec*, a previously defined action type from which the new type inherits its members.

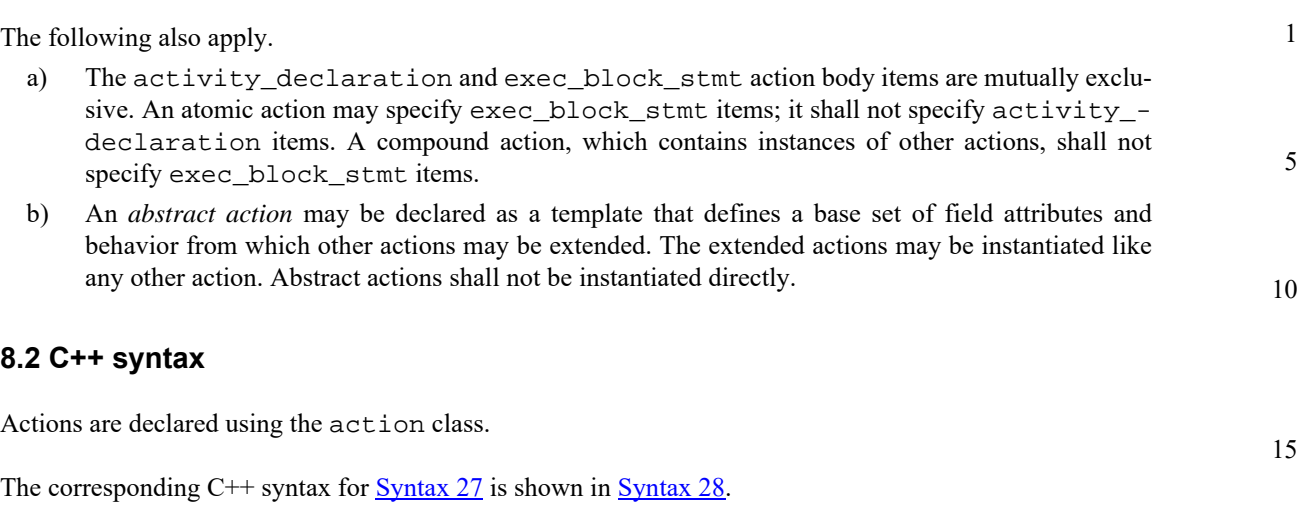

20 25 30 /// Declare an action class action : public detail::ActionBase { protected: /// Constructor action ( const scope& s ); /// Destructor ~action(); public: rand\_attr<component\*>& comp(); }; // class action

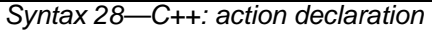

# <span id="page-50-0"></span>**8.3 Examples**

For an example of using an **action**, see [12.2.3.](#page-84-0)

55

50

35

40

# <span id="page-51-0"></span>**9. Flow objects**

A *flow object* represents incoming or outgoing data/control flow for actions, or their pre-condition and postcondition. A flow object is one which can have two modes of reference by actions: **input** and **output**.

# **9.1 Buffer objects**

10

1

5

Buffer objects represent data items in some persistent storage that can be written and read. Once their writing is completed, they can be read as needed. Typically, buffer objects represent data or control buffers in internal or external memories. See [Syntax 29](#page-51-1) or [Syntax 30](#page-52-1).

## **9.1.1 DSL syntax**

# 15

20

25

30

35

<span id="page-51-1"></span>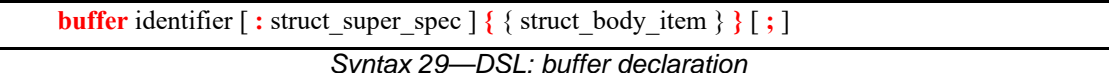

The following also apply.

- a) Note that the buffer type does not imply any specific layout in memory for the specific data being stored.
- b) Buffer types can inherit from previously defined unqualified structs or buffers.
- c) An action that inputs a buffer object shall be bound (connected) to an action that outputs a buffer object of the same type. The connected action can be explicitly created and connected by the user or inferred by the PSS processing tool.
- d) An action that outputs a buffer object may be bound to one or more actions that input a buffer object of the same type. An action that outputs a buffer object is not required to be bound to an action that inputs a buffer object of the same type.
- e) Execution of the producing action shall complete before the execution of the inputting action begins. The execution of the outputting action, and inputting action(s), if any, are sequential. See also [Figure 1](#page-53-0) (relative to [Example 18](#page-52-0) and [Example 19\)](#page-53-1).

# **9.1.2 C++ syntax**

The corresponding C++ syntax for  $\frac{\text{Syntax } 29}{\text{Symtax } 30}$  is shown in  $\frac{\text{Syntax } 30}{\text{Symtax } 30}$ .

40

45

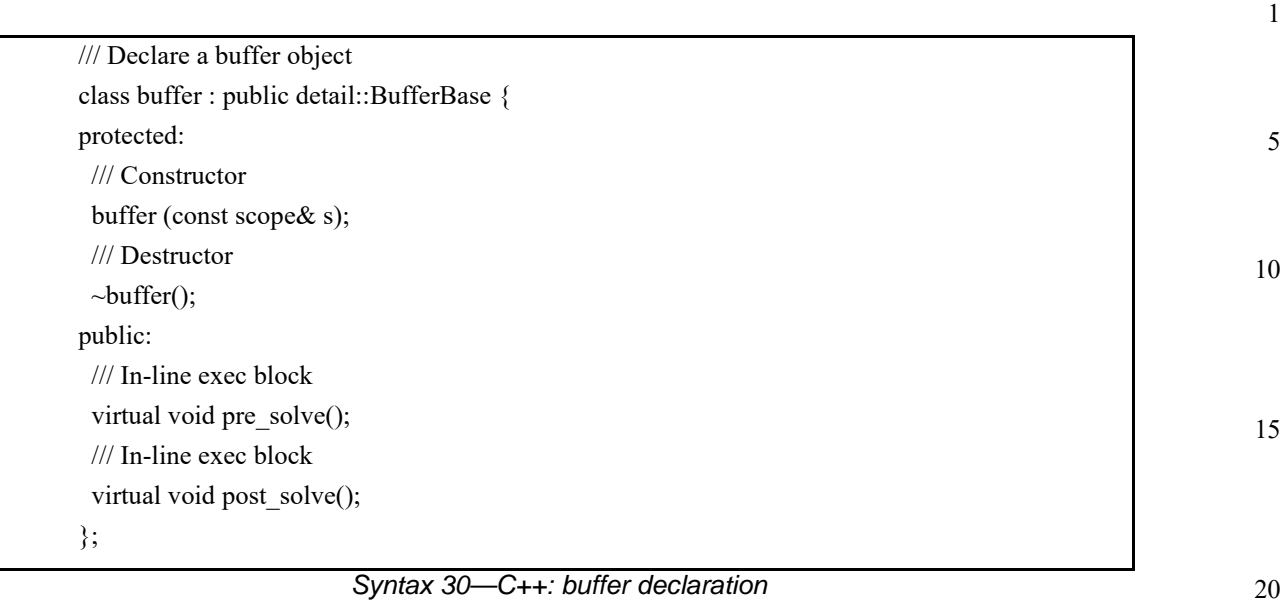

#### <span id="page-52-2"></span><span id="page-52-1"></span>**9.1.3 Examples**

Examples of buffer objects are show in [Example 18](#page-52-0) and [Example 19](#page-53-1).

```
struct mem_segment_s {
   rand int[4..1024] size;
   rand bit[63:0] addr;
};
buffer data_buff_s {
   rand mem_segment_s seg;
};
component top {
   action cons_mem_a {
       input data_buff_s in_data;
   };
   action prod_mem_a {
      output data_buff_s out_data;
   };
}
```
<span id="page-52-0"></span>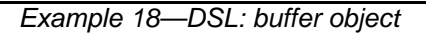

50

55

25

30

35

40

```
5
10
15
20
25
                   struct mem_segment_s : public structure {
                      PSS_CTOR(mem_segment_s, structure);
                     rand_attr<int> size { "size", range<>{4,1024} };
                     rand_attr<br/>sbit> addr { "addr", width{63,0} };
                   };
                   type_decl<mem_segment_s> mem_segment_s_decl;
                   struct data_buff_s : public buffer {
                      PSS_CTOR(data_buff_s, buffer);
                      rand_attr<mem_segment_s> seg {"seg"};
                   };
                   type_decl<data_buff_s> data_buff_s_decl;
                   struct top : public component {
                      PSS_CTOR(top, component); 
                      struct cons_mem_a : public action {
                        PSS_CTOR (cons_mem_a, action);
                        input<data_buff_s> in_data { "in_data" };
                       };
                       type_decl<cons_mem_a> cons_mem_a_decl;
                      struct prod_mem_a : public action {
                         PSS_CTOR (prod_mem_a, action);
                         output<data_buff_s> out_data { "out_data" };
                       };
                       type_decl<prod_mem_a> prod_mem_a_decl;
                   }; // struct top
                   type_decl<top> top_decl;
```
30

35

40

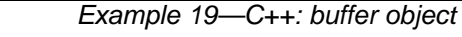

<span id="page-53-1"></span>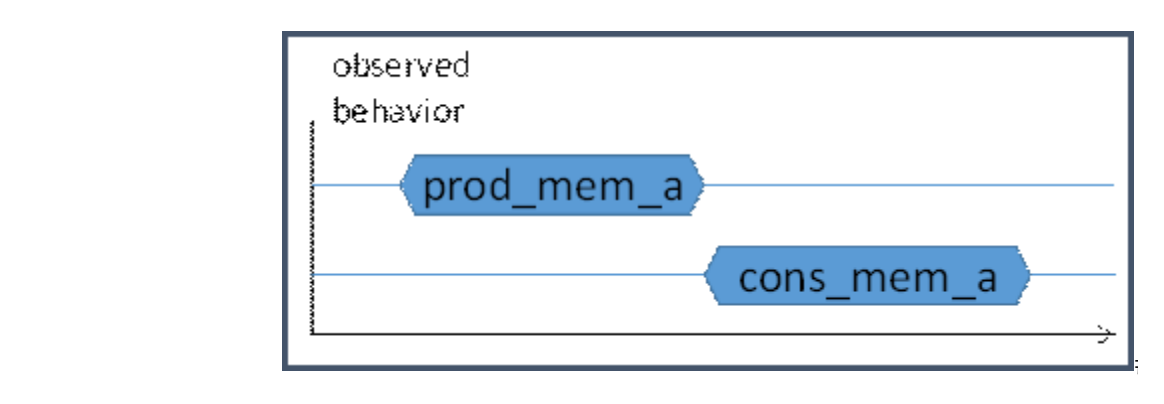

45

**Figure 1—Execution semantics implications of buffer objects**

# <span id="page-53-0"></span>**9.2 Stream objects**

Stream objects represent transient data or control exchanged between actions during concurrent activity, e.g., over a bus or network, or across interfaces. They represent data item flow or message/notification exchange. See **Syntax 31** or **Syntax 32**.

55

**9.2.1 DSL syntax**

#### 1

<span id="page-54-0"></span>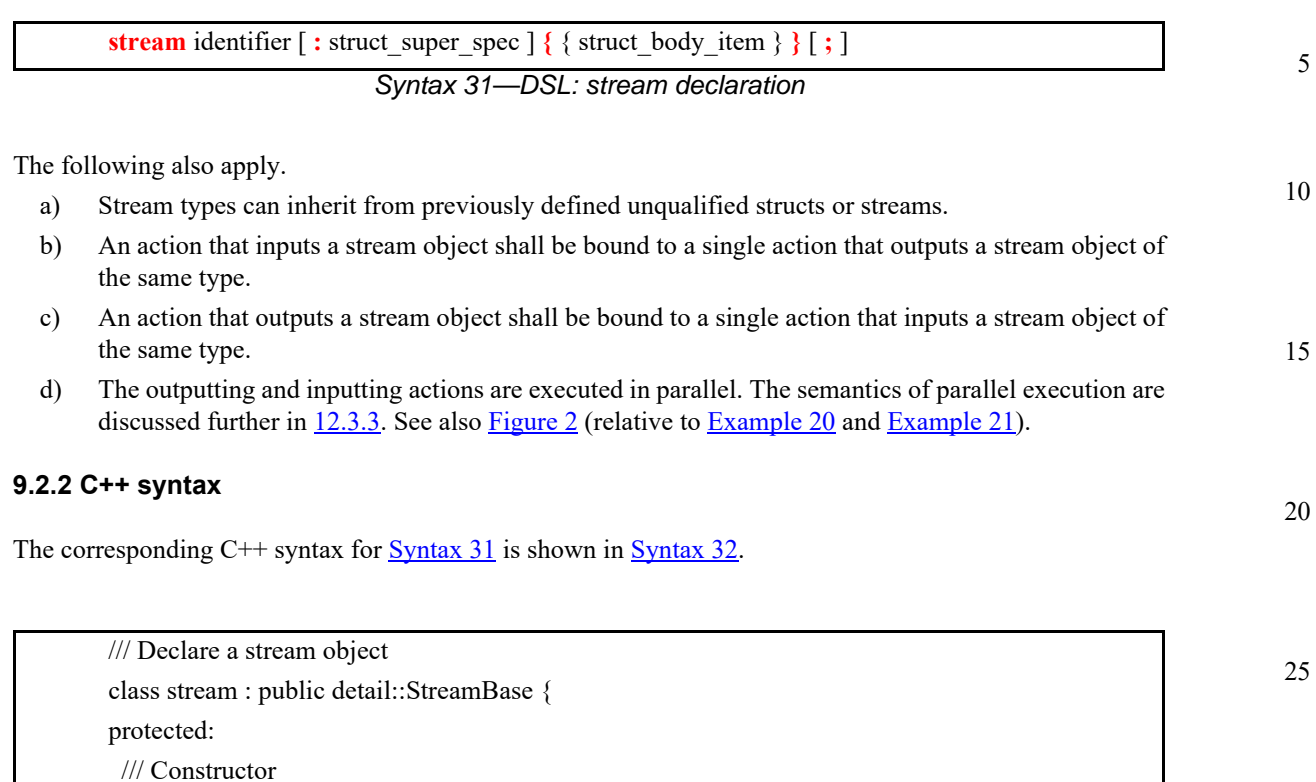

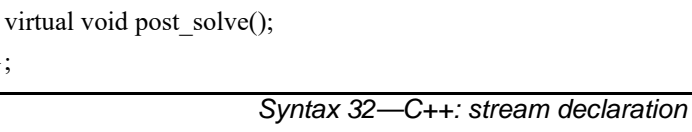

## <span id="page-54-2"></span><span id="page-54-1"></span>**9.2.3 Examples**

};

stream (const scope& s);

 /// In-line exec block virtual void pre\_solve(); /// In-line exec block

 /// Destructor ~stream(); public:

Examples of stream objects are show in [Example 20](#page-55-0) and [Example 21.](#page-55-1)

50

55

30

35

40

5

10

15

<span id="page-55-0"></span>20

```
Example 20—DSL: stream object
struct mem_segment_s {
   rand int[4..1024] size;
   rand bit[63:0] addr;
}
stream data_buff_s {
   rand mem_segment_s seg;
}
component top {
   action cons_mem_a {
       input data_buff_s in_data;
   }
   action prod_mem_a {
      output data_buff_s out_data;
   }
}
```

```
25
30
35
40
45
                    struct mem_segment_s : public structure { 
                       PSS_CTOR(mem_segment_s, structure); 
                       rand_attr<int> size { "size", range<>(4,1024) }; 
                      rand_attr<br/>sbit> addr { "addr", width(63,0) };
                    };
                    type_decl<mem_segment_s> mem_segment_s_decl; 
                    struct data_buff_s : public stream { 
                       PSS_CTOR(data_buff_s, stream); 
                      rand_attr<mem_segment_s> seg {"seg"}; 
                    };
                    type_decl<data_buff_s> data_buff_s_decl; 
                    struct top : public component{ 
                       PSS_CTOR(top, component);
                       struct cons_mem_a : public action { 
                         PSS_CTOR (cons_mem_a, action); 
                         input<data_buff_s> in_data {"in_data"}; 
                       };
                       type_decl<cons_mem_a> cons_mem_a_decl; 
                       struct prod_mem_a : public action { 
                         PSS_CTOR (prod_mem_a, action); 
                         output<data_buff_s> out_data {"out_data"}; 
                       };
                       type_decl<prod_mem_a> prod_mem_a_decl;
                    }; // struct top
                    type_decl<top> top_decl;
```
<span id="page-55-1"></span>*Example 21—C++: stream object*

<span id="page-56-1"></span><span id="page-56-0"></span>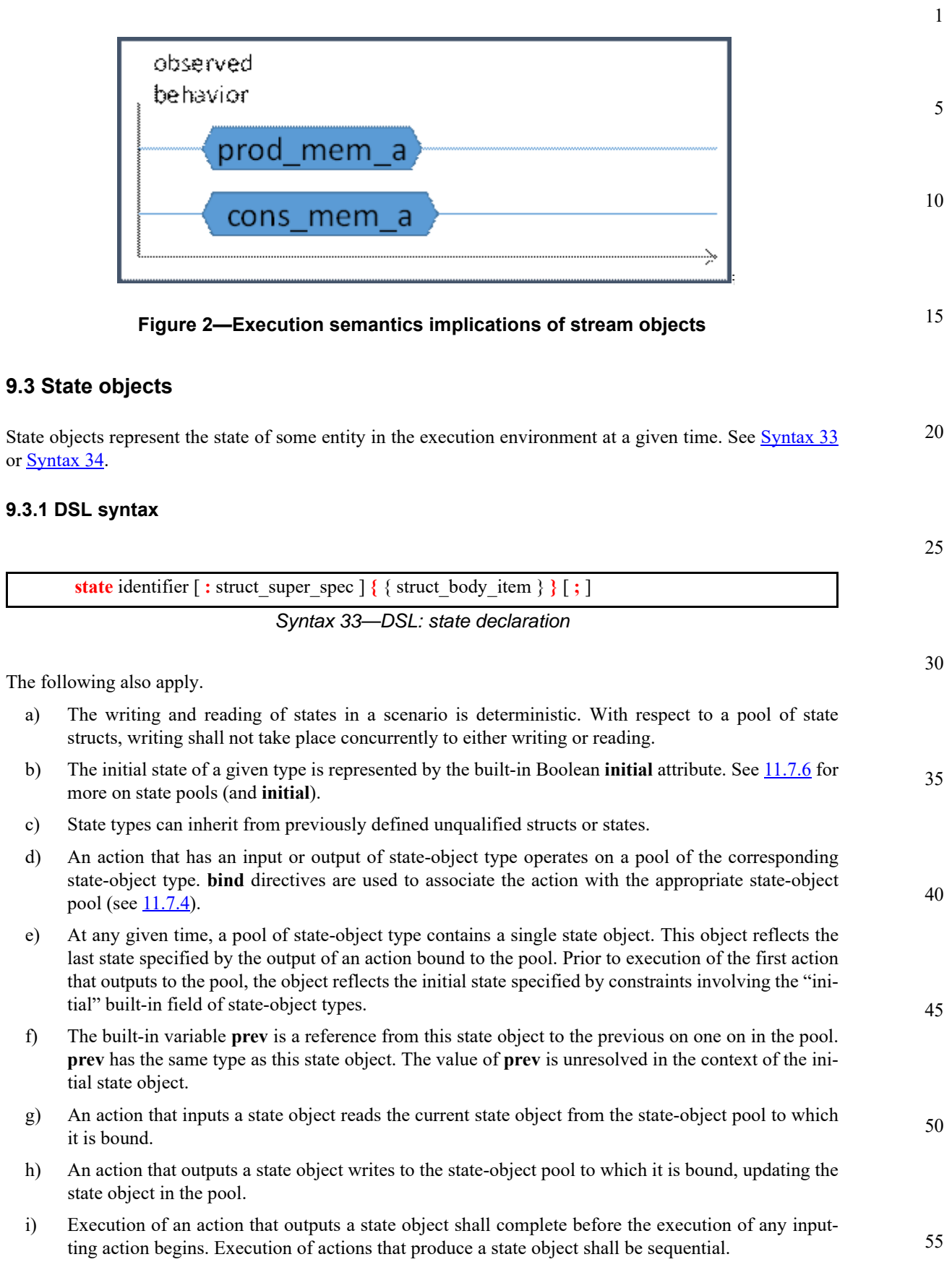

#### **9.3.2 C++ syntax**

The corresponding C++ syntax for  $\frac{\text{Syntax } 33}{\text{Syntax } 34}$ .

5

1

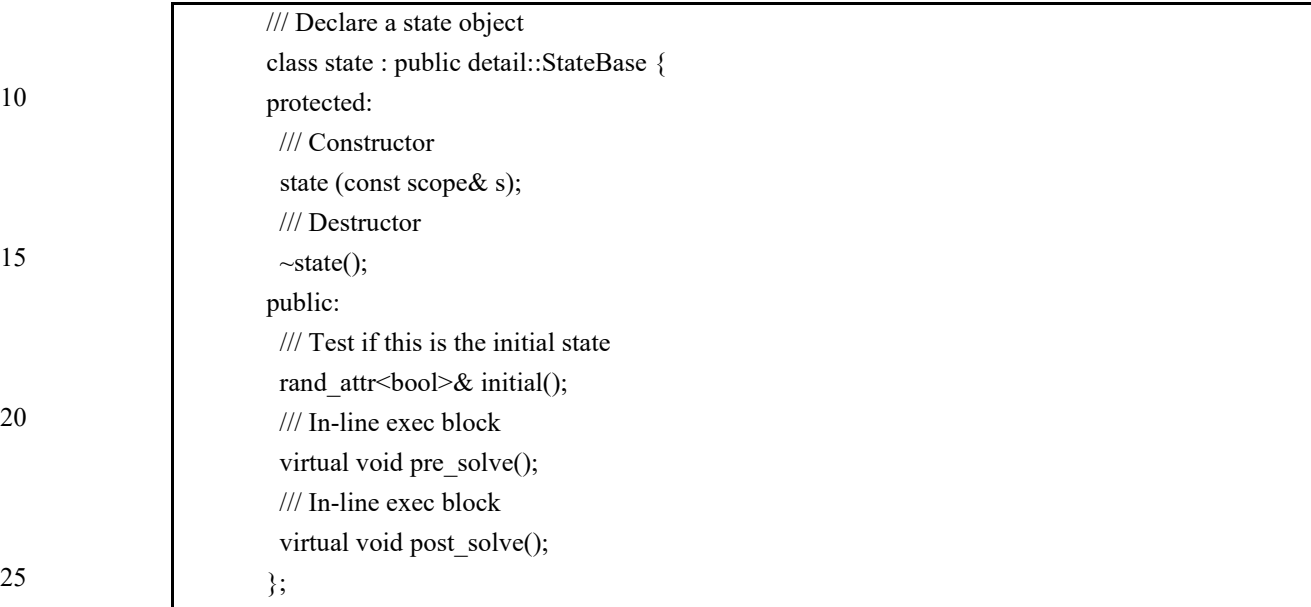

## *Syntax 34—C++: state declaration*

#### <span id="page-57-0"></span>**9.3.3 Examples**

Examples of state objects are show in [Example 22](#page-57-1) and [Example 23](#page-58-0).

```
35
```
40

45

50

<span id="page-57-1"></span>55

30

```
component IOdev_c {
   enum speed_e {SLOW, FAST};
   state config_s {
     rand speed_e speed;
     constraint initial -> speed == SLOW;
   };
   pool config_s config_var;
  bind config_var *;
   action setup {
     output config_s next_cfg;
   };
   action traffic {
     rand int[1,2,4,8] rate;
     input config_s curr_cfg;
    constraint rate == 8 \rightarrow \text{curr_cfg}.\text{speed} == \text{FAST}; };
};
```
#### *Example 22—DSL: state object*

| class $I0dev_c : public component \{$                                              |    |
|------------------------------------------------------------------------------------|----|
| public:                                                                            |    |
| PSS_CTOR(IOdev_c, component);                                                      |    |
| class speed e: public enumeration {<br>PSS_ENUM(speed_e, enumeration, SLOW, FAST); | 5  |
| $\}$ ;                                                                             |    |
| struct confiq $s : public state \{$                                                |    |
| PSS_CTOR(config_s, state);                                                         | 10 |
| rand_attr <speed_e> speed {"speed"};</speed_e>                                     |    |
| constraint init { if_then {initial(), speed==speed_e:: $SLOW$ };                   |    |
| $\}$ ;                                                                             |    |
| type_decl <config_s> config_s_decl;</config_s>                                     |    |
| pool <config_s> config_var {"config_var"};</config_s>                              |    |
| bind b $\{config_{var}\}\$                                                         | 15 |
| class setup : public action {                                                      |    |
| public:                                                                            |    |
| PSS_CTOR(setup, action);                                                           |    |
| output <config_s> next_cfq {"next_cfq"};</config_s>                                |    |
| $\}$ ;                                                                             | 20 |
| type_decl <setup> setup_decl;</setup>                                              |    |
| class traffic: public action {                                                     |    |
| public:                                                                            |    |
| PSS CTOR(traffic, action);                                                         |    |
| rand_attr <int> rate { "rate", range&lt;&gt;(1)(2)(4)(8) };</int>                  | 25 |
| input <confiq_s> curr_cfq;</confiq_s>                                              |    |
| constraint c {if then {rate==8, curr_cfq->speed==speed_e::FAST }                   |    |
| $\}$ ;                                                                             |    |
| $\}$ ;                                                                             |    |
| type decl <traffic> traffic_decl;</traffic>                                        |    |
| $\}$ ;                                                                             | 30 |
| type_decl <iodev_c> IOdev_c_decl;</iodev_c>                                        |    |

*Example 23—C++: state object*

# <span id="page-58-2"></span><span id="page-58-0"></span>**9.4 Using flow objects**

Flow object references are specified by actions as inputs or outputs. These references are used to specify rules for combining actions in legal scenarios. See **Syntax 35** or **[Syntax 36](#page-59-0)** and **[Syntax 37](#page-59-1)**.

# **9.4.1 DSL syntax**

<span id="page-58-1"></span>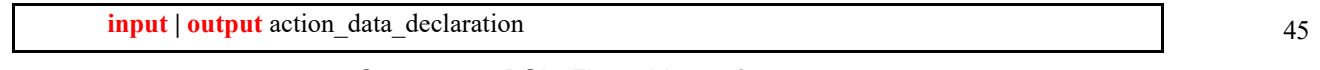

*Syntax 35—DSL: Flow object reference*

# **9.4.2 C++ syntax**

Action input and outputs are defined using the input (see [Syntax 36\)](#page-59-0) and output (see [Syntax 36](#page-59-0)) classes respectively.

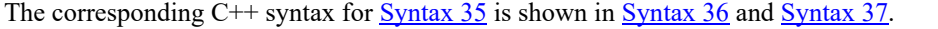

*Copyright © 2017 Accellera. All rights reserved. 45 This is an unapproved Accellera Standards Draft, subject to change.*

35

40

50

<span id="page-59-0"></span>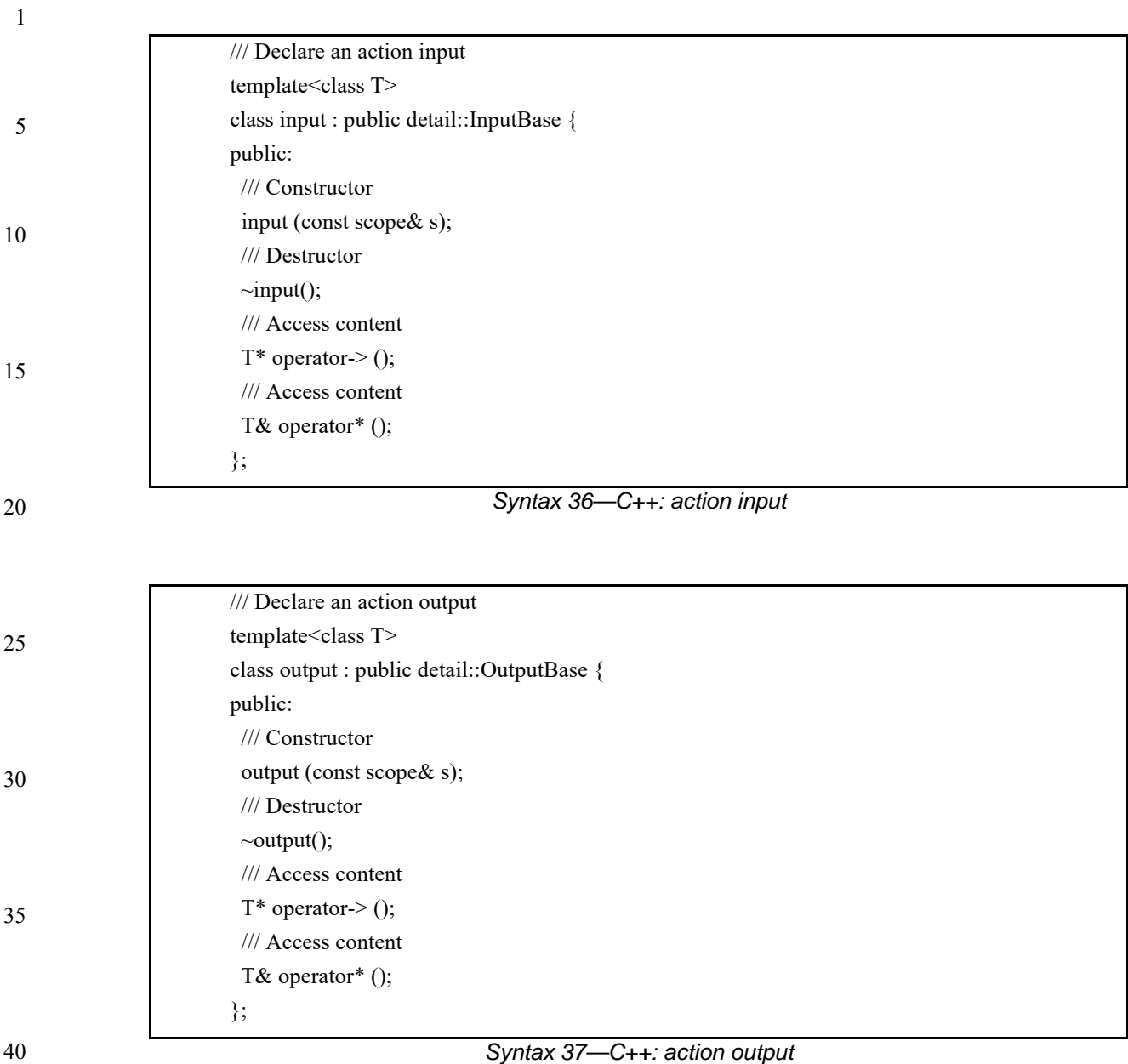

#### <span id="page-59-1"></span>**9.4.3 Examples**

45 For examples of how to use buffer or stream objects, see  $9.1.3$  or  $9.2.3$ , respectively.

# **9.5 Implicitly binding flow objects**

50

55

Input and output object bindings may be inferred from the context of the activity description (see  $\frac{\text{Annex }E}{\text{Annex }E}$ ). If an action is traversed in an activity that does not explicitly bind its input(s) or output(s), binding needs to be inferred to satisfy the rules in  $9.4$ . This may involve executing actions that are not explicitly traversed in the activity or binding to other actions that are traversed. In all cases, binding two actions shall be such that the output of one action is type-compatible with the input of another, scheduling restrictions are accommodated, and any constraints are satisfied. Inferred binding behaves as if the binding was specified explicitly using the **bind** statement (see  $11.7.4$ ).

<span id="page-60-0"></span>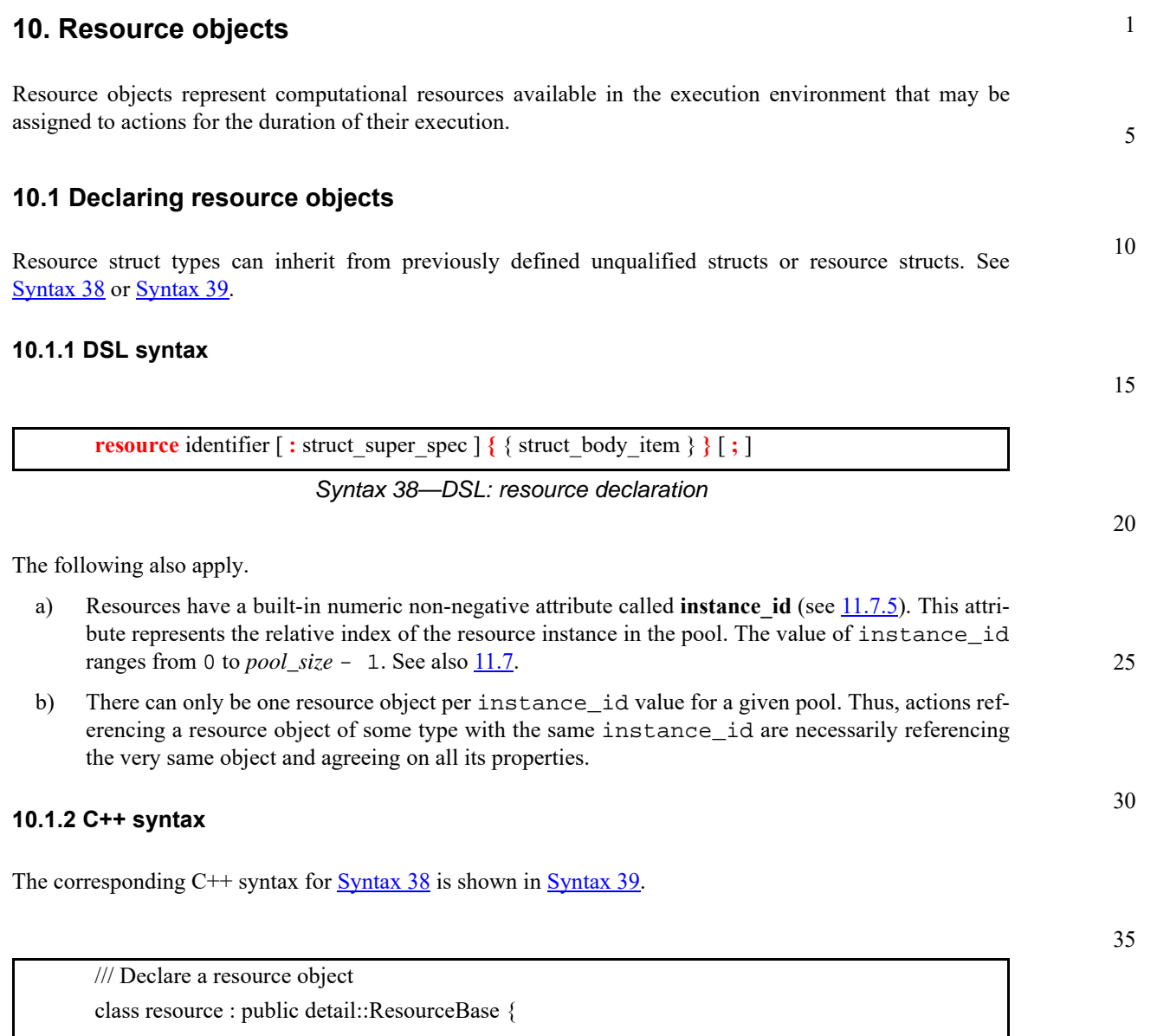

<span id="page-60-2"></span><span id="page-60-1"></span>40 45 50 *Syntax 39—C++: resource declaration* protected: /// Constructor resource (const scope& s); /// Destructor ~resource(); public: /// Get the instance id of this resource rand\_attr<bit>& instance\_id(); /// In-line exec block virtual void pre\_solve(); /// In-line exec block virtual void post\_solve(); };

#### **10.1.3 Examples**

For example of how to declare a resource, see [10.2.3.](#page-62-0)

# **10.2 Claiming resource objects**

10 Resource objects may be locked or shared by actions. This is expressed by declaring the resource reference field of an action. See [Syntax 40](#page-61-0) or [Syntax 41](#page-61-1) and [Syntax 42](#page-62-1).

#### **10.2.1 DSL syntax**

#### 15

1

5

<span id="page-61-0"></span>**lock | share** action\_data\_declaration

*Syntax 40—DSL: Resource reference*

20

25

30

**lock** and **share** are modes of resource use by an action. They serve to declare resource requirements of the action and restrict legal scheduling relative to other actions. *Locking* excludes the use of the resource instance by another action throughout the execution of the locking action and *sharing* guarantees that the resource is not locked by another action during its execution.

The following also apply.

In a PSS-generated test scenario, no two actions may be assigned the same resource instance if they overlap in execution time and at least one is locking the resource. In other words, there is a strict scheduling dependency between an action referencing a resource object in **lock** mode and all other actions referencing it.

#### **10.2.2 C++ syntax**

35 The corresponding  $C++$  syntax for  $\frac{Syntax}{40}$  is shown in  $\frac{Syntax}{41}$  and  $\frac{Syntax}{42}$ .

<span id="page-61-1"></span>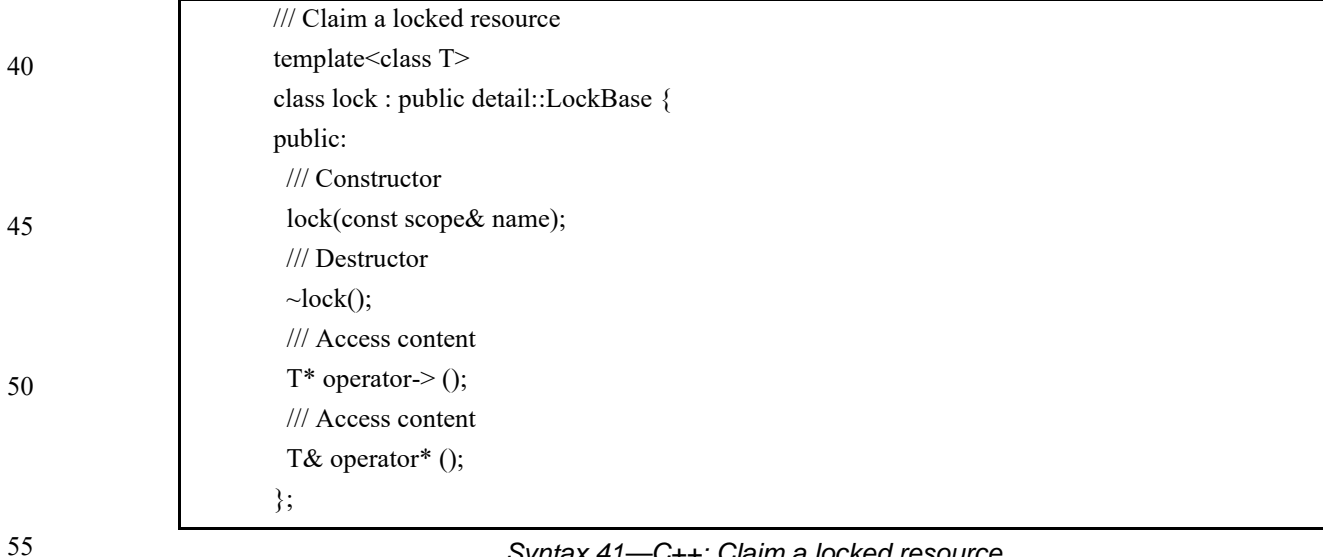

5

20

25

30

35

40

45

10 15 /// Claim a shared resource template<class T> class share : public detail::ShareBase { public: /// Constructor share(const scope& name); /// Destructor  $\sim$ share(); /// Access content  $T^*$  operator-> (); /// Access content T& operator\* (); };

# *Syntax 42—C++: Share a locked resource*

## <span id="page-62-1"></span><span id="page-62-0"></span>**10.2.3 Examples**

[Example 24](#page-62-2) and [Example 25](#page-63-0) demonstrate resource claims in lock and share mode. Action mem\_copy claims exclusive access to one CPU\_core\_s instance out of a pool of four. Action two\_DMA\_chan\_transfer claims exclusive access to two different DMA\_channel\_s instances out of a pool of 32. It also claims one CPU\_core\_s instance, but in share mode, i.e., not excluding its assignment to other concurrent actions, given that it too is in share mode.

```
component sys_c { 
   resource DMA_channel_s {}; 
   pool[32] DMA_channel_s Chan_pool; 
  bind Chan_pool *; 
   resource CPU_core_s {}; 
   pool[4] CPU_core_s core_pool; 
   bind core_pool *; 
   action mem_copy { 
     lock CPU_core_s core; 
   }; 
   action two_chan_transfer { 
     lock DMA_channel_s chan_A;
     lock DMA_channel_s chan_B; 
     share CPU_core_s ctrl_core; 
   };
};
```
<span id="page-62-2"></span>*Example 24—DSL: Resource object*

50

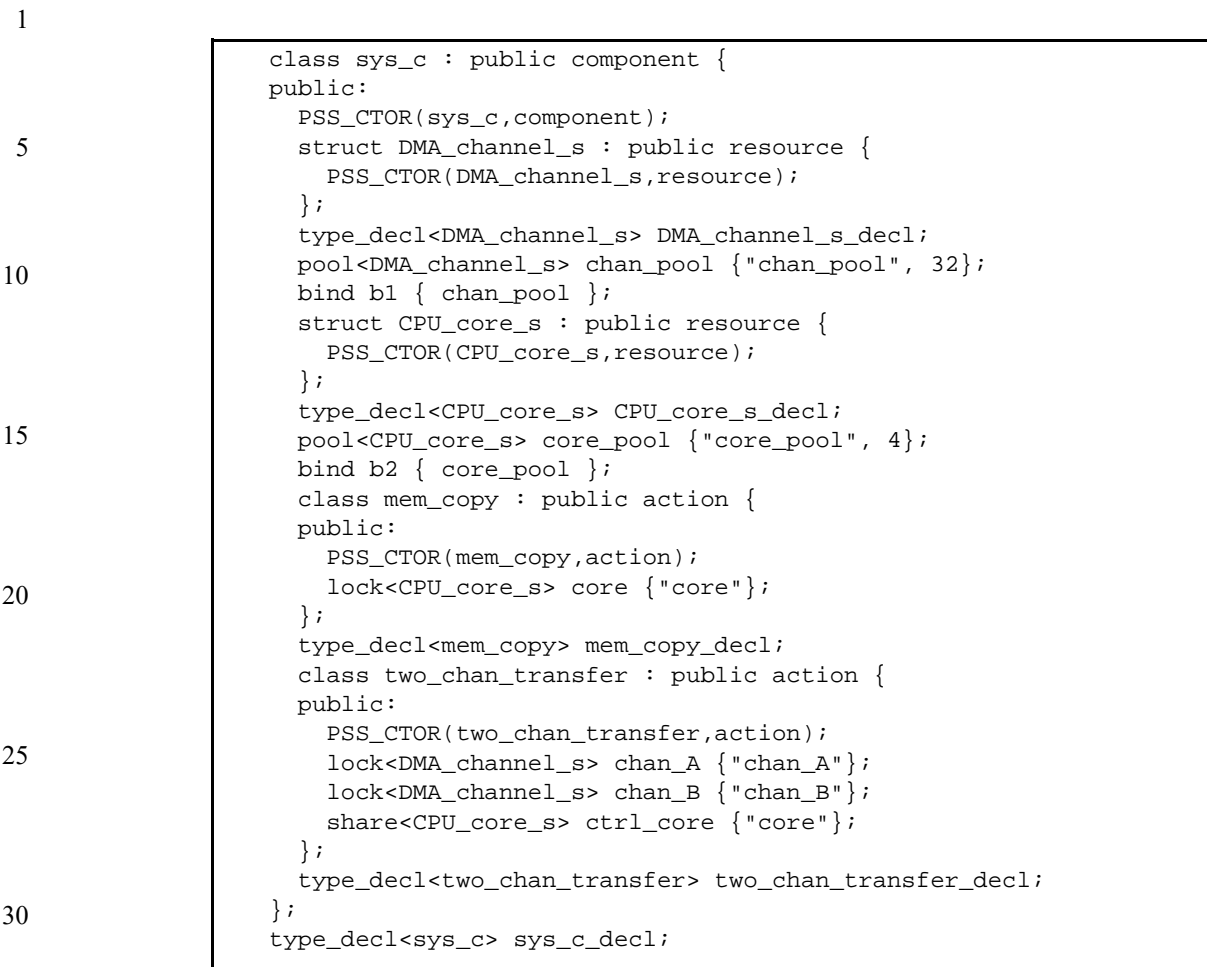

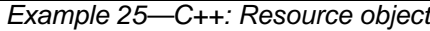

<span id="page-63-0"></span>40

45

1 5 10 15 20 25 30 **11. Components and pools** Components and pools serve as a mechanism to encapsulate and reuse elements of functionality in a portable stimulus model. Typically, a model is broken down into parts that correspond to roles played by different actors during test execution. Components often align with certain structural elements of the system and execution environment, such as hardware engines, software packages, or test bench agents. *Pools* represent collections of resources, state variables, and connectivity for data-flow purposes. *Components* are structural entities, defined per type and instantiated under other components (see [Syntax 43](#page-64-0)) or [Syntax 44,](#page-65-0) [Syntax 45](#page-65-1), and [Syntax 46](#page-66-0)). Component instances constitute a hierarchy (tree structure), beginning with the top or root component, called pss\_top. Components have unique identities corresponding to their hierarchical path, but no data-attributes or constraints of their own. Components may also encapsulate imported functions (see  $17.2.1$ ) and imported class instances (see  $17.7$ ). Pools, too, are structural entities instantiated under components. They are used to determine the accessibility **action**s have to flow and resource objects. This is done by binding object-reference fields of action types to pools of the respective object types. Bind directives in the component scope associate resource references with a specific resource pool, state references with a specific state pool (or state variable), and buffer / stream object references with a specific data-object pool (see  $11.7.4$ ). **11.1 DSL syntax** component declaration ::= **component** *component\_*identifier [ : component super spec ] **{** { component\_body\_item } **}** [ **;** ] component\_super\_spec ::= **:** *type\_*identifier component body item ::=

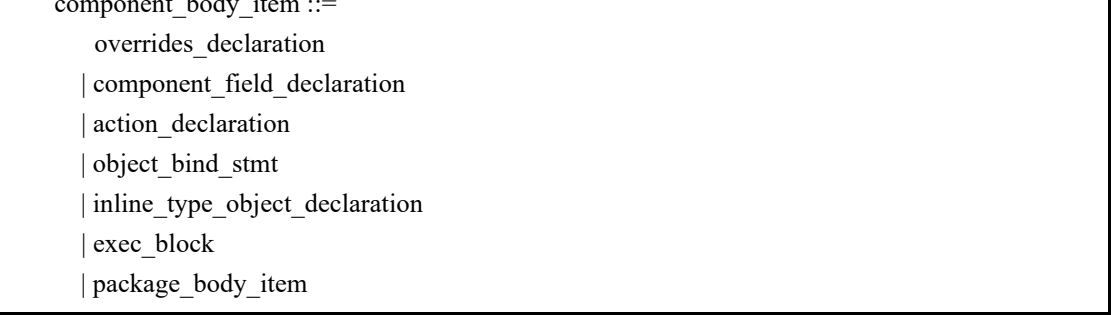

#### *Syntax 43—DSL: component declaration*

#### <span id="page-64-0"></span>**11.2 C++ syntax**

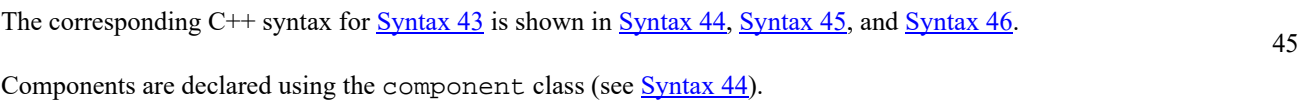

50

55

35

<span id="page-65-1"></span><span id="page-65-0"></span>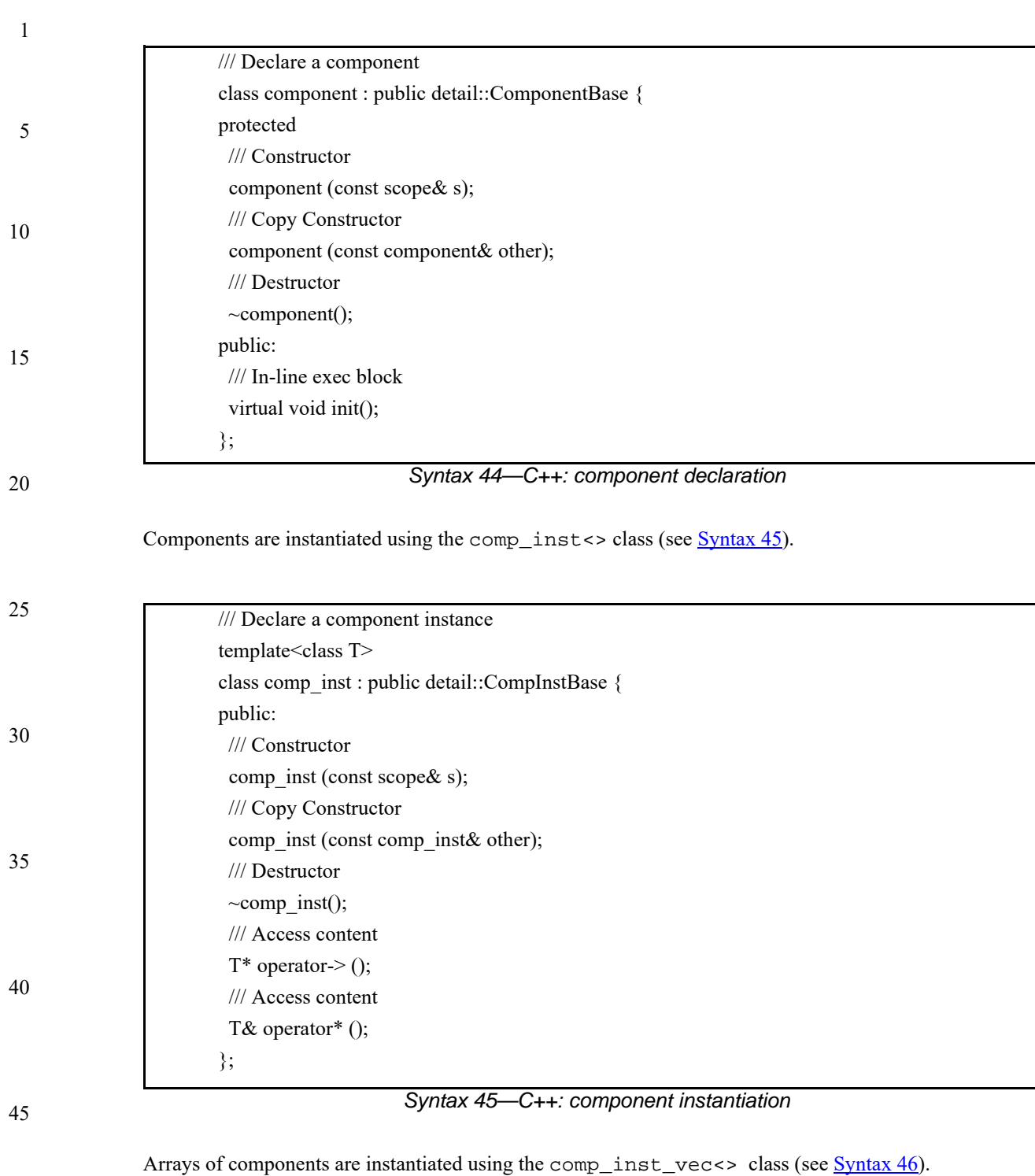

5

20

25

30

35

40

45

50

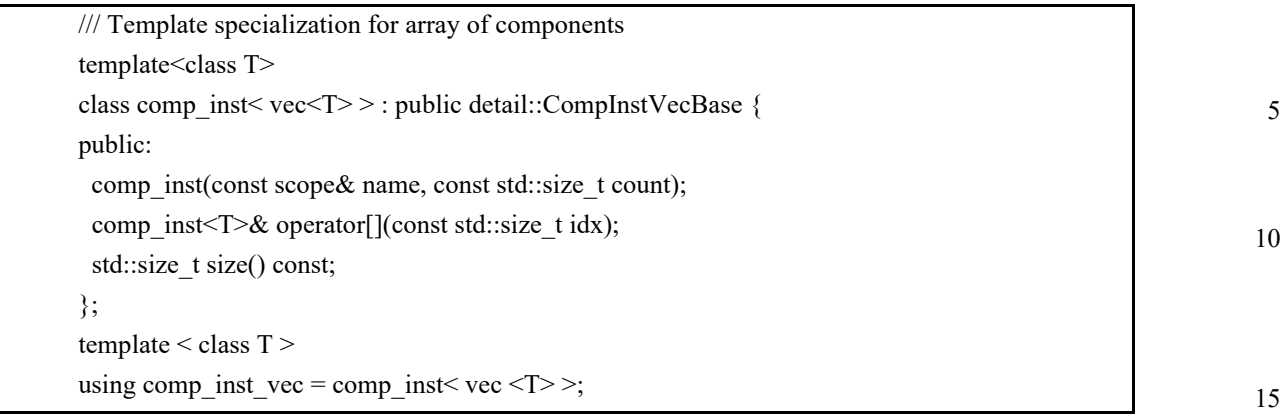

#### *Syntax 46—C++: Arrays of components instantiation*

# <span id="page-66-0"></span>**11.3 Examples**

For examples of how to use a component, see  $11.5.2$ .

## **11.4 Components as namespaces**

Component types serve as a namespace for their nested types, i.e., action and struct types defined under them. Action and struct types may be thought of as (non-static) inner classes of components. The qualified name of action and object types is of the form '*component-type*::*class-type*'. Within a given component type, references can be left unqualified. However, referencing a nested type from another component requires the component namespace qualification. In a given namespace, identifiers shall be unique. Neither components nor packages may be declared inside other components or packages. Therefore, any type qualification using the **::** operator only has one level and the right-hand side shall not be a component or package type.

# **11.5 Component instantiation**

Components are instantiated under other components as their fields, much like data fields of structs. Component fields may be of component and import-class type, as well as data fields, and may be arrays thereof.

#### **11.5.1 Semantics**

- a) Component fields are non-random; therefore, the **rand** modifier shall not be used. Component data fields represent configuration data that is accessed by actions declared in the component. A component type shall not be instantiated under its own sub-tree.
- b) In any model, the component instance tree has a predefined root component, pss\_top. Other components or actions are instantiated (directly or indirectly) under pss\_top. See also [Example 26](#page-67-0) and [Example 27](#page-67-1).
- c) Scalar (non-array) data fields (**int**, **bit**, **chandle**, **bool**, **string**, or **enum**) may be initialized using a constant expression in their declaration. Any data field may be initialized via an **exec init** block, which overrides the value set by an initialization declaration. Exec init blocks may only contain assignment statements or imported function calls. The component tree is elaborated to instantiate each component and then the exec init blocks are evaluated bottom-up. See also **[Example 28](#page-68-0)** and [Example 29](#page-68-1).

d) Component data fields are considered immutable once construction of the component tree is complete. Actions can read the value of these fields, but cannot modify their value. Component data fields are accessed from actions relative to the **comp** field, which is a handle to the component context in which the action is executing. See also [Example 30](#page-69-0) and [Example 31](#page-70-0).

#### <span id="page-67-2"></span>**11.5.2 Examples**

[Example 26](#page-67-0) and [Example 27](#page-67-1) depict a component tree definition. In total, there is one instance of multimedia  $ss$  c, four instances of codec c, and eight instances of vid pipe c.

component vid\_pipe\_c { ... }; component codec\_c { vid\_pipe\_c pipeA, pipeB; action decode { ... }; }; component multimedia\_ss\_c { codec\_c codecs[4]; }; component pss\_top { multimedia\_ss\_c multimedia\_ss; };

*Example 26—DSL: Component instantiation*

30

1

5

10

15

20

<span id="page-67-0"></span>25

```
35
40
45
                   class vid_pipe_c : public component {PSS_CTOR(vid_pipe_c, component); };
                   type_decl<vid_pipe_c> vid_pipe_c_decl; 
                   class codec_c : public component {
                      PSS_CTOR(codec_c, component); 
                      comp_inst<vid_pipe_c> pipeA{"pipeA"}, pipeB{"pipeB"}; 
                      class decode : public action { PSS_CTOR(decode, action); }; 
                      type_decl<decode> decode_decl; 
                   };
                   type_decl<codec_c> codec_c_decl; 
                   class multimedia_ss_c : public component { 
                      PSS_CTOR(multimedia_ss_c, component); 
                      comp_inst_vec<codec_c> codecs{ "codecs", 4}; 
                   };
                   type_decl<multimedia_ss_c> multimedia_ss_c_decl; 
                   class pss_top : public component { 
                      PSS_CTOR(pss_top, component); 
                      comp_inst<multimedia_ss_c> multimedia_ss{"multimedia_ss"}; 
                   };
                   type_decl<pss_top> pss_top_decl;
```
*Example 27—C++: Component instantiation*

50

<span id="page-67-1"></span>In **Example 28** and **Example 29**, the init exec blocks are evaluated in the following order.

a) pss top.s1.init

```
b) pss_top.s2.init
```
c) pss\_top.init

This results in the component fields having the following values.

```
s1.base addr=0x2000 (pss top::init overwrote the value set by
   sub_c::init)
s2.base_addr=0x1000 (value set by sub_c::init)
```

```
component sub_c {
   int base_addr;
   exec init {
    base\_addr = 0x1000; }
};
component pss_top {
   sub_c s1, s2;
   exec init {
    sl.base\_addr = 0x2000; }
}
```
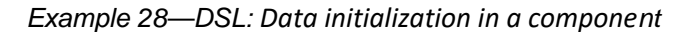

```
class sub_c : public component { 
   PSS_CTOR(sub_c, component); 
   attr<int> base_addr {"base_addr"}; 
   exec e { exec::init, 
     base_addr = 0x1000 };
};
type_decl<sub_c> sub_c_decl; 
class pss_top : public component { 
  PSS CTOR(pss top, component);
  comp_inst<sub_c> sl{^s31}, sl{^s2};
   exec e {exec::init, 
     s1->base addr = 0x2000
   };
};
type_decl<pss_top> pss_top_decl;
```
*Example 29—C++: Data initialization in a component*

<span id="page-68-1"></span>In [Example 30](#page-69-0) and [Example 31,](#page-70-0) component pss\_top contains two instances of component sub\_c. Component sub c contains a data field named base addr that controls offset addr when action sub\_c::B traverses action A.

During construction of the component tree, component pss\_top sets s1.base\_addr=0x1000 and s2.base\_addr=0x2000.

Action top\_c::entry traverses action sub\_c::B twice. Depending on which component instance  $sub_c::B$  is associated with during traversal, it will cause  $sub_c::A$  to be associated with a different base\_addr.

55

5

10

1

15

25

30

20

40

45

50

1 5 10 15 20 25 30 35  $-$  If sub\_c::B executes in the context of top\_c.s1, sub\_c::A uses 0x1000.  $-$  If sub\_c::B executes in the context of top\_c.s2, sub\_c::A uses 0x2000. *Example 30—DSL: Accessing component data field from an action* component sub\_c {  $bit[31:0] base\_addr = 0x1000;$ action A { exec body { // reference base\_addr in context component activate(comp.base\_addr + 0x16); // activate() is an imported function } } } component pss\_top { sub\_c s1, s2; exec init {  $sl.\text{base\_addr} = 0x1000;$  $s2.base\_addr = 0x2000;$ } action entry { sub\_c::A a; activity { repeat (2) { a; // Runs sub\_c:: A with 0x1000 as base\_addr when // associated with s1 // Runs sub\_c::A with 0x2000 as base\_addr when // associated with s2; } } } }

<span id="page-69-0"></span>40

45

35

40

45

50

55

```
5
                                                                                          10
                                                                                          15
                                                                                          20
                                                                                          25
                                                                                          30
class sub_c : public component { 
   PSS_CTOR(sub_c, component); 
   attr<bit> base_addr {"base_addr", width (32), 0x1000}; 
   class A : public action { 
     PSS_CTOR(A,action); 
     exec e {exec::body, 
       activate(static_cast<sub_c*>(comp().val())->base_addr + 0x16)
     };
   };
   type_decl<A> A_decl; 
}; 
type_decl<sub_c> sub_c_decl; 
class pss_top : public component { 
   PSS_CTOR(pss_top, component); 
  comp_inst<sub_c>sl{ "sl" }, sl{ "sl" };
   exec e {exec::init, 
    s1->base_addr = 0x1000,
    s2->base\_addr = 0x2000 };
   class entry : public action { 
     PSS_CTOR(entry, action); 
    action\_handle<sub>c</sub>: A> a { "a" }; activity g { 
       repeat { 2, 
         a // Runs sub c::A with 0x1000 as base_addr when associated
            // with s1 
            // Runs sub_c::A with 0x2000 as base_addr when associated 
            // with s2; 
       }
     };
   };
   type_decl<entry> entry_decl; 
};
type_decl<pss_top> pss_top_decl;
```
*Example 31—C++: Accessing component data field from an action*

# <span id="page-70-0"></span>**11.6 Component references**

Each action instance is associated with a specific component instance of its containing component type, the component-type scope where the action is defined. The component instance is the "actor" or "agent" that performs the action. Only actions defined in the scope of instantiated components can legally participate in a scenario.

The component instance with which an action is associated is referenced via the built-in attribute **comp**. The value of the **comp** attribute can be used for comparisons (in equality and inequality expressions). The static type of the **comp** attribute of a given action is the type of the respective context component type. Consequently, sub-components of the containing component may be referenced via the **comp** attribute using relative paths.

#### **11.6.1 Semantics**

A compound action can only create sub-actions that are defined in its containing component or defined in component types that are instantiated in its containing component's instance sub-tree. In

other words, compound actions cannot instantiate actions that are defined in components outside their context component hierarchy.

#### **11.6.2 Examples**

[Example 32](#page-71-0) and [Example 33](#page-72-0) demonstrate the use of the **comp** attribute. The first constraint compares the action's component instance using a global static path. The constraint within the activity forces the action to be associated with a specific sub-component. It uses a static path relative to the component instance of its containing action.

For action  $Cl: A1$  to contain action  $Cl: A1$ , component C2 needs to be instantiated somewhere under C1.

15

20

25

<span id="page-71-0"></span>30

1

5

10

```
component codec_c {
   vid_pipe_c pipeA, pipeB;
    action decode {
       constraint {
           mode == AX -> comp != pss_top.multimedia_ss.codecs[0];
       }
      vid_pipe_c::program pipe_prog_a;
       activity {
          pipe_prog_a with {comp == this.comp.pipeA;};
       }
    }
}
```
#### *Example 32—DSL: Constraining a comp attribute*

35

40

45
```
1
                                                                                             5
                                                                                            10
                                                                                            15
                                                                                            20
class codec_c : public component { 
   PSS_CTOR(codec_c, component); 
   comp_inst<vid_pipe_c> pipeA{"pipeA"}, pipeB{"pipeB"}; 
   class decode : public action { 
     PSS_CTOR(decode, action); 
     rand_attr<modes_e> mode {"mode"}; 
     // TODO: we need a way to access pss_top globally 
     // constraint c1 { 
     // if_then { 
    // \text{mode} == \text{modes\_e}: \text{AX}, // comp() != pss_top->multimedia_ss->codecs[0]; 
    \left\{\frac{\ }{\ }{\ } // };
     action_handle<vid_pipe_c::program> pipe_prog_a{"pipe_prog_a"};
     activity act { 
       pipe_prog_a.with( 
       pipe_prog_a->comp()==static_cast<codec_c*>(comp().val())->pipeA 
       )
     };
   };
   type_decl<decode> decode_decl;
};
type_decl<codec_c> codec_c_decl;
```

```
Example 33—C++: Constraining a comp attribute
```
Consider the code in [Example 34](#page-72-0) and [Example 35.](#page-73-0) It instantiates four instances of codec\_c and, therefore, four instances of vid\_pipe\_c. Action multi\_activate expands to multiple activate actions. These are all associated with the same vid\_pipe\_c instance that is instantiated under the codec\_c instance with which their parent compound action is associated.

```
component vid_pipe_c {
   action activate \{ / * ... * / \}}
component codec_c {
   vid_pipe_c pipe;
   action multi_activate {
       rand int[2..6] count;
       activity {
          repeat (count) {
              do vid_pipe_c::activate;
          }
       }
   }
}
component pss_top {
   codec_c codecs[4];
}
```
## <span id="page-72-0"></span>*Example 34—DSL: Sub-action component assignment*

25

30

35

40

45

5

10

15

20

25

35

```
class vid_pipe_c : public component { 
   PSS_CTOR(vid_pipe_c, component);
   class activate: public action {...}; 
   type_decl<activate> activate_decl;
}
type_decl<vid_pipe_c> vid_pipe_c_decl;
class codec_c : public component { 
   PSS_CTOR(codec_c, component); 
   comp_inst<vid_pipe_c> pipe {"pipe"}; 
   class multi_activate : public action { 
     PSS_CTOR(multi_activate, action); 
    rand_attr<int> count {"count", range<>(2,6)};
     activity a { 
       repeat { count, 
         action_handle<vid_pipe_c::activate>() 
       }
     };
   };
   type_decl<multi_activate> multi_activate_decl;
};
type_decl<codec_c> codec_c_decl;
class pss_top : public component {
   PSS_CTOR(pss_top, component);
   comp_inst_vec<codec_c> codecs {"codecs", 4};
};
type_decl<pss_top> pss_top_decl;
```
*Example 35—C++: Sub-action component assignment*

#### 30 **11.7 Pool instantiation and static binding**

<span id="page-73-0"></span>Pools are used to determine possible assignment of objects to actions, and, thus, shape the space of legal test scenarios. Flow object exchange is always mediated by a pool. One action outputs an object to a pool and another action inputs it from that same pool. Similarly, actions lock or share a resource object within some pool.

# <span id="page-73-1"></span>**11.7.1 DSL syntax**

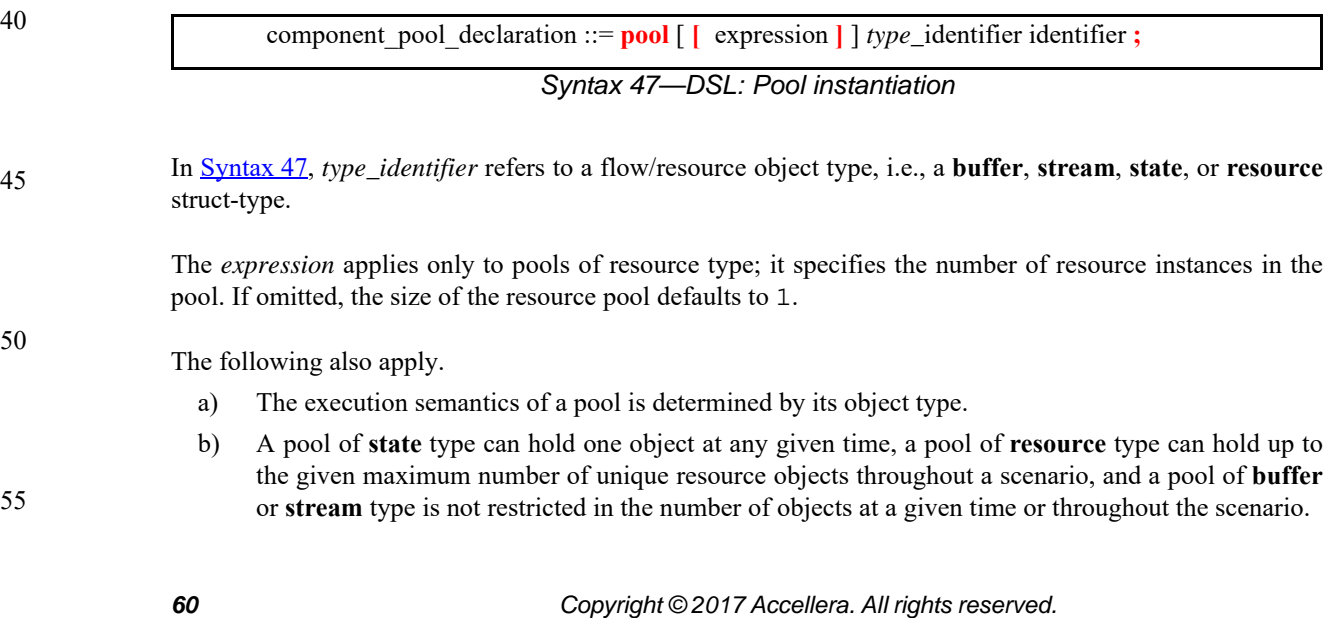

**11.7.2 C++ syntax**

/// Declare a pool template <class T>

## 1

5

10

15

20

25

# <span id="page-74-1"></span>**11.7.3 Examples**

};

public:

For an example of pool usage, see  $11.7.4.3$ .

class pool : public detail::PoolBase {

The corresponding  $C++$  syntax for  $\frac{Syntax}{47}$  is shown in  $\frac{Syntax}{48}$ .

pool (const scope & name, std::size t count = 1);

# <span id="page-74-2"></span>**11.7.4 Static pool binding directive**

Every action executes in the context of a single component instance and every object resides in some pool. Multiple actions may execute concurrently, or over time, in the context of the same component instance, and multiple objects may reside concurrently, or over time, in the same pool. Actions of a specific component instance output objects to or input objects from a specific pool. Actions of a specific component instance can only be assigned a resource of a certain pool. Static **bind** directives determine which pools are accessible to the actions' object references under which component instances (see [Syntax 49](#page-74-0) or [Syntax 50](#page-75-1)). Binding is done relative to the component sub-tree of the component type in which the **bind** directive occurs.

*Syntax 48—C++: Pool instantiation*

# **11.7.4.1 DSL syntax**

object\_bind\_stmt ::= **bind** hierarchical\_id object\_bind\_item\_or\_list **;** object bind item or list ::= component\_path  $\{\{\text{component path}\}\}\$ component path ::= *component* identifier { . component path elem } | **\*** component\_path\_elem ::= *component\_action\_*identifier | **\***

*Syntax 49—DSL: Static bind directives*

<span id="page-74-0"></span>Pool binding can take one of two forms.

- *Explicit binding* associating a pool with a specific object-reference field (input/output/resourceclaim) of an action type under a component instance.
- *Default binding* associating a pool generally with a component instance sub-tree, by object type.

The following also apply.

30

35

40

45

50

5

10

15

- a) Components and pools are identified with a relative instance path expression. A specific object reference field is identified with the component instance path expression, followed by an action-type name and field-name, separated by dots (.). The designated field shall agree with the pool in the object-type.
- b) Default binding can be specified for an entire sub-tree by using a wildcard instead of specific paths. Explicit binding always takes precedence over default bindings. Conflicting explicit bindings for the same object-reference field shall be illegal. Between multiple default bindings applying to the same object-reference field, the **bind** directive in the context of the top-most component instance takes precedence (i.e., the order of default binding resolution is top-down).

## **11.7.4.2 C++ syntax**

The corresponding  $C++$  syntax for  $\frac{Syntax}{49}$  is shown in  $\frac{Syntax}{50}$ .

|    | /// Declare a bind                                                                  |
|----|-------------------------------------------------------------------------------------|
|    | class bind : public detail: BindBase {                                              |
| 20 | public:                                                                             |
|    | /// Bind a resource to multiple targets                                             |
|    | template <class *resource*="" ,="" r="" t<="" td="" typename=""></class>            |
|    | /*comp inst/input/output/lock/share*/ $>$                                           |
| 25 | bind (const pool <r>&amp; a pool, const <math>T\&amp;\ldots</math> targets);</r>    |
|    | /// Explicit binding of action inputs and outputs                                   |
|    | bind (const std::initializer list <detail::iobase>&amp; io items);</detail::iobase> |
|    | /// Destructor                                                                      |
| 30 | $\sim$ bind();                                                                      |
|    | };                                                                                  |
|    |                                                                                     |

*Syntax 50—C++: Static bind directives*

#### 35 **11.7.4.3 Examples**

<span id="page-75-1"></span><span id="page-75-0"></span>[Example 36](#page-76-0) and [Example 37](#page-77-0) illustrate the two forms of binding:, explicit and default. Action power\_transition's input and output are both associated with the context component's (graphics\_c) state-object pool. However, action observe\_same\_power\_state has two inputs, each of which is explicitly associated with a different state-object pool, the respective sub-component state variable. The channel s resource pool is instantiated under the multimedia subsystem and is shared between the two engines.

45

40

| state power_state_s $\{ int[04] val; \}$                                                                                                    |    |
|----------------------------------------------------------------------------------------------------|----|
| resource channel $s \{ \}$                                                                                                    | 5  |
| component graphics_c {                                                                                                    |    |
| pool power_state_s power_state_var;<br>bind power_state_var *; // accessible to all actions under this<br>// component (specifically power_transition's<br>prev/next)<br>action power_transition { | 10 |
| input power_state_s prev;<br>output power_state_s next;                                                                                                    |    |
| lock channel_s chan;                                                                                                    |    |
|                                                                                                    | 15 |
|                                                                                                    |    |
| component my_multimedia_ss_c {                                                                                                    |    |
| graphics_c gfx0;                                                                                                    |    |
| graphics_c qfx1;<br>pool [4] channel_s channels;                                                                                                    | 20 |
| bind channels $\{gfx0.*, gfx1.*\}i//$ accessible by default to all                                                                                                    |    |
| // actions under these components sub-tree                                                                                                    |    |
| // (specifically power_transition's chan)                                                                                                    |    |
| action observe_same_power_state {                                                                                                    | 25 |
| input power_state_s qfx0_state;                                                                                                    |    |
| input power_state_s qfxl_state;<br>constraint $qfx0$ state.val == $qfx1$ state.val;                                                                                                    |    |
| }                                                                                                    |    |
|                                                                                                    | 30 |
| // explicit binding of the two power state variables to the                                                                                                    |    |
| // respective inputs of action observe_same_power_state<br>bind gfx0.power_state_var observe_same_power_state.gfx0_state0;                                                                         |    |
| bind qfx1.power_state_var_observe_same_power_state.qfx1_state1;                                                                                                    |    |
|                                                                                                    | 35 |
|                                                                                                    |    |

<span id="page-76-0"></span>*Example 36—DSL: Pool binding*

40

45

50

```
5
10
15
20
25
30
35
40
45
                                        Example 37—C++: Pool binding
                struct power_state_s : public state {
                    PSS_CTOR( power_state_s, state ); 
                  attr<int> val{"val", range<>(0, 4) };
                };
                type_decl<power_state_s> power_state_s_decl;
                struct channel_s : public resource {
                   PSS_CTOR(channel_s,resource);
                };
                type_decl<channel_s> channel_s_decl;
                class graphics_c : public component {
                   PSS_CTOR(graphics_c, component);
                   pool<power_state_s> power_state_var {"power_state_var"};
                  bind b1 {power_state_var}; // accessible to all actions under this component
                                             // (specifically power_transition's prev/next)
                   class power_transition_a : public action {
                     PSS_CTOR(power_transition_a, action);
                      input <power_state_s> prev {"prev"};
                     output <power_state_s> next {"next"};
                      lock <channel_s> chan{"chan"};
                    };
                   type_decl<power_transtion_a> power_transition_a_decl;
                };
                type_decl<graphics_c> graphics_c_decl;
                class my_multimedia_ss_c : public component {
                     comp_inst<graphics_c> gfx0 {"gfx0"};
                    comp_inst<graphics_c> gfx1 {"gfx1"};
                    pool <channel_s> channels {"channels", 4};
                    bind b1 { channels, gfx0, gfx1}; // accessible by default to all actions
                                                     // under these components sub-tree
                                                     // (specifically power_transition's chan)
                    class observe_same_power_state_a : public action {
                      PSS_CTOR(observe_same_power_state_a, action);
                       input <power_state_s> gfx0_state {"gfx0_state"};
                       input <power_state_s> gfx1_state {"gfx1_state"};
                      constraint c1 \{ gfx0_state->val == gfx1_state->val \}; };
                    type_decl<observe_same_power_state_a>_observe_same_power_state_a_decl;
                     // explicit binding of the two power state variables to the
                     // respective inputs of action observe_same_power_state
                    bind b2 {gfx0->power_state_var, 
                              observe_same_power_state_a_decl->gfx0_state};
                    bind b3 {gfx1->power_state_var, 
                              observe_same_power_state_a_decl->gfx1_state};
                };
                type_decl<my_multimedia_ss_c> my_multimedia_ss_c_decl;
```
# <span id="page-77-0"></span>**11.7.5 Resource pools and the instance\_id attribute**

50

Each object in a resource pool has a unique instance\_id value, ranging from 0 to the pool's size - 1. Two actions that reference a resource object with the same instance\_id value in the same pool are referencing the same resource object.

55 For example, in [Example 38](#page-78-0) and [Example 39](#page-79-0), action transfer is locking two kinds of resources: channel\_s and cpu\_core\_s. Because channel\_s is defined under component dma\_c, each dma\_c

5

instance has its own pool of two channel objects. Within action par\_dma\_xfers, the two transfer actions can be assigned the same channel instance\_id because they are associated with different dma\_c instances. However, these same two actions need to be assigned a different cpu\_core\_s object, with a different instance\_id, because both dma\_c instances are bound to the same resource pool of cpu\_core\_s objects defined under pss\_top and they are scheduled in parallel. The **bind** directive designates the pool of cpu\_core\_s resources is to be utilized by both instances of the dma\_c component.

```
10
                                                                                       15
                                                                                       20
                                                                                       25
                                                                                       30
                                                                                       35
                                                                                       40
resource cpu_core_s {}
component dma_c {
   resource channel_s {}
   pool[2] channel_s channels;
   bind channels *; // accessible to all actions
                     // under this component (and its sub-tree)
   action transfer {
       lock channel_s chan;
       lock cpu_core_s core;
   }
}
component pss_top {
   dma_c dma0,dma1;
   pool[4] cpu_core_s cpu;
   bind cpu \{\text{dma0}, \text{dma1}\};// accessible to all actions
                         // under the two sub-components
   action par_dma_xfers {
       dma_c::transfer xfer_a;
       dma c::transfer xfer b;
       activity {
          parallel {
              xfer_a;
              xfer_b;
              constraint xfer a.comp != xfer b.comp;
              constraint xfer_a.chan.instance_id ==
                  xfer_b.chan.instance_id; // OK
              constraint xfer_a.core.instance_id ==
                   xfer_b.core.instance_id; // conflict!
          }
       }
   }
}
```
#### <span id="page-78-0"></span>*Example 38—DSL: Resource object assignment*

45

50

```
5
10
15
20
25
30
35
40
45
                                   Example 39—C++: Resource object assignment
                 struct cpu_core_s : public resource {
                    PSS_CTOR(cpu_core_s, resource); 
                 };
                 type_decl<cpu_core_s> cpu_core_s_decl;
                 class dma_c : public component {
                    PSS_CTOR(dma_c, component);
                    struct channel_s : public resource {
                      PSS_CTOR(channel_s, resource);
                    };
                    type_decl<channel_s> channel_s_decl;
                    pool <channel_s> channels {"channels", 2};
                    bind b1 {channels}; // accessible to all actions
                                          // under this component (and its sub-tree)
                    class transfer : public action {
                      PSS_CTOR(transfer, action);
                      lock <channel_s> chan {"chan"};
                      lock <cpu_core_s> core {"core"};
                    };
                    type_decl<transfer> transfer_decl;
                 };
                 type_decl<dma_c> dma_c_decl;
                 class pss_top : public component {
                     PSS_CTOR(pss_top, component);
                     comp_inst<dma_c> dma0{"dma0"}, dma1{"dma1"};
                     pool <cpu_core_s> cpu {"cpu", 4};
                     bind b1 {cpu, dma0, dma1}; // accessible to all actions
                                                  // under the two sub-components
                     class par_dma_xfers : public action {
                       PSS_CTOR(par_dma_xfers, action);
                       action_handle<dma_c::transfer> xfer_a {"xfer_a"}; 
                      action_handle<dma_c::transfer> xfer_b {"xfer_b"};
                      constraint c1 { xfer_a->comp() != xfer_b->comp() };
                      constraint c2 \{ xfer_a - \text{chan} - \text{instant} = id) == xfer_b->chan->instance_id() }; // OK
                      constraint c3 \{ xfer_a - \text{score} - \text{instance}_d \} ==
                                        xfer_b->core->instance_id() }; // conflict!
                       activity act {
                           parallel {
                               xfer_a,
                               xfer_b 
                            };
                        };
                     };
                    type_decl<par_dma_xfers> par_dma_xfers_decl;
                 };
                 type_decl<pss_top> pss_top_decl;
```
# <span id="page-79-0"></span>**11.7.6 Pool of states and the initial attribute**

55

50

Each pool of a state struct-type contains exactly one state object at any given point in time throughout the execution of the scenario. A state pool serves as a state-variable instantiated on the context component.

Actions outputting to a state pool can be viewed as transitions in a finite-state-machine.

5

10

Prior to execution of an action that outputs a state object to the pool, the pool contains the initial object. The **initial** flag is true for the initial object and false for all other objects subsequently residing in the pool. The initial state object is overwritten by the first state object (if any) which is output to the pool. The initial object is only input by actions that are scheduled before any action that outputs a state object to the same pool.

Consider, for example, the code in  $Example 40$  and  $Example 41$ . The action sys\_configure expands into two codec\_c::configure actions: one to mode A and the other to mode B. Each component instance can have just one configure action, because it has an initial state as its precondition. So these two actions are necessarily associated with different component instances, codec0 and codec1. But, the activity does not specify which action is associated with which instance.

```
15
                                                                                     20
                                                                                     25
                                                                                     30
                                                                                     35
                                                                                     40
enum codec_config_mode_e {UNKNOWN, A, B}
component codec_c {
   state configuration_s {
      rand codec_config_mode_e mode;
      constraint initial -> mode == UNKNOWN;
   }
   pool configuration_s config_var;
   bind config_var *;
   action configure {
      input configuration_s prev_conf;
      output configuration_s next_conf;
      constraint prev_conf.mode == UNKNOWN && next_conf.mode inside 
                                      [A, B]; 
   }
}
component pss_top {
   codec_c codec0,codec1;
   action sys_configure {
      activity {
          do codec_c::configure with \{next\_conf.mode == A\};
          do codec_c::configure with \{next\_conf.mode == B\};
          // OK, but only on a different codec instance
      }
   }
}
```
#### <span id="page-80-0"></span>*Example 40—DSL: State object binding*

45

50

```
1
 5
10
15
20
25
30
35
40
45
                                     Example 41—C++: State object binding
                class codec_config_mode_e : public enumeration {
                    PSS_ENUM(codec_config_mode_e, enumeration, UNKNOWN, A, B);
                };
                type_decl<codec_config_mode_e> codec_config_mode_e_decl;
                class codec_c : public component {
                    PSS_CTOR(codec_c, component);
                     struct configuration_s : public state {
                       PSS_CTOR(configuration_s, state);
                       rand_attr<codec_config_mode_e> mode {"mode"};
                        constraint c1 {
                          if_then {
                            initial(),
                            mode == codec_config_mode_e::UNKNOWN
                  }
                        };
                     };
                    type_decl<configuration_s> configuration_s_decl;
                    pool <configuration_s> config_var { "config_var"} ;
                   bind b1 \{ config_var \};
                    class configure_a : public action {
                        PSS_CTOR( configure_a, action );
                        input <configuration_s> prev_conf { "prev_conf" };
                        output <configuration_s> next_conf { "next_conf" };
                        constraint c1 { prev_conf->mode == codec_config_mode_e::UNKNOWN && 
                            inside ( next_conf->mode, 
                                     range<codec_config_mode_e>
                                    (codec_config_mode_e::A)
                                    (codec_config_mode_e::B) )
                            };
                     };
                    type_decl<configure_a> configure_a_decl;
                };
                type decl<codec c> codec c decl;
                class pss_top : public component {
                    PSS_CTOR(pss_top, component);
                    comp_inst <codec_c> codec0 {"codec0"}, codec1{"codec1"};
                    class sys_configure_a : public action {
                       PSS_CTOR(sys_configure_a, action);
                       action_handle<codec_c::configure_a> config_A {"config_A"};
                      action_handle<codec_c::configure_a> config_B {"config_B"};
                      activity act {
                          config_A.with(config_A->next_conf->mode == codec_config_mode_e::A),
                         config_B.with(config_B->next_conf->mode == codec_config_mode_e::B)
                                                 // OK, but only on a different codec instance
                      };
                     };
                     type_decl<sys_configure_a> sys_configure_a_decl;
                };
                type_decl<pss_top> pss_top_decl;
```
55

#### <span id="page-81-0"></span>**11.7.7 Sequencing constraints on state objects**

A pool of **state** type stores exactly one state-object at any given time during the execution of a test scenario, thus serving as a state-variable (see [11.7.4](#page-74-2)). Any **action** that outputs a state object to a pool is considered a state transition with respect to that state-variable. Within the context of a state type, reference can be made to

5

10

attribute values of previous state, relating them in Boolean expressions to attributes values of this state. This is done by using the built-in reference variable **prev** (see **9.3**).

NOTE—Any constraint in which **prev** occurs is vacuously satisfied in the context of the initial state object.

In [Example 42](#page-82-0), the first constraint inside power\_state\_s determines that the value of domain\_B may only decrement by 1, remain the same, or increment by 1 between consecutive states. The second constraint determines that if a domain\_C in any given state is 0, the subsequent state has a domain\_C of 0 or 1 and domain\_B is 1. These rules apply equally to the output of the two actions declared under component power\_ctrl\_c.

```
15
                                                                                      20
                                                                                      25
                                                                                      30
state struct power_state_s {
   rand int[0..3] domain_A, domain_B, domain_C;
   constraint domain_B inside { prev.domain_B - 1,
                                 prev.domain_B,
                                 prev.domain_B + 1};
  constraint prev.domain_C==0 -> domain_C inside{0,1} || domain_B==0;
};
component power_ctrl_c {
   pool power_state_s psvar;
  bind psvar *;
   action power_trans1 {
     output power_state_s next_state;
   };
   action power_trans2 {
     output power_state_s next_state;
     constraint next_state.domain_C == 0;
   };
};
```
<span id="page-82-0"></span>*Example 42—DSL: Sequencing constraints*

40

35

50

# **12. Activities**

1

5

15

25

30

When an **action** includes multiple operations, these behaviors are described within the **action** using an **activity**.

# **12.1 Activity declarations**

10 Because activities are explicitly specified as part of an action, and there may be at most one activity in a given action, activities themselves do not have a separate name.

# **12.2 Activity constructs**

Each node of an activity represents an action, with the activity specifying the temporal, control, and/or data flow between them. These relationships are described via activity rules, which are explained herein. See also [Syntax 51](#page-83-0) or [Syntax 53.](#page-84-2)

#### 20 **12.2.1 DSL syntax**

Named sub-activities, introduced through statement labels, allow referencing action-handles using hierarchical paths. Reference can be made to an action-handle from within the same **activity**, from the context action top-level scope, and from outside the action scope. Only action-handles declared directly under a labeled activity statement can be accessed outside their lexical scope. Action-handles declared in unnamed activity scope cannot be accessed.

Note that the top activity scope is unnamed. For an action-handle to be accessible directly in the top-level action scope or from outside, it needs to be declared at the top-level action scope.

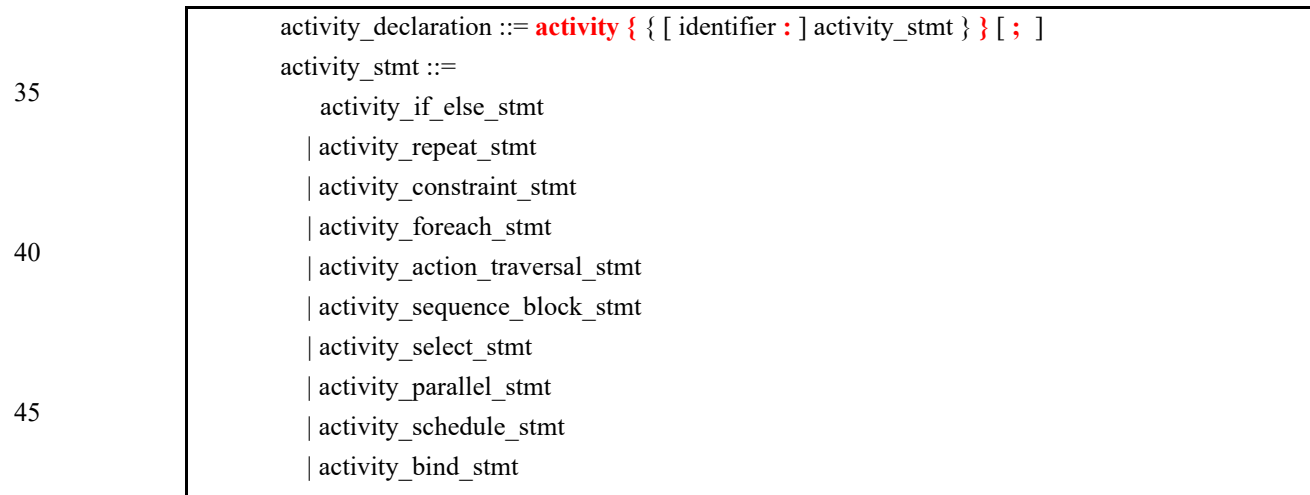

# *Syntax 51—DSL: activity statement*

50

<span id="page-83-0"></span>To assist in reuse and simplify the specification of repetitive behaviors in a single activity, a *symbol* may be declared to represent a subset of activity functionality (see [Syntax 52](#page-84-0) or [Syntax 54\)](#page-84-1). The **symbol** may be used as a node in the activity.

55 A **symbol** may activate another **symbol**, but **symbol**s may not activate themselves (no recursion).

<span id="page-84-0"></span>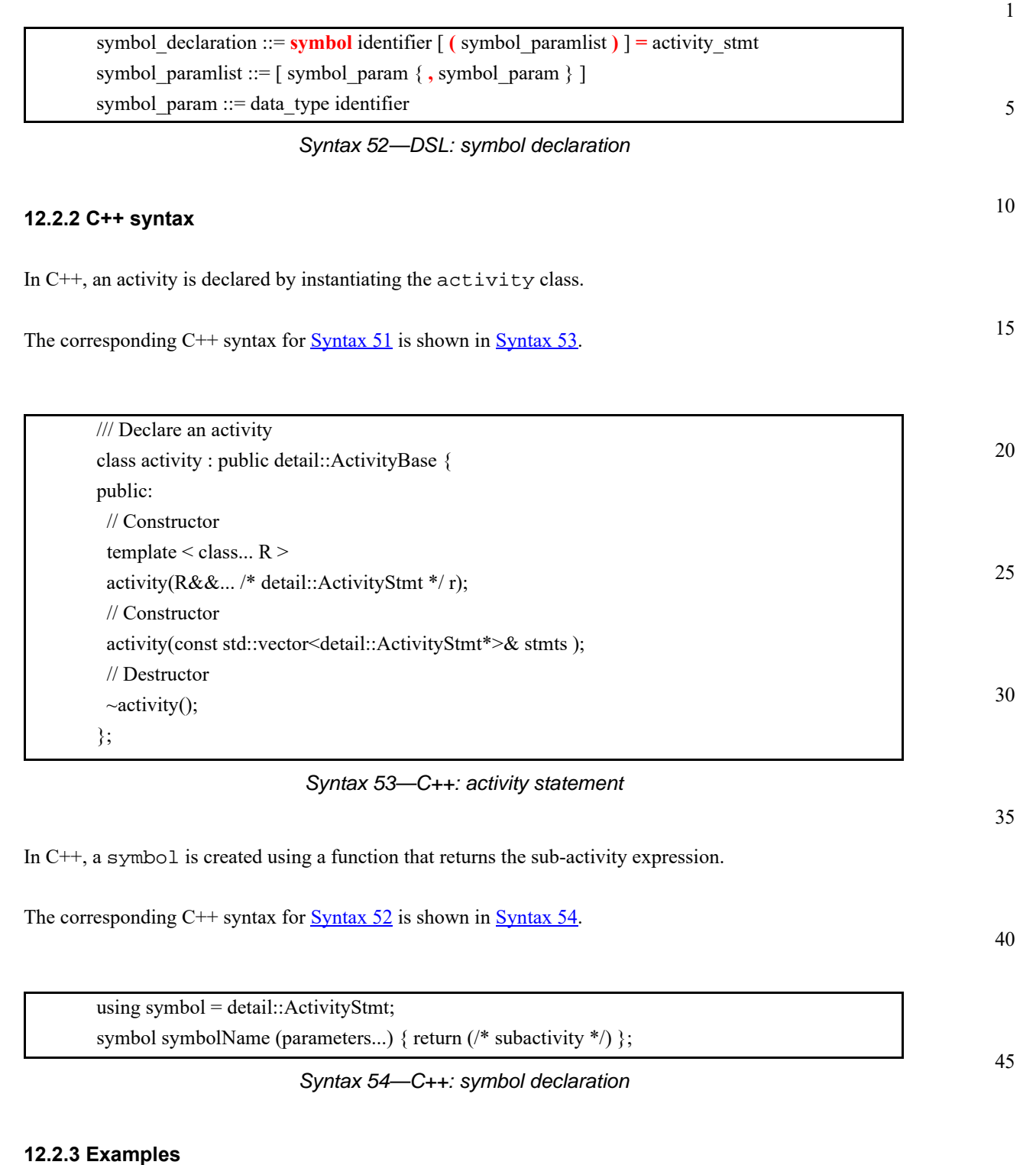

<span id="page-84-2"></span><span id="page-84-1"></span>[Example 43](#page-85-0) and [Example 44](#page-85-1) depict using a symbol. In this case, the desired activity is a sequence of choices between a*N* and b*N*, followed by a sequence of c*N* actions. This statement could be specified in-line, but for brevity of the top-level activity description, a symbol is declared for the sequence of a*N* and b*N* selections. The symbol is then referenced in the top-level activity, which has the same effect as specifying the a*N*/b*N* sequence of selects in-line.

55

```
5
```
10

15

20

```
component entity {
   action a { }
   action b { }
   action c { }
   action top {
        a a1, a2, a3;
        b b1, b2, b3;
        c c1, c2, c3;
       symbol a_orr_b = \{select \{a1; b1; \}select \{a2; b2; \}select \{a3; b3; \} }
        activity {
           a_or_b;
           c1; c2; 
            c3;
        }
   }
}
```
<span id="page-85-0"></span>25

*Example 43—DSL: Using a symbol*

```
30
35
40
45
50
                     class A : public action { PSS_CTOR(A,action); }; 
                     type_decl<A> A_decl; 
                     class B : public action { PSS_CTOR(B,action); }; 
                     type_decl<B> B_decl; 
                     class C : public action {PSS_CTOR(C,action); };type_decl<C> C_decl; 
                     class top : public action { 
                        PSS_CTOR(top,action); 
                       action\_handle < A > a1{'~a1"}, a2{'~a2"}, a3{'~a3"};action\_handle < B > b1{'''b1''}, b2{'''b2''}, b3{'''b3''};
                        action_handle<C> c1{"c1"}, c2{"c2"}, c3{"c3"}; 
                        symbol a_or_b () { 
                          return ( 
                            sequence { 
                              select {a1, b1}, 
                              select {a2, b2}, 
                              select \{a3, b3\} } 
                          );
                        } 
                        activity a { 
                          a_or_b(), 
                          c1, c2, c3 
                        }; 
                     }; 
                     type_decl<top> top_decl;
```
<span id="page-85-1"></span>*Example 44—C++: Using a symbol*

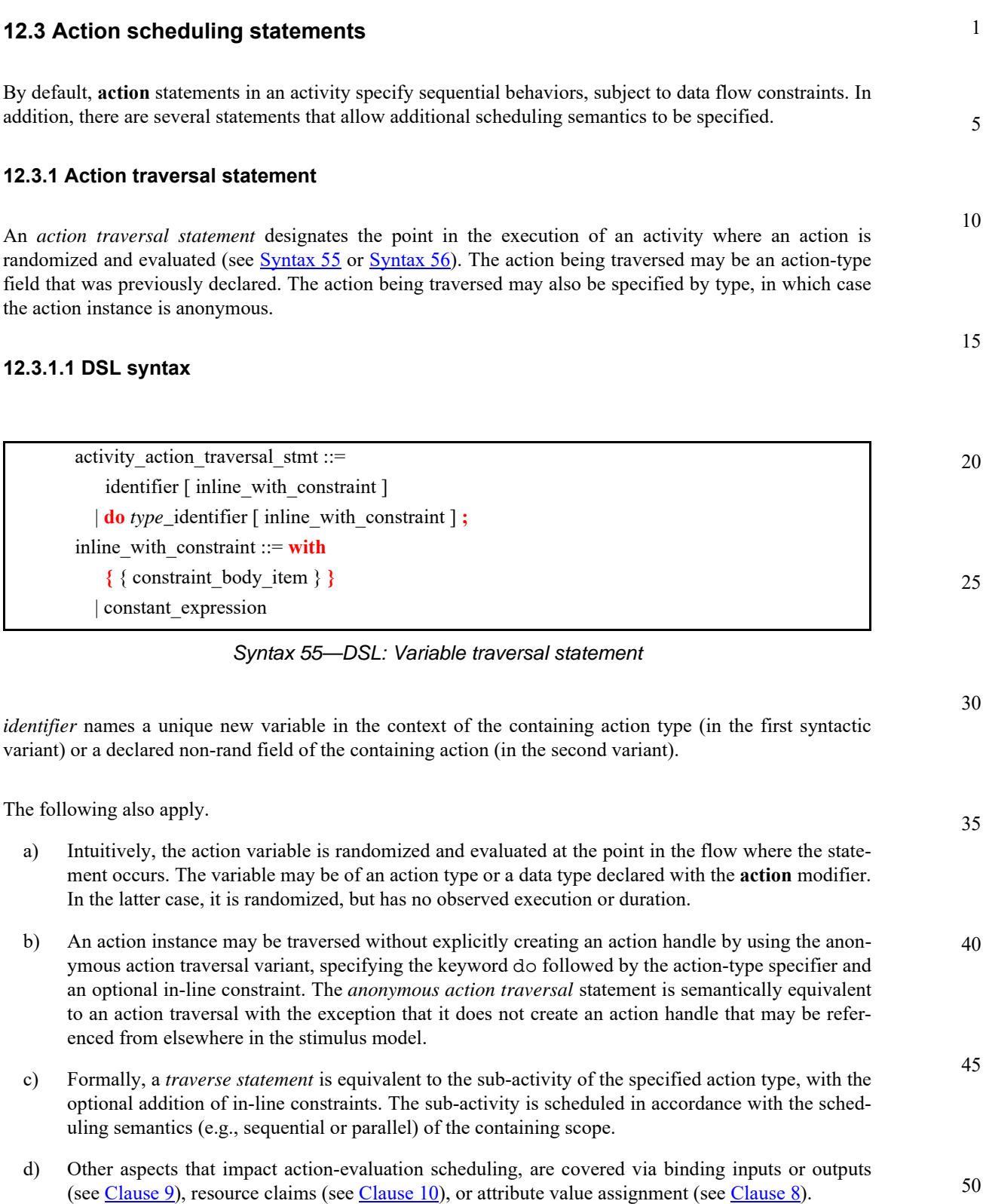

# <span id="page-86-0"></span>**12.3.1.2 C++ syntax**

The corresponding C++ syntax for  $\frac{\text{Syntax } 55}{\text{S}3}$  is shown in  $\frac{\text{Syntax } 56}{\text{S}3}$ .

5

10

15

25

| /// Declare an action handle                                     |
|------------------------------------------------------------------|
| template <class t=""></class>                                    |
| class action handle : public detail::ActionHandleBase {          |
| public:                                                          |
| action handle();                                                 |
| action handle(const scope& name);                                |
| action handle(const action handle <t>&amp; a_action handle);</t> |
| action handle< $T$ > with (detail::AlgebExpr expr );             |
| $T^*$ operator-> ();                                             |
| $T\&$ operator* ();                                              |
| ∤;                                                               |
|                                                                  |

*Syntax 56—C++: Variable traversal statement*

#### 20 **12.3.1.3 Examples**

<span id="page-87-0"></span>[Example 45](#page-87-1) and [Example 46](#page-88-0) show an example of traversing an atomic action variable. Action A is an atomic action, whose exec body block calls a PI function to set the value selected for field f1. Action B is a compound action encapsulating an activity involving two invocations of action A. The default constraints for A apply to the evaluation of  $a1$ . An additional constraint is applied to  $a2$ , specifying that  $f1$  shall be less than 10. Execution of action B results in two calls to the set\_val import function.

```
30
35
40
45
                     import void set_val(bit[3:0] p1);
                     action A {
                       rand bit[3:0] fl;
                        exec body {
                          set_val(f1);
                        }
                     }
                     action B {
                        A a1, a2;
                        activity {
                          a1;
                          a2 with {
                            f1 < 10;
                          };
                        }
                     }
```
<span id="page-87-1"></span>*Example 45—DSL: Action traversal*

5

10

15

20

```
import_func set_val { "set_val", 
  {import\_func::in<bit>("pl", width(3, 0)) }}; 
class A : public action { 
   PSS_CTOR(A,action); 
  rand_attr<br/>sbit> f1 {"f1", width(3, 0) };
   exec e { exec::body, 
     set_val (f1) 
   }; 
}; 
type_decl<A> A_decl; 
class B : public action { 
   PSS_CTOR(B,action); 
  action_handle<A>a1{"a1"}, a2{"a2"};
   activity a { 
     a1, 
     a2.with(a2->f1 < 10) 
   }; 
}; 
type_decl<B> B_decl;
```
*Example 46—C++: Action traversal*

<span id="page-88-0"></span>25 [Example 47](#page-89-0) and [Example 48](#page-90-0) show an example of traversing a compound action as well as a non-random non-action field. The activity for action C traverses the non-random, non-action field max, then traverses the action-type field b1. Evaluating this activity results in a value being selected for max, then the sub-activity of b1 being evaluated, with a1.f1 constrained to be less than or equal to max.

30

35

40

45

```
1
 5
10
15
20
25
30
35
40
45
50
55
                                     Example 47—DSL: Compound action traversal
                     action A {
                       rand bit[3:0] fl;
                        exec body {
                          set_val(f1);
                        }
                     }
                     action B {
                        A a1, a2;
                        activity {
                          a1;
                          a2 with {
                           f1 < 10; };
                        }
                     }
                     action C {
                       action bit[3:0] max;<br>B bl;
                                    b1; activity {
                          max;
                          b1 with {
                            al.fl \leq max;
                          };
                        }
                     }
```

```
1
                                                                                             5
                                                                                            10
                                                                                            15
                                                                                            20
                                                                                            25
                                                                                            30
                Example 48—C++: Compound action traversal
import_func set_val { "set_val", 
  {import\_func::in<bit>("pl", width(3, 0)) }}; 
class A : public action { 
   PSS_CTOR(A,action); 
  rand_attr<br/>>bit> f1 {"f1", width(3, 0) };
   exec e { exec::body, 
     set_val (f1) 
   }; 
}; 
type_decl<A> A_decl; 
class B : public action { 
   PSS_CTOR(B,action); 
  action_handle<A>a1{"a1"}, a2{"a2"};
   activity a { 
     a1, 
    a2.with(a2 - f1 < 10) }; 
}; 
type_decl<B> B_decl; 
class C : public action { 
   PSS_CTOR(C,action); 
  action\_attr{bit} max {max, width(3, 0) ;
   action_handle<B> b1{"b1"}; 
   activity a { 
     sequence { 
       max, 
       b1.with(b1->a2->f1 <= max) 
    } 
   }; 
}; 
type_decl<C> C_decl;
```
## <span id="page-90-0"></span>**12.3.2 Sequential block**

An *activity sequence block* statement specifies sequential scheduling between sub-activities (see [Syntax 57](#page-90-1) or [Syntax 58](#page-91-0)).

## **12.3.2.1 DSL syntax**

<span id="page-90-1"></span>

| labeled stmt $\}$<br>sequence block stmt ::=   <b>sequence</b>   $\{ \}$ activity |  |
|-----------------------------------------------------------------------------------|--|
|                                                                                   |  |

*Syntax 57—DSL: Activity sequence block*

The following also apply.

- 50 a) Statements in a sequential block execute in order so one sub-activity completes before the next one starts.
- b) Formally, a sequential block specifies sequential scheduling between the sets of action-executions per the evaluation of *activity\_stmt1* .. *activity\_stmtn*, keeping all scheduling dependencies within the sets and introducing additional dependencies between them to obtain sequential scheduling (see [5.3.2\)](#page-23-0).

35

c) Sequential scheduling does not rule out other inferred dependencies affecting the nodes in these subactivities. In particular, there may be cases where additional action-executions need to be scheduled in between sub-activities of subsequent statements.

#### **12.3.2.2 C++ syntax**

The corresponding  $C++$  syntax for  $\frac{Syntax 57}{3}$  $\frac{Syntax 57}{3}$  $\frac{Syntax 57}{3}$  is shown in  $\frac{Syntax 58}{3}$ .

# 10

15

20

1

5

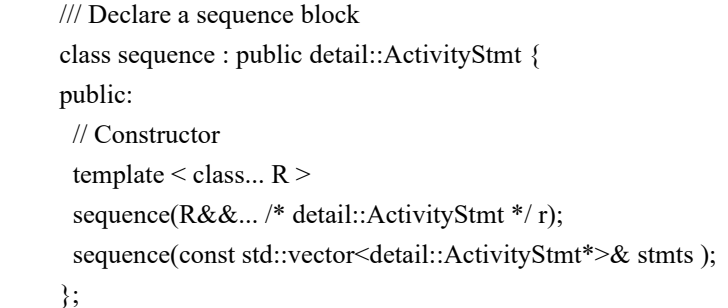

#### *Syntax 58—C++: Activity sequence block*

#### 25

30

#### <span id="page-91-0"></span>**12.3.2.3 Examples**

Assume A and B are action types that have no rules or nested activity (see [Example 49](#page-91-1) and [Example 50\)](#page-92-0).

Action my\_test specifies one execution of action A and one of action B with the scheduling dependency  $(A)$  ->  $(B)$ ; the corresponding observed behavior is {start A, end A, start B, end B}.

- 35 Now assume action B has a state precondition which only action C can establish. C may execute before, concurrently to, or after A, but it shall execute before B. In this case the scheduling dependency relation would include (A)  $\rightarrow$  (B) and (C)  $\rightarrow$  (B) and multiple behaviors are possible, such as {start C, start A, end A, end C, start B, end B}.
- 40 Finally, assume also C has a state precondition which only A can establish. Dependencies in this case are  $(A) \rightarrow (B)$ ,  $(A) \rightarrow (C)$  and  $(C) \rightarrow (B)$  (note that the first pair can be reduced) and, consequently, the only possible behavior is {start A, end A, start C, end C, start B, end B}.

45

50

<span id="page-91-1"></span>55

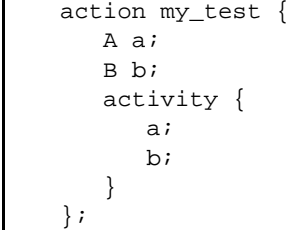

## *Example 49—DSL: Sequential block*

5

10

15

20

30

35

40

```
class my_test : public action { 
   PSS_CTOR(my_test,action); 
   action_handle<A> a{"a"}; 
   action_handle<B> b{"b"}; 
   activity act { 
     a, 
     b 
   }; 
}; 
type_decl<my_test> my_test_decl;
```
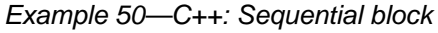

# <span id="page-92-0"></span>**12.3.3 parallel**

The *parallel statement* specifies sub-activities that execute concurrently (see [Syntax 59](#page-92-1) or [Syntax 60](#page-92-2)).

# **12.3.3.1 DSL syntax**

<span id="page-92-1"></span>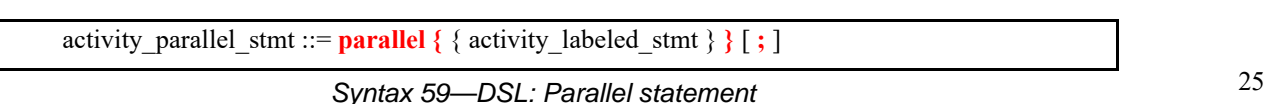

The following also apply.

- a) Parallel activities are invoked in a synchronized way and then proceed without further synchronization until their completion. Parallel scheduling guarantees the invocation of an action in one activity branch does not wait for the completion of any action in another.
- b) Formally, the **parallel** statement specifies parallel scheduling between the sets of action-executions per the evaluation of *activity\_stmt<sub>1</sub>* .. *activity\_stmt<sub>n</sub>*, keeping all scheduling dependencies within the sets, ruling out scheduling dependencies across the sets, and introducing additional scheduling dependencies to initial action-executions in each of the sets to obtain a synchronized start (see [5.3.2\)](#page-23-0).

# **12.3.3.2 C++ syntax**

The corresponding C++ syntax for  $\frac{\text{Syntax}}{59}$  is shown in  $\frac{\text{Syntax}}{60}$ .

<span id="page-92-2"></span>

| /// Declare a parallel block                                                            | 45 |
|-----------------------------------------------------------------------------------------|----|
| class parallel : public detail::ActivityStmt {                                          |    |
| public:                                                                                 |    |
| $\frac{1}{2}$ Constructor                                                               |    |
| template < class $R >$                                                                  | 50 |
| parallel( $R&&$ /* detail::ActivityStmt */r);                                           |    |
| parallel(const std::vector <detail::activitystmt*>&amp; stmts);</detail::activitystmt*> |    |
| ∤;                                                                                      |    |

*Syntax 60—C++: Parallel statement*

#### **12.3.3.3 Examples**

1

5

20

25

30

35

40

<span id="page-93-1"></span>45

50

Assume A, B, and C are action types that have no rules or nested activity (see [Example 51](#page-93-0) and [Example 52](#page-93-1)).

The activity in action my\_test specifies two dependencies (A)  $\rightarrow$  (B) and (A)  $\rightarrow$  (C). Since the executions of both B and C have the exact same scheduling dependencies, their invocation is synchronized.

10 15 Now assume action type C inputs a buffer object and action B outputs the same buffer object type, and the input of c is bound to the output of b. According to buffer object exchange rules, the inputting action needs to be scheduled after the outputting action. But this cannot satisfy the requirement of parallel scheduling, according to which an action in one branch cannot wait for an action in another. Thus, this activity shall be illegal.

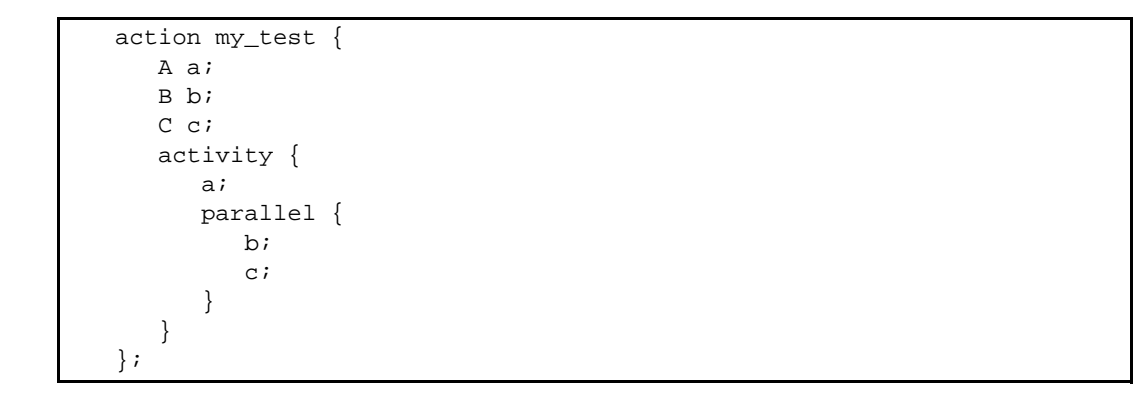

## *Example 51—DSL: Parallel statement*

<span id="page-93-0"></span>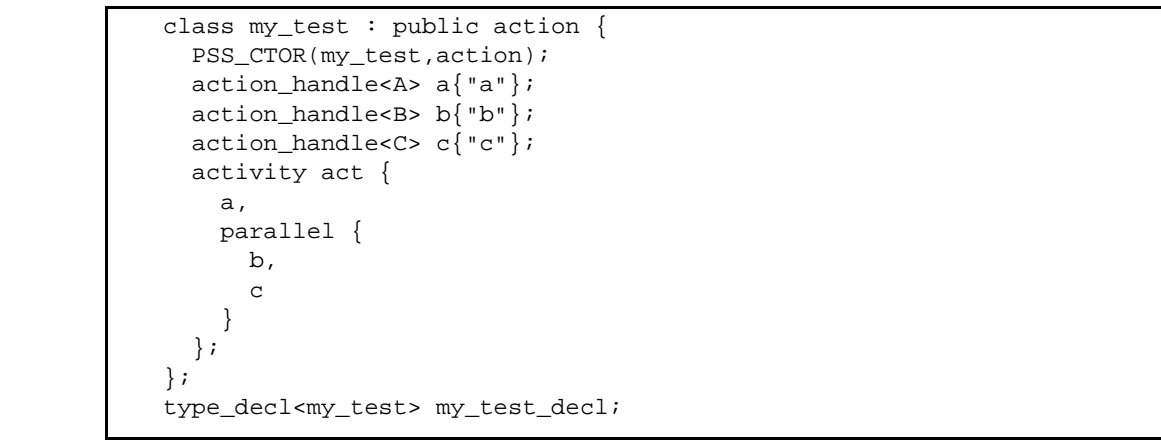

## *Example 52—C++: Parallel statement*

The semantics of the **parallel** construct require the sequences  $\{a, b\}$  and  $\{c, d\}$  to start execution at the same time (see [Example 53](#page-94-0) and [Example 54](#page-95-0)). The semantics of the **sequential** block require the execution of b follows a and d follows c. It shall be illegal for a and d to be assigned the same instance of the resource R, since they are executed in separate sub-blocks of the **parallel** statement and there may be no scheduling dependencies between sub-blocks. Thus, if resource type R had one instance instead of four in

the code snippet, the activity specified in my\_test would be illegal.

55

*80 Copyright © 2017 Accellera. All rights reserved. This is an unapproved Accellera Standards Draft, subject to change.* 

```
1
                                                                                         5
                                                                                        10
                                                                                        15
                                                                                        20
component top {
   resource R {};
   pool[4] R R_pool;
   bind R_pool *;
   action A \{ lock R r : \}action B {}
   action C {}
   action D \{ lock R r \}action my_test {
       activity {
          parallel {
              \{do A; do B; \}\{do C; do D;\}}
       }
   }
}
```
<span id="page-94-0"></span>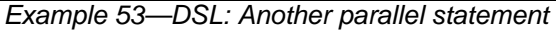

30

35

40

45

50

5

10

15

20

25

30

35

40

| struct $R : public resource$ {                                |
|---------------------------------------------------------------|
| PSS_CTOR(R, resource);                                        |
| $\}$ ;                                                        |
| type_decl <r> R_decl;</r>                                     |
| $pool < R > R\_pool{'"R\_pool", 4};$                          |
| bind $R\_bind$ ${R\_pool}$ ;                                  |
| class $A : public action$ {                                   |
| PSS_CTOR(A, action);                                          |
| $lock < R > r{ "r" };$                                        |
| $\}$ ;                                                        |
| type_decl <a> A_decl;</a>                                     |
| class $B : public action$ {                                   |
| PSS_CTOR(B, action);                                          |
| $\}$ ;                                                        |
| type_decl <b> B_decl;</b>                                     |
| class C : public action {                                     |
| PSS_CTOR(C, action);                                          |
| $\}$ ;                                                        |
| type_decl <c> C_decl;</c>                                     |
| class $D : public action$ {                                   |
| PSS_CTOR(D, action);                                          |
| $lock < R > r{ "r" };$                                        |
| $\}$ ;                                                        |
| type_decl <d> D_decl;</d>                                     |
| class my_test : public action {                               |
| PSS_CTOR(my_test,action);                                     |
| activity act {                                                |
| parallel {                                                    |
| $sequence \{$                                                 |
| action_handle <a>(),</a>                                      |
| action_handle <b>()</b>                                       |
| $\}$ ,                                                        |
| $sequence \{$                                                 |
| action_handle <c>(),</c>                                      |
| action_handle <d>()</d>                                       |
|                                                               |
| <sup>}</sup>                                                  |
| $\}$ ;                                                        |
| $\vert \cdot \rangle$                                         |
| type_decl <my_test> my_test_decl;</my_test>                   |
| $Ev$ omplo $E\Lambda$ , $C_{11}$ ; Apothor parallol ototomont |

*Example 54—C++: Another parallel statement*

# <span id="page-95-0"></span>**12.3.4 schedule**

45 The **schedule** statement specifies the PSS processing tool shall select a legal order in which to evaluate the sub-activities, provided one exists. See **[Syntax 61](#page-95-1)** or **Syntax 62**.

# **12.3.4.1 DSL syntax**

50

<span id="page-95-1"></span>activity\_schedule\_stmt ::= **schedule {** { activity\_labeled\_stmt } **}** [ **;** ]

*Syntax 61—DSL: Schedule statement*

55 The following also apply.

5

10

15

20

25

30

35

40

- a) All activities inside the **schedule** block need to execute, but the PSS processing tool is free to execute them in any order that satisfies their other scheduling requirements.
- b) Formally, the **schedule** statement specifies the scheduling of the combined sets of action-executions per the evaluation of *activity\_stmt<sub>1</sub>* .. *activity\_stmt<sub>n</sub>*, keeping all scheduling dependencies within the sets and introducing (at least) the necessary scheduling dependencies across the sets to comply with the rules of input-output binding of actions and resource assignments.

#### **12.3.4.2 C++ syntax**

The corresponding C++ syntax for  $\frac{\text{Syntax } 61}{\text{Syntax } 61}$  is shown in  $\frac{\text{Syntax } 62}{\text{Syntax } 62}$ .

/// Declare a schedule block class schedule : public detail::ActivityStmt { public: // Constructor template  $\leq$  class...  $R$  > schedule(R&&... /\* detail::ActivityStmt \*/ r); schedule(const std::vector<detail::ActivityStmt\*>& stmts ); };

#### *Syntax 62—C++: Schedule statement*

#### <span id="page-96-0"></span>**12.3.4.3 Examples**

Consider the code in [Example 55](#page-96-1) and [Example 56](#page-97-0), which are similar to [Example 51](#page-93-0) and [Example 52](#page-93-1), but use a schedule block instead of a parallel block. In this case, valid execution is as follows.

- a) The sequence of action nodes a, b, c.
- b) The sequence of action nodes a, c, b.
- c) The sequence of action node a, followed by b and c run in parallel.

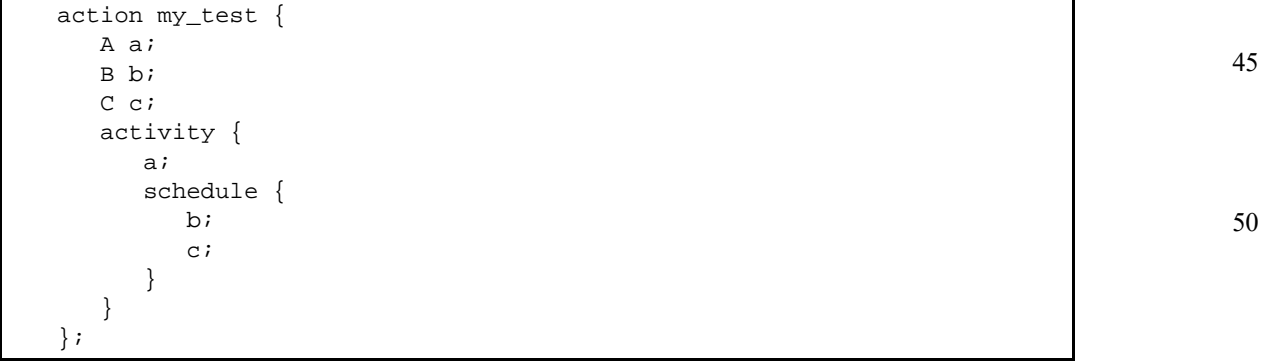

#### <span id="page-96-1"></span>*Example 55—DSL: Schedule statement*

5

10

<span id="page-97-0"></span>15

```
class my_test : public action {
   PSS_CTOR(my_test,action);
   action_handle<A> a{"a"};
   action_handle<B> b{"b"};
   action_handle<C> c{"c"};
   activity act {
     a,
     schedule {
       b,
       c
     }
   };
};
type_decl<my_test> my_test_decl;
```
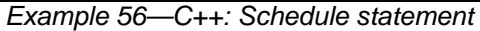

- 20 In contrast, consider the code in [Example 57](#page-97-1) and [Example 58.](#page-98-0) In this case, any execution order in which b comes after a and d comes after c is valid. In particular, the following executions are valid.
	- a) a, b followed by c, d.
	- b) c, d followed by a, b.
	- c)  $a, b$  in parallel with  $c, d.$

If there were only a single instance of the R resource, a and d would have to execute sequentially. This is in addition to the sequencing of a and b and of c and d. In this case, the above execution of a, b in parallel with c, d is illegal.

30

35

40

45

<span id="page-97-1"></span>50

25

```
component top {
   resource R {}
   pool[4] R R_pool;
   bind R_pool *;
   action A \{ lock r R; \}action B {}
   action C {}
   action D \{ lock r R \}action my_test {
       activity {
          schedule {
              \{do A; do B;\}\{do C; do D;\}}
       }
   }
}
```
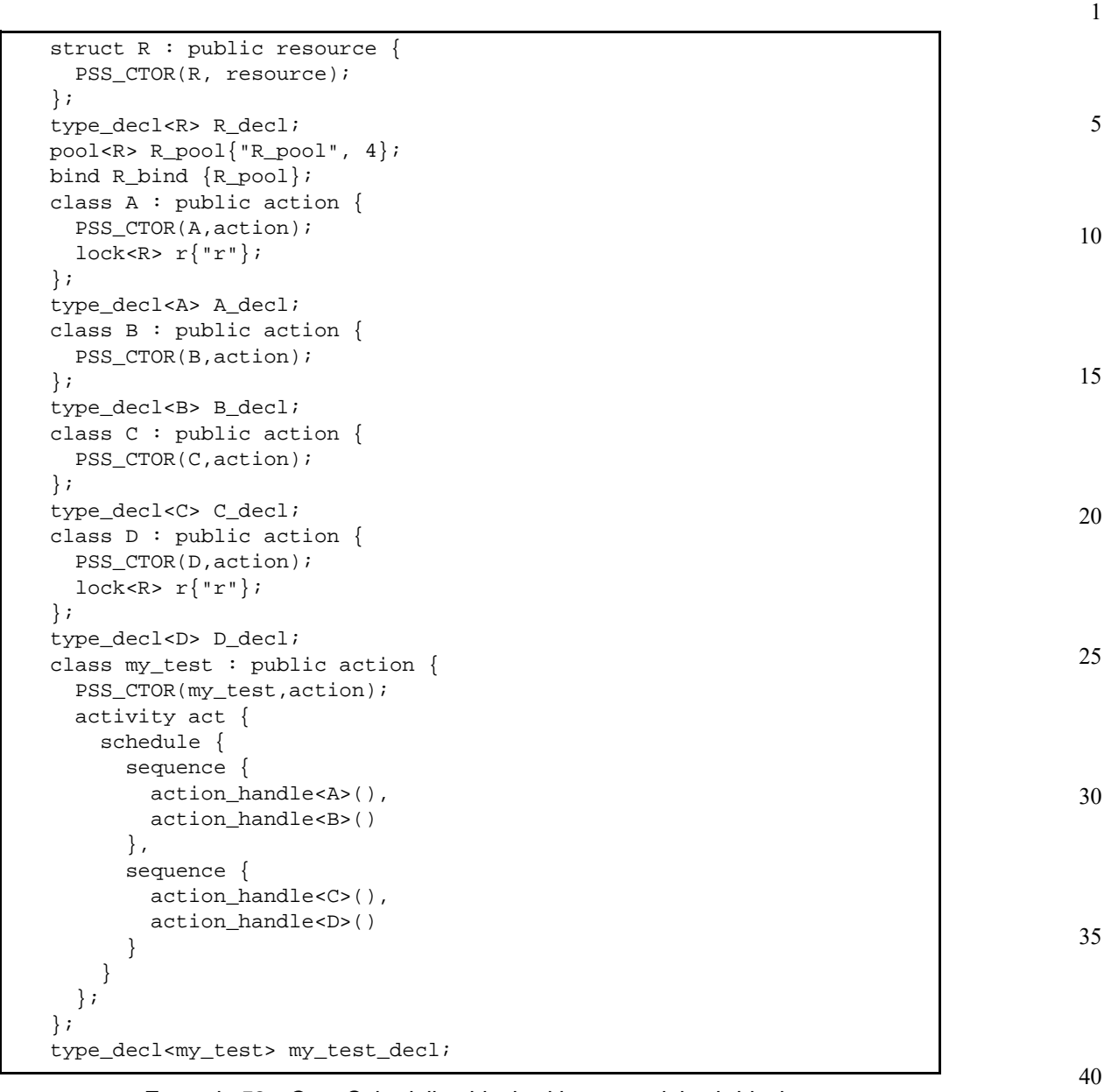

## *Example 58—C++: Scheduling block with sequential sub-blocks*

# <span id="page-98-0"></span>**12.4 Activity control-flow constructs**

The simplest activity procedural constructs are action instances listed sequentially in the **activity** clause. These action instances are traversed sequentially. In addition to simple sequences, repetition and branching statements can be used inside the **activity** clause.

## **12.4.1 repeat (count)**

The **repeat** statement allows the specification of a loop consisting of one or more actions inside an activity. This section describes the *count-expression* variant (see **[Syntax 63](#page-99-0)** or **Syntax 64**) and [12.4.2](#page-101-0) describes the *while-expression* variant.

50

55

## **12.4.1.1 DSL syntax**

1

<span id="page-99-0"></span>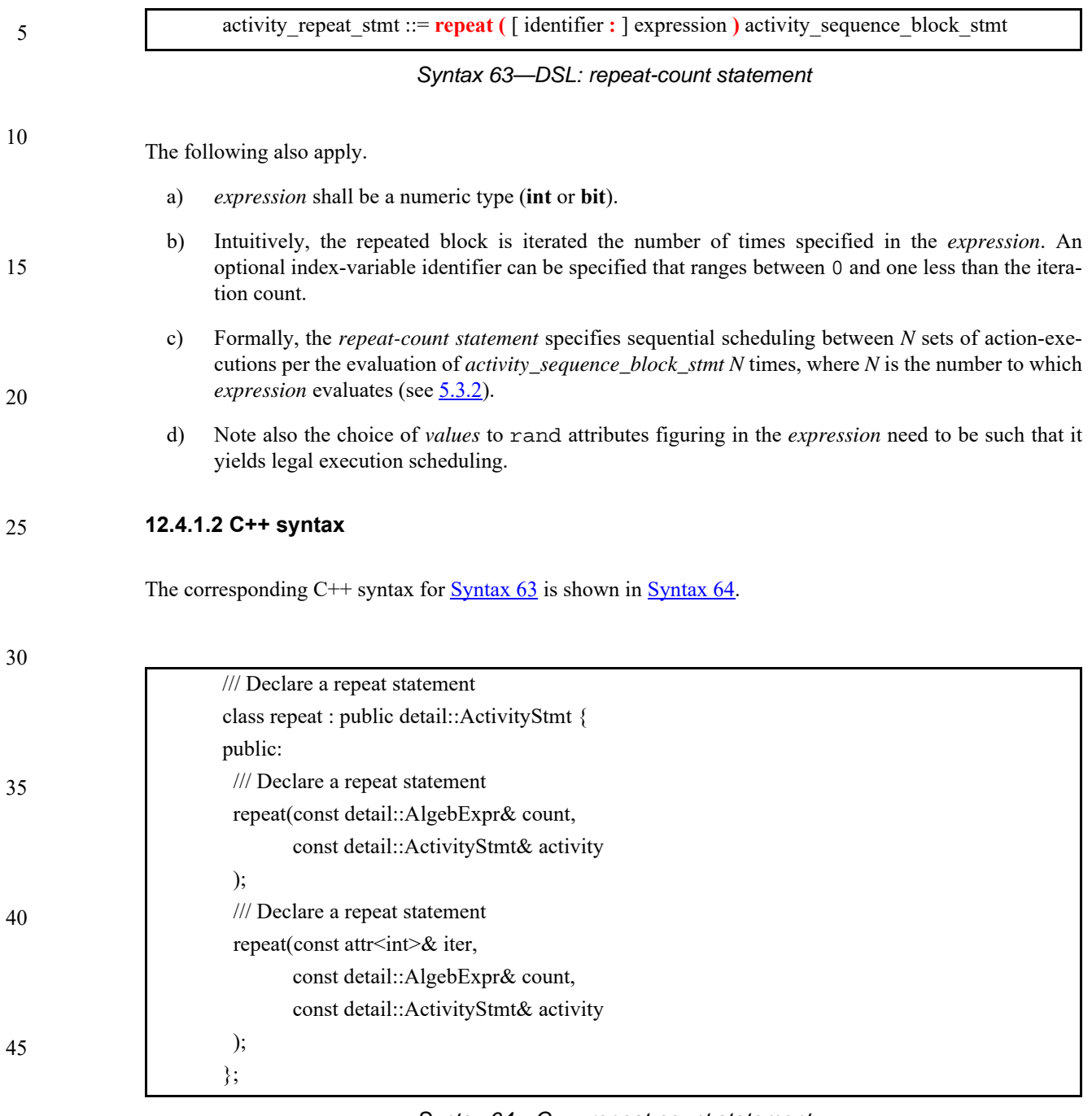

*Syntax 64—C++: repeat-count statement*

# <span id="page-99-1"></span>**12.4.1.3 Examples**

In [Example 59](#page-100-0) and [Example 60](#page-100-1), the resulting execution is six sequential action executions, alternating A's and B's, with five scheduling dependencies:  $(A_{i0}) \rightarrow (B_{i0}), (B_{i0}) \rightarrow (A_{i1}), (A_{i1}) \rightarrow (B_{i2}),$  $\left(\begin{matrix} \mathsf{B}_{\dot{1}2} \end{matrix}\right) \;\; \rightarrow \;\; \left(\begin{matrix} \mathsf{A}_{\dot{1}2} \end{matrix}\right), \;\left(\begin{matrix} \mathsf{B}_{\dot{1}3} \end{matrix}\right) \;\; \rightarrow \;\; \left(\begin{matrix} \mathsf{A}_{\dot{1}3} \end{matrix}\right).$ 

50

5

10

15

20

25

30

35

40

45

action my\_test { A a; B b; activity { repeat (3) { a; b; } } };

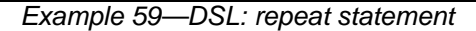

```
class my_test : public action {
   PSS_CTOR(my_test,action);
   action_handle<A> a{"a"};
   action_handle<B> b{"b"};
   activity act {
     repeat { 3,
       sequence {
         a,
         b
       }
     }
   };
};
type_decl<my_test> my_test_decl;
```
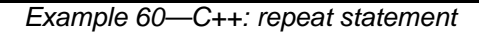

<span id="page-100-1"></span>[Example 61](#page-100-2) and [Example 62](#page-101-1) show additional example of using **repeat**-count.

```
action my_test {
     my_action1 action1;
     my_action2 action2;
     activity {
       repeat (i : 10) {
         if ((i \; 8 \; 4) == 0) {
            action1;
          } else {
            action2;
          }
       }
    }
};
```
<span id="page-100-2"></span>*Example 61—DSL: Another repeat statement*

*Copyright © 2017 Accellera. All rights reserved. 87 This is an unapproved Accellera Standards Draft, subject to change.*

5

10

15

20

25

30

40

45

```
class my_test : public action {
   PSS_CTOR(my_test,action);
   action_handle<my_action1> action1{"action1"};
   action_handle<my_action2> action2{"action2"};
  attr<int> i {\{\mathsf "i"\}};
   activity act {
    repeat \{ i, 10, if_then_else {
          (i % 4),
         action1,
         action2
 }
     }
   };
};
type_decl<my_test> my_test_decl;
```
*Example 62—C++: Another repeat statement*

#### <span id="page-101-1"></span><span id="page-101-0"></span>**12.4.2 repeat while**

In the **repeat while** and **repeat** … **while** forms, iteration continues while the expression evaluates to true (see [Syntax 65](#page-101-2) or [Syntax 66](#page-102-0)). See also [Example 63](#page-102-1) and [Example 64.](#page-103-0)

#### **12.4.2.1 DSL syntax**

<span id="page-101-2"></span>*Syntax 65—DSL: repeat-while statement* activity repeat stmt ::= **repeat while (** expression **)** activity\_sequence\_block\_stmt | **repeat** activity\_sequence\_block\_stmt [ **while (** expression **) ;** ]

- 35 The following also apply.
	- a) *expression* shall be of type **bool**.
	- b) Intuitively, the repeated block is iterated so long as the *expression* condition is true, as sampled before the sequence block (in the first variant) or if after (in the second variant).
	- c) Formally, the *repeat-while* statement specifies sequential scheduling between multiple sets of action-executions per the iterative evaluation of *activity sequence block stmt*. The evaluation of *activity\_sequence\_block\_stmt* continues repeatedly so long as *expression* evaluates to true. *expression* is evaluated before the execution of each set in the first variant and after each set in the second variant.

## **12.4.2.2 C++ syntax**

The corresponding  $C++$  syntax for [Syntax 65](#page-101-2) is shown in [Syntax 66.](#page-102-0)

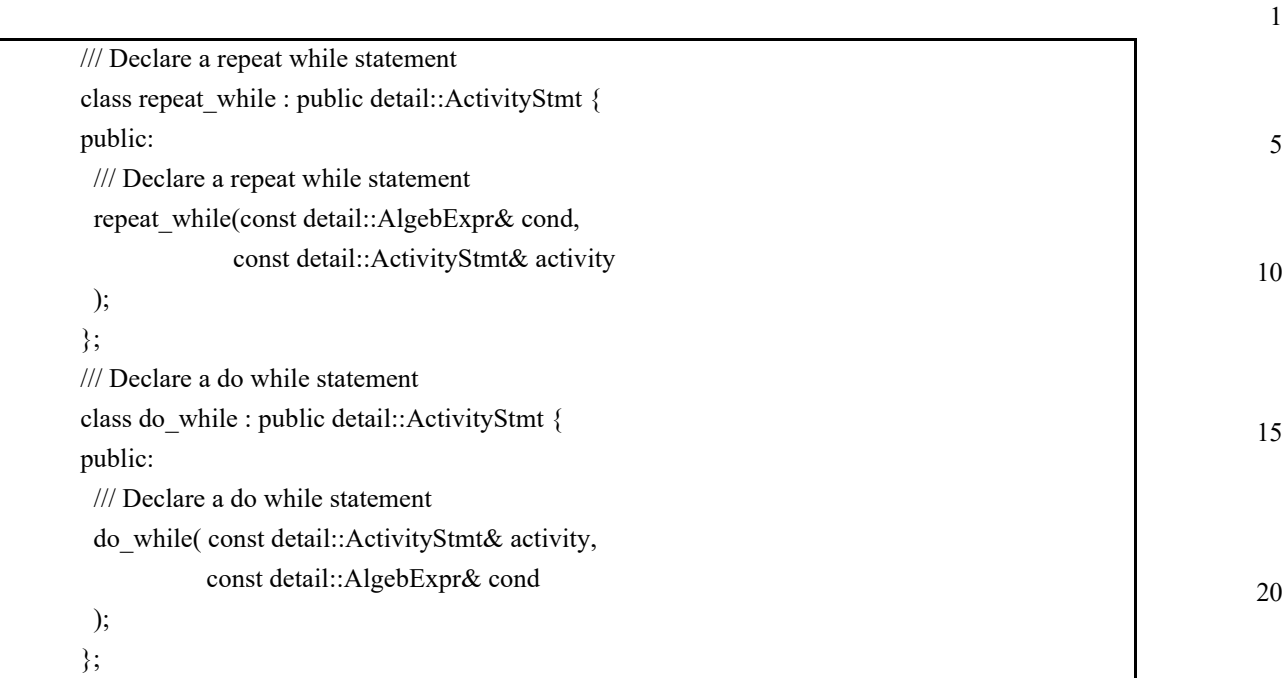

## *Syntax 66—C++: repeat-while statement*

## <span id="page-102-0"></span>**12.4.2.3 Examples**

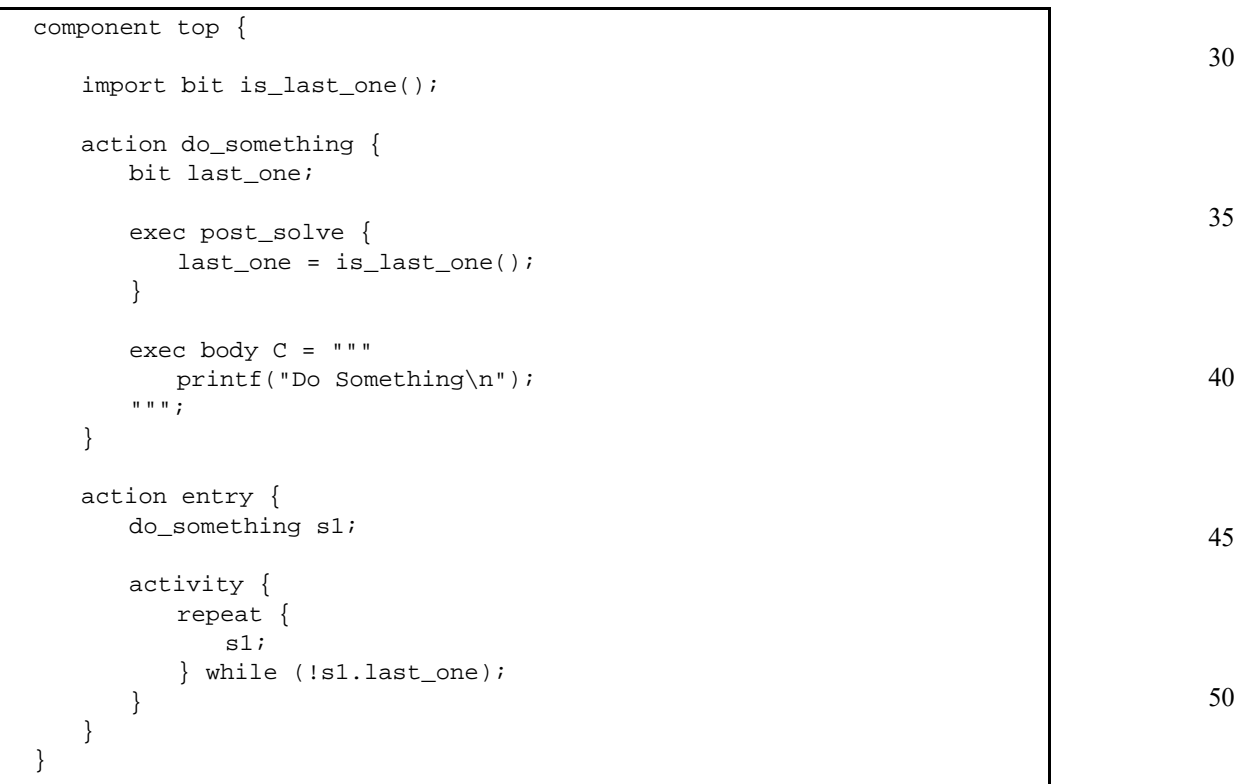

# <span id="page-102-1"></span>*Example 63—DSL: repeat while statement*

```
5
10
15
20
25
30
35
                    class top : public component {
                    public:
                       PSS_CTOR(top, component);
                       import_func is_last_one {"is_last_one",
                           import_func::result<bit>(), {}};
                       class do_something : public action {
                         PSS_CTOR(do_something,action);
                         attr<bit> last_one {"last_one"};
                         exec pre_solve { exec::pre_solve,
                            last_one = type_decl<top>()->is_last_one()
                         };
                         exec body { exec::body,
                            "C",
                           "printf(\"Do Something\n\");"
                         }; 
                       };
                       type_decl<do_something> do_something_t;
                       class entry : public action {
                         PSS_CTOR(entry,action);
                         action_handle<do_something> s1{"s1"};
                         activity act {
                           do_while { s1,
                               s1->last_one != 0
                            }
                         };
                       };
                       type_decl<entry> entry_t;
                    };
                    type_decl<top> top_t;
```
*Example 64—C++: repeat while statement*

#### 40 **12.4.3 foreach**

<span id="page-103-0"></span>The **foreach** construct iterates across the elements of an array (see [Syntax 67](#page-103-1) or [Syntax 68\)](#page-104-0). See also [Example 65](#page-105-0) and [Example 66.](#page-105-1)

45

## **12.4.3.1 DSL syntax**

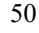

55

```
Syntax 67—DSL: foreach statement
activity repeat stmt ::= foreach (expression ) activity sequence block stmt
```
The following also apply.

a) *expression* shall be an array-index expression, where the index expression is the index-variable identifier.

- b) The body of the **foreach** statement is a sequential block that is evaluated once for each element in the array. The index variable ranges between 0 and one less than the size of the array.
- c) Formally, the **foreach** statement corresponds to *N* sequential evaluations of *activity\_sequence\_ block\_stmt*, where *N* is size of the array.

## **12.4.3.2 C++ syntax**

The corresponding C++ syntax for  $\frac{\text{Syntax } 67}{\text{Syntax } 68}$ .

10

5

1

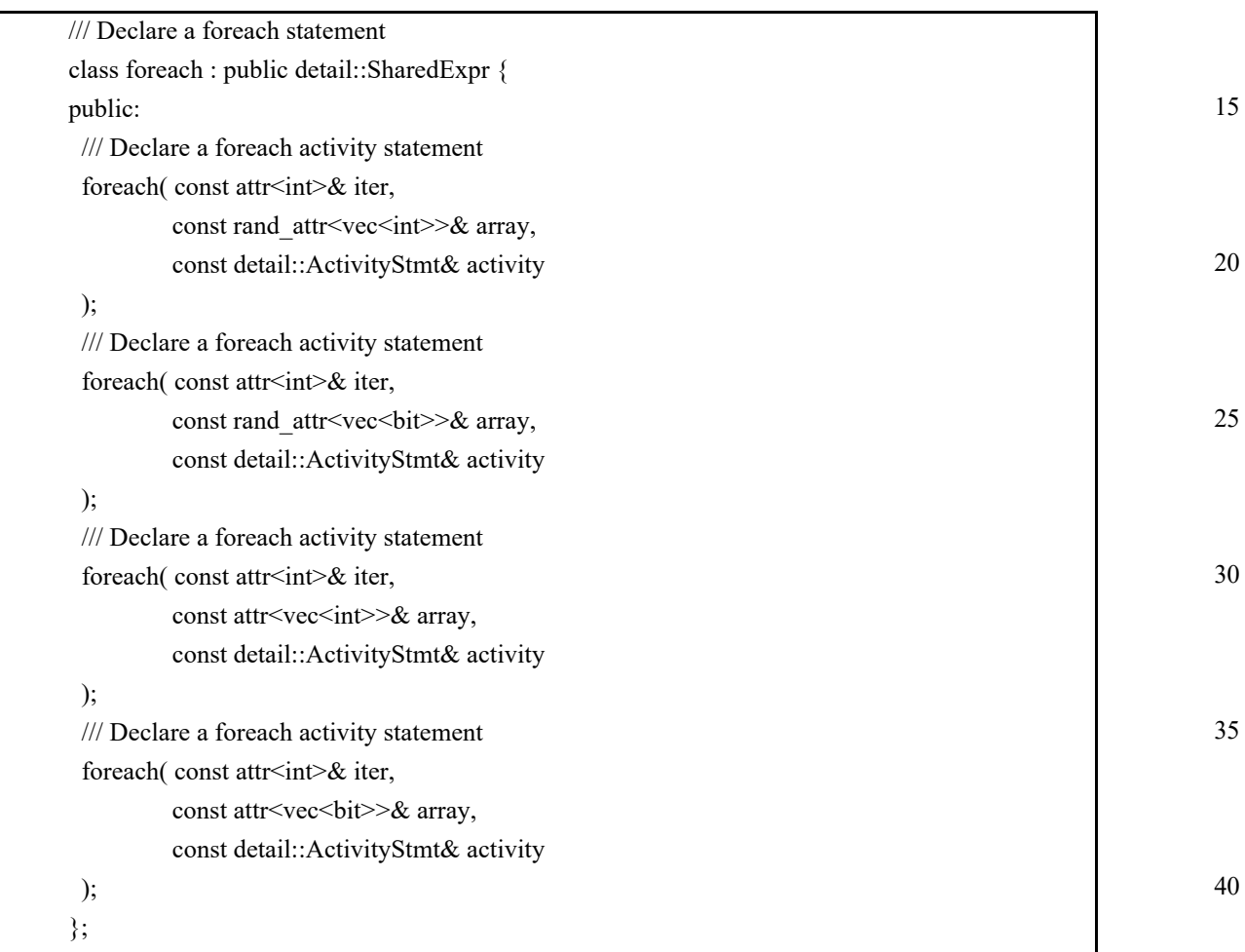

#### <span id="page-104-0"></span>*Syntax 68—C++: foreach statement*

45

50

#### **12.4.3.3 Examples**

5

1

```
10
15
```

```
rand bit[0..3] val;
   // ...
}
action my_test {
    rand bit[0..3] a[16];
    my_action1 action1;
    activity {
      foreach (a[j]) {
       action1 with \{ action1.val <= a[j]; \};
      }
     }
```
<span id="page-105-0"></span>};

action my\_action1 {

20

25

30

35

40

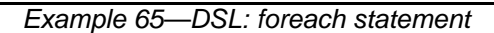

```
 class my_action1 : public action {
   PSS_CTOR(my_action1,action);
  rand_attr < bit > val {"val", range<br/>>bit> {0, 3} };
   // ...
};
type_decl<my_action1> my_action1_decl;
class my_test : public action {
  PSS_CTOR(my_test,action);
  rand_attr_vec<bit> a \{ "a", 16, range < bit> is {0, 3} \};
  attr<br/>cbit> j \{ "j" } \};
   action_handle<my_action1> action1{"action1"};
   activity act {
     foreach {j, a,
       action1.with( action1->val < a[j] )
     }
   };
};
type_decl<my_test> my_test_decl;
```
45

*Example 66—C++: foreach statement*

#### <span id="page-105-1"></span>**12.4.4 select**

The **select** statement specifies a branch point in the traversal of the activity (see [Syntax 69](#page-106-0) or [Syntax 70](#page-106-1)).

5

10

15

20

25

30

35

40

45

activity select stmt ::=  $\text{select}$  { activity labeled stmt activity labeled stmt { activity\_labeled\_stmt } **}**

# *Syntax 69—DSL: select statement*

<span id="page-106-0"></span>The following also apply.

- a) Intuitively, a **select** statement executes one out of a number of possible activities.
- b) Formally, each evaluation of a **select** statement corresponds to the evaluation of just one of the *activity\_labled\_stmt*s. All scheduling requirements shall hold for the selected activity statement. Ii shall be illegal if no activity statement is valid according to the active constraint and scheduling requirements.

## **12.4.4.2 C++ syntax**

The corresponding C++ syntax for  $\frac{\text{Syntax } 69}{\text{Syntax } 69}$  is shown in  $\frac{\text{Syntax } 70}{\text{Syntax } 70}$ .

/// Declare a select statement class select : public detail::ActivityStmt { public: template  $\leq$  class...  $R$  > select(R&&... /\* detail::ActivityStmt \*/ r); select(const std::vector<detail::ActivityStmt\*>& stmts); };

# *Syntax 70—C++: select statement*

## <span id="page-106-1"></span>**12.4.4.3 Examples**

In **Example 67** and **Example 68**, the **select** statement causes the activity to select action1 or action2 during each execution of the activity.

<span id="page-106-2"></span>

| $action my_test$ { |             |
|--------------------|-------------|
| my action1         | $action1$ ; |
| my action2         | $action2$ ; |
| activity {         |             |
| select {           |             |
| $action1$ ;        |             |
| $action2$ ;        |             |
|                    |             |
|                    |             |
|                    |             |

*Example 67—DSL: Select statement*

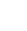

5

10

15

```
class my_test : public action {
   PSS_CTOR(my_test,action);
  action_handle<my_action1> action1{"action1"};
   action_handle<my_action2> action2{"action2"};
   activity act {
     select {
       action1,
       action2
     }
   };
};
type_decl<my_test> my_test_decl;
```
*Example 68—C++: Select statement*

## <span id="page-107-0"></span>**12.4.5 if-else**

20 The **if**-**else** statement introduces a branch point in the traversal of the activity (see [Syntax 71](#page-107-1) or [Syntax 72](#page-108-0)).

## **12.4.5.1 DSL syntax**

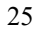

30

35

40

activity if else stmt ::= **if**  $($  expression  $)$  activity stmt  $[$  **else** activity stmt  $]$ 

*Syntax 71—DSL: if-else statement*

<span id="page-107-1"></span>The following also apply.

- a) *expression* shall be of type **bool**.
- b) Intuitively, an **if**-**else** statement executes some activity if a condition holds, and, otherwise (if specified), the alternative activity.
- c) Formally, the **if**-**else** statement specifies the scheduling of the set of action-executions per the evaluation of the first *activity\_stmt* if *expression* evaluates to true or the second *activity\_stmt* (following **else**) if present and *expression* evaluates to false.
- d) The scheduling relationships need only be met for one branch for each evaluation of the activity.
- e) The choice of *values* to rand attributes figuring in the *expression* needs to be such that it yields legal execution scheduling.

## **12.4.5.2 C++ syntax**

The corresponding  $C++$  syntax for  $\frac{Sv}{T}$  is shown in  $\frac{Sv}{T}$ .

45

55
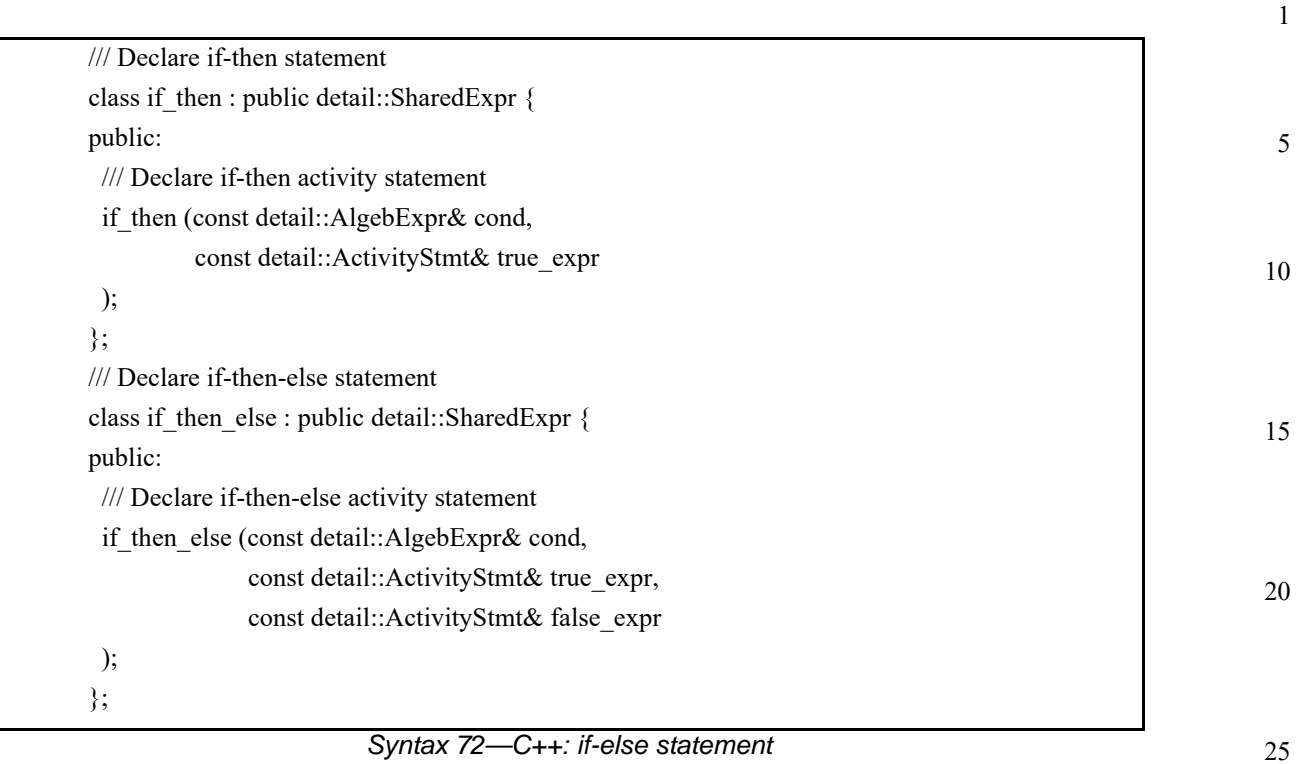

#### **12.4.5.3 Examples**

If the scheduling requirements for **Example 69** and **Example 70** required selection of the b branch, then the value selected for x needs to be  $\leq$  5.

<span id="page-108-0"></span>action my\_test { rand int[1..10] x; A a; B b; activity { if  $(x > 5)$  a; else b; } };

# *Example 69—DSL: if-else statement*

30

35

40

45

5

10

15

```
class my_test : public action {
  PSS_CTOR(my_test,action);
 rand_attr<int> x { "x", range<>{ 1,10 } };
   action_handle<A> a{"a"};
   action_handle<B> b{"b"};
   activity act {
     if_then_else {
      x > 5,
       a,
       b
 }
   };
};
type_decl<my_test> my_test_decl;
```
#### *Example 70—C++: if-else statement*

20

25

30

35

# <span id="page-109-0"></span>**12.5 Named sub-activities**

*Sub-activities* are structured elements of an activity. Naming sub-activities is a way to specify a logical tree structure of sub-activities within an activity. This tree serves for making hierarchical references, both to action-handle variables declared in-line, as well as to the **activity** statements themselves. The hierarchical paths thus exposed abstract from the concrete syntactic structure of the activity, since only explicitly labeled statements constitute a new hierarchy level.

# **12.5.1 DSL syntax**

A named sub-activity is declared by labeling an **activity** statement, see [Syntax 73](#page-109-1).

<span id="page-109-1"></span>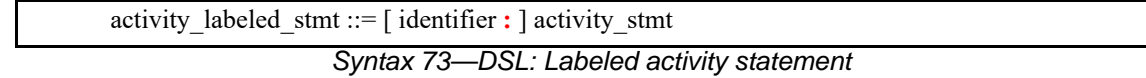

### **12.5.2 Scoping rules for named sub-activities**

40 Activity-statement labels shall be unique in the context of the containing named sub-activity—the nearest lexically-containing statement which is labeled. Unlabeled activity statements do not constitute a separate naming scope for sub-activities.

In [Example 71](#page-110-0), some activity statements are labeled while others are not. The second occurrence of label l2 is conflicting with the first because the if statement under which the first occurs is not labeled and hence is not a separate naming scope for sub-activities.

50

```
1
                                                                                                 5
                                                                                                10
                                                                                                15
                                                                                                20
                Example 71—DSL: Scoping and named sub-activities
action A {};
action B {
   int x;
   activity {
     l1: parallel { // 'l1' is 1st level named sub-activity
      if (x > 10) {
          l2: { // 'l2' is 2nd level named sub-activity
            A a;
            a;
 }
\left\{ \begin{array}{c} \end{array} \right. A a; // OK - this is a separate naming scope for variables
            a;
 }
 }
       l2: { // Error - this 'l2' conflicts with 'l2' above
          A a;
          a;
        }
     }
   }
};
```
#### <span id="page-110-0"></span>**12.5.3 Hierarchical references using named sub-activity**

Named sub-activities, introduced through labels, allow referencing action-handle variables using hierarchical paths. References can be made to a variable from within the same activity, from the compound action top-level scope, and from outside the action scope.

Only action-handles declared directly under a labeled activity statement can be accessed outside their direct lexical scope. Action-handles declared in an unnamed activity scope cannot be accessed from outside that scope.

Note that the top activity scope is unnamed. For an action-handle to be directly accessible in the top-level action scope, or from outside the current scope, it needs to be declared at the top-level action scope.

40 In [Example 72,](#page-111-0) action B declares action-handle variables in labeled activity statement scopes, thus making them accessible from outside by using hierarchical paths. action C is using hierarchical paths to constrain the sub-actions of its sub-actions b1 and b2.

45

25

30

35

50

```
5
10
15
20
25
30
                 action A \{ \text{rand int } x \}action B {
                     A a;
                     activity {
                       a;
                       my_seq: sequence {
                         A a;
                         a;
                         parallel {
                           my_rep: repeat (3) {
                             A a;
                             a;
                            };
                          sequence \{ A a; a \}; // this 'a' is declared in unnamed scope
                            A a; \frac{1}{2} // can't be accessed from outside
                             a;
                           };
                         };
                       };
                     };
                 };
                 action C {
                     B b1, b2;
                     constraint b1.a.x == 1;
                    constraint b1.my seq.a.x == 2;
                    constraint b1.my_seq.my_rep.a.x == 3; // applies to all three iterations
                                                               // of the loop
                     activity {
                      b1;
                      b2 with \{ my_seq.my_rep.a.x == 4; \}; // likewise
                     }
                  };
```
35

*Example 72—DSL: Hierarchical references and named sub-activities*

# <span id="page-111-0"></span>**12.6 Explicitly binding flow objects**

Input and output objects may be explicitly connected to actions using the **bind** statement (see [Syntax 74](#page-111-1) or [Syntax 75](#page-112-0)).

# **12.6.1 DSL syntax**

45

<span id="page-111-1"></span>50

40

activity bind stmt ::= **bind** hierarchical id activity bind item or list **;** activity bind item or list ::= hierarchical id | **{** hierarchical\_id { **,** hierarchical\_id } **}**

*Syntax 74—DSL: bind statement*

55 The following also apply. It does not matter in which order the objects are listed, but they need to be of the same type and match the type of the object defined in each **action** being connected. As discussed in [9.4](#page-58-0), the connection defines the data flow between **action**s and the type of the flow object defines the scheduling and semantics of the connection.

#### **12.6.2 C++ syntax**

The corresponding C++ syntax for  $\frac{\text{Syntax } 74}{\text{Symtax } 75}$ .

15 20 25 /// Declare a bind class bind : public detail::BindBase { public: /// Bind a resource to multiple targets template <class R /\*resource\*/, typename... T /\*targets\*/ > bind (const pool<R>& a\_pool, const T&... targets); /// Explicit binding of action inputs and outputs bind ( const std::initializer\_list<detail::IOBase>& io\_items ); /// Destructor  $\sim$ bind $()$ ; };

### *Syntax 75—C++: bind statement*

#### <span id="page-112-0"></span>**12.6.3 Examples**

Examples of binding are shown in [Example 73](#page-112-1) and [Example 74.](#page-113-0)

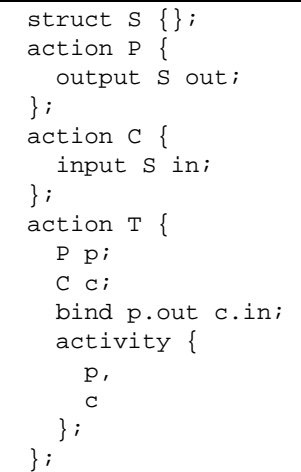

# <span id="page-112-1"></span>*Example 73—DSL: bind statement*

30

35

40

45

50

55

10

5

5

10

15

20

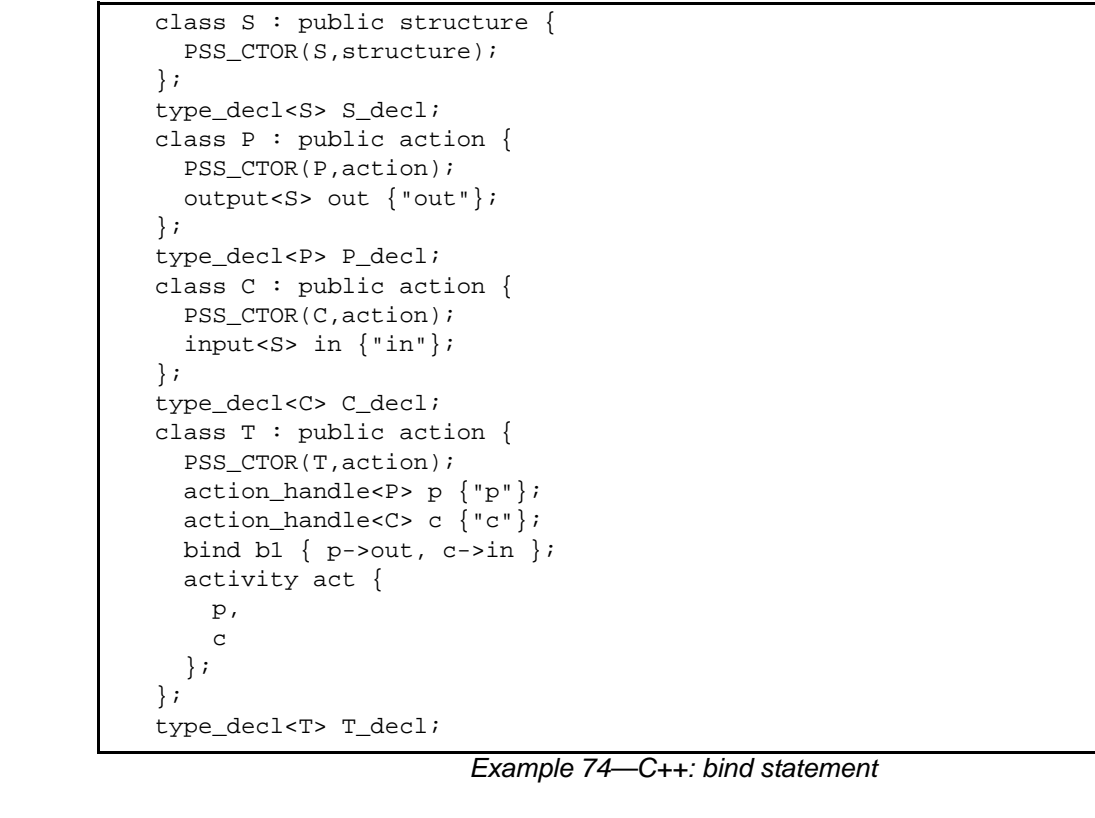

30

<span id="page-113-0"></span>25

35

40

45

50

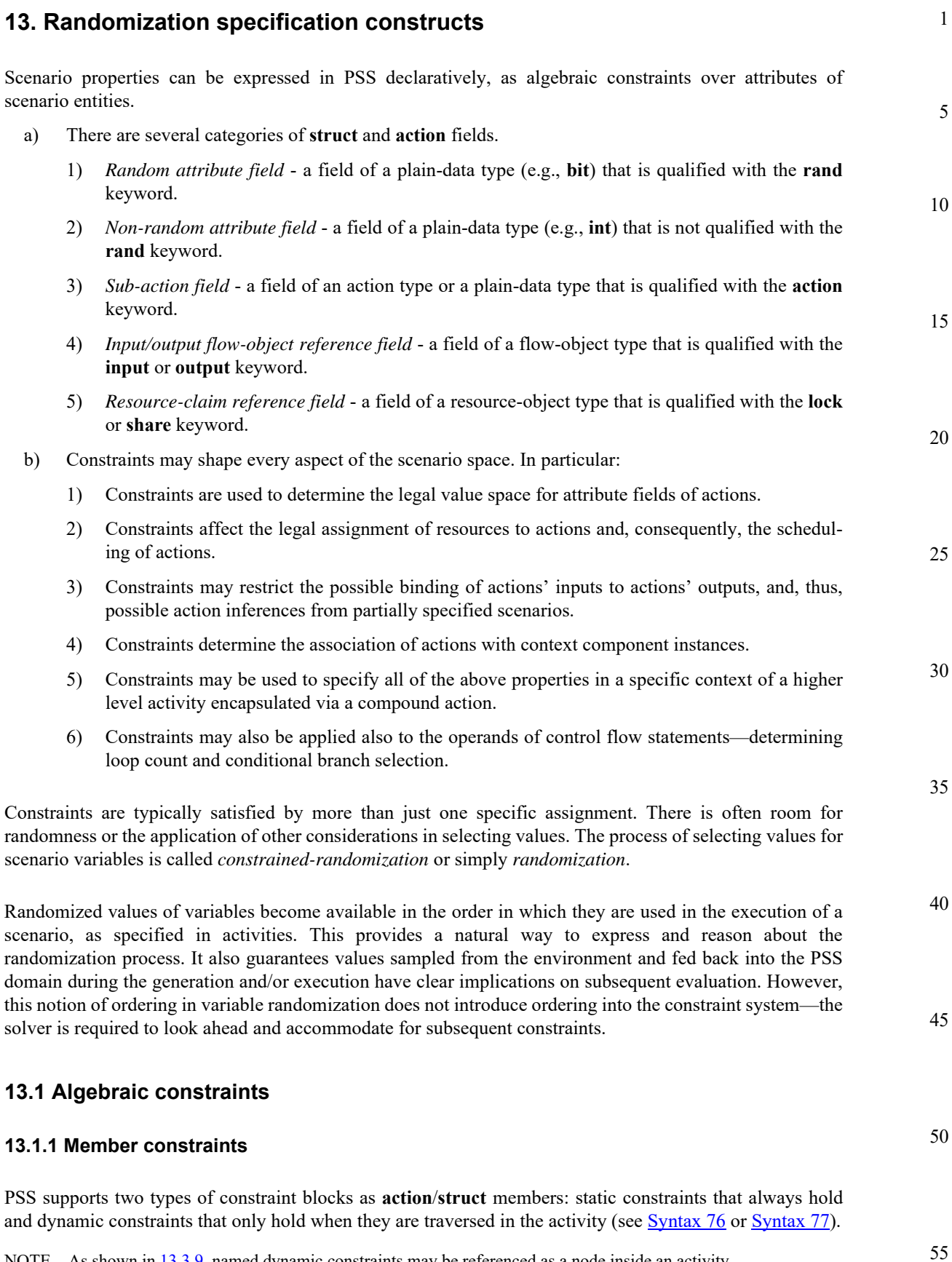

NOTE—As shown in [13.3.9,](#page-144-0) named dynamic constraints may be referenced as a node inside an activity.

#### 1 **13.1.1.1 DSL syntax**

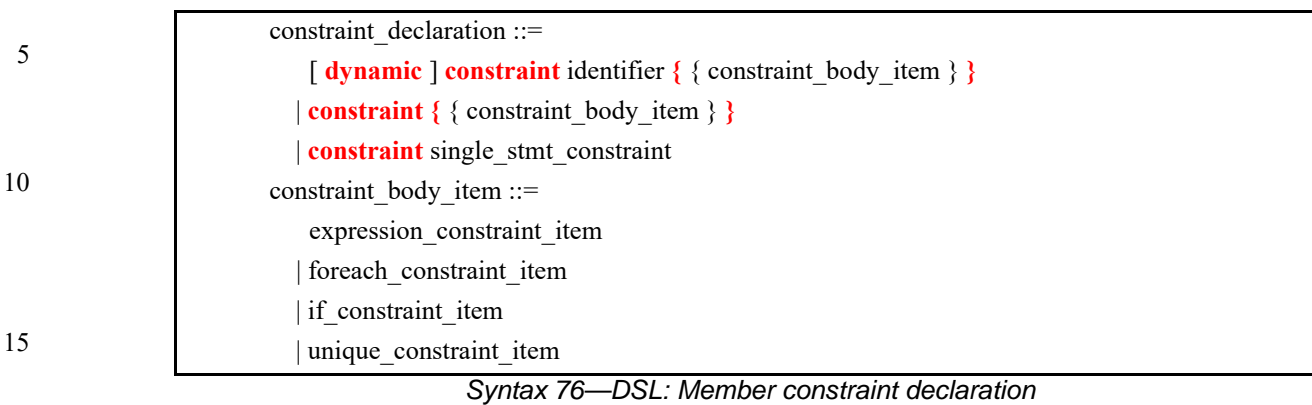

# <span id="page-115-0"></span>**13.1.1.2 C++ syntax**

The corresponding C++ syntax for  $\frac{\text{Syntax } 76}{\text{is shown in } \frac{\text{Syntax } 77}{\text{.}}$ 

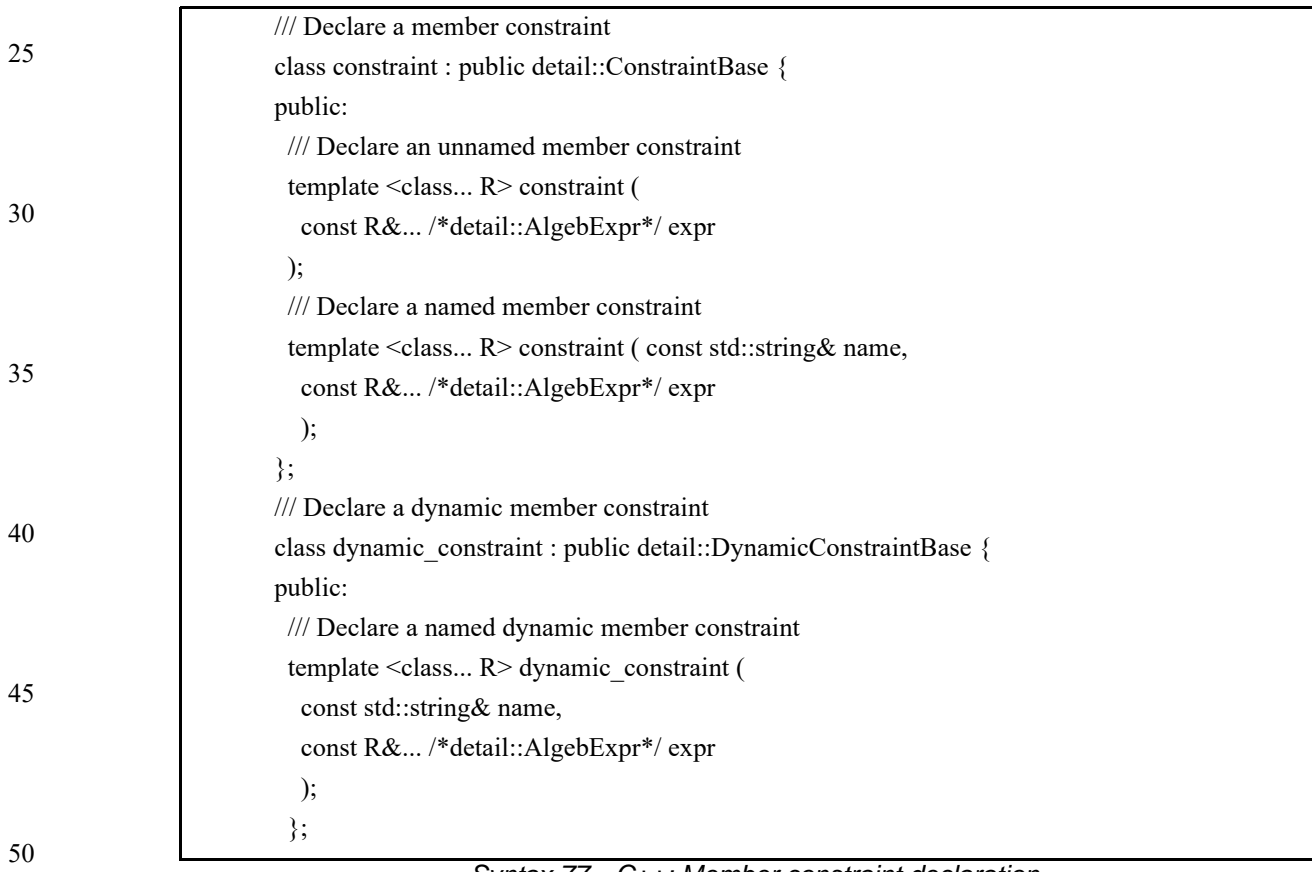

<span id="page-115-1"></span>*Syntax 77—C++: Member constraint declaration*

**13.1.1.3 Examples**

#### 1

5

10

15

20

25

30

35

40

[Example 75](#page-116-1) and [Example 76](#page-116-0) declare a static constraint block, while [Example 77](#page-116-2) and [Example 78](#page-117-0) declare a dynamic constraint block. In the case of the static constraint, the name is optional.

```
action A {
  rand bit[31:0] addr;
   constraint addr_c {
     addr == 0x1000;
   }
}
```
*Example 75—DSL: Declaring a static constraint*

```
class A : public action {
public:
  PSS_CTOR(A,action);
 rand_attr < bit > addr {"addr", width \{31, 0\} };
  constraint addr_c { "addr_c", addr == 0x1000 };
};
type_decl<A> A_decl;
```
*Example 76—C++: Declaring a static constraint*

```
action B {
  action bit[31:0] addr;
  dynamic constraint dyn_addr1_c {
     addr inside [0x1000..0x1FFF];
   }
   dynamic constraint dyn_addr2_c {
     addr inside [0x2000..0x2FFF];
   }
}
```
<span id="page-116-2"></span>*Example 77—DSL: Declaring a dynamic constraint*

45

50

5

10

15

20

25

```
class B : public action {
public:
   PSS_CTOR(B,action);
  action_attr< bit > addr {"addr", width \{31, 0\} };
   dynamic_constraint dyn_addr1_c { "dyn_addr1_c",
     inside (addr, range<bit> (0x1000, 0x1fff) )
   };
   dynamic_constraint dyn_addr2_c { "dyn_addr2_c",
     inside (addr, range<bit> (0x2000, 0x2fff) )
   };
};
type_decl<B> B_decl;
```
*Example 78—C++: Declaring a dynamic constraint*

# <span id="page-117-0"></span>**13.1.2 Constraint inheritance**

Constraints, like other **action**/**struct**-members, are inherited from the super-type. An **action**/**struct** subtype has all of the constraints declared in the context of its super-type or inherited by it. A **constraint** specification overrides a previous specification if the constraint name is identical. For a constraint override, only the most specific property holds; any previously specified properties are ignored. Constraint inheritance and override applies in the same way to static constraints and dynamic constraints. Unnamed constraints shall not be overridden.

[Example 79](#page-117-1) and [Example 80](#page-118-0) illustrate a simple case of constraint inheritance and override. Instances of struct corrupt data buff satisfy the unnamed constraint of data buff based on which size is inside 1..1024. Additionally, size is greater than 256, as specified in the subtype. Finally, per constraint size\_align as specified in the subtype, size divided by 4 has a reminder of 1.

35

40

<span id="page-117-1"></span>45

30

buffer data\_buff { rand int size; constraint size\_inside inside [1..1024]; constraint size\_align { size%4 ==  $0$ ; } // 4 byte aligned } buffer corrupt\_data\_buff : data\_buff { constraint size\_align { size%4 == 1; } //overrides alignment 1 byte off constraint corrupt\_data\_size { size > 256; } // additional constraint }

*Example 79—DSL: Inheriting and overriding constraints*

```
1
```
10

15

```
struct data_buf : public buffer {
 PSS_CTOR(data_buf,buffer);
 rand_attr<int> size {"size"};
  constraint size_inside { "size_inside", inside(size, range<>(1,1024) 
   ) };
 constraint size_align { "size_align", size % 4 == 0 };
};
type_decl<data_buf> data_buf_decl;
struct corrupt_data_buf : public data_buf {
 PSS_CTOR(corrupt_data_buf,data_buf);
 constraint size align { "size align", size % 4 == 1 };
  constraint corrupt_data_size { "corrupt_data_size", size > 256 };
};
type_decl<corrupt_data_buf> corrupt_data_buf_decl;
```
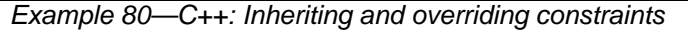

# <span id="page-118-0"></span>**13.1.3 Action-traversal in-line constraints**

Constraints on sub-action data attributes can be in-lined directly in the context of an *action-traversalstatement* in the **activity** clause (for syntax and other details, see [12.3.1\)](#page-86-0).

In the context of in-line constraints, attribute field paths of the traversed sub-action can be accessed without the sub-action field qualification. Fields of the traversed sub-action take precedence over fields of the containing action. Other attribute field paths are evaluated in the context of the containing action. In cases where the containing-action fields are shadowed by fields of the traversed sub-action, they can be explicitly accessed using built-in variable **this**. In particular, fields of the context component of the containing action need to be accessed using the prefix path this.comp (see also [Example 83](#page-120-0) and [Example 84](#page-121-0)).

If a sub-action field is traversed uniquely by a single traversal statement in the **activity** clause, in-lining a constraint has the same effect as declaring the same member constraint on the sub-action field of the containing action. In cases where the same sub-action field is traversed multiple times, in-line constraints apply only to the specific traversal in which they occur.

Unlike member constraints, in-line constraint are evaluated in the specific scheduling context of the *actiontraversal-statement*. If attribute fields of sub-actions other than the one being traversed occur in the constraint, these sub-action fields have already been traversed in the activity. In cases where a sub-action field has been traversed multiple times, the most recently selected values are considered.

[Example 81](#page-119-1) and [Example 82](#page-119-0) illustrate the use of in-line constraints. The traversal of a3 is illegal, because the path a4.f occurs in the in-line constraint, but a4 has not yet been traversed at that point. Constraint c2, in contrast, equates a1.f with a4.f without having a specific scheduling context, and is, therefore, legal and enforced.

20

25

30

35

45

40

55

5

10

15

20

```
action A {
  rand bit[3:0] f;
};
action B {
   A a1, a2, a3, a4;
  constraint c1 \{ al.f inside [8..15]; \};
  constraint c2 \{ al.f == a4.f; \}; activity {
     a1;
     a2 with {
       f inside [8..15]; // same effect as constraint c1 has on a1
     };
     a3 with {
      f == a4.f; // illegal - a4.f is unresolved at this point
     };
     a4;
   }
};
```
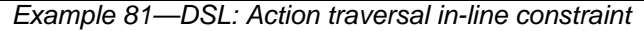

25

30

35

40

45

```
class A : public action {
   PSS_CTOR(A,action);
  rand_attr< bit > f \{ "f", width(3, 0) \};};
type_decl<A> A_decl;
class B : public action {
  PSS_CTOR(B,action);
   action_handle<A> a1{"a1"}, a2{"a2"}, a3{"a3"}, a4{"a4"};
  constraint c1 \{ "c1", inside (a1->f, range<br/>sbit>(8, 15)) };
  constraint c2 \{ "c2", al->f == a4->f \};
   activity a {
     a1,
     a2.with (
      inside \{ a2->f, range<b>bit</b>>(8,15) \} ),
     a3.with (
      a3->f == a4->f ),
     a4
   };
};
type_decl<B> B_decl;
```
*Example 82—C++: Action traversal in-line constraint*

50

<span id="page-119-0"></span>[Example 83](#page-120-0) and [Example 84](#page-121-0) illustrate different name resolutions within an in-line **with** clause.

```
1
                                                                                     5
                                                                                    10
                                                                                    15
                                                                                    20
                                                                                    25
component subc {
   action A {
      rand int f;
      rand int g;
   }
}
component top {
   subc sub1, sub2;
   action B {
      rand int f;
      rand int h;
      A a;
      activity {
          a with {
             f < h; // sub-action's f and containing action's h
             g == this.f; // sub-action's g and containing action's f
             comp == this.comp.sub1; // sub-action's component is// sub-component 'sub1' of the
                                      // parent action's component
          };
       }
   }
}
```
<span id="page-120-0"></span>*Example 83—DSL: Variable resolution inside* **with** *constraint block*

35

40

45

50

```
5
10
15
20
25
30
                    class subc : public component {
                       PSS_CTOR(subc,component);
                       class A : public action { 
                          PSS_CTOR(A,action); 
                         rand_attr<int> f {"f"};
                          rand_attr<int> g {"g"}; 
                       }; 
                    type_decl<A> A_decl; 
                    }:
                    type_decl<subc> subc_decl;
                    class top : public component {
                       PSS_CTOR(top,component);
                       comp_inst<subc> sub1 {"sub1"}, sub2 {"sub2"}
                       class B : public action { 
                         PSS_CTOR(B,action); 
                         rand_attr<int> f {"f"}; 
                        rand_attr<int> h {"h"};
                         action_handle<subc:: A> a{^m};
                          activity act { 
                            a.with ( 
                               (a->f < h) &&
                                && (a->g == f) &&
                                && ( a->comp() == static_cast<top*>(comp().val())->sub1) 
                     \overline{\phantom{a}} }; 
                        };
                    type_decl<B> B_decl;
                    };
                    type_decl<top> top_decl;
```
*Example 84—C++: Variable resolution inside* **with** *constraint block*

# <span id="page-121-0"></span>**13.1.4 Set membership expression**

The **inside** expression defines the value of the referenced attribute field to be a member of the specified set. [Syntax 78](#page-121-1) or [Syntax 79](#page-122-0) shows the syntax for a set membership (**inside**) expression.

#### 40 **13.1.4.1 DSL syntax**

logical inequality expr ::= binary shift expr {  $\leq$   $\leq$   $\leq$   $\geq$   $\geq$   $\leq$  binary shift expr | **inside [** open\_range\_list **]** } open range list ::= open range value { , open range value } open\_range\_value ::= expression [ **..** expression ]

# 50

45

35

*Syntax 78—DSL: Set membership expression*

### <span id="page-121-1"></span>**13.1.4.2 C++ syntax**

55 The corresponding C++ syntax for  $\frac{\text{Syntax } 78}{\text{Symtax } 79}$  is shown in  $\frac{\text{Syntax } 79}{\text{Symtax } 79}$ .

```
1
                                                                                                                   5
                                                                                                                  10
                                                                                                                  15
                                                                                                                  20
                                                                                                                  25
                                                                                                                  30
                    Syntax 79—C++: Set membership expression
/// Declare a set membership 
class inside : public detail::AlgebExpr { 
public: 
 inside (const attr<int>& a_var,
         const range<int>& a_range
  ); 
  inside ( const attr<bit>& a_var, 
         const range<br/>bit>& a_range
  ); 
 inside ( const rand_attr<int>& a_var,
         const range<int>& a_range
  ); 
  inside ( const rand_attr<bit>& a_var, 
         const range<br/>bit>& a_range
); 
  template < class T> 
  inside ( const rand_attr<T>& a_var, 
          const range<T>& a_range 
  ); 
  template < class T> 
  inside ( const attr<T>& a_var, 
          const range<T>& a_range 
  ); 
};
```
# <span id="page-122-0"></span>**13.1.4.3 Examples**

[Example 85](#page-122-2) and [Example 86](#page-122-1) constrain the addr attribute field to the range  $0 \times 0$ . . 0xFFFF.

```
constraint addr_c {
     addr inside [0x0000..0xFFFF];
 }
```
#### *Example 85—DSL: inside constraint*

45

35

40

```
constraint addr_c { "addr_c",
   inside (addr, range<bit>(0x0000, 0xFFFF) )
};
```
### *Example 86—C++: inside constraint*

5

an implication constraint.

<span id="page-123-2"></span>**13.1.5 Implication constraint**

# **13.1.5.1 DSL syntax**

10

<span id="page-123-1"></span>15

25

30

40

45

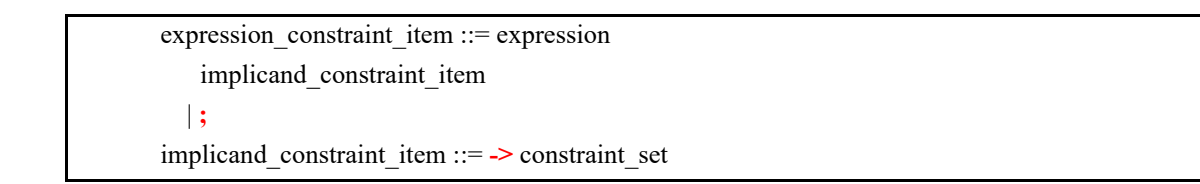

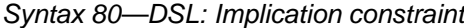

Conditional constraints can be specified using the implication operator (**->**). [Syntax 80](#page-123-1) shows the syntax for

20 *expression* can be any integral expression. *constraint\_set* represents any valid constraint or an unnamed constraint set.

The following also apply.

- a) The Boolean equivalent of the implication operator  $a \rightarrow b$  is (!a || b). This states that if the *expression* is vacuously true, then the random values generated are constrained by the constraint (or constraint set). Otherwise, the random values generated are unconstrained.
	- b) If the *expression* is true, all of the constraints in the constraint set shall also be satisfied.
- c) The implication constraint is bidirectional.

#### **13.1.5.2 C++ syntax**

35  $C++$  uses the  $if$  then construct to represent implication constraints.

The Boolean equivalent of if \_then(a, b) is (!a  $||$  b).

### **13.1.5.3 Examples**

Consider [Example 87](#page-123-0) and [Example 88.](#page-124-0) Here, b is forced to have the value 1 whenever the value of the variable a is greater than 5. However, since the constraint is bidirectional, if b has the value 1, then the evaluation expression (! $(a>5)$  || (b==1)) is true, so the value of a is unconstrained. Similarly, if b has a value other than  $1$ ,  $a$  is  $\leq$  5.

```
50
```

```
struct impl_s {
 rand bit[7:0] a, b;
   constraint ab_c {
    (a > 5) -> b == 1;
   }
}
```
<span id="page-123-0"></span>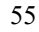

#### *Example 87—DSL: Implication constraint*

<span id="page-124-1"></span><span id="page-124-0"></span>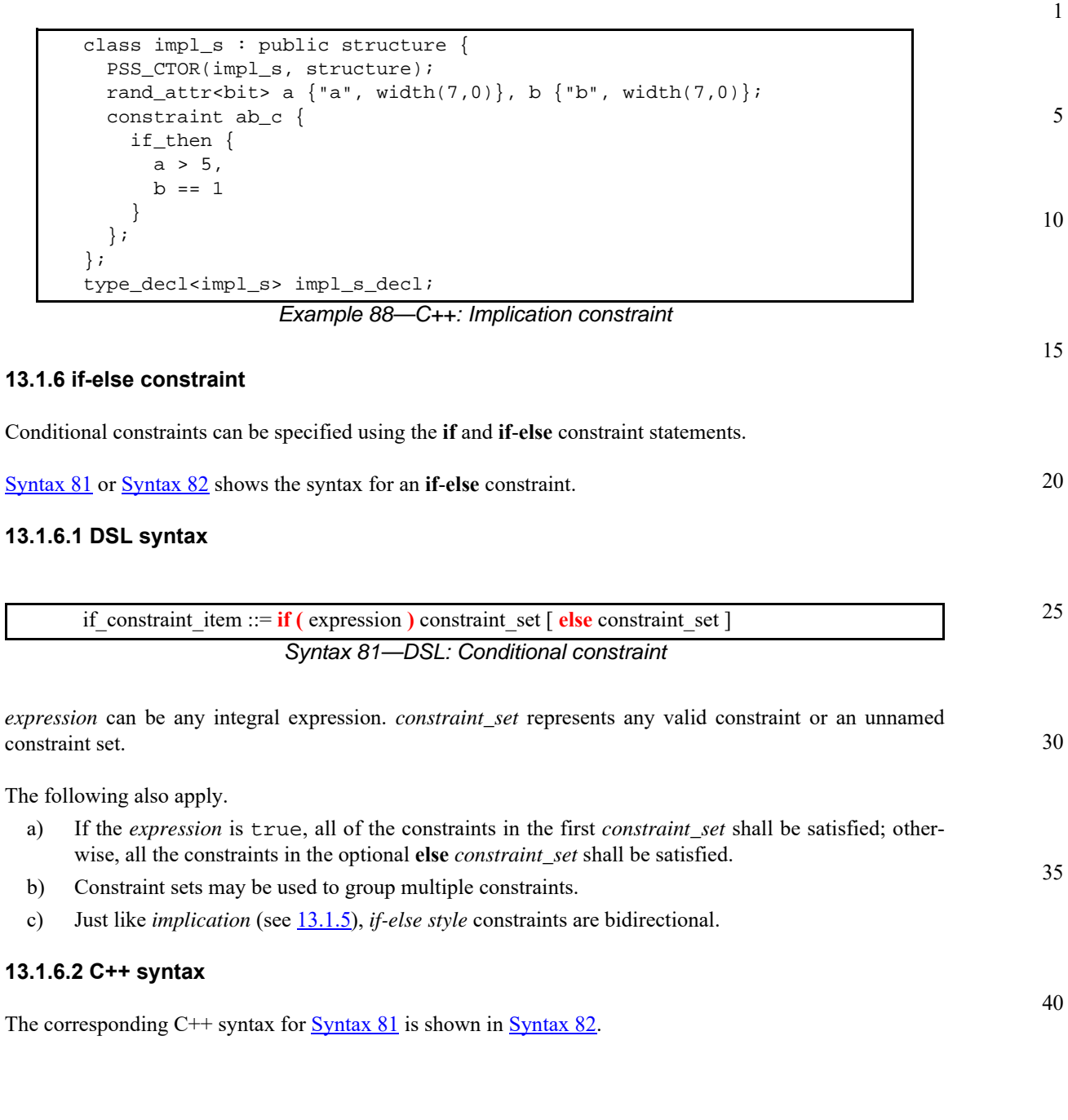

50

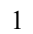

10

15

20

25

30

35

40

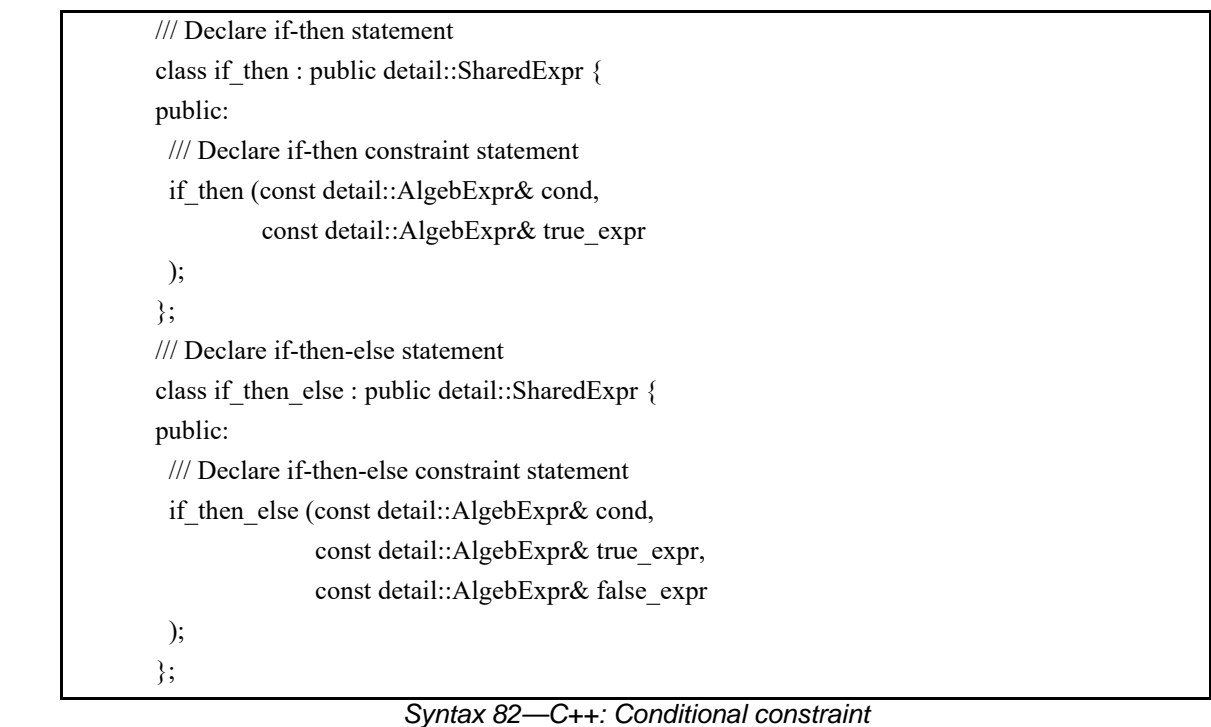

#### <span id="page-125-0"></span>**13.1.6.3 Examples**

In [Example 89](#page-126-1) and [Example 90](#page-126-0), the value of a constrains the value of b and the value of b constrains the value of a.

Attribute a cannot take the value 0 because both alternatives of the **if**-**else** constraint preclude it. The maximum value for attribute b is 4, since in the if alternative it is 1 and in the else alternative it is less than  $a$ , which itself is  $\leq 5$ .

In evaluating the constraint, the if-clause evaluates to  $|(a>5)|$  (b==1). If a is in the range  $\{1,2,3,4,5\}$ , then the !(a>5) expression is TRUE, so the (b==1) constraint is ignored. The elseclause evaluates to ! ( $a \le 5$ ), which is FALSE, so the constraint expression ( $b \le a$ ) is TRUE. Thus, b is in the range  $\{0..(a-1)\}$ . If a is 2, then b is in the range  $\{0,1\}$ . If a  $> 5$ , then b is 1.

However, if b is 1, the (b==1) expression is TRUE, so the  $(a>5)$  expression is ignored. At this point, either ! ( $a < = 5$ ) or  $a > 1$ , which means that  $a$  is in the range  $\{2, 3, ... 255\}$ .

45

5

10

15

20

25

30

35

40

45

50

```
struct if_else_s {
 rand bit[7:0] a, b;
  constraint ab_c {
     if (a > 5) {
      b == 1; } else {
       b < a;
     }
  }
}
```
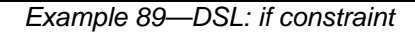

```
struct if_else_s : public structure {
 PSS_CTOR(if_else_s, structure);
 rand_attr<br/>bit> a{"a", width(7,0)} , b{"b", width(7,0)};
  constraint ab_c {
     if_then_else { 
      a > 5,
      b = 1,b < a }
  };
};
type_decl<if_else_s> if_else_s_decl;
```
*Example 90—C++: if constraint* 

### <span id="page-126-0"></span>**13.1.7 foreach constraint**

Elements of arrays can be iteratively constrained using the **foreach** constraint.

[Syntax 83](#page-126-2) or [Syntax 84](#page-127-0) shows the syntax for a **foreach** constraint.

#### **13.1.7.1 DSL syntax**

<span id="page-126-2"></span>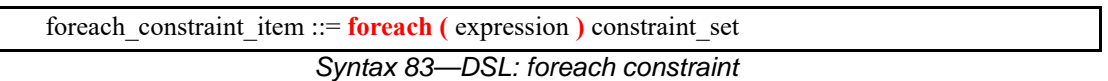

*expression* can be any integral expression. *constraint\_set* represents any valid constraint or an unnamed constraint set.

The following also apply.

- a) If the *expression* is true, all of the constraints in *constraint\_set* shall be satisfied.
- b) Constraint sets may be used to group multiple constraints.

#### **13.1.7.2 C++ syntax**

The corresponding C++ syntax for  $\frac{\text{Syntax } 83}{\text{Syhtax } 84}$  is shown in  $\frac{\text{Syntax } 84}{\text{Syhtax } 84}$ .

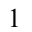

10

15

20

25

30

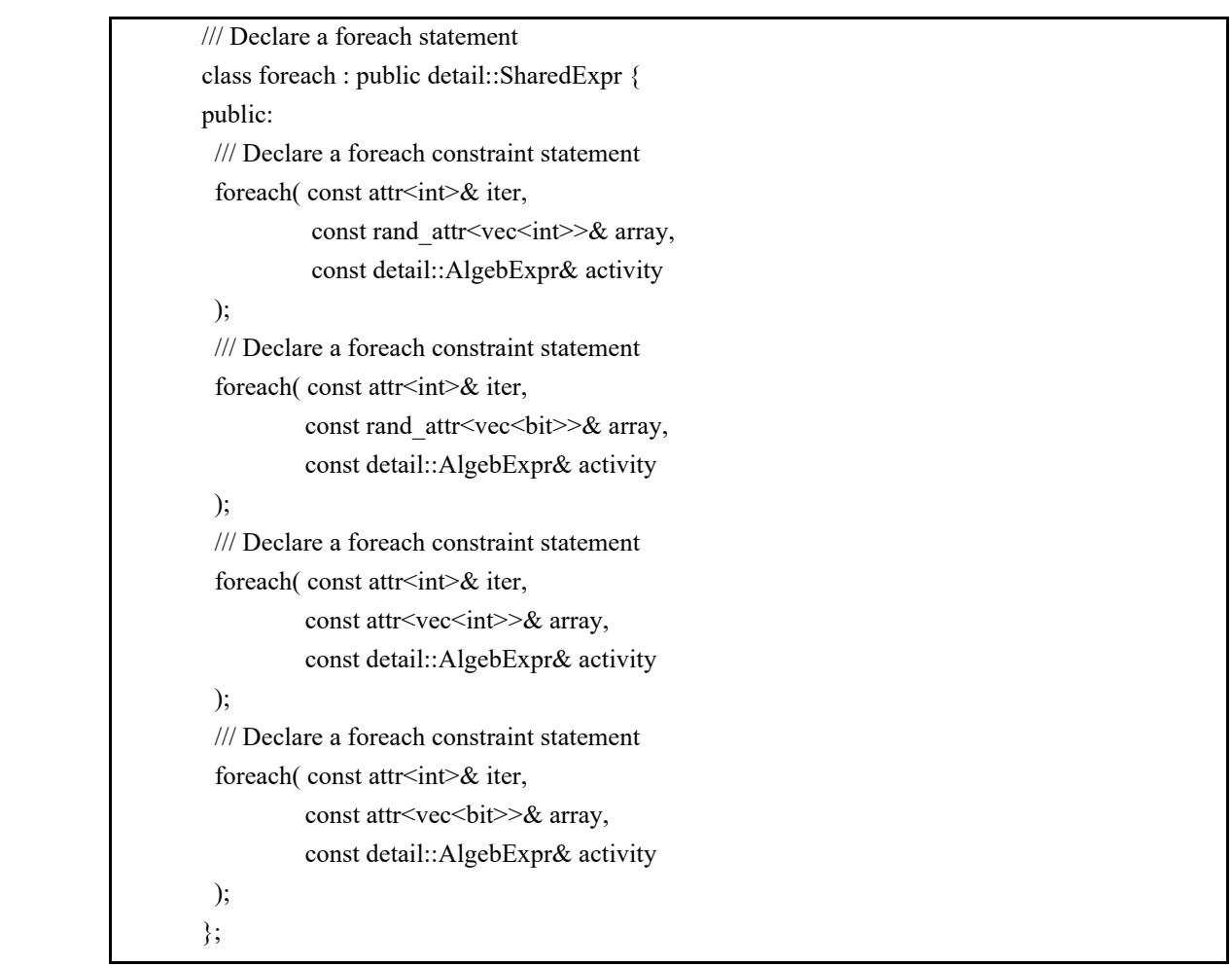

#### 35

# *Syntax 84—C++: foreach constraint*

# <span id="page-127-0"></span>**13.1.7.3 Examples**

[Example 91](#page-127-1) and [Example 92](#page-128-0) show an iterative constraint that ensures that the values of the elements of a fixed-size array increment.

45

40

```
50
                       rand bit[9:0] fixed_arr[10];
                       constraint fill_arr_elem_c {
                         foreach (fixed_arr[i]) {
                          if (i > 0) {
                             fixed_arr[i] > fixed_arr[i-1];
                           }
                         }
                       }
                    }
```
struct foreach\_s {

<span id="page-127-1"></span>55

#### *Example 91—DSL: foreach iterative constraint*

25

30

35

40

45

```
5
                                                                                                10
                                                                                                15
                                                                                                20
                       Example 92—C++: foreach iterative constraint 
13.1.8 Unique constraint
       class foreach_s : public structure { 
          PSS_CTOR(foreach_s, structure); 
          rand_attr_vec<bit> fixed_arr {"fixed_arr", 10, width(9,0) };
          attr<int> i {"i"}; 
          constraint fill_arr_elem_c { "fill_arr_elem_c", 
            foreach { i, fixed_arr, 
              /// TODO: if_then is SharedExpr and we don't know if we are
              /// building a AlgebExpr or an ActivityStmt 
              /// leads to ambiguous overload compiler error 
              // if_then { 
             1/ i > 0,
                 fixed_arr[i] > fixed_arr[i-1] 
              // } 
            } 
          }; 
       }; 
       type_decl<foreach_s> foreach_s_decl;
```
<span id="page-128-0"></span>The **unique** constraint causes unique values to be selected for each element in the specified set.

[Syntax 85](#page-128-1) or [Syntax 86](#page-128-2) shows the syntax for a **unique** constraint.

# **13.1.8.1 DSL syntax**

<span id="page-128-1"></span>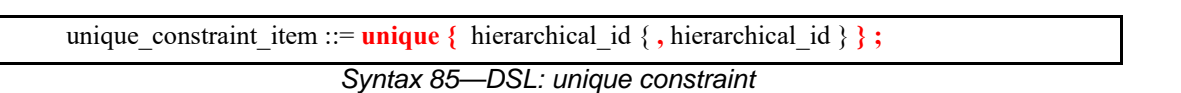

### **13.1.8.2 C++ syntax**

The corresponding C++ syntax for  $\frac{\text{Syntax } 85}{\text{Syntax } 86}$  is shown in  $\frac{\text{Syntax } 86}{\text{Syntax } 66}$ .

<span id="page-128-2"></span>/// Declare an unique constraint class unique : public detail::AlgebExpr { public: /// Declare unique constraint template  $\leq$  class  $\ldots$  R  $>$ unique ( const R&& ... /\* rand  $\text{attr} < T$  > \*/ r ); };

*Syntax 86—C++: unique constraint*

# **13.1.8.3 Examples**

[Example 93](#page-129-1) and [Example 94](#page-129-2) force the solver to select unique values for the random attribute fields A, B, and C. The unique constraint is equivalent to the following constraint statement: ((A  $!=$  B) && (A  $!=$  $C)$  & &  $(B := C)$ .

10

1

5

```
struct my_struct {
   rand bit[0..15] A, B, C;
   constraint unique_abc_c {
      unique {A, B, C};
   }
}
```
15

20

25

30

35

40

45

50

55

*Example 93—DSL: Unique constraint*

```
class my struct : public structure {
  PSS_CTOR(my_struct, structure);
  rand_attr<br/>>bit> A {"A", range<br/>>bit>(0,15) },
                  B \{ "B", range < bit > (0, 15) \},
                  C \{ "C", range < bit > (0, 15) \}constraint unique_abc_c {"unique_abc_c",
       unique {A, B, C};
   };
};
type_decl<my_struct> my_action_decl;
```
*Example 94—C++: Unique constraint*

# <span id="page-129-2"></span>**13.2 Scheduling constraints**

Scheduling constraints relate two or more actions or sub-activities from a scheduling point of view. Scheduling constraints do not themselves introduce new action traversals. Rather, they affect actions explicitly traversed in contexts that do not already dictate specific relative scheduling. Such contexts necessarily involve actions directly or indirectly under a **schedule** statement (see [12.3.4](#page-95-0)). Similarly, scheduling constraints can be applied to named sub-activities, see [Syntax 87](#page-129-0).

# **13.2.1 DSL syntax**

<span id="page-129-0"></span>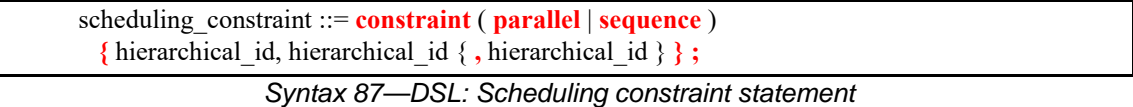

The following also apply.

- a) **constraint sequence** schedules the related actions so that each completes before the next one starts (equivalent to a sequential activity block, see [12.3.2\)](#page-90-0).
- b) **constraint parallel** schedules the related actions such that they are invoked in a synchronized way and then proceed without further synchronization until their completion (equivalent to a parallel activity statement, see  $12.3.3$ ).
- c) Scheduling constraints may not be applied to action-handles that are traversed multiple times. In particular, they may not be applied to actions traversed inside an iterative statement: **repeat**, **repeat**

1 5 10 **while**, and **foreach** (see [12.4\)](#page-98-0). However, the iterative statement itself, as a named sub-activity, can be related in scheduling constraints. d) Scheduling constraints involving action-handle variables that are not traversed at all, or are traversed under branches not actually chosen from **select** or **if** statements (see [12.4\)](#page-98-0), hold vacuously. e) Scheduling constraints shall not undo or conflict with any scheduling requirements of the related actions.

# **13.2.2 Example**

[Example 95](#page-130-0) demonstrates the use of a scheduling constraint. In it, compound action my\_sub\_flow specifies an activity in which action a is executed, followed by the group b, c, and d, with an unspecified scheduling relation between them. Action my\_top\_flow schedules two executions of my\_sub\_flow, relating their sub-actions using scheduling constraints.

```
action my_sub_flow {
    A a; B b; C c; D d;
    activity {
        sequence {
           a;
           schedule {
              b; c; d;
           };
       };
    };
};
action my_top_flow {
    my_sub_flow sf1, sf2;
    activity {
       schedule {
           sf1;
           sf2;
        };
    };
    constraint sequence {sf1.a, sf2.b};
    constraint parallel {sf1.b, sf2.b, sf2.d};
};
```
*Example 95—DSL: Scheduling constraints*

# <span id="page-130-0"></span>**13.3 Randomization process**

PSS supports randomization of plain data models associated with scenario elements, as well as randomization of different relations between scenario elements, such as scheduling, resource allocation, and data flow. Moreover, the language supports specifying the order of random value selection, coupled with the flow of execution, in a compound action's sub-activity, the **activity** clause. Activity-based random value selection is performed with specific rules to simplify activity composition and reuse and minimize complexity for the user.

15

20

25

30

35

40

45

Random attribute fields of **struct** type are randomized as a unit. Traversal of a sub-action field triggers randomization of random attribute fields of the **action** and the resolution of its flow/resource object references. This is followed by evaluation of the action's activity if the action is compound.

#### 5 **13.3.1 Random attribute fields**

This section describes the rules that govern whether an element is considered randomizable.

#### 10 **13.3.1.1 Semantics**

- a) Struct attribute fields qualified with the **rand** keyword are randomized if a field of that struct type is also qualified with the **rand** keyword.
- b) Action attribute fields qualified with the **rand** keyword are randomized at the beginning of action execution. In the case of compound actions, **rand** attribute fields are randomized prior to the execution of the activity and, in all cases, prior to the execution of the action's *exec block*s (except **pre\_solve**, see [13.3.10\)](#page-146-0).
- 20 NOTE—It is often helpful to directly traverse attribute fields within an activity. This is equivalent to creating an intermediate action with a random attribute field of the plain-data type.

#### **13.3.1.2 Examples**

25 In [Example 96](#page-131-1) and [Example 97,](#page-131-0) struct S1 contains two attribute fields. Attribute field a is qualified with the rand keyword, while b is not. Struct S2 creates two attribute fields of type S1. Attribute field s1\_1 is also qualified with the rand keyword.  $s1_1$ . a will be randomized, while  $s1_1$ . b will not. Attribute field  $s1_2$  is not qualified with the rand keyword, so neither  $s1_2$ . a nor  $s1_2$ . b will be randomized.

```
30
```
35

1

15

```
struct S1 {
  rand bit[3:0] a;
  bit[3:0] b;
}
struct S2 {
 rand S1 s1_1;
 S1 S1 S1 S1
```
<span id="page-131-1"></span>}

40

<span id="page-131-0"></span>55

*Example 96—DSL: Struct rand and non-rand fields*

```
45
50
                     class S1 : public structure { 
                        PSS_CTOR(S1,structure); 
                       rand_attr<br/>>bit> a { "a", width(3,0) };
                       attr<br/>cbit> b { "b", width (3,0) };
                     }; 
                     type_decl<S1> S1_decl; 
                     class S2 : public structure { 
                        PSS_CTOR(S2,structure); 
                       rand_attr<S1> s1_1 \{ "s1_1" \}; attr<S1> s1_2 {"s1_2"}; 
                     };
                     type_decl<S2> S2_decl;
```
*Example 97—C++: Struct rand and non-rand fields*

[Example 98](#page-132-1) and [Example 99](#page-132-0) show two **action**s, each containing a **rand**-qualified data field ( $A: a$  and  $B:$ :b). Action B also contains two fields of action type A ( $a_1$  and  $a_2$ ). When action B is executed, a value is assigned to the random attribute field b. Next, the activity body is executed. This involves assigning a value to  $a \neq 1$ . a and subsequently to  $a \neq 2$ . a.

```
action A {
     rand bit[3:0] a;
   }
  action B {
     A a_1, a_2;
     rand bit[3:0] b;
     activity {
       a_1;
       a_2;
    }
   }
```
*Example 98—DSL: Action rand-qualified fields*

```
class A : public action { 
   PSS_CTOR(A, action); 
  rand_attr<br/>>bit> a {"a", width(3,0) };
}; 
type_decl<A> A_decl; 
class B : public action { 
   PSS_CTOR(B, action); 
  action\_handle < A > a_1 { 'a_1" } , a_2 { 'a_2" } ;rand_attr<br/>bit> b { "b", width (3, 0) };
   activity act { 
    a_1, a_2 
   }; 
};
type_decl<B> B_decl;
```
*Example 99—C++: Action rand-qualified fields*

<span id="page-132-0"></span>[Example 100](#page-133-1) and [Example 101](#page-133-0) show an action-qualified field in action B named a\_bit. The PSS processing tool assigns a value to a\_bit when it is traversed in the activity body. The semantics are identical to assigning a value to the rand-qualified action field  $A: a$ .

45

50

55

5

1

10

15

20

25

30

35

5

10

<span id="page-133-1"></span>15

```
action A {
    rand bit[3:0] a;
 }
  action B {
    action bit[3:0] a_bit;
   A a_1;
    activity {
      a_bit;
     a_1; }
   }
```
*Example 100—DSL: Action-qualified data fields*

```
20
25
30
                     class A : public action { 
                       PSS CTOR(A, action);
                       rand_attr<br/>>bit> a {"a", width(3,0) };
                     }; 
                     type decl<A> A decl;
                     class B : public action { 
                       PSS CTOR(B, action);
                       action_attr<br/>sbit> a_bit { "a_bit", width (3, 0) };
                        action_handle<A> a_1 { "a_1"};
                        activity act { 
                          a_bit, 
                          a_1 
                        };
                     };
                     type_decl<B> B_decl;
```
*Example 101—C++: Action-qualified fields*

35

40

55

# <span id="page-133-0"></span>**13.3.2 Randomization of flow objects**

When an **action** is randomized, its input and output fields are assigned a reference to a flow object of the respective type. On entry to any of the action's *exec blocks* (except **pre** solve, see [17.5\)](#page-187-0), as well as its **activity** clause, values for all **rand** data-attributes accessible through its inputs and outputs fields are resolved. The values accessible in these contexts satisfy all constraints. Constraints can be placed on attribute fields from the immediate type context, from a containing struct or action at any level or via the input/output fields of actions.

45 50 The same flow object may be referenced by an action outputting it and one or more actions inputting it. The binding of inputs to outputs may be explicitly specified in an **activity** clause or may be left unspecified. In cases where binding is left unspecified, the counterpart action of a flow object's input/output may already be one explicitly traversed in an activity or it may be introduced implicitly by the PSS processing tool to satisfy binding rules (see [9.5](#page-59-0)). In all of these cases, value selection for the data-attributes of a flow object need to satisfy all constraints coming from the action that outputs it and actions that input it.

> Consider the model in **[Example 102](#page-134-0)** and [Example 103](#page-135-0). Assume a scenario is generated starting from action test. Action wr of type write1 is scheduled, followed by action rd of type read. When rd is randomized, its input in\_obj needs to be resolved. Every buffer object shall be the output of some action. The activity does not explicitly specify the binding of rd's input to any action's output, but it needs to be

5

10

resolved regardless. Action wr outputs an mem\_obj whose val is in the range 1..5, due to a constraint in action write1. But, val of the mem\_obj instance rd inputs need to be in the range 8..12. So rd.in\_obj cannot be bound to wr.out\_obj without violating a constraint. The PSS processing tool needs to schedule another action of type write2 at some point prior to rd, whose mem\_obj is bound to rd's input. In selecting the value of rd.input.val, the PSS processing tool needs to consider the following.

- val is an even integer, due to the constraint in mem\_obj.
- $-$  val is inside  $6 \ldots 10$ , due to a constraint in write2.
- val is inside 8..12. due to a constraint in read.

This restricts the legal values of rd.in\_obj.val to either 8 or 10.

```
15
                                                                                      20
                                                                                      25
                                                                                      30
                                                                                      35
                                                                                      40
component top {
   buffer mem_obj {
   int val;
   constraint val%2 == 0; // val must be even
   }
   action write1 {
      output mem_obj out_obj;
      constraint out_obj.val inside [1..5];
   }
   action write2 {
      output mem_obj out_obj;
      constraint out_obj.val inside [6..10];
   }
   action read {
      input mem_obj in_obj;
      constraint in_obj.val inside [8..12];
   }
   action test {
      activity {
          do write1;
          do read;
      }
   }
}
```
<span id="page-134-0"></span>*Example 102—DSL: Randomizing flow object attributes*

45

50

5

10

15

20

25

30

35

```
class mem_obj : public buffer { 
public: 
   PSS_CTOR(mem_obj, buffer); 
   attr<int> val {"val"}; 
   constraint c { 
    val%2 == 0 // val must be even
   }; 
}; 
type_decl<mem_obj> mem_obj_decl; 
class write1 : public action { 
public: 
   PSS_CTOR(write1, action); 
   output<mem_obj> out_obj {"out_obj"}; 
   constraint c { 
     inside(out_obj->val, range<>(1,5) ) 
   }; 
}; 
type_decl<write1> write1_decl; 
class write2 : public action { 
public: 
   PSS_CTOR(write2, action); 
   output<mem_obj> out_obj {"out_obj"}; 
   constraint c { 
     inside(out_obj->val, range<>(6,10) ) 
   }; 
}; 
type_decl<write2> write2_decl; 
class read : public action { 
public: 
   PSS_CTOR(read, action); 
   input<mem_obj> in_obj {"in_obj"}; 
   constraint c { 
    inside(in obj->val, range<>(8,12) )
   }; 
}; 
type_decl<read> read_decl;
class test : public action { 
   PSS_CTOR(test, action); 
   activity _activity { 
     action_handle<write1>(), 
     action_handle<read>() 
   }; 
};
type_decl<test> test_decl;
```
45

50

55

40

*Example 103—C++: Randomizing flow object attributes*

### <span id="page-135-0"></span>**13.3.3 Randomization of resource objects**

When an **action** is randomized, its resource-claim fields (of **resource** type declared with **lock** / **share** modifiers, see [10.1\)](#page-60-0) are assigned a reference to a resource object of the respective type. On entry to any of the action's *exec block*s (except **pre\_solve**, see [17.5](#page-187-0)) or its **activity** clause, values for all random attribute fields accessible through its resource fields are resolved. The same resource object may be referenced by any number of actions, given that no two concurrent actions lock it (see  $10.2$ ). Value selection for random attribute fields of a resource object satisfy constraints coming from all actions to which it was assigned, either in lock or share mode.

1 5 Consider the model in **[Example 104](#page-136-0)** and [Example 105](#page-137-0). Assume a scenario is generated starting from action test. In this scenario, three actions are scheduled to execute in parallel: a1, a2, and a3. Action a3 of type do\_something\_else shall be exclusively assigned one of the two instances of resource type rsrc\_obj, since do\_something\_else claims it in lock mode. Therefore, the other two actions, of type do\_something, necessarily share the other instance. When selecting the value of attribute kind for that instance, the PSS processing tool needs to consider the following constraints. — kind is an enumeration whose domain has the values A, B, C, and D.

- kind is not A, due to a constraint in do\_something.
- a1.my\_rsrc\_inst is referencing the same rsrc\_obj instance as a2.my\_rsrc\_inst, as there would be a resource conflict otherwise between one of these actions and a3.
- kind is not B, due to an in-line constraint on a1.
- kind is not C, due to an in-line constraint on a2.

D is the only legal value for a1.my\_rsrc\_inst.kind and a2.my\_rsrc\_inst.kind.

| component top $\{$                                                                                                    | 20 |
|----------------------------------------------------------------------------------------------------|----|
| enum $rsrc_kind_e$ {A, B, C, D};                                                                                           |    |
| resource rsrc_obj {                                                                                                    |    |
| rand rsrc_kind_e_kind;                                                                                                    |    |
| <sup>}</sup>                                                                                                    |    |
| pool[2] rsrc_obj rsrc_pool;                                                                                                | 25 |
| bind rsrc_pool *;                                                                                                    |    |
|                                                                                                    |    |
| action do_something {<br>share rsrc_obj my_rsrc_inst;                                                                      |    |
| constraint my_rsrc_inst.kind != A;                                                                                         | 30 |
|                                                                                                    |    |
| action do something else {                                                                                                 |    |
| lock rsrc_obj my_rsrc_inst;                                                                                                |    |
|                                                                                                    | 35 |
| action test {                                                                                                    |    |
|                                                                                                    |    |
| $activity \{$                                                                                                    |    |
| parallel {                                                                                                    | 40 |
| do do_something_a1 with $\{$ my_rsrc_inst.kind != B; $\}$ ;<br>do do_something_al with $\{$ my_rsrc_inst.kind != C; $\}$ ; |    |
| do do something else;                                                                                                    |    |
|                                                                                                    |    |
|                                                                                                    | 45 |
|                                                                                                    |    |
|                                                                                                    |    |

<span id="page-136-0"></span>*Example 104—DSL: Randomizing resource object attributes*

50

55

10

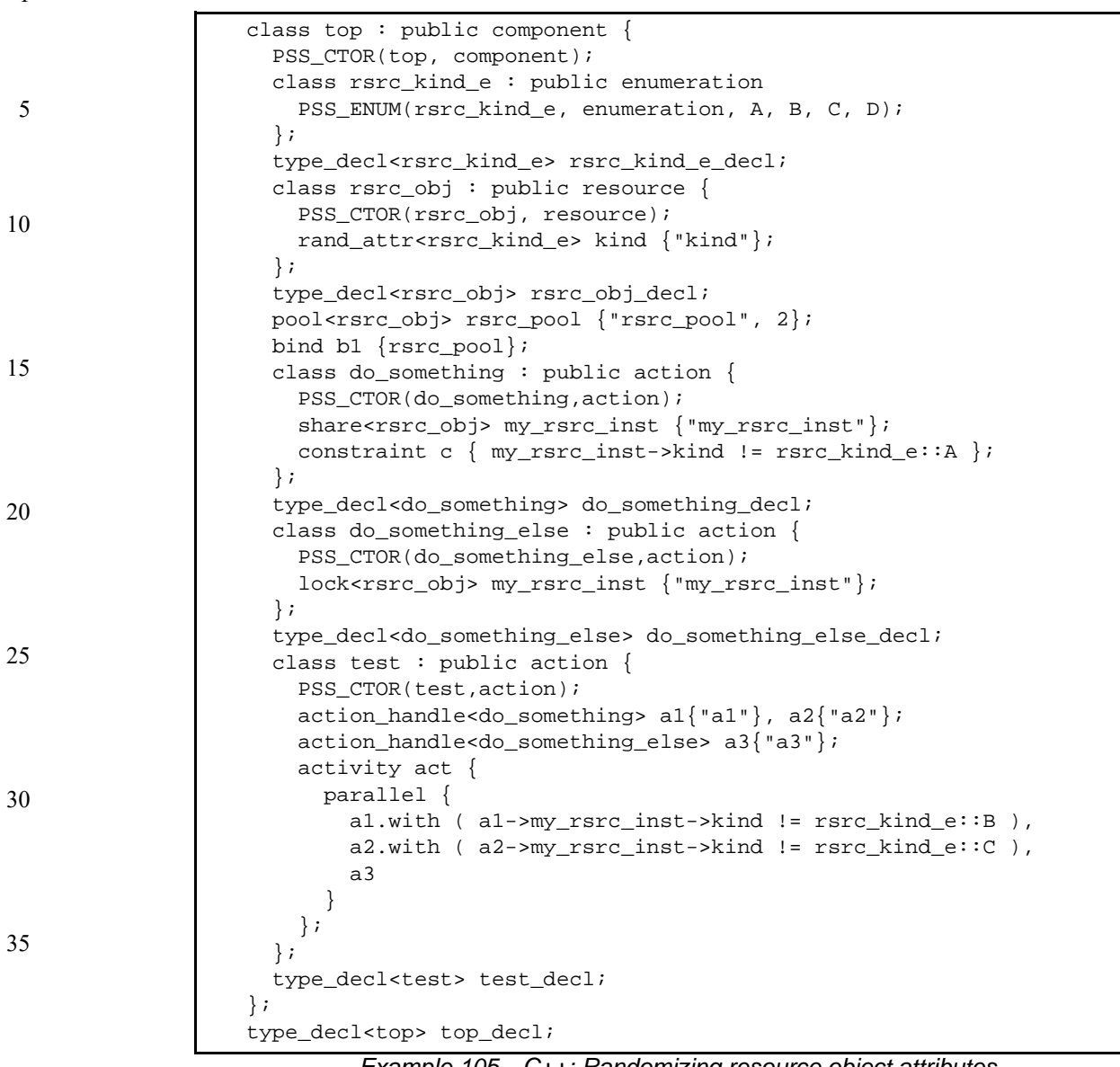

40

45

50

*Example 105—C++: Randomizing resource object attributes*

### <span id="page-137-0"></span>**13.3.4 Randomization of component assignment**

When an **action** is randomized, its association with a component instance is determined. The built-in attribute **comp** is assigned a reference to the selected component instance. The assignment needs to satisfy constraints where **comp** attributes occur (see [11.6](#page-70-0)). Furthermore, the assignment of an action's comp attribute corresponds to the pools in which its inputs, outputs, and resources reside. If action a is assigned resource instance  $r$ ,  $r$  is taken out the pool bound to a's resource reference field in the context of the component instance assigned to a. If action a outputs a flow object which action b inputs, both output and input reference fields shall be bound to the same pool under a's component and b's component respectively. See  $11.7$  for more on pool binding.

5

10

15

20

25

30

35

40

45

**13.3.5 Random value selection order**

A PSS processing tool conceptually assigns values to sub-action fields of the **action** in the order they are encountered in the **activity**. On entry into an activity, the value of plain-data fields qualified with action and rand sub-fields of action-type fields are considered to be undefined.

[Example 106](#page-138-1) and [Example 107](#page-138-0) show a simple activity with three action-type fields (a, b, c). A PSS processing tool might assign a.val=2, b.val=4, and c.val=7 on a given execution.

```
action A {
   rand bit[3:0] val;
}
action my_action {
   A a, b, c;
   constraint abc_c {
     a.val < b.val;
     b.val < c.val;
   }
    activity {
     a;
     b;
     c;
   }
}
```
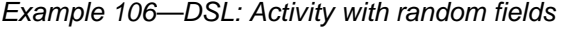

```
class A : public action { 
   PSS_CTOR(A, action); 
  rand_attr<br/>>bit> val {"val", width(3,0)};
}; 
type_decl<A> A_decl; 
class my_action : public action { 
   PSS_CTOR(my_action, action); 
  action_handle<A> a {^{\texttt{[a]}}, \texttt{b} {^{\texttt{[b]}}}, \texttt{c} {^{\texttt{[c]}}}; constraint abc_c { "abc_c", 
      a->val < b->val, 
      b->val < c->val 
   }; 
   activity act { 
      a, 
      b, 
      c 
   }; 
};
type_decl<my_action> my_action_decl;
```
*Example 107—C++: Activity with random fields*

50

# <span id="page-138-0"></span>**13.3.6 Loops and random value selection**

A *loop* defines a traversal region. Random attribute fields and I/O fields of sub-actions, and, similarly, action-qualified fields, are considered to have an undefined value upon each entry to the loop, allowing the

- 1 PSS processing tool to freely select values for the fields according to the active constraints and resource requirements.
- 5 [Example 108](#page-139-0) and [Example 109](#page-140-0) show an example of a root action (my\_action) with sub-action fields and an **activity** containing a loop. A value for a.val is selected, then two sets of values for b.val, c.val, and d.val are selected.

15 20 25 action A { rand bit[3:0] val; } action my\_action { A a, b, c, d; constraint abc\_c { a.val < b.val;  $b.val < c.val$  c.val < d.val; } activity { a; repeat (2) { b; c; d; } } }

#### *Example 108—DSL: Activity with random fields in a loop*

35

<span id="page-139-0"></span>30

40

45

```
1
```

```
5
                                                                                                      10
                                                                                                      15
                                                                                                      20
                                                                                                      25
class A : public action { 
   PSS_CTOR(A, action); 
  rand_attr<br/>>bit> val {"val", width(3,0)};
}; 
type_decl<A> A_decl; 
class my_action : public action { 
   PSS_CTOR(my_action, action); 
  action_handle<A> a {^{\text{max}}}, b {^{\text{min}}}, c {^{\text{max}}}, d{^{\text{max}}}; constraint abc_c { "abc_c", 
      a->val < b->val, 
     b->val < c->val, 
     c->val < d->val 
   }; 
   activity act { 
      a, 
    repeat \{2, sequence { 
         b, 
         c, 
         d 
        } 
      } 
   }; 
};
type_decl<my_action> my_action_decl;
```
*Example 109—C++: Activity with random fields in a loop*

<span id="page-140-0"></span>The following breakout shows valid values that could be selected here.

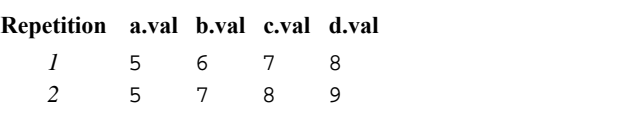

# **13.3.7 Relationship lookahead**

Values for random fields in an **activity** are selected and assigned as the fields are traversed. When selecting a value for a random field, a PSS processing tool shall take into account both the explicit constraints on the field and the implied constraints introduced by constraints on those fields traversed during the remainder of the activity traversal (including those introduced by inferred actions, binding, and scheduling). This rule is illustrated by **Example 110** and **Example 111**.

# **13.3.7.1 Example 1**

[Example 110](#page-141-1) and [Example 111](#page-141-0) show a simple **struct** with three random attribute fields and constraints between the fields. When an instance of this struct is randomized, values for all the random attribute fields are selected at the same time.

50

55

30

35

40

5

10

```
struct abc_s {
   rand bit [0..15] a_val, b_val, c_val;
   constraint {
      a_val < b_val;
      b_val < c_val;
   }
}
```
*Example 110—DSL: Struct with random fields*

15

20

25

```
class abc_s : public structure { 
  PSS_CTOR(abc_s,structure); 
   rand_attr<bit> a_val{"a_val", range<bit>(0,15)}, 
                 b_val{ "b_val", range<bit>(0,15)},c_val{"c_val", range<bit>(0,15)};
   constraint c { 
     a_val < b_val, 
     b_val < c_val 
   }; 
};
type_decl<abc_s> abc_s_decl;
```
*Example 111—C++: Struct with random fields*

# <span id="page-141-0"></span>**13.3.7.2 Example 2**

30

35

40

45

50

55

[Example 112](#page-142-0) and [Example 113](#page-142-1) show a root action (my\_action) with three sub-action fields and an activity that traverses these sub-action fields. It is important that the random-value selection behavior of this activity and the struct shown in **Example 110** and **[Example 111](#page-141-0)** are the same. If a value for a.val is selected without knowing the relationship between  $a$ .val and  $b$ .val, the tool could select  $a$ .val=15. When  $a$ . val=15, there is no legal value for b. val, since b. val needs to be greater than  $a$ . val.

- a) When selecting a value for  $a$ . val, a PSS processing tool needs to consider the following.
	- 1) a.val is inside 0..15, due to its domain.
	- 2) b.val is inside 0..15, due to its domain.
		- 3) c.val is inside 0..15, due to its domain.
		- 4)  $a.val < b.val.$

```
5) b.val < c.val.
```
This restricts the legal values of a.val to 0..13.

- b) When selecting a value for b.val, a PSS processing tool needs to consider the following:
	- 1) The value selected for a . val.
	- 2) b.val is inside 0..15, due to its domain.
	- 3) c.val is inside 0..15. due to its domain.
	- 4) a.val < b.val.
- 5) b.val < c.val.

}

<span id="page-142-0"></span>}

```
action A {
   rand bit[3:0] val;
action my_action {
   A a, b, c;
   constraint abc_c {
     a.val < b.val;
     b.val < c.val;
   }
    activity {
     a;
     b;
     c;
   }
```
*Example 112—DSL: Activity with random fields*

20

1

5

10

15

| class $A : public action \{$                      |    |
|---------------------------------------------------|----|
| $PSS_CTOR(A, action);$                            |    |
| rand_attr<br>>bit> val {"val", width(3,0)};       | 25 |
|                                                   |    |
| type decl <a> A decl;</a>                         |    |
| class my_action : public action {                 |    |
| PSS_CTOR(my_action, action);                      |    |
| action_handle <a> a {"a"}, b {"b"}, c {"c"};</a>  | 30 |
| constraint abc $c \{$ "abc $c$ ",                 |    |
| $a$ ->val < $b$ ->val,                            |    |
| $b$ ->val < $c$ ->val                             |    |
| $\}$ ;                                            |    |
| activity act $\{$                                 |    |
| a,                                                | 35 |
| b,                                                |    |
| C                                                 |    |
|                                                   |    |
|                                                   |    |
| type_decl <my_action> my_action_decl;</my_action> | 40 |
|                                                   |    |

*Example 113—C++: Activity with random fields*

# <span id="page-142-1"></span>**13.3.8 Lookahead and sub-actions**

Lookahead shall be performed across traversal of sub-action fields and needs to comprehend the relationships between action attribute fields.

[Example 114](#page-143-0) and [Example 115](#page-144-1) show an action named sub that has three sub-action fields of type A, with constraint relationships between those field values. A top-level action has a sub-action field of type A and type sub, with a constraint between these two action-type fields. When selecting a value for the top\_action.v.val random attribute field, a PSS processing tool needs to consider the following:

- top\_action.s1.a.val == top\_action.v.val
- top\_action.s1.a.val < top\_action.s1.b.val

45

55

This implies top.v.val needs to be less than 14 to satisfy the top\_action.s1.a.val < top\_action.s1.b.val constraint.

5

1

```
10
15
20
25
30
35
                    component top {
                       action A {
                           rand bit[3:0] val;
                       }
                       action sub {
                          A a, b, c;
                           constraint abc_c {
                              a.val < b.val;
                              b.val < c.val;
                           }
                           activity {
                              a;
                              b;
                              c;
                           }
                       }
                       action top_action {
                           A v;
                           sub s1;
                           constraint c {
                              s1.a.val == v.val;
                           }
                           activity {
                              v;
                              s1;
                           }
                       }
                    }
```
*Example 114—DSL: Sub-activity traversal*

<span id="page-143-0"></span>40

45

50
```
1
                                                                                                5
                                                                                               10
                                                                                               15
                                                                                               20
                                                                                               25
                                                                                               30
                                                                                               35
class top : public component {
   PSS_CTOR(top, component);
   class A : public action { 
     PSS_CTOR(A, action); 
    rand_attr<br/>sbit> val {"val", width(3,0)};
   }; 
   type_decl<A> A_decl; 
   class sub : public action { 
    PSS_CTOR(sub, action);
    action_handle<A> a \{ "a" \}, b \{ "b" \}, c \{ "c" \};
     constraint abc_c { "abc_c", 
       a->val < b->val, 
       b->val < c->val 
     }; 
     activity act { 
       a, 
       b, 
       c 
     }; 
   }; 
  type_decl<sub> sub_decl;
   class top_action : public action { 
     PSS_CTOR(top_action,action); 
      action_handle<A> v; 
     action_handle<sub> s1;
      constraint c { "c", 
       s1->a->val == v->val
      }; 
      activity act { 
        v, 
        s1 
      }; 
   };
   type_decl<top_action> top_action_decl;
}; 
type_decl<top> top_decl;
```
*Example 115—C++: Sub-activity traversal*

#### **13.3.9 Lookahead and dynamic constraints**

Dynamic constraints introduce traversal-dependent constraints. A PSS processing tool needs to account for these additional constraints when making random attribute field value selections. A dynamic constraint shall hold for the entire activity branch on which it is referenced, as well to the remainder of the activity.

45 [Example 116](#page-145-0) and [Example 117](#page-146-0) show an activity with two dynamic constraints which are mutually exclusive. If the first branch is selected, b.val  $\leq$  5 and b.val  $\leq$  a.val. If the second branch is selected, b.val  $\le$  7 and b.val > a.val. A PSS processing tool needs to select a value for a.val such that a legal value for b.val also exists (presuming this is possible).

50 Given the dynamic constraints, legal value ranges for a.val are 1..15 for the first branch and 0..6 for the second branch.

```
5
10
15
20
25
                                   Example 116—DSL: Activity with dynamic constraints
                      action A {
                         rand bit[3:0] val;
                      }
                      A action dyn {<br> A \quad a
                           a, b; dynamic constraint d1 {
                           b.val < a.val;
                          b.val \leq 5;
                         }
                         dynamic constraint d2 {
                           b.val > a.val;
                          b.val \leq 7;
                         }
                         activity {
                           a;
                           select {
                              d1;
                              d2;
                            }
                           b;
                         }
                      }
```
<span id="page-145-0"></span>30

35

40

45

50

```
1
```
10

15

20

25

```
class A : public action { 
   PSS_CTOR(A, action); 
  rand_attr<br/>bit> val {"val", width(3,0)};
}; 
type_decl<A> A_decl; 
class dyn : public action { 
   PSS_CTOR(dyn, action); 
  action_handle<A> a \{ "a" \}, b \{ "b" \};
   dynamic_constraint d1 { "d1", 
     b->val < a->val, 
     b->val <= 5 
   }; 
   dynamic_constraint d2 { "d2", 
    b->val > a->val,
    b->val <= 7
   }; 
   activity act { 
     a, 
     select { 
       d1, 
       d2 
     }, 
     b 
   }; 
};
type_decl<dyn> dyn_decl;
```
*Example 117—C++: Activity with dynamic constraints*

### <span id="page-146-0"></span>**13.3.10 pre\_solve and post\_solve exec blocks**

The **pre** solve and **post** solve *exec blocks* enable external code to participate in the solve process. pre\_solve and post\_solve *exec block*s may appear in **struct** and **action** type declarations. Statements in pre solve blocks are used to set non-random attribute fields that are subsequently read by the solver during the solve process. Statements in  $pre\_solve$  blocks can read the values of non-random attribute fields and their non-random children. Statements in pre\_solve blocks cannot read values of random fields or their children, since their values have not yet been set. Statements in post\_solve blocks are evaluated after the solver has resolved values for random attribute fields and are used to set the values for non-random attribute fields based on randomly-selected values.

The execution order of pre\_solve and post\_solve *exec block*s corresponds to the order random attribute fields are assigned by the solver. The ordering rules are as follows.

- a) Order within a compound activity is top-down—both the pre\_solve and post\_solve *exec block*s of a containing action are executed before any of its sub-actions are traversed, and, hence, before the pre\_solve and post\_solve of its sub-actions.
- b) Order between actions follows their relative scheduling in the scenario: if action  $a<sub>1</sub>$  is scheduled before  $a_2$ ,  $a_1$ 's pre\_solve and post\_solve blocks, if any, are called before that of  $a_2$ .
- c) Order for flow objects (instances of struct types declared with a buffer, stream, or state modifier) follows the order of their flow in the scenario: a flow object's pre\_solve or post\_solve *exec block* is called after the corresponding *exec block* of its outputting action and before that of its inputting action(s).
- d) A resource object's pre\_solve or post\_solve *exec block* is called before the corresponding *exec block* of all actions referencing it, regardless of their use mode (lock or shared).

55

50

30

35

40

e) Order within a compound data type (nested struct and array fields) is top-down —the *exec block* of the containing instance is executed before that of the contained.

PSS does not specify the execution order in other cases. In particular, any relative order of execution for sibling random struct attributes is legitimate and so is any order for actions scheduled in parallel where no flow-objects are exchanged between them.

See [17.1](#page-178-0) for more information on the *exec block* construct.

#### **13.3.10.1 Example 1**

[Example 118](#page-148-0) and [Example 119](#page-149-0) show a top-level struct S2 that has rand and non-rand scalar fields, as well as two fields of struct type S1. When an instance of S2 is randomized, the *exec block* of S2 is evaluated first, but the execution for the two S1 instances can be in any order. The following is one such possible order.

- a) S2.pre\_solve
- b) s2.s1\_2.pre\_solve
- c) s2.s1\_1.pre\_solve
- d) assignment of attribute values
	- e) S2.post\_solve
	- f) s2.s1\_1.post\_solve
	- g) s2.s1\_2.post\_solve

25

1

5

10

15

20

35

40

45

50

```
1
                                                                                      5
                                                                                     10
                                                                                     15
                                                                                     20
                                                                                     25
                                                                                     30
                                                                                     35
                                                                                     40
                Example 118—DSL: pre_solve/post_solve
import bit[5:0] get_init_val();
import bit[5:0] get_exp_val(bit[5:0] stim_val);
struct S1 {
   bit[5:0] init_val;
   rand bit[5:0] rand_val;
   bit[5:0] exp_val;
   exec pre_solve {
      init_val = get_init_val();
   }
   constraint rand_val_c {
      rand_val <= init_val+10;
   }
   exec post_solve {
      exp_val = get\_exp_val(rand_val);}
}
struct S2 {
   bit[5:0] init_val;
   rand bit[5:0] rand_val;
   bit[5:0] exp_val;
   rand S1 s1_1, s1_2;
   exec pre_solve {
      init_val = get_info_val();
   }
   constraint rand_val_c {
      rand_val > init_val;
   }
   exec post_solve {
      exp_val = get_exp_val(rand_val);
   }
}
```
50

```
5
10
15
20
25
30
35
40
45
                     import_func get_init_val { 
                        "get_init_val", 
                         import_func::result<br/>bit>(width(5,0)),
                        {} 
                     }; 
                     import_func get_exp_val { 
                        "get_exp_val", 
                        import_func::result<bit>(width(5,0)), 
                       {import\_func::in<bit>}}("stim_val", width(5,0))}
                     }; 
                     class S1 : public structure { 
                        PSS_CTOR(S1, structure); 
                       attr<br/>>bit> init_val {"init_val", width(5,0)};
                       rand_attr<bit> rand_val {"rand_val", width(5,0)};
                       attr<br/>>bit> exp_val {"exp_val", width(5,0)};
                        exec pre_solve { 
                          exec::pre_solve, 
                          init_val = get_init_val() 
                        }; 
                        constraint rand_val_c { 
                          rand_val <= init_val+10 
                        }; 
                        exec post_solve { 
                          exec::post_solve, 
                         exp_val = get exp_val(rand val) }; 
                     }; 
                     type_decl<S1> S1_decl; 
                     class S2 : public structure { 
                     public: 
                        PSS_CTOR(S2, structure); 
                       attr<br/>sbit> init_val {"init_val", width(5,0)};
                       rand attr<br/>shit> rand val {"rand val", width(5,0)};
                       attr<br/>>bit> exp_val {"exp_val", width(5,0)};
                        rand_attr<S1> s1_1 {"s1_1"}, s1_2 {"s1_2"}; 
                        exec pre_solve { 
                          exec::pre_solve, 
                          init_val = get_init_val() 
                        }; 
                        constraint rand_val_c { 
                          rand_val > init_val 
                        }; 
                        exec post_solve { 
                          exec::post_solve, 
                          exp_val = get_exp_val(rand_val) 
                        }; 
                     };
                     type_decl<S2> S2_decl;
```
*Example 119—C++: pre\_solve/post\_solve*

#### 50 **13.3.10.2 Example 2**

<span id="page-149-0"></span>[Example 120](#page-150-0) and [Example 121](#page-151-0) illustrate the relative order of execution for post\_solve *exec block*s of a containing action test, two sub-actions: read and write, and a buffer object exchanged between them.

55 The calls therein are executed as follows.

```
a) test.post_solve
```
- b) write.post\_solve
- c) mem\_obj.post\_solve
- d) read.post\_solve

```
buffer mem_obj {
   exec post_solve { ... }
}; 
action write {
  output mem_obj out_obj;
   exec post_solve { ... }
};
action read {
   input mem_obj in_obj;
   exec post_solve { ... }
};
action test {
   activity {
     write wr;
     read rd;
     bind wr rd;
   }
   exec post_solve { ... }
};
```
### <span id="page-150-0"></span>*Example 120—DSL: post\_solve ordering between action and flow-objects*

5

10

15

20

25

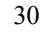

35

40

45

5

10

15

20

25

30

35

40

45

55

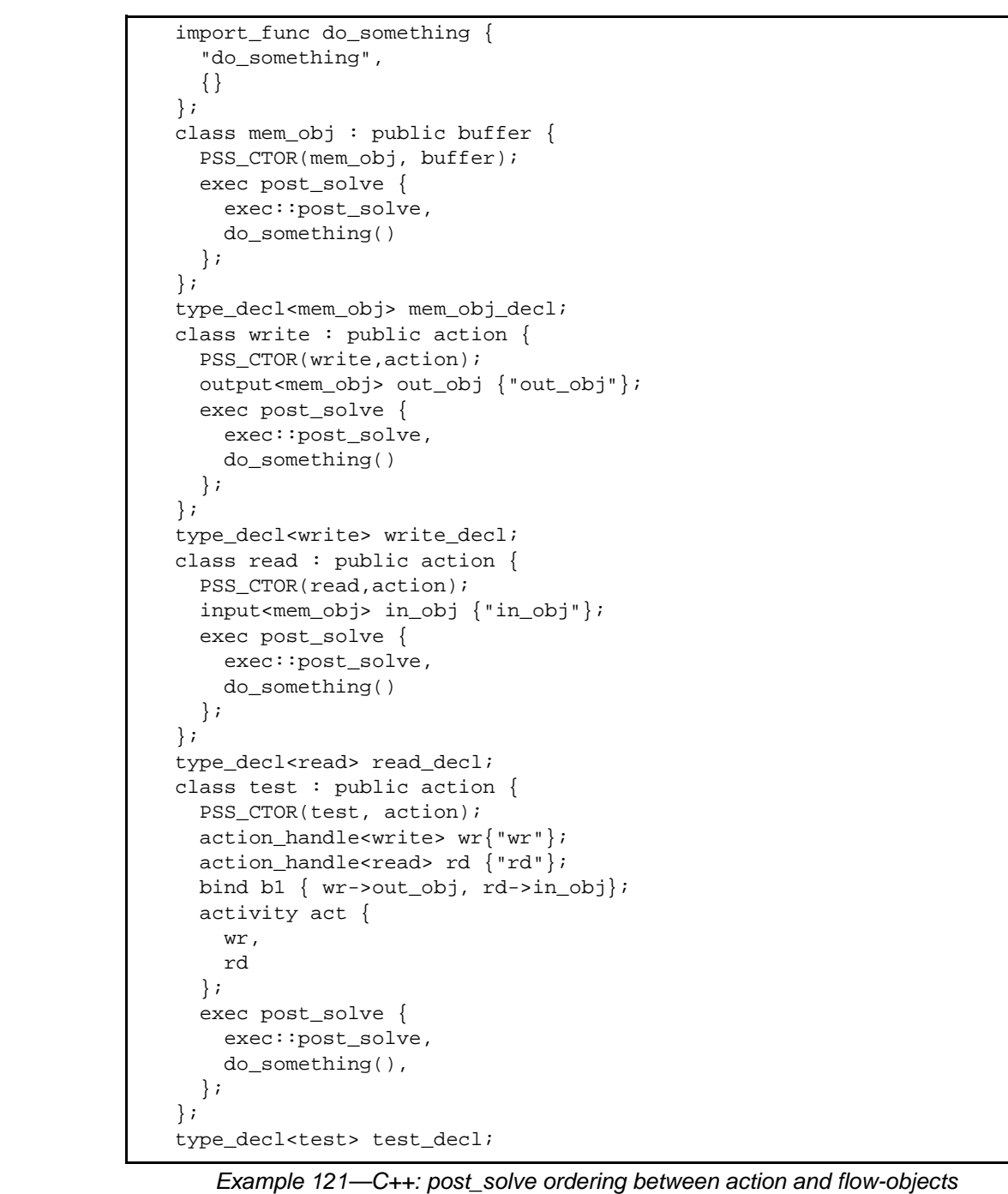

## <span id="page-151-0"></span>**13.3.11 Body blocks and sampling external data**

- 50 **exec body** blocks can assign values to non-rand attribute fields. **exec body** blocks are executed at the end of a leaf action execution. The impact of any field values modified by an **exec body** blocks is evaluated after the entire **exec body** block has completed.
	- [Example 122](#page-152-0) and [Example 123](#page-153-0) show an exec body block that assigns to non-rand attribute fields. The impact of the new values applied to  $y1$  and  $y2$  are evaluated against the constraint system after the  $exec$

body block completes execution. Ii shall be illegal if the new values of y1 and y2 conflict with other attribute field values and constraints. Backtracking is not performed.

```
5
                                                                                       10
                                                                                       15
                                                                                       20
                                                                                       25
import bit[3:0] compute_val1(bit[3:0] v);
import bit[3:0] compute_val2(bit[3:0] v);
component pss_top {
   action A {
     rand bit[3:0] x;
     bit[3:0] y1, y2;
     constraint assume_y_c {
      y1 >= x && y1 <= x+2;
      y2 \ge x 66 y2 \le x+3;y1 <= y2;
     }
     exec body {
      y1 = compute_val1(x);
      y2 = compute_val2(x);
     }
   }
}
```
<span id="page-152-0"></span>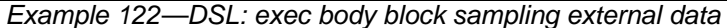

30

35

40

45

50

```
1
 5
10
15
20
25
30
                     import_func compute_val1{"compute_val1", 
                         import_func::result<bit>(width(3,0)), 
                        {import\_func::in<bit>}( "v", width(3,0)) }}; 
                     import_func compute_val2{"compute_val2", 
                        import_func::result<bit>(width(3,0)), 
                       {\{import\_func::in<bit>}\;|\; \forall v \text{''}, \text{width}(3,0))\}}; 
                     class pss_top : public component { 
                     public: 
                        PSS_CTOR(pss_top, component); 
                        class A : public action { 
                        public: 
                           PSS_CTOR(A, action); 
                          rand_attr<br/>-bit> x {"x", width(3,0)};
                          attr<br/>sbit> y1{"y1", width(3,0)}, y2{"y2", width(3,0)};
                           constraint assume_y_c { 
                            y1 >= x && y1 <= x+2,
                            y2 \ge x 66 y2 \le x+3,
                            y1 <= y2 
                           }; 
                           exec body { 
                             exec::body, 
                              y1 = compute_val1(x),
                              y2 = compute_val2(x)
                           }; 
                         }; 
                        type_decl<A> A_decl; 
                     };
                     type_decl<pss_top> pss_top_decl;
```
<span id="page-153-0"></span>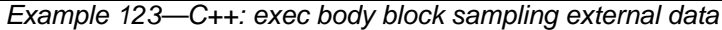

40

45

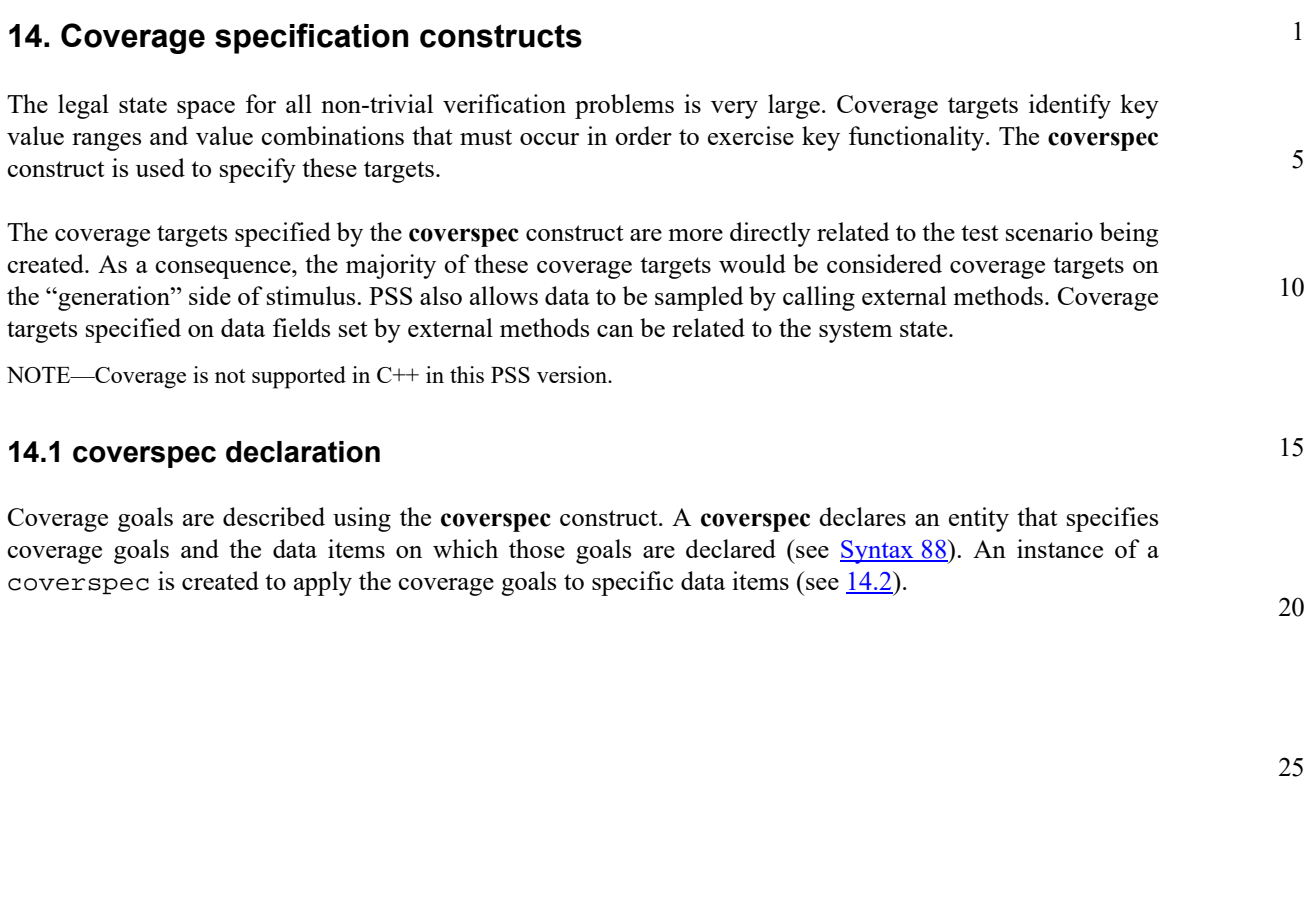

40

45

50

#### 1 **14.1.1 DSL syntax**

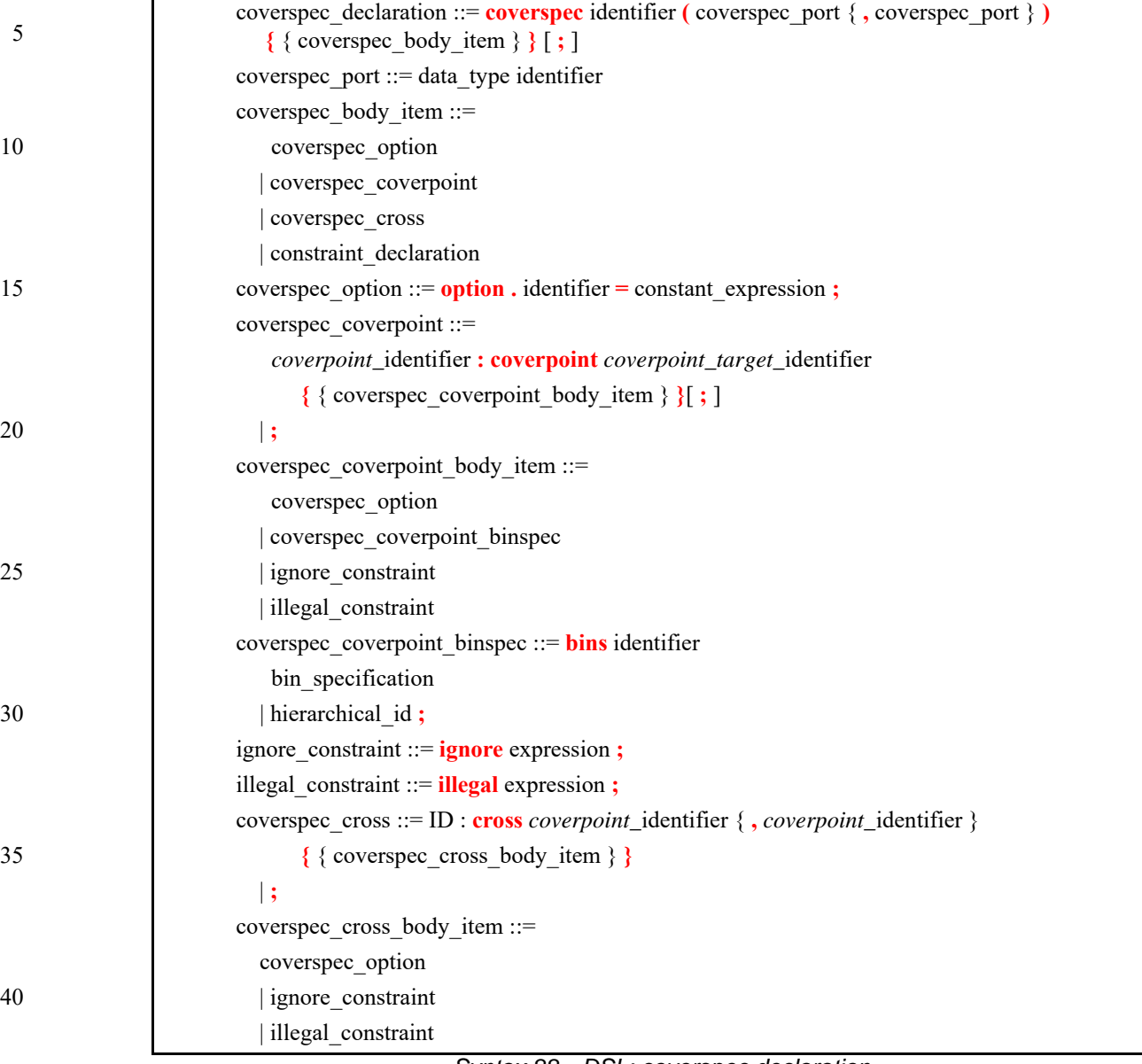

*Syntax 88—DSL: coverspec declaration*

45 The following also apply. A **coverspec** type can be declared in the *package scope*, *struct scope*, or *action scope*.

## <span id="page-155-0"></span>**14.1.2 Examples**

50 For examples of how to use a coverspec, see  $14.2.2$ .

<span id="page-156-0"></span>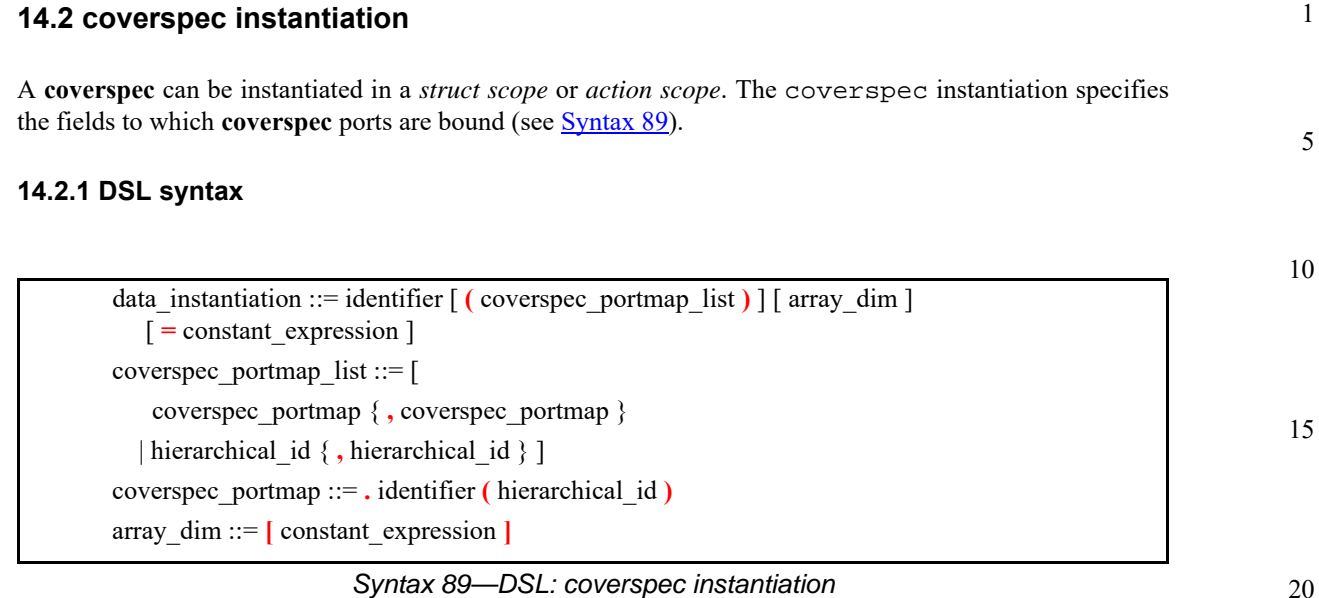

#### <span id="page-156-2"></span><span id="page-156-1"></span>**14.2.2 Examples**

25 [Example 124](#page-156-3) shows a transaction struct that declares a **coverspec** in addition to random transaction fields. The coverspec accepts a parameter of the transaction-struct type and declares a coverpoint goal on the addr field of the transaction struct. The struct creates an instance of the coverspec and specifies itself (this) as the transaction instance to which to apply the coverage goals.

```
enum burst_type_e { INCR, WRAP };
struct transaction {
   rand bit[31:0] addr;
   rand burst_type_e burst_type;
   rand bit[4:0] burst_len;
   coverspec trans_cov(transaction t) {
      addr_ranges : coverpoint t.addr {
          bins low_addrs [0x00000000..0x0000FFFF]/64;
       }
   }
   // Coverspec instance
   trans_cov tc(this);
}
```
*Example 124—DSL: coverspec declaration and instantiation*

#### <span id="page-156-3"></span>**14.3 coverpoint goal**

A **coverpoint** goal specifies a coverage goal on a scalar data item. Named bins (see [14.7](#page-160-0)) are used to identify key values and value ranges.

[Example 125](#page-157-0) shows a coverpoint goal specified on the addr field. bins are used to specify 64 even bins across the range 0x00000000-0x0000FFFF.

*This is an unapproved Accellera Standards Draft, subject to change.*

*Copyright © 2017 Accellera. All rights reserved. 143*

35

30

40

50

55

5

10

```
coverspec trans_cov(transaction t) {
     addr_ranges : coverpoint t.addr {
      bins low_addrs [0x00000000..0x0000FFFF]/64;
     }
 }
```
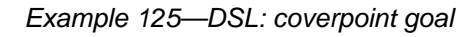

## <span id="page-157-0"></span>**14.4 Referencing existing bin schemes**

Bins and bin schemes (see  $\underline{14.7}$  $\underline{14.7}$  $\underline{14.7}$ ) can be defined inside structs and activities. These bins and bin schemes can be referenced from a **coverpoint** goal.

[Example 126](#page-157-1) shows a coverpoint bin that references an externally-defined set of bins. The effect is that the addr\_ranges coverpoint contains bins encompassing the value 0 and 'hfff, and the value rand 1-'hfff.

20

25

30

35

15

```
struct transaction {
   rand bit[31:0] addr;
 …
    bins addr_edges_b [0] [1..'hffe] ['hfff];
  }
  coverspec trans_cov(transaction t) {
    addr_ranges : coverpoint t.addr {
      bins edge_bins transaction.addr_edges_b;
    }
 }
```
*Example 126—DSL: Referencing existing bins*

## <span id="page-157-1"></span>**14.5 cross goal**

A **cross** goal specifies a coverage goal on two or more **coverpoint**s that encompasses all combinations of the bins (see [14.7](#page-160-0)) of the two **coverpoint**s.

[Example 127](#page-157-2) shows a cross goal between two coverpoints. The burst\_type\_len cross goal specifies all combinations of the bins of burst\_type and burst\_len.

45

50

40

```
coverspec trans_cov(transaction t) {
    burst_type : coverpoint t.burst_type;
    burst_len : coverpoint t.burst_len {
      bins small_burst [1..4]:1;
     }
     burst_type_len : cross burst_type, burst_len;
 }
```
<span id="page-157-2"></span>55

## *Example 127—DSL: cross goal*

5

10

40

45

50

55

**14.6 coverspec constraints**

Constraints can be declared within a **coverspec** to customize the values and value combinations selected by the specified goals. *coverspec constraints* apply globally in the **coverspec** in which they are declared.

[Example 128](#page-158-0) applies a constraint to coverage goals. In this case, the burst\_type\_len\_cross cross goal implies all 32 combinations of the burst\_type and burst\_len coverpoint bins. However, the burst type len c constraint specifies that when burst type  $==$  WRAP, only three values of burst\_len should be considered of interest.

```
15
                                                                                     20
                                                                                     25
                                                                                     30
                                                                                     35
enum burst_type_e { INCR, WRAP };
struct transaction {
   rand bit[31:0] addr;
   rand burst_type_e burst_type;
   rand bit[4:0] burst_len;
   coverspec trans cov(transaction t) {
      constraint burst_type_len_c {
          if (burst_type == WRAP) {
             burst len inside [1,2,4];
          }
       }
      burst_type : coverpoint burst_type;
      burst_len : coverpoint burst_len {
          bins burst_len [1..16]:1;
       }
      burst_type_len_cross : cross burst_type, burst_len;
  }
  // Coverspec instance
  trans_cov tc(this);
}
```
*Example 128—DSL: coverage constraint*

#### <span id="page-158-0"></span>**14.6.1 Ignore constraint**

Ignore constraints bucket coverage samples into an ignore bucket. An **ignore** constraint is an expression over the coverpoint identifiers and other DSL variables. Coverpoint identifiers represent the values sampled into the coverpoint bins. All samples that render the ignore expression true are placed in the ignore bucket. Coverpoint identifiers have the type of the target variable that they monitor.

Ignore expressions can be added to **coverpoint**s or **cross**es. Coverpoint ignore expressions place samples for that coverpoint into an ignore bucket. Any **cross**es using the **coverpoint** also result in those samples being placed in an ignore bucket. Ignore in a cross places the relevant samples to the cross in the crosses ignore bucket and does not change the ignore buckets of the other crosses.

*Example 1*

```
coverspec trans_cov(transaction t) { 
   burst_type : coverpoint t.burst_type;
```

```
1
5
                   burst_len : coverpoint t.burst_len { 
                       bins small_burst [1..4]:1; 
                    }
                   burst_type_len : cross burst_type, burst_len {
                       ignore burst_type ? (burst_len < 2) : 1;
                    }
               }
```
15

The following samples are placed in the ignore bucket.

1 1 1

burst type burst len

# *Example 2*

```
20
25
                coverspec trans_cov(transaction t) { 
                    burst_type : coverpoint t.burst_type; 
                    burst_len : coverpoint t.burst_len { 
                      bins small_burst [1..4]:1;
                      ignore burst_len == 2; 
                    }
                    burst_type_len : cross burst_type, burst_len {
                      ignore burst_type ? (burst_len < 2) : 1;
                    }
                }
```
30 The following samples are placed in the ignore bucket.

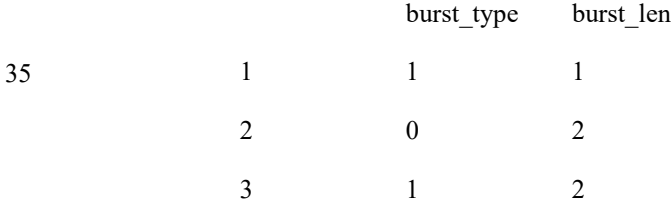

#### **14.6.2 Illegal constraint**

Illegal constraints bucket coverage samples into an illegal bucket. An **illegal** constraint is an expression over the coverpoints identifiers and other DSL variables. Coverpoint identifiers represent the values sampled into the coverpoint bins. All samples that render the illegal expression true are placed in the illegal bucket. Coverpoint identifiers have the type of the target variable that they monitor.

Illegal expressions can be added to **coverpoint**s or **cross**es. Coverpoint illegal expressions place samples for that coverpoint into an illegal bucket. Any **cross**es using the **coverpoint** also result in those samples being placed in an illegal bucket. Illegal in a cross will place the relevant samples to the cross in the crosses illegal bucket and does not change the illegal buckets of the other crosses.

55

40

45

5

10

15

25

40

## *Example 1* coverspec trans\_cov(transaction t) { burst\_type : coverpoint t.burst\_type; burst\_len : coverpoint t.burst\_len { bins small\_burst [1..4]:1; } burst\_type\_len : cross burst\_type, burst\_len { illegal !burst\_type ? (burst\_len > 2) : 1; } }

The following samples are placed in the illegal bucket.

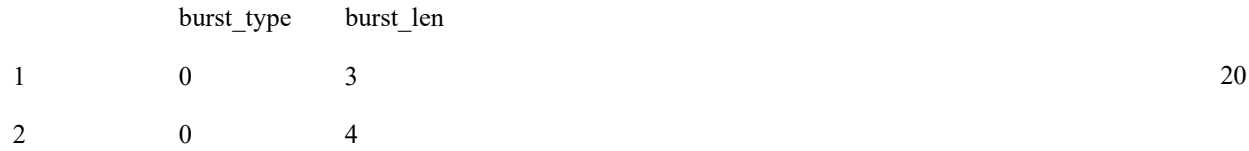

#### *Example 2*

```
30
                                                                                           35
coverspec trans_cov(transaction t) { 
   burst_type : coverpoint t.burst_type; 
   burst_len : coverpoint t.burst_len { 
       bins small_burst [1..4]:1; 
      illegal burst len == 2;
    }
   burst_type_len : cross burst_type, burst_len {
      illegal !burst_type ? (burst_len > 2) : 1;
    }
}
```
The following samples are placed in the illegal bucket.

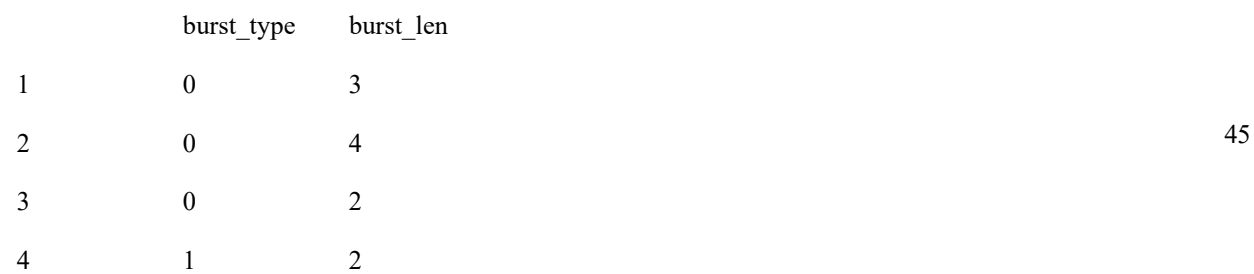

#### <span id="page-160-0"></span>**14.7 coverspec bins**

The **bins** construct provides a way to declare a named set of values and value ranges associated with a variable (see **Syntax 90**).

#### 1 **14.7.1 DSL syntax**

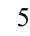

10

15

20

25

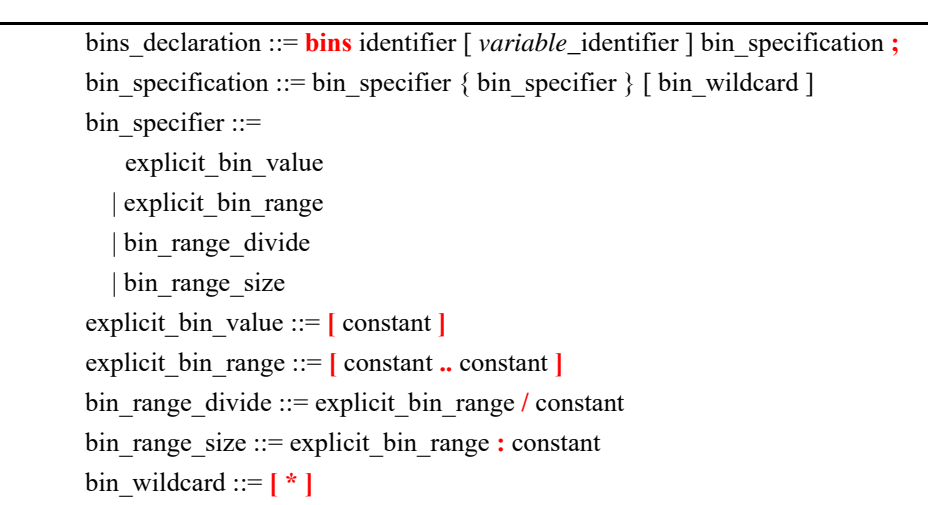

*Syntax 90—DSL: bins declaration*

### <span id="page-161-0"></span>**14.7.2 Examples**

[Example 129](#page-161-1) declares a set of bins named size\_bins on the variable named size. Value ranges can be declared in several ways, as described in the remainder of this section.

30

35

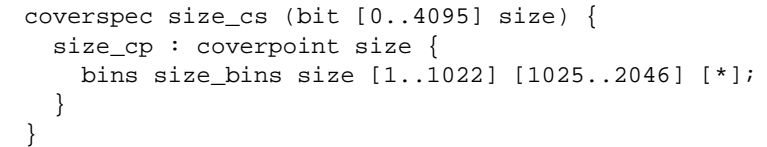

*Example 129—DSL: bins declaration*

### <span id="page-161-1"></span>**14.7.3 Explicit value and range grouping**

40 [Example 130](#page-161-2) shows examples of value ( $[x \, ]$ ) and range grouping ( $[x \, .\, y]$ ). Individual bins are declared for values 1, 2, and 3. Two value-range bins are declared that contain values 4..1022 and 1025..4095.

45

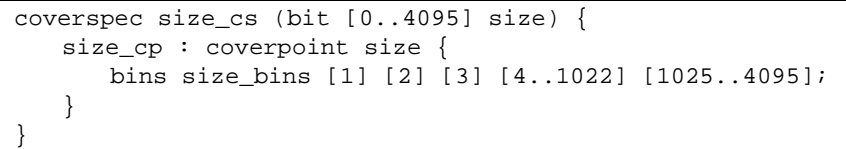

50

55

*Example 130—DSL: Explicit value and range grouping*

### <span id="page-161-2"></span>**14.7.4 Value range divide operator (/)**

The value range divide operator (**/**) splits a range of values into *N* value ranges. When the specified value range does not evenly divide into *N* value ranges, the remaining values are placed in the final bin.

[Example 131](#page-162-0) shows how to use / to split value ranges. The value range  $0.1000$  is split into 4 bins, while the value range 1001..4095 is split into 8 bins.

```
coverspec size_cs (bit [0..4095] size) {
   size_cp : coverpoint size {
      bins size_bins [0..1000]/4 [1001..4095]/8;
   }
}
```
#### *Example 131—DSL: Defining bins with the divide operator*

#### <span id="page-162-0"></span>**14.7.5 Value range size operator (:)**

The value range size operator (**:**) splits a range of values into ranges of size *N*. When the specified value range does not split evenly into bins of size *N*, the final bin gets the remaining values (and will be smaller than *N*).

[Example 132](#page-162-1) shows how to use: to define bins. The value range  $0 \dots 1000$  is split into bins of size 4, while the value range 1001..4095 is split into bins of size 8.

```
coverspec size_cs (bit [0..4095] size) {
   size_cp : coverpoint size {
      bins size_bins [0..1000]:4 [1001..4095]:8;
   }
}
```
#### *Example 132—DSL: Defining bins with the size operator*

#### <span id="page-162-1"></span>**14.7.6 Wildcard bin (\*)**

The wildcard bin (**\***) collects all un-binned values in the domain of the target variable.

35 [Example 133](#page-162-2) shows how to use  $*$  to set up a wildcard bin. The values 0..4000 are explicitly binned, while the values  $4001$ ...4095 are un-binned and, therefore, placed in the wildcard bin.

<span id="page-162-2"></span>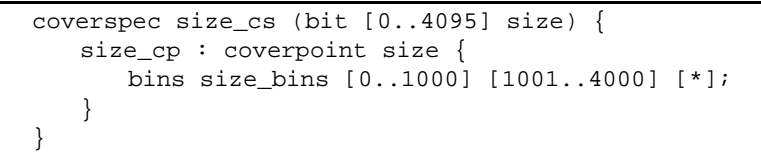

#### *Example 133—DSL: Using the wildcard bin*

10

15

5

20

25

30

45

40

5

15

25

30

35

## **15. Type extension**

*Type extension*s in PSS enable the decomposition of model code so as to maximize reuse and portability. Model entities, actions, objects, components, and data-types, may have a number of properties, or aspects, which are logically independent. Moreover, distinct concerns with respect to the same entities often need to be developed independently. Later, the relevant definitions need to be integrated, or woven into one model, for the purpose of generating tests.

10 Some typical examples of concerns that cut across multiple model entities are as follows.

- Implementation of actions and objects for, or in the context of, some specific target platform/language.
- Model configuration of generic definitions for a specific device under test (DUT) / environment configuration, affecting components and data types that are declared and instantiated elsewhere.
- Definition of functional element of a system that introduce new properties to common objects, which define their inputs and outputs.
- 20 Such crosscutting concerns can be decoupled from one another by using type extensions and then encapsulated as packages (see [Clause 16](#page-175-0)).

### <span id="page-163-1"></span>**15.1 Specifying type extensions**

Composite and enumerated types in PSS are extensible. They are declared once, along with their initial definition, and may later be extended any number of times, with new **body** items being introduced into their scope. Items introduced in extensions may be of the same kinds and effect as those introduced in the initial definition. The overall definition of any given type in a model is the sum-total of its definition statements the initial one along with any active extension. The semantics of extensions is that of weaving all those statements into a single definition.

An extension statement explicitly specifies the kind of type being extended: **struct**, **action**, **component**, or **enum**, which needs to agree with the type reference (see [Syntax 91](#page-163-0) or [Syntax 92](#page-164-0)). It does not reiterate modifiers of the type declaration, such as the object kind or base type. See also [16.1](#page-175-1).

#### **15.1.1 DSL syntax**

40

45

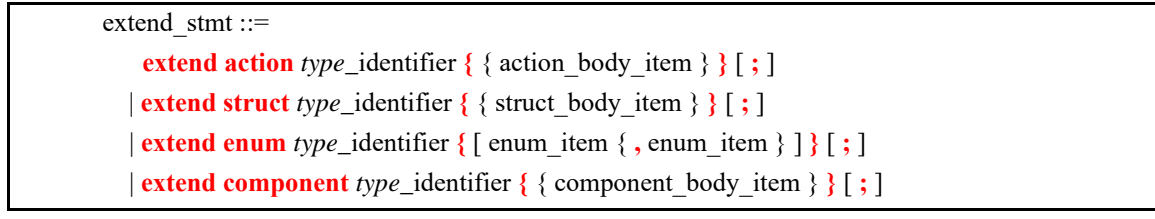

*Syntax 91—DSL: type extension*

#### 50 **15.1.2 C++ syntax**

<span id="page-163-0"></span>In C++, extension classes derives from a base class as normal, and then the extension is registered via the appropriate extend\_xxx<> template class:

55 The corresponding  $C^{++}$  syntax for  $\frac{\text{Syntax } 91}{\text{Symtax } 92}$  is shown in  $\frac{\text{Syntax } 92}{\text{Symtax } 92}$ .

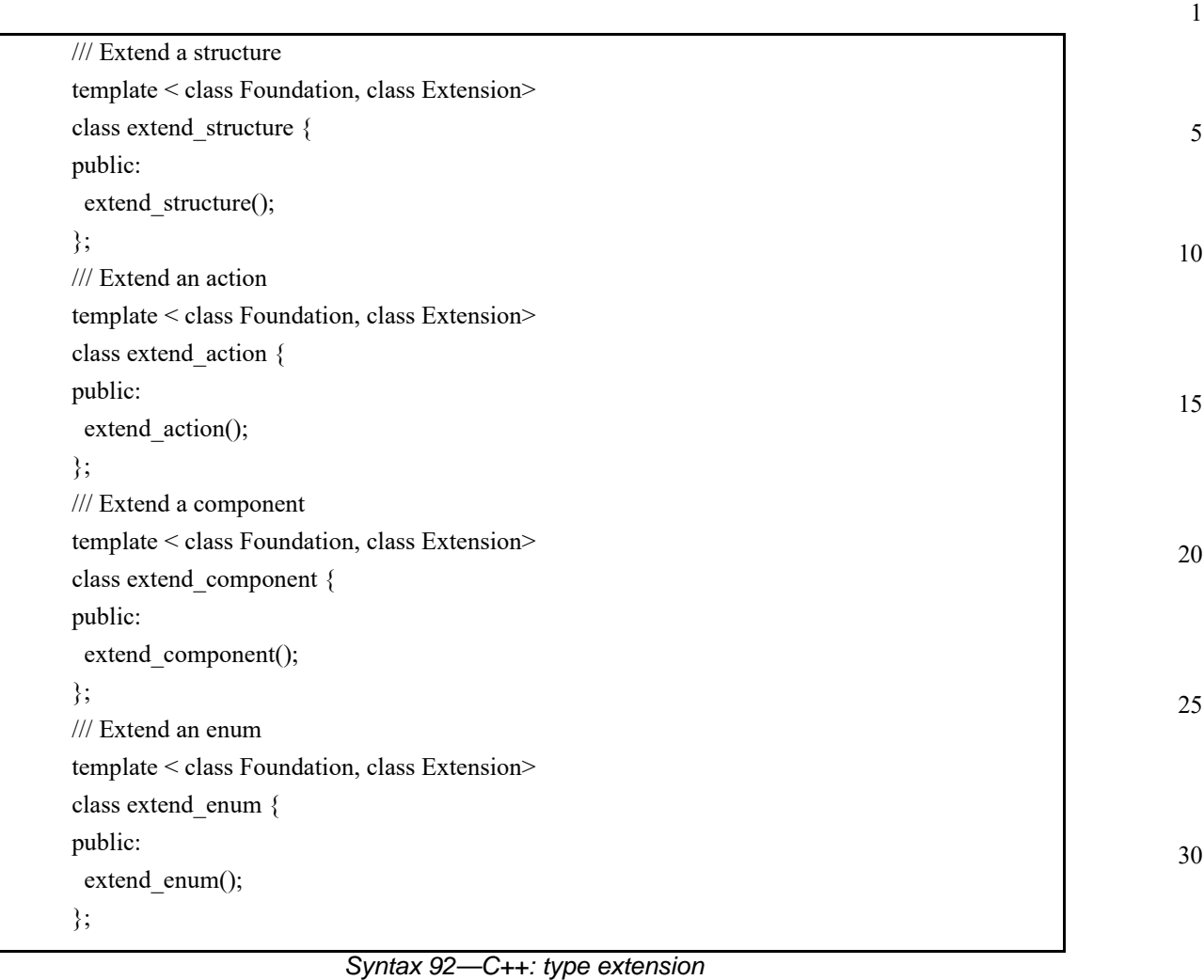

## <span id="page-164-0"></span>**15.1.3 Examples**

Examples of type extension are shown in [Example 134](#page-165-0) and [Example 135](#page-166-0).

40

35

45

```
5
10
15
20
25
30
35
40
45
50
55
                                      Example 134—DSL: Type extension
                   enum config_modes_e {UNKNOWN, MODE_A=10, MODE_B=20};
                   component uart_c {
                      action configure {
                          rand config_modes_e mode;
                            constraint {mode != UNKNOWN;}
                       }
                   }
                   package additional_config_pkg {
                      extend enum config_modes_e {MODE_C=30, MODE_D=50}
                      extend action uart_c::configure {
                          constraint {mode != MODE_D;}
                      }
                   }
```

```
5
                                                                                          10
                                                                                          15
                                                                                          20
                                                                                          25
                                                                                          30
                                                                                          35
class config_modes_e : public enumeration { 
   PSS_ENUM(config_modes_e, enumeration, UNKNOWN, MODE_A=10, MODE_B=20); 
}; 
type_decl<config_modes_e> config_modes_e_decl; 
class uart_c : public component { 
public: 
   PSS_CTOR(uart_c, component); 
   class configure : public action { 
     PSS_CTOR(configure, action); 
     rand_attr<config_modes_e> mode{"mode"}; 
    constraint mode_c {mode} != config_modes_e::UNKNOWN};
   }; 
   type_decl<configure> configure_decl; 
}; 
type_decl<uart_c> uart_c_decl; 
class additional_config_pkg : public package 
public: 
   PSS_CTOR(additional_config_pkg, package); 
   // declare an enum extension for base type config_modes_e 
   class config_modes_ext_e : public config_modes_e { 
   public: 
     PSS_ENUM(config_modes_ext_e, config_modes_e,MODE_C=30, MODE_D=50); 
   }; 
   // register enum extension 
   extend_enum<config_modes_e, config_modes_ext_e>
                extend_enum_config_modes_ext_e; 
   // declare action extension for base type configure 
  class configure_ext : public uart_c::configure { 
   public: 
     PSS_CTOR(configure_ext, configure); 
    constraint mode c_ext {mode != config_modes_ext_e::MODE_D};
   }; 
   // register action extension 
   extend_action<uart_c::configure, configure_ext>
                  extend_action_configure_ext; 
};
type_decl<additional_config_pkg> additional_config_pkg_decl;
```
*Example 135—C++: Type extension*

### <span id="page-166-0"></span>**15.1.4 Compound type extensions**

Any kind of member declared in the context of the initial definition of a compound type can be declared in the context of an extension, as per its entity category (**struct**, **action**, or **component**).

Named type members of any kind, fields in particular, may be introduced in the context of a type extension. Names of fields introduced in an extension cannot conflict with those declared in the initial definition of the type. They shall also be unique in the scope of their type within the **package** in which they are declared. However, field names do not have to be unique across extensions of the same type in different packages.

Fields are always accessible within the scope of the package in which they are declared, shadowing fields with same name declared in other packages. Members declared in a different package are accessible if the declaring action is imported into the scope of the accessing package or component, given that the reference is unique.

55

40

45

In [Example 136](#page-167-0) and [Example 137](#page-168-0), an action type is initially defined in the context of a component and later extended in a separate package. Ultimately the action type is used in a compound action of a parent component. The component explicitly imports the package with the extension and can therefore constrain the attribute introduced in the extension.

5

1

```
10
15
20
25
30
35
40
45
50
                                   Example 136—DSL: Action type extension
                   component mem_ops_c {
                      enum mem_block_tag_e {SYS_MEM, A_MEM, B_MEM, DDR};
                      buffer mem_buff_s {
                          rand mem_block_tag_e mem_block;
                       }
                      pool mem_buff_s mem;
                      bind mem *;
                      action memcpy {
                          input mem_buff_s src_buff;
                          output mem_buff_s dst_buff;
                       }
                   }
                   package soc_config_pkg {
                      extend action mem_ops_c::memcpy {
                          rand int[1, 2, 4, 8] ta_width; // introducing new attribute
                          constraint { // layering additional constraint
                             src_buff.mem_block inside [SYS_MEM, A_MEM, DDR];
                             dst_buff.mem_block inside [SYS_MEM, A_MEM, DDR];
                             ta_width < 4 -> dst_buff.mem_block != A_MEM;
                          }
                       }
                   }
                   component pss_top {
                      import soc_config_pkg::*;// explicitly importing the package grants
                                    // access to types and type-members
                      mem_ops_c mem_ops;
                      action test {
                          mem_ops_c::memcpy cpy1, cpy2;
                          constraint cpy1.ta_width == cpy2.ta_width;// constraining an
                                                  // attribute introduced in an extension
                          activity {
                             repeat (3) {
                                 parallel { cpy1; cpy2; };
                             }
                          }
                      }
                   }
```

```
5
                                                                                       10
                                                                                       15
                                                                                       20
                                                                                       25
                                                                                       30
                                                                                       35
                                                                                       40
                                                                                       45
                                                                                       50
class mem_ops_c : public component { 
public: 
  PSS_CTOR(mem_ops_c, component);
   struct mem_block_tag_e : public enumeration { 
    PSS_ENUM(mem_block_tag_e, enumeration, SYS_MEM, A_MEM, B_MEM, DDR);
   }; 
  type_decl<mem_block_tag_e> mem_block_tag_e_decl;
   struct mem_buff_s : public buffer { 
    PSS_CTOR(mem_buff_s,buffer);
     rand_attr<mem_block_tag_e> mem_block {"mem_block"}; }; 
   type_decl<mem_buff_s> mem_buff_s_decl; 
   class memcpy : public action { 
   public: 
     PSS_CTOR(memcpy,action); 
     input<mem_buff_s> src_buff {"src_buff"}; 
     output<mem_buff_s> dst_buff {"dst_buff"}; }; 
   type_decl<memcpy> memcpy_decl; }; 
type_decl<mem_ops_c> mem_ops_c_decl; 
class soc_config_pkg : public package { 
public: 
   PSS_CTOR(soc_config_pkg, package); 
   class memcpy_ext : public mem_ops_c::memcpy { 
   public: 
     PSS_CTOR(memcpy_ext,mem_ops_c::memcpy); 
    using mem_block_tag_e = mem_ops_c::mem_block_tag_e;
     // introducing new attribute 
     rand_attr<int> ta_width {"ta_width", range<>(1)(2)(4)(8)}; 
     constraint c { // layering additional constraint 
       inside { src_buff->mem_block, 
         range<mem_block_tag_e>(mem_block_tag_e::SYS_MEM) 
                                 (mem_block_tag_e::A_MEM) 
                                 (mem_block_tag_e::DDR) }, 
       inside { dst_buff->mem_block, 
         range<mem_block_tag_e>(mem_block_tag_e::SYS_MEM) 
                                 (mem_block_tag_e::A_MEM) 
                                 (mem_block_tag_e::DDR) }, 
      if then \{ ta width < 4,
         dst_buff->mem_block != mem_block_tag_e::A_MEM 
       } }; }; 
   extend_action<memcpy_ext, mem_ops_c::memcpy> memcpy_ext_decl; }; 
type_decl<soc_config_pkg> soc_config_pkg_decl; 
class pss_top : public component { 
public: 
   PSS_CTOR(pss_top,component); 
   comp_inst<mem_ops_c> mem_ops {"mem_ops"}; 
   class test : public action { 
   public: 
     PSS_CTOR(test,action); 
    action_handle<soc_config_pkg::memcpy_ext> cpy1 {"cpy1"},
                                                  cpy2 {"cpy2"}; 
    constraint c { cpy1-ata\_width == copy2-sta\_width };
     activity a { 
      repeat \{3,parallel { cpy1, cpy2 } }; };
  type_decl<test> test_decl; };
type_decl<pss_top> pss_top_decl;
```
<span id="page-168-0"></span>55 *Example 137—C++: Action type extension*

15

#### 1 **15.1.5 Enum type extensions**

Enumerated types can be extended in one or more package contexts, introducing new items to the domain of all variables of that type. Each item in an **enum** type shall be associated with a numeric value that is unique across the initial definition and all the extensions of the type. Item values are assigned according to the same rules they would be if the items occurred all in the initial definition scope, according to the order of package evaluations. An explicit conflicting value assignment shall be illegal.

10 Any **enum** item can be referenced within the **package** or **component** in which it was introduced. Outside that scope, enum items can be references if the context package or component imports the respective scope.

> In **Example 138** and **[Example 139](#page-170-0)**, an enum type is initially declared empty and later extended in two independent packages. Ultimately items are referenced from a component that imports both packages.

```
20
25
30
35
40
45
50
                   package mem_defs_pkg { // reusable definitions
                       enum mem_block_tag_e {}; // initially empty
                      buffer mem_buff_s {
                          rand mem_block_tag_e mem_block;
                       }
                   }
                   package AB_subsystem_pkg {
                       import mem_defs_pkg ::*;
                       extend enum mem_block_tag_e {A_MEM, B_MEM};
                   }
                   package soc_config_pkg {
                       import mem_defs_pkg ::*;
                       extend enum mem_block_tag_e {SYS_MEM, DDR};
                   }
                   extend component dma_c {
                       import AB_subsystem_pkg::*; 
                                            // explicitly importing the package grants
                       import soc_config_pkg::*; // access to enum items
                       action dma_test {
                          activity {
                             do dma_c::mem2mem_xfer with {
                                 src_buff.mem_block == A_MEM;
                                 dst_buff.mem_block == DDR;
                             };
                          }
                       }
                   }
```
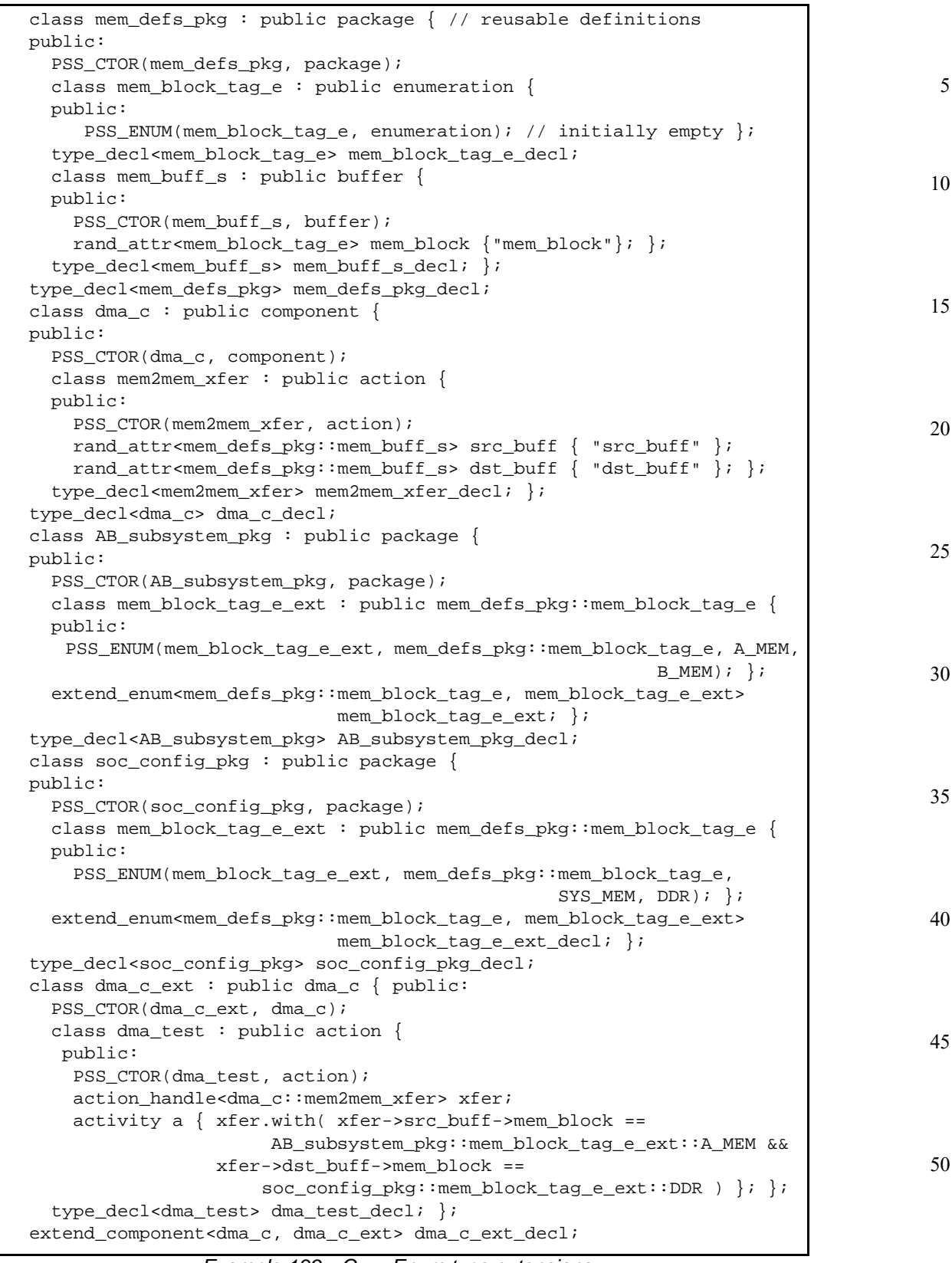

<span id="page-170-0"></span>*Example 139—C++: Enum type extensions*

10

25

30

40

45

#### 1 **15.1.6 Ordering of type extensions**

Multiple type extensions of the same type can be coded independently, and be integrated and weaved into a single stimulus model, without interfering with or affecting the operation of one another. Methodology should encourage making no assumptions on their relative order.

From a semantics point of view, order would be visible in the following cases.

- Invocation order of *exec block*s of the same kind.
	- Constraint override between **constraint** declarations with identical name.
	- Numeric values associated with **enum** items that do not explicitly have a value assignment.
- 15 The **initial** definition always comes first in ordering of members. The order of extensions conforms to the order in which packages are processed by a PSS implementation.

NOTE—This standard does not define specific ways in which a user can control the package-processing order.

#### 20 **15.2 Overriding types**

The **override** block (see [Syntax 93](#page-171-0) or [Syntax 94](#page-172-0)) allows type and instance-specific replacement of the declared type of a field with some specified sub-type.

Overrides apply to action-fields, struct-attribute-fields, and component-instance-fields. In the presence of override blocks in the model, the actual type that is instantiated under a field is determined according to the following rules.

- a) Walking from the field up the hierarchy from the contained entity to the containing entity, the applicable **override** directive is the one highest up in the containment tree.
- b) Within the same container, **instance** override takes precedence over **type** override.
- c) For the same container and kind, an override introduced later in the code takes precedence.
- 35 Overrides do not apply to reference fields, namely fields with the modifiers input, output, lock, and share. Component-type overrides under actions as well as action-type overrides under components are not applicable to any fields; this is illegal.

#### **15.2.1 DSL syntax**

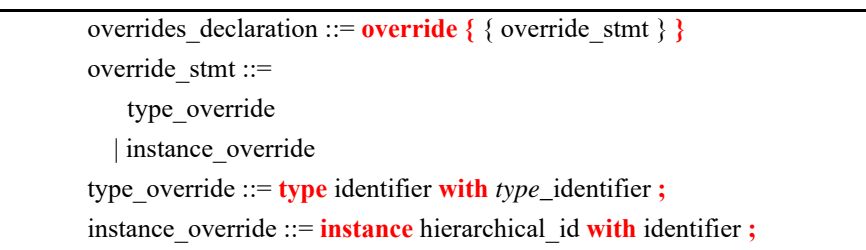

50

*Syntax 93—DSL: override declaration*

#### <span id="page-171-0"></span>**15.2.2 C++ syntax**

55 The corresponding  $C++$  syntax for  $\frac{Syntax}{93}$  is shown in  $\frac{Syntax}{94}$ .

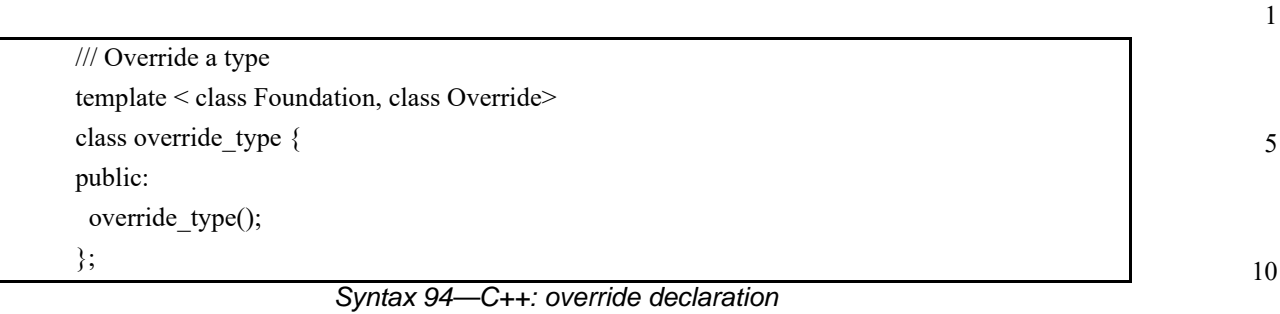

#### <span id="page-172-0"></span>**15.2.3 Examples**

15 20 [Example 140](#page-173-0) and [Example 141](#page-174-0) combine type- and instance-specific overrides with type extension. Action reg2axi\_top specifies all axi\_write\_action instances need to be instances of axi\_write\_action\_x. The specific instance xlator.axi\_action shall be an instance of axi\_write\_action\_x2. Action reg2axi\_top\_x specifies all instances of axi\_write\_action need to be instances of axi write action x4, which supersedes the override in reg2axi top. In addition, action reg2axi\_top\_x specifies the specific instance xlator.axi\_action shall be an instance of axi\_write\_action\_x3.

```
25
```
30

45

40

50

5

10

15

20

25

30

<span id="page-173-0"></span>35

```
action axi_write_action \{ \ldots \};
action xlator_action {
   axi_write_action axi_action;
   axi_write_action other_axi_action;
   activity {
     axi_action; // overridden by instance
     other_axi_action; // overridden by type
   }
};
action axi_write_action_x : axi_write_action { ... };
action axi_write_action_x2 : axi_write_action_x \{ \ldots \};
action axi_write_action_x3 : axi_write_action_x \{ \ldots \};
action reg2axi_top { 
   override {
     type axi_write_action with axi_write_action_x;
     instance xlator.axi_action with axi_write_action_x2;
   }
   xlator_action xlator;
   activity {
     repeat (10) {
       xlator; // override applies equally to all 10 traversals
     }
   }
};
action reg2axi_top_x : reg2axi_top {
   override {
    instance xlator.axi action with axi write action x3;
   }
};
```
*Example 140—DSL: Type overrides*

40

45

```
1
```

```
5
                                                                                       10
                                                                                      15
                                                                                      20
                                                                                      25
                                                                                      30
                                                                                      35
                                                                                      40
                                                                                      45
class axi_write_action : public action 
                           { PSS_CTOR(axi_write_action, action); }; 
type_decl<axi_write_action> axi_write_action_decl; 
class xlator_action : public action { 
public: 
   PSS_CTOR(xlator_action, action); 
  action handle<axi_write_action> axi_action {"axi_action"};
   action_handle<axi_write_action> other_axi_action
                                     {"other_axi_action"}; 
   activity a { 
     axi_action, // overridden by instance 
     other_axi_action // overridden by type 
   }; 
}; 
type_decl<xlator_action> xlator_action_decl; 
class axi_write_action_x : public axi_write_action 
{PSS_CTOR(axi\_write\_action_x,axi\_write\_action)}; /*...*/ };
type_decl<axi_write_action_x> axi_write_action_x_decl; 
class axi_write_action_x2 : public axi_write_action_x 
{ PSS_CTOR(axi_write_action_x2,axi_write_action_x ); /*...*/ }; 
type_decl<axi_write_action_x2> axi_write_action_x2_decl; 
class axi_write_action_x3 : public axi_write_action_x 
{ PSS_CTOR(axi_write_action_x3, axi_write_action_x); /*...*/ }; 
type_decl<axi_write_action_x3> axi_write_action_x3_decl; 
class reg2axi_top : public action { 
public: 
   PSS_CTOR(reg2axi_top, action); 
   override_type<axi_write_action, axi_write_action_x>
                 override_type_decl; 
   override_instance<axi_write_action_x2> 
                     _override_inst_1{xlator->axi_action}; 
   action_handle<xlator_action> xlator {"xlator"}; 
   activity a { 
     repeat { 10, 
       xlator // override applies equally to all 10 traversals 
 } 
   }; 
}; 
type decl<reg2axi top> reg2axi top decl;
class reg2axi_top_x : public reg2axi_top { 
public: 
  PSS_CTOR(reg2axi_top_x, reg2axi_top); 
   override_instance<axi_write_action_x3> 
                     _override_inst_2{xlator->axi_action}; 
};
type_decl<reg2axi_top_x> reg2axi_top_x_decl;
```
<span id="page-174-0"></span>*Example 141—C++: Type overrides*

## <span id="page-175-0"></span>**16. Packages**

1

5

10

15

20

25

30

*Packages* are a way to group, encapsulate, and identify sets of related definitions, namely type declarations and type extensions. In a verification project, some definitions may be required for the purpose of generating certain tests, while others need to be used for different tests. Moreover, extensions to the same types may be inconsistent with one another, e.g., by introducing contradicting constraints or specifying different mappings to the target platform. By enclosing these definitions in packages, they may coexist and be managed more easily.

Packages also constitute namespaces for the types declared in their scope. Dependencies between sets of definitions, type declarations, and type extensions are declared in terms of **package**s using the **import** statement (see [Syntax 95](#page-176-0) or [Syntax 96](#page-176-1)). From a namespace point of view, **package**s and **component**s have the same meaning and use (see also [11.4\)](#page-66-0). Note that both **component**s and **package**s are top-level scopes and cannot be further enclosed in other **component**s and **package**s. However, in contrast to **component**s, **package**s cannot be instantiated, and cannot contain attributes, sub-component instances, or concrete **action** definitions.

Definitions statements that do not occur inside the lexical scope of a **package** or **component** declaration are implicitly associated with the predefined default package, called main. Package main is imported by all user-defined packages without the need for an explicit **import** statement.

> NOTE—Tools may provide means to control and query which packages are active in the generation of a given test. Tools may also provide ways to locate source files of a given package in the file system. However, these means are not covered herein.

## <span id="page-175-2"></span><span id="page-175-1"></span>**16.1 Package declaration**

Type declarations and type extensions (of **action**s, **struct**s, and **enum**erated types) are associated with exactly one package. This association is explicitly expressed by enclosing these definitions in a **package** statement (see [Syntax 95](#page-176-0) or [Syntax 96\)](#page-176-1), either directly or indirectly when they occur in the lexical scope of a **component** definition.

35

45

**16.1.1 DSL syntax**

## 1

| package declaration ::= <b>package</b> <i>package</i> identifier { { package body item } } [; ] | 5  |
|-------------------------------------------------------------------------------------------------|----|
| package body item ::=                                                                           |    |
| abstract action declaration                                                                     |    |
| struct declaration                                                                              | 10 |
| enum declaration                                                                                |    |
| coverspec declaration                                                                           |    |
| import_method_decl                                                                              | 15 |
| import class decl                                                                               |    |
| import method qualifiers                                                                        |    |
| export action                                                                                   |    |
| typedef declaration                                                                             |    |
| bins declaration                                                                                | 20 |
| import_stmt                                                                                     |    |
| extend stmt                                                                                     |    |
| import stmt ::= $\frac{import}{}$ package import pattern;                                       |    |
| package_import_pattern ::= type_identifier [:: *]                                               | 25 |
|                                                                                                 |    |

*Syntax 95—DSL: package declaration*

<span id="page-176-0"></span>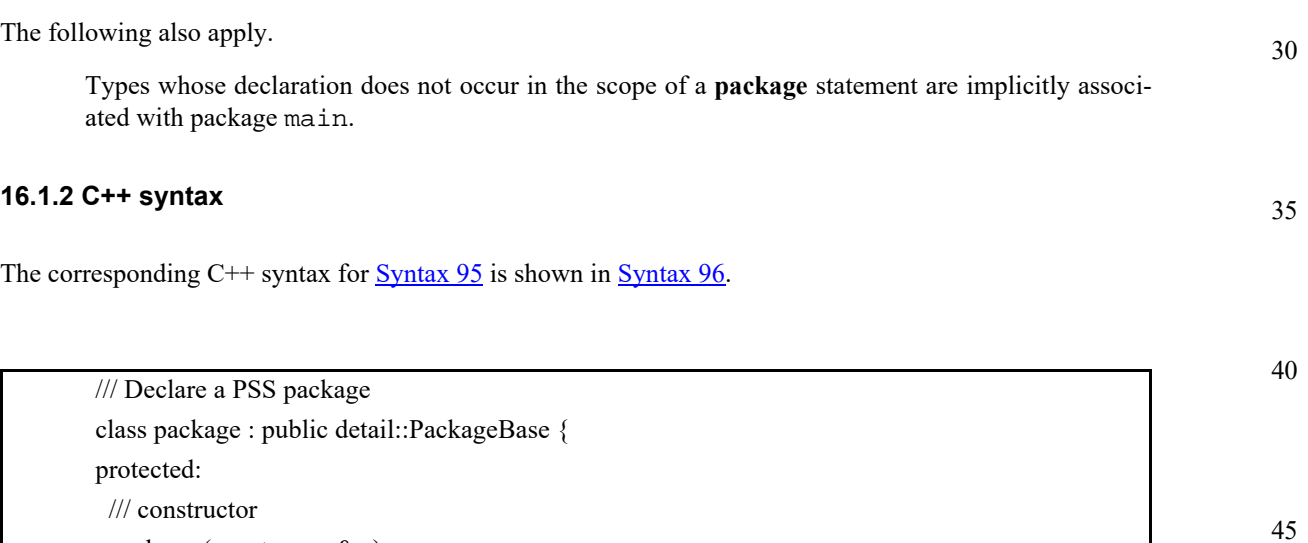

<span id="page-176-1"></span>};

## *Syntax 96—C++: package declaration*

### **16.1.3 Examples**

For examples of package usage, see  $17.2.7$ .

package (const scope& s);

~package();

55

5

10

15

25

30

#### **16.2 Namespaces and name resolution**

PSS types shall have unique names in the context of their **package**, but types can have the same name if declared inside different packages. Types need to be referenced when they are instantiated as fields, extended, or inherited from by another type. In all these cases, a qualified name of the type can be used, in the format *package-name* :: *type-name*.

Unqualified type names can be used in the following cases.

- When referencing a type that was declared in the same **package**.
- When referencing a type that was declared in a **package** that was **import**ed by the context package.

In the case of name/name space ambiguity, precedence is given to the current package; otherwise, explicit qualification is required.

## **16.3 Import statement**

20 **import** statements declare a dependency between the context package and other packages. If package B imports package A, it guarantees that the definitions of package A are available and in effect when the code of B is loaded or activated. It also allows unqualified references from B to types declared in A in those cases where the resolution is unambiguous. **import** statements need to come first in the **package**'s definitions. See also *import\_stmt* in [16.1](#page-175-2).

## **16.4 Naming rules for members across extensions**

Names of type members introduced in a type extension shall be unique in the context of the specific extension. In the case of multiple extensions of the same type in the scope of the same package, the names shall be unique across the entire package. Members are always accessible in the declaring **package**, taking precedence over members with the same name declared in other packages. Members declared in a different package are accessible if the declaring **action** is imported in that package and given that the reference is unique. See also [15.1](#page-163-1).

35

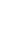

40

45

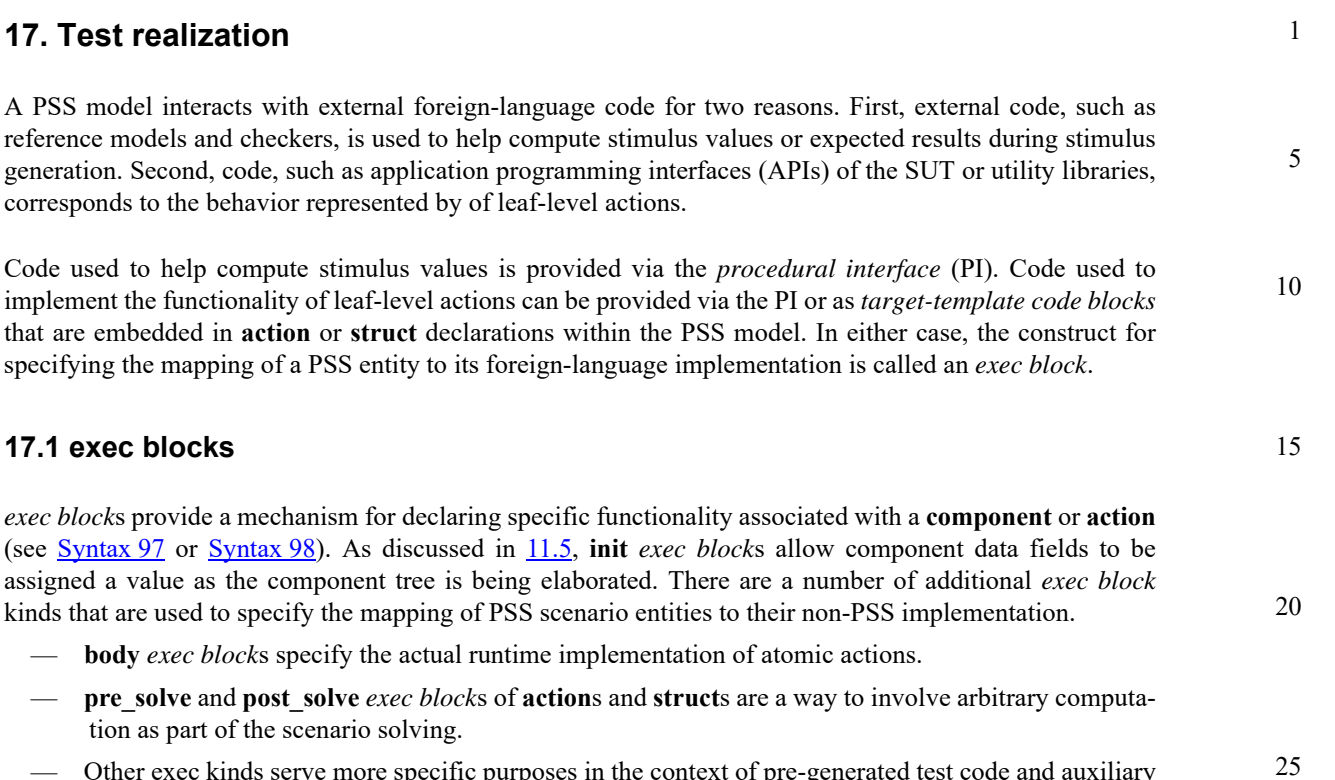

<span id="page-178-0"></span>— Other exec kinds serve more specific purposes in the context of pre-generated test code and auxiliary files.

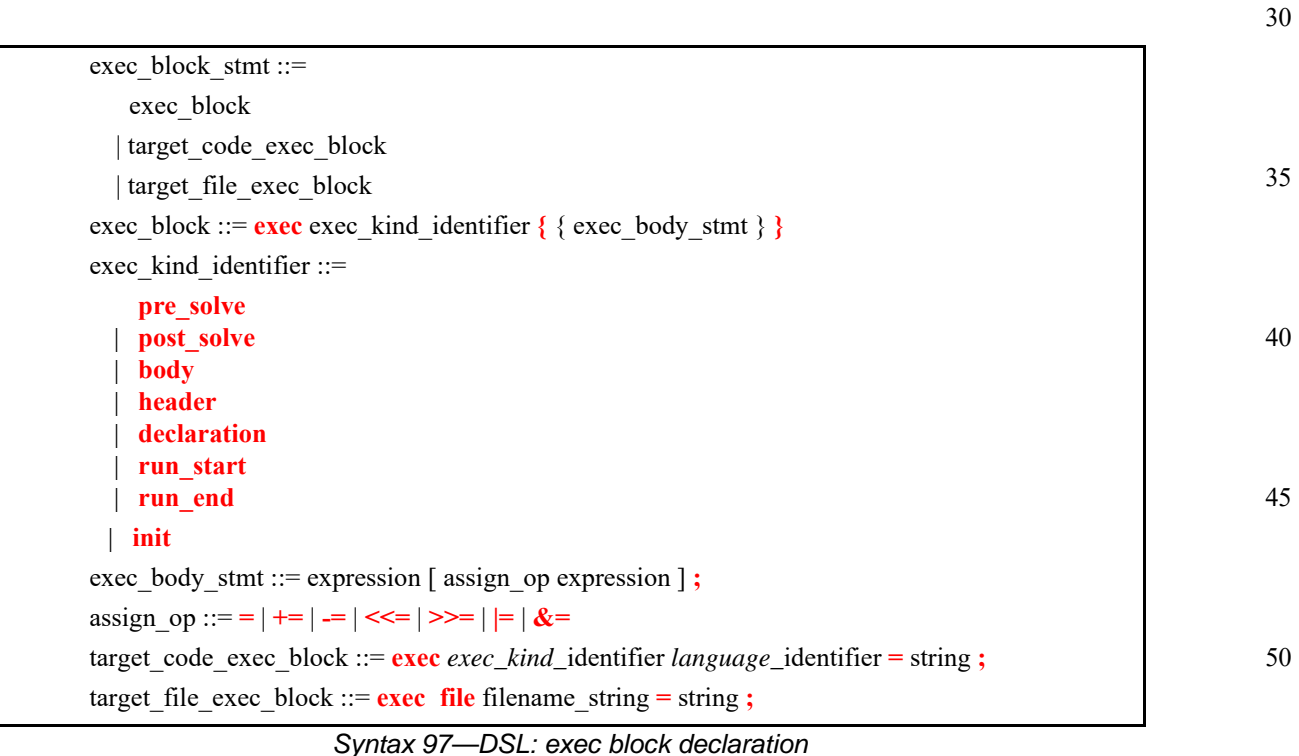

## **17.1.1 DSL syntax**

<span id="page-178-1"></span>The following also apply.

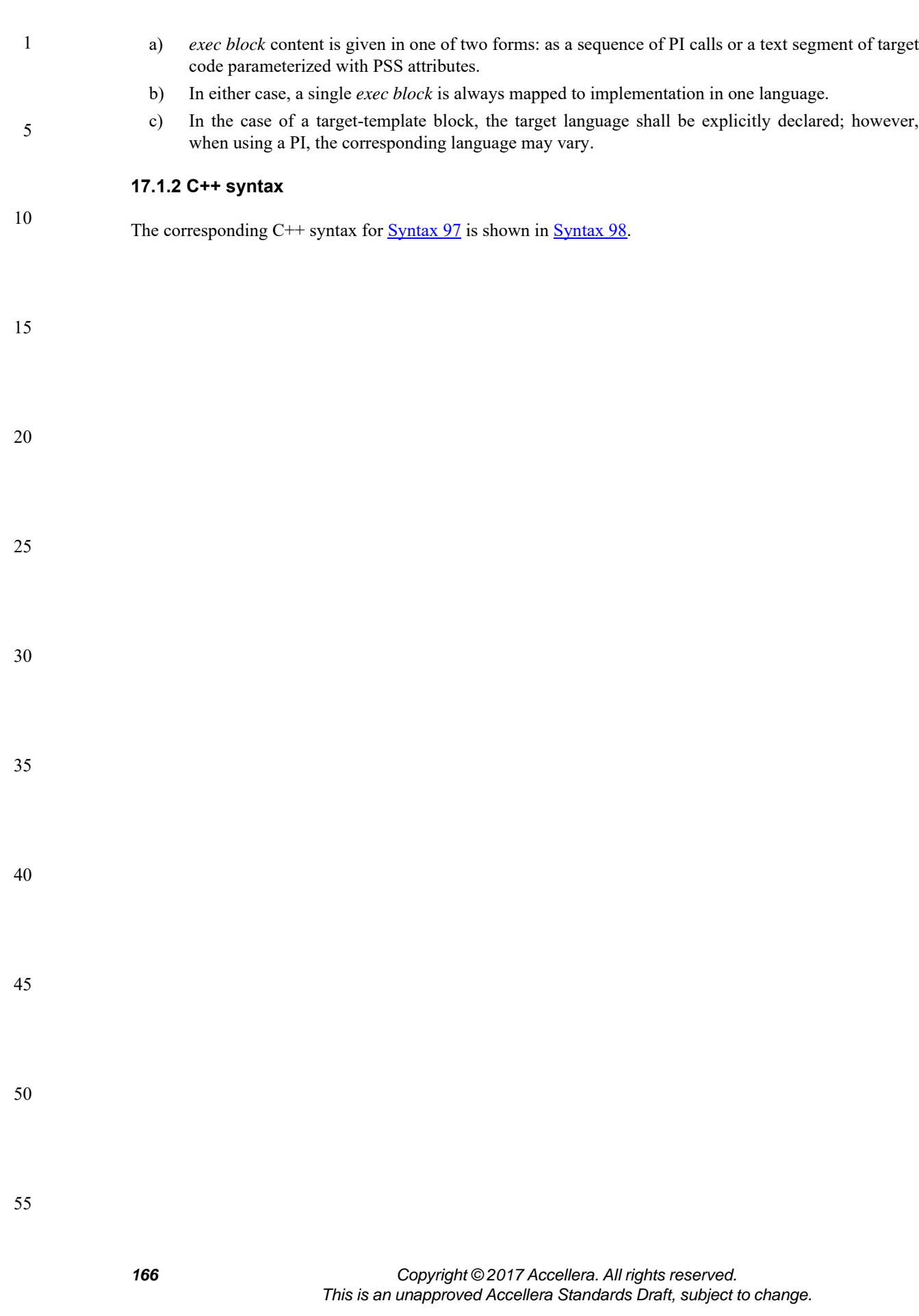
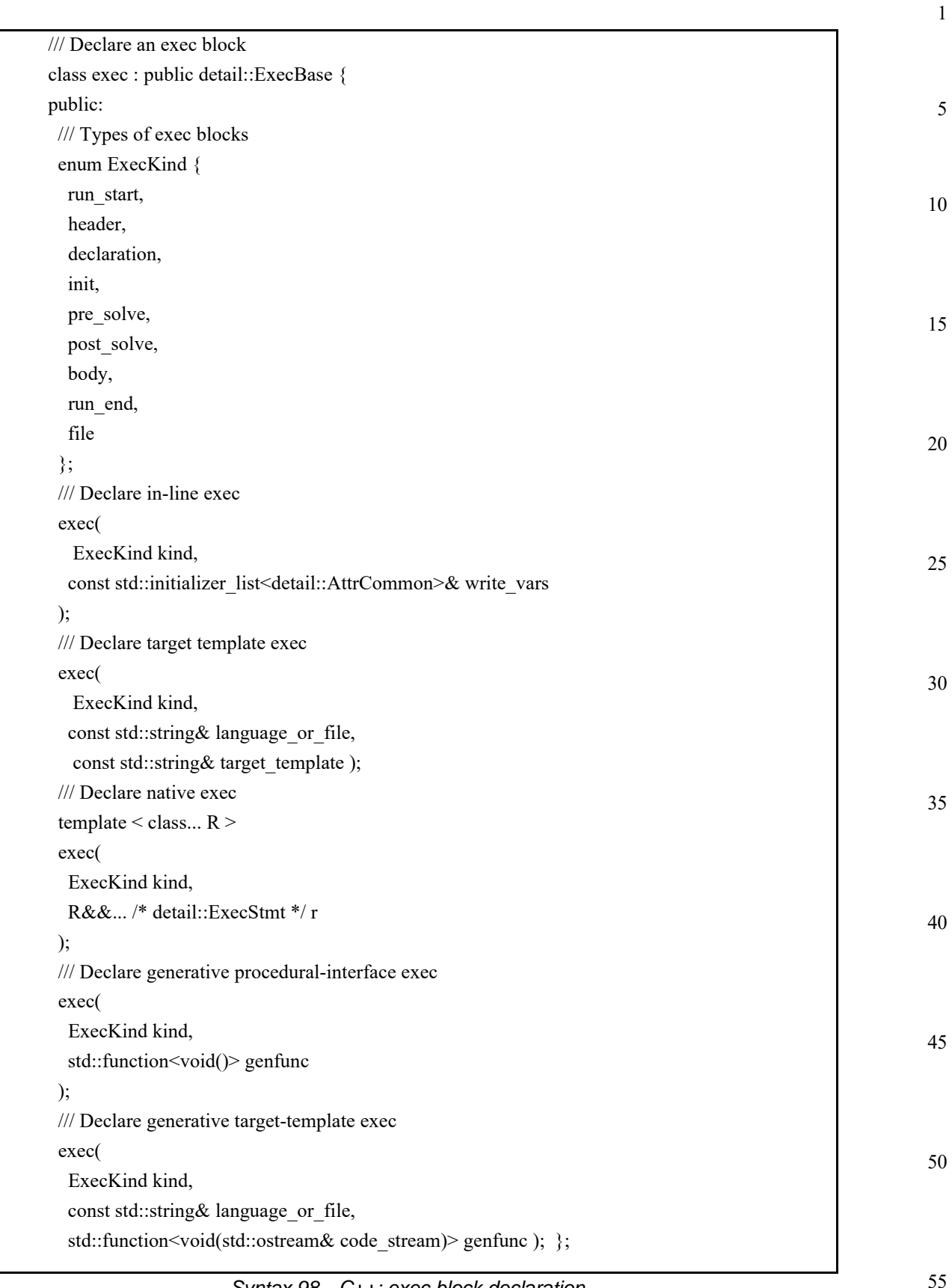

55 *Syntax 98—C++: exec block declaration*

#### **17.1.3 Examples**

For examples of *exec block* usage, see [17.5](#page-187-0).

#### 5

25

30

1

#### <span id="page-181-2"></span>**17.2 Implementation using a procedural interface (PI)**

- 10 The PSS PI defines a mechanism by which the PSS model can interact with a foreign programming language, such as  $C/C++$  and/or SystemVerilog. The PI is motivated by the need to reuse existing procedural descriptions, such as reference models, target SUT APIs, and utility libraries.
- 15 The PI can be used to reference external foreign-language functions via *import functions* (see [17.2.1](#page-181-1)). The PI can also be used to reference external foreign-language classes via *import classes* (see [17.7](#page-191-0)).
- 20 The PI consists of two layers: the PSS layer and a foreign language layer. Both layers are fully independent. This means a PSS description containing PI methods can be analyzed independent of the foreign language and the foreign language implementation of a PI method can be analyzed independent of the PSS description.

#### <span id="page-181-1"></span>**17.2.1 Import function declaration**

A PI function prototype is declared in a package scope within a PSS description. The PI function prototype specifies the function name, return type, and function parameters. See also [Syntax 99](#page-181-0) or [Syntax 100](#page-182-0).

#### **17.2.2 DSL syntax**

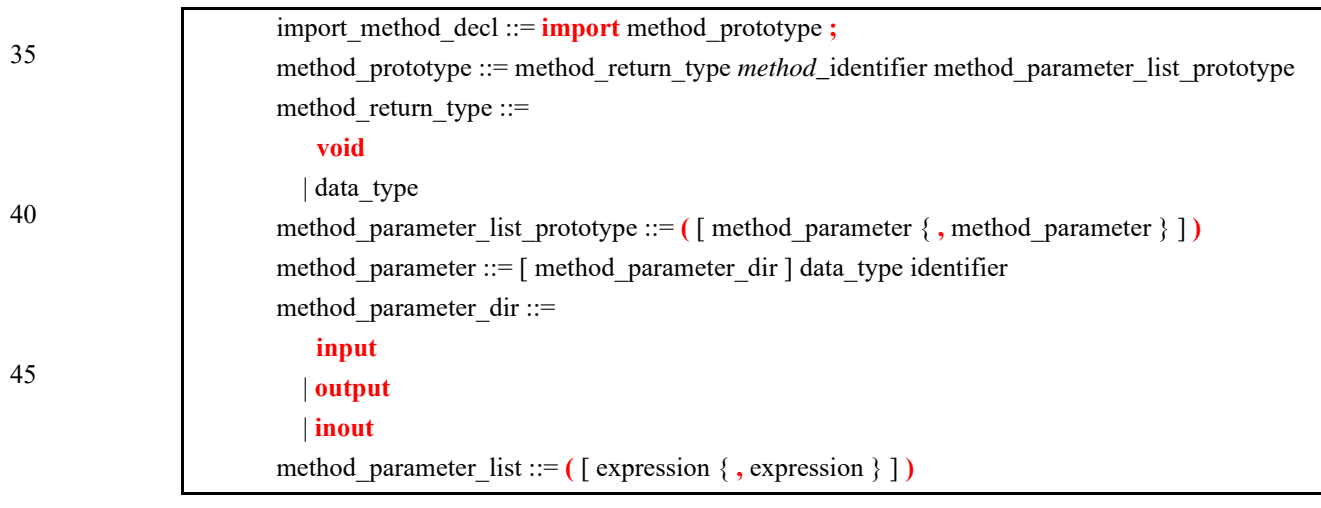

50

*Syntax 99—DSL: PI method declaration*

#### <span id="page-181-0"></span>**17.2.3 C++ syntax**

55 The corresponding  $C++$  syntax for  $\frac{\text{Syntax } 99}{\text{Symtax}}$  is shown in  $\frac{\text{Syntax } 100}{\text{Symtax}}$ .

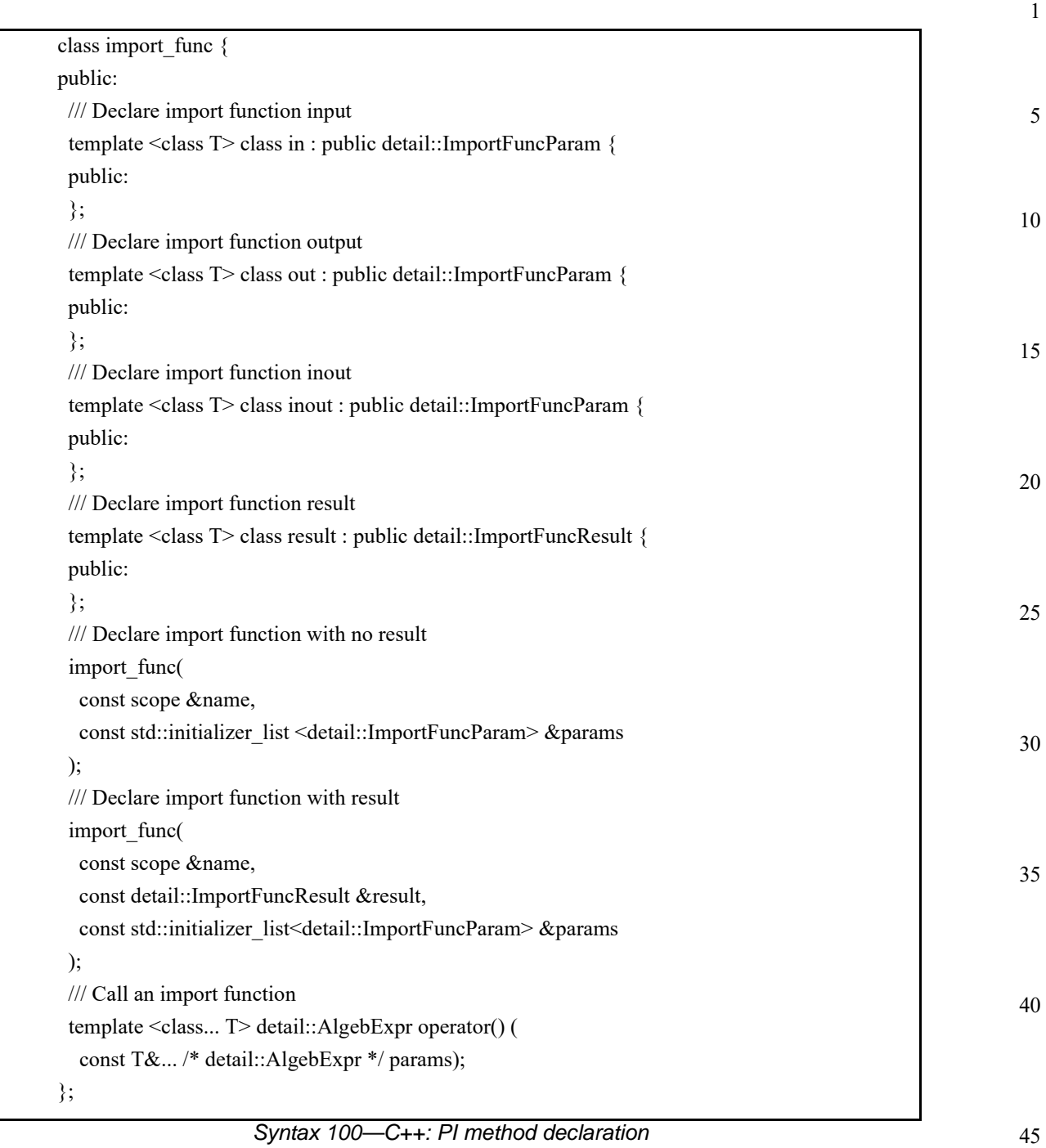

#### <span id="page-182-0"></span>**17.2.4 Examples**

For examples of using import functions, see [17.2.7](#page-183-0).

#### 1 **17.2.5 Method result**

A PI method shall explicitly specify a data type or void as the return type of the method. Method return types are restricted to small scalar and string types. The following PSS data types are allowed for PI method return types.

- void
- string
- chandle

5

10

15

20

25

30

40

- bool
- enum
- bit and int, provided the domain of the type is  $\leq 64$  bits.

#### **17.2.6 Method parameters**

PI methods allow scalar, string, struct, and array data types to be passed and/or returned as parameters. The following PSS data types are allowed as method parameters:

- string
- chandle
- bool
- enum
- bit and int, provided the domain of the type is  $\leq$ =64 bits.
- struct
- array

#### <span id="page-183-0"></span>**17.2.7 Parameter direction**

35 By default, method parameters are input to the method. If the value of an input parameter is modified by the foreign-language implementation, the updated value is not reflected back to the PSS model.

> An output parameter sets the value of a PSS model variable. The foreign-language implementation shall consider the value of an output parameter to be unknown on entry; it needs to specify a value for an output parameter.

> An inout parameter takes an initial value from a variable in the PSS model and reflects the value specified by the foreign-language implementation back to the PSS model.

- 45 [Example 142](#page-183-1) and [Example 143](#page-184-0) declare a PI method in a package scope. In this case, the PI method compute\_value returns an int, accepts an input value (val), and returns an output value via the out val parameter.
- 50

55

```
package generic_methods {
   import int compute_value(
   int val,
   output int out_val);
}
```
*Example 142—DSL: PI method*

```
1
```
10

15

20

30

35

40

45

50

```
class generic_methods : public package {
   PSS_CTOR(generic_methods,package);
   import_func compute_value { "compute_value",
       import_func::result<int>(),
       {
        import_func::in<int>("val"),
         import_func::out<int>("out_val")
 }
   };
};
type_decl<generic_methods> generic_methods_decl;
```
*Example 143—C++: PI method*

### <span id="page-184-0"></span>**17.3 PI PSS layer**

The PSS side of the PI is completely independent of the foreign language in which the PI method is implemented, i.e., the semantics of a PSS PI function are independent of the foreign language in which it is implemented.

25 The foreign-language side of the PI specifies how PSS data types map to native data types, parameters are passed, and the return value of non-void methods is specified.

### **17.4 PI function qualifiers**

Additional qualifiers are added to PI functions to provide more information to the tool about the way the function is implemented and/or in what phases of the test-creation process the function is available. PI function qualifiers are specified separately from the function declaration for modularity (see [Syntax 101](#page-184-1) or [Syntax 102](#page-185-0)). In typical use, qualifiers are specified in an environment-specific package (e.g., a UVM environment-specific package or C-Test-specific package).

#### **17.4.1 DSL syntax**

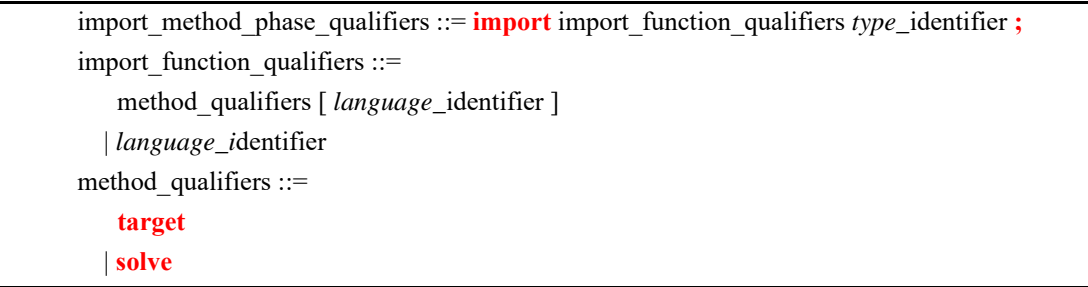

*Syntax 101—DSL: PI function qualifiers*

#### <span id="page-184-1"></span>**17.4.2 C++ syntax**

The corresponding C++ syntax for  $\frac{\text{Syntax} 101}{\text{Symtax} 10}$  is shown in  $\frac{\text{Syntax} 102}{\text{Symtax} 100}$ .

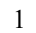

10

15

20

25

30

35

40

45

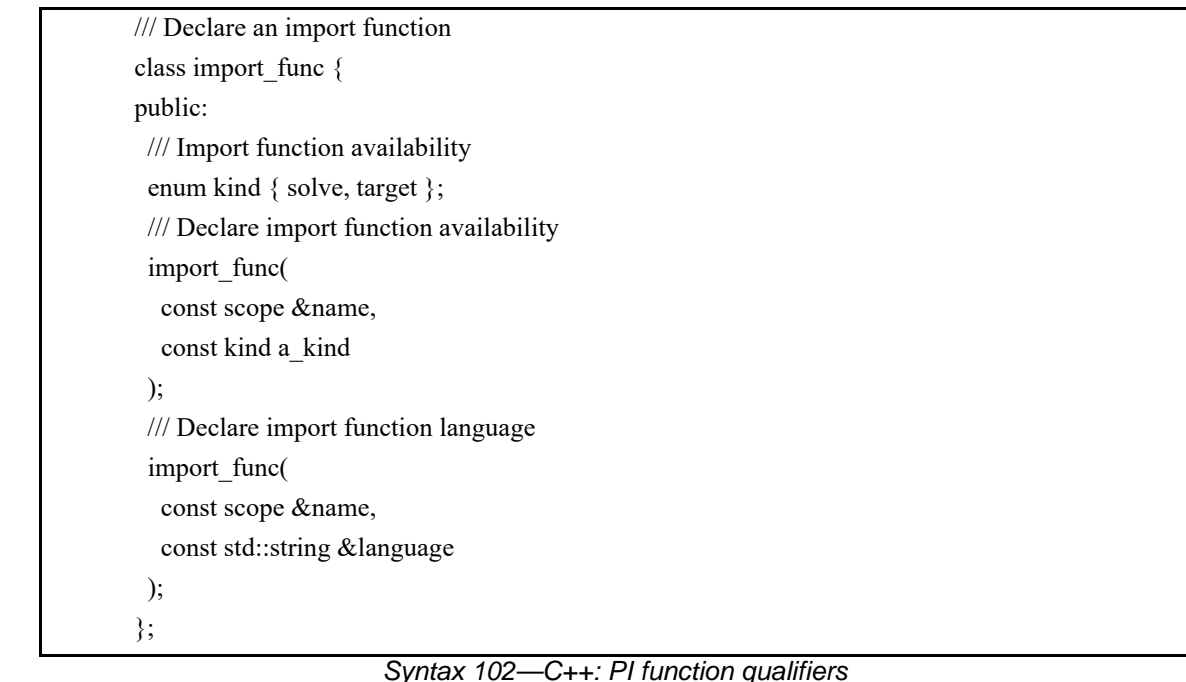

<span id="page-185-0"></span>**17.4.3 Specifying function availability**

In some environments, test generation and execution are separate activities. In those environments, some functions may only be available during test generation, while others are only available during test execution. For example, reference model functions may only be available during test generation while the utility functions that program intellectual properties (IPs) may only be available during test execution.

An unqualified PI function is assumed to be available during all phases of test generation and execution. Qualifiers are specified to restrict a function's availability. PSS processing tools can use this information to ensure usage of PI functions match the restrictions of the target environment.

[Example 144](#page-186-1) and [Example 145](#page-186-0) specify function availability. Two PI functions are declared in the external\_functions\_pkg package. The alloc\_addr function allocates a block of memory, while the transfer\_mem function causes data to be transferred. Both of these functions are present in all phases of test execution in a system where solving is done on-the-fly as the test executes.

In a system where a pre-generated test is to be compiled and run on an embedded processor, memory allocation may be pre-computed. Data transfer shall be performed when the test executes. The pregen\_tests\_pkg package specifies these restrictions: alloc\_addr is only available during the solving phase of stimulus generation, while transfer\_mem is only available during the execution phase of stimulus generation. PSS processing uses this specification to ensure the way PI functions are used aligns with the restrictions of the target environment.

50

5

10

15

```
package external_functions_pkg {
   import bit[31:0] alloc_addr(bit[31:0] size);
   import void transfer_mem(
     bit[31:0] src, bit[31:0] dst, bit[31:0] size
   );
}
package pregen_tests_pkg {
   import solve alloc_addr;
   import target transfer_mem;
}
```
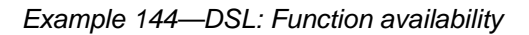

20

25

30

35

40

45

50

<span id="page-186-1"></span>

| class external functions $pkq : public$ package $\{$                                     |  |
|------------------------------------------------------------------------------------------|--|
| PSS CTOR(external functions pkg, package);                                               |  |
| $import$ func alloc addr $\{$ "alloc addr",                                              |  |
| $import func::result> (width(31,0))$ ,                                                   |  |
| $\{ \text{import\_func::in<} \text{bit} > (\text{ "size", width}(31,0)) \} \}$           |  |
| import func transfer mem { "transfer mem",                                               |  |
| $\{ import_func::in > ( "src", width(31,0)) \}.$                                         |  |
| $import func::in$ ( "dst", width(31,0) ),                                                |  |
| $import$ func:: $inbit$ size", width(31,0))                                              |  |
| $\rightarrow$                                                                            |  |
| $\{$ ;                                                                                   |  |
| type_decl <external_functions_pkg> external_functions_pkg_decl;</external_functions_pkg> |  |
| class pregen_tests_pkg : public package {                                                |  |
| PSS CTOR(pregen_tests_pkg, package);                                                     |  |
| import_func alloc_addr { "alloc_addr", import_func::solve };                             |  |
| import func transfer mem { "transfer mem", import func::target };                        |  |
| $\}$ ;                                                                                   |  |
| type decl <prequentests pkg=""> preqentests pkg decl;</prequentests>                     |  |

*Example 145—C++: Function availability*

### <span id="page-186-0"></span>**17.4.4 Specifying an implementation language**

The implementation language for a PSS PI function can be specified implicitly or explicitly. In many cases, the implementation language need not be explicitly specified because the PSS processing tool can use sensible defaults (e.g., all PI methods are implemented in C++). Explicitly specifying the implementation language using a separate statement allows different PI functions to be implemented in different languages, however (e.g., reference model functions are implemented in C++, while functions to drive stimulus are implemented in SystemVerilog).

[Example 146](#page-187-2) and [Example 147](#page-187-1) show explicit specification of the foreign language in which the PI function is implemented. In this case, the method is implemented in C. Notice only the name of the PI function is specified and not the full function signature.

<span id="page-187-2"></span>}

#### 1

5

10

```
class known c methods : public package {
   PSS_CTOR(known_c_methods, package); 
   import_func compute_expected_value { "compute_expected_value", 
    "C" }; 
};
type_decl<known_c_methods> known_c_methods_decl;
```
import C generic\_methods::compute\_expected\_value;

20

25

30

35

40

45

55

15

*Example 147—C++: Explicit specification of the implementation language*

*Example 146—DSL: Explicit specification of the implementation language*

## <span id="page-187-1"></span><span id="page-187-0"></span>**17.5 Calling PI methods**

package known\_c\_methods {

PI methods are called from *exec block*s. *exec block*s allow a sequence of PI function calls to be specified, along with (optional) assignments to PSS variables (see *exec\_body\_stmt* in [17.1\)](#page-178-0).

PI functions and methods can be called from the following *exec block* types.

- a) **pre\_solve—valid in action** and **struct** types. The **pre\_solve** block is processed prior to solving of random-variable relationships in the PSS model. **pre\_solve** *exec blocks* are used to initialize nonrandom variables that the solve process uses.
- b) **post\_solve**—valid in **action** and **struct** types. The **post\_solve** block is processed after random-variable relationships have been solved. The **post\_solve** *exec block* is used to compute values of nonrandom fields based on the solved values of random fields.
- c) **body**—valid in **action** types. The **body** block is responsible for implementing the target implementation of an **action**.
- d) **run\_start**—valid in **action** and **struct** types. Procedural non-time-consuming code block to be executed before any **body** block of the scenario is invoked. Used typically for one-time test bring-up and configuration required by the context action or object. exec run start is restricted to pregeneration flow (see [Table 5\)](#page-202-0).
- e) **run\_end**—valid in **action** and **struct** types. Procedural non-time-consuming code block to be executed after all **body** blocks of the scenario are completed. Used typically for test bring-down and post-run checks associated with the context action or object. exec run\_end is restricted to pregeneration flow (see [Table 5\)](#page-202-0).
- f) **init**—valid in **component** types. The **init** block is used to assign values to component attributes and initialize foreign language objects. Components' **init** blocks are called before the scenarios topaction's **pre** solve is invoked in a depth-first search (DFS) post-order, i.e., bottom-up along the instance tree.
- 50 Non-**rand** fields can be assigned the result of a function call or an expression that does not involve a function call.

[Example 148](#page-188-0) and [Example 149](#page-189-0) demonstrate calling various PI functions. In this example, the mem\_segment\_s captures information about a memory buffer with a random size. The specific address in an instance of the mem\_segment\_s object is computed using the PI alloc\_addr function.

alloc\_addr is called after the solver has selected random values for the rand fields (specifically, size in the case) to select a specific address for the addr field.

```
5
                                                                                   10
                                                                                   15
                                                                                   20
                                                                                   25
                                                                                   30
                                                                                   35
package external_functions_pkg {
   import bit[31:0] alloc_addr(bit[31:0] size);
   import void transfer_mem(
    bit[31:0] src, bit[31:0] dst, bit[31:0] size
   );
 buffer mem_segment_s {
   rand bit[31:0] size;
    bit[31:0] addr;
     constraint size inside [8..4096];
     exec post_solve {
       addr = alloc_addr(size);
     }
   }
}
component mem_xfer {
   action xfer_a {
     input mem_segment_s in_buff;
     output mem_segment_s out_buff;
     constraint in_buff.size == out_buff.size;
     exec body {
       transfer_mem(in_buff.addr, out_buff.addr, in_buff.size);
     } 
   }
}
```
#### <span id="page-188-0"></span>*Example 148—DSL: Calling PI functions*

40

45

50

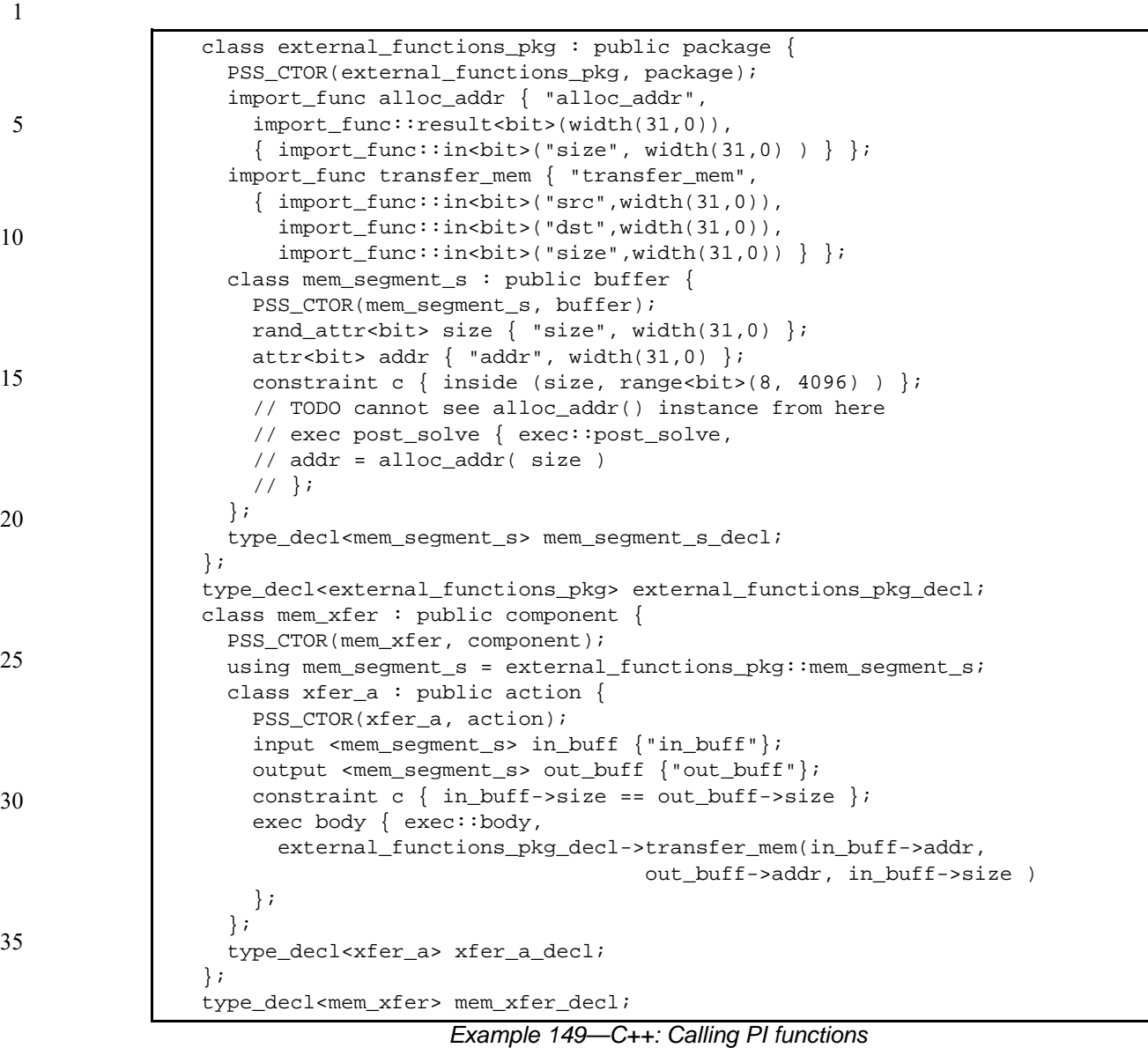

### <span id="page-189-1"></span><span id="page-189-0"></span>**17.6 Target-template implementation for import functions**

By default, **import** functions are assumed to be implemented by foreign-language methods. When integrating with languages that are not functional in nature, such as assembly language, the implementation for import functions can be provided by target-template code strings.

The target-template form of PI import functions (see **[Syntax 103](#page-190-1)** or **Syntax 104**) allow non-functional languages, such as assembly, to be targeted in an efficient manner. The target-template form of PI **import** functions are always target implementations. Variable references may only be used in expression positions. Function return values shall not be provided, i.e., only **import** functions that return void are supported.

40

45

5

15

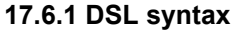

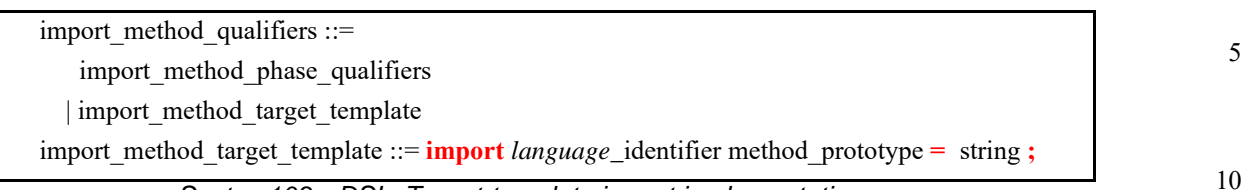

*Syntax 103—DSL: Target-template import implementation*

#### <span id="page-190-1"></span>**17.6.2 C++ syntax**

The corresponding  $C++$  syntax for  $\frac{Syntax}{103}$  is shown in  $\frac{Syntax}{104}$ .

20 25 30 35 40 /// Declare an import function class import func { public: /// Declare target-template import function with no result import func( const scope &name, const std::string &language, const std::initializer\_list <detail::ImportFuncParam> &params, const std::string &target\_template ); /// Declare target-template import function with result import func( const scope &name, const std::string &language, const detail::ImportFuncResult &result, const std::initializer\_list<detail::ImportFuncParam> &params, const std::string &target\_template ); };

*Syntax 104—C++: Target-template import implementation*

#### <span id="page-190-0"></span>**17.6.3 Examples**

[Example 150](#page-191-2) and [Example 151](#page-191-1) provide an assembly-language target-template code block implementation for the do\_stw import function. Function parameters are referenced using mustache notation ( {*{variable}*} ).

50

55

5

10

```
package thread_ops_pkg {
   import void do_stw(bit[31:0] val, bit[31:0] vaddr);
}
package thread_ops_asm_pkg {
     import ASM void do_stw(bit[31:0] val, bit[31:0] vaddr) = """
      loadi RA \{\{val\}\}\ store RA {{vaddr}}
     """;
}
```
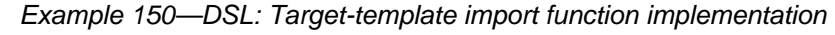

15

20

25

30

35

40

```
class thread_ops_pkg : public package { 
   PSS_CTOR(thread_ops_pkg, package); 
   import_func do_stw { "do_stw", 
     { import_func::in<bit> ( "val"), 
        import_func::in<bit> ("vaddr") } }; 
}; 
type_decl<thread_ops_pkg> thread_ops_pkg_decl; 
class thread_ops_asm_pkg : public package { 
   PSS_CTOR(thread_ops_asm_pkg, package); 
   import_func do_stw { "do_stw", 
     "C",
     { import_func::in<bit> ( "val"), 
       import_func::in<bit> ("vaddr") 
   } , 
    \mathbb{R} " (
      loadi RA \{\{val\}\}\ store RA {{vaddr}} 
     )" 
   }; 
};
type_decl<thread_ops_asm_pkg> thread_ops_asm_pkg_decl;
```
*Example 151—C++: Target-template import function implementation*

#### <span id="page-191-1"></span><span id="page-191-0"></span>**17.7 Import classes**

In addition to interfacing with external foreign-language functions, the PSS description can interface with foreign-language classes. See also **Syntax 105** or **Syntax 106**.

**17.7.1 DSL syntax**

45

50

<span id="page-191-3"></span>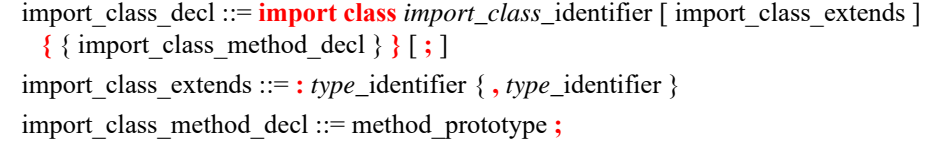

*Syntax 105—DSL: Import class declaration*

55 The following also apply.

5

10

- a) **import class** methods support the same return and parameter types as **import** functions. **import class** declarations also support capturing the class hierarchy of the foreign-language classes.
- b) Fields of **import class** type can be instantiated in **package** and **component** scopes. An **import class** field in a **package** scope is a global instance. A unique instance of an **import class** field in a **component** exists for each component instance.
- c) **import class** methods are called from an *exec block* just as **import** functions are.

#### **17.7.2 C++ syntax**

The corresponding  $C++$  syntax for [Syntax 105](#page-191-3) is shown in [Syntax 106.](#page-192-0)

15 20 25 *Syntax 106—C++: Import class declaration* /// Declare an import class class import\_class : public detail::ImportClassBase { public: /// Constructor import\_class(const scope &name); /// Destructor  $\sim$ import class(); };

#### <span id="page-192-0"></span>**17.7.3 Examples**

[Example 152](#page-192-1) and [Example 153](#page-193-0) declare two import classes. Import class base declares a method base\_method, while import class ext extends from import class base and adds a method named ext\_method.

```
import class base {
     void base_method();
}
import class ext : base {
     void ext_method();
}
```
*Example 152—DSL: Import class*

30

35

40

50

5

10

```
class base : public import_class { 
public: 
   PSS_CTOR(base, import_class); 
   import_func base_method { "base_method", {} }; 
}; 
type_decl<br/>base> base_decl;
class ext : public base { 
public: 
   PSS_CTOR(ext, base); 
   import_func ext_method { "ext_method", {} }; 
};
type_decl<ext> ext_decl;
```
15

20

30

35

40

45

50

55

#### *Example 153—C++: Import class*

#### <span id="page-193-0"></span>**17.8 Implementation using target-template code blocks**

A target language implementation may be specified using target-template code blocks: text templates containing code templates with embedded references to fields in the PSS description. These templates are specified as a specific form of *exec block*s inside **action** or **struct** definitions.

#### 25 **17.8.1 Target-template code exec block kinds**

There are several kinds of target template code *exec block*s.

a) **body** - the direct implementation of an action is a procedural code block in the target language, as specified by exec body. The body block of each action is invoked in its respective order during the execution of a scenario—after the body block of all predecessor actions complete. Execution of an action's body may be logically time-consuming and concurrent with that of other actions. In particular, the invocation of *exec block*s of actions with the same set of scheduling dependencies logically takes place at the same time. Implementation of the standard should guarantee that *exec block*s of same-time actions take place as close as possible.

> Each body block is restricted to one target language in the context of a specific generated test. However, the same **action** may have **body** blocks in different languages under different **package**s, given that these packages are not used for the very same test.

- b) **header** specifies top-level statements for header declarations presupposed by subsequent code blocks of the context action or object. Examples are '#include' directives in C, or forward function or class declarations.
	- c) **declaration** specifies declarative statements used to define entities that are used by subsequent code blocks. Examples are the definition of global variables or functions.
	- d) **run\_start** procedural non-time-consuming code block to be executed before any **body** block of the scenario is invoked. Used typically for one-time test bring-up and configuration required by the context action or object.
- e) **run\_end** procedural non-time-consuming code block to be executed after all **body** blocks of the scenario are completed. Used typically for test bring-down and post-run checks associated with the context action or object.
- Multiple **exec body** constructs of the same kind are allowed for a given action or object. They are (logically) concatenated in the target file, as if they were all concatenated in the PSS source.

5

10

15

20

25

30

35

40

45

50

**17.8.2 Target language**

A *general identifier* serves to specify the intended target programming language of the code block. Clearly, a tool supporting PSS needs to be aware of the target language to implement the runtime semantics. PSS does not enforce any specific target language support, but recommends implementations reserve the identifiers C, CPP, and SV to denote the languages C, C++, and SystemVerilog respectively. Other target languages may be supported by tools, given that the abstract runtime semantics is kept. PSS does not define any specific behavior if an unrecognized *language\_identifier* is encountered.

#### **17.8.3 exec file**

Not all the artifacts needed for the implementation of tests are coded in a programming language that tools are expected to support as such. Tests may require scripts, command files, make files, data files, and files in other formats. The **exec file** construct (see [17.1](#page-178-0)) specifies text to be generated out to a given file. **exec file** constructs of different actions/objects with the same target are concatenated in the target file in their respective scenario flow order.

### **17.9 C++ in-line solve exec implementation**

When C++-based PSS input is used, the overhead in user code (and possibly performance) of solve-time interaction with non-PSS behavior can be reduced. This is applicable in cases where the PSS/C++ user code can be invoked by the PSS implementation during the solve phase and computations can be performed natively in C++, not through the PSS PI.

In-line *exec block*s (see [Syntax 107\)](#page-194-0) are simply pre-defined virtual member functions of the library classes (action and structure), the different flow/resource object classes (pre\_solve and post\_solve), and component (init). In these functions, arbitrary procedural C++ code can be used: statements, variables, and function calls, which are compiled, linked, and executed as regular C++. Using an in-line exec is similar in execution semantics to calling a foreign  $C/C++$  function from the corresponding PSS-native exec.

In-line execs need to be declared in the context in which they are used with a class exec; if any PSS attribute is assigned in the exec's context, it needs to be declared through an exec constructor parameter.

See also: [Syntax 108,](#page-195-0) [Syntax 109,](#page-195-1) [Syntax 110,](#page-195-2) [Syntax 111](#page-196-0), [Syntax 112](#page-196-1), [Syntax 113](#page-196-2), and [Syntax 114.](#page-196-3)

NOTE—In-line solve execs are not supported in PSS DSL.

#### **17.9.1 C++ syntax**

/// Declare an exec block class exec : public detail::ExecBase { public: /// Declare in-line exec exec( ExecKind kind, const std::initializer\_list<detail::AttrCommon>& write\_vars ); };

#### <span id="page-194-0"></span>*Syntax 107—C++: in-line exec block declaration*

<span id="page-195-2"></span><span id="page-195-1"></span><span id="page-195-0"></span>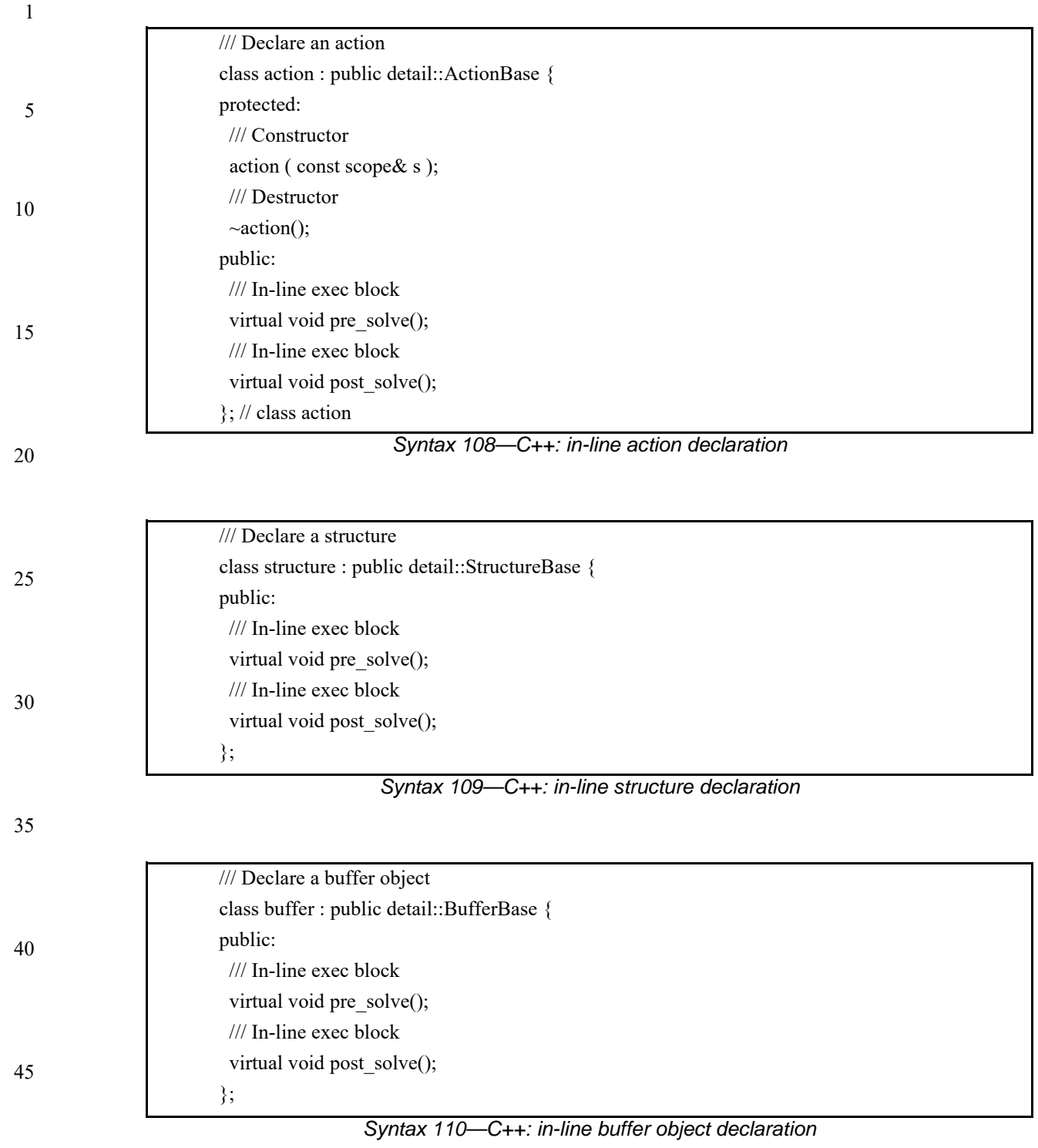

<span id="page-196-0"></span>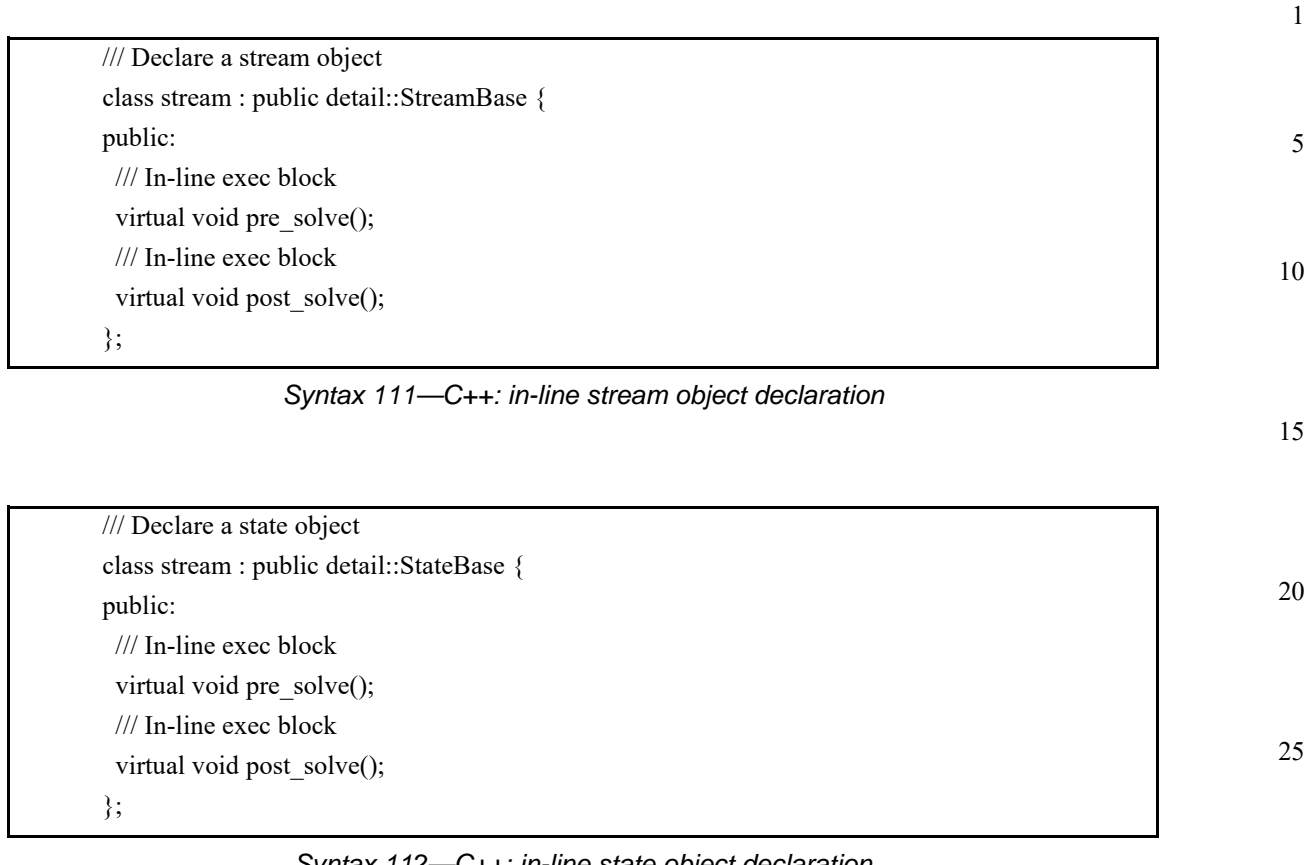

#### *Syntax 112—C++: in-line state object declaration*

<span id="page-196-1"></span>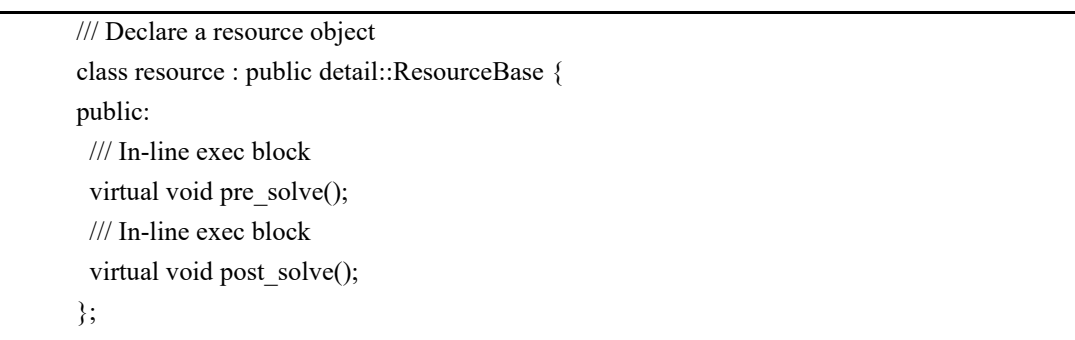

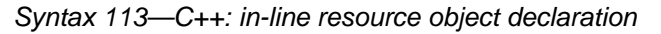

45

30

35

40

<span id="page-196-3"></span><span id="page-196-2"></span>/// Declare a component class component : public detail::ComponentBase { public: /// In-line exec block virtual void init(); };

*Syntax 114—C++: in-line component declaration*

55

#### **17.9.2 Examples**

[Example 154](#page-197-0) depicts an in-line post\_solve exec. In it, a reference model for a decoder is used to compute attribute values. Notice the functions that are called here are not PSS import functions but rather natively declared in C++.

10

15

20

25

1

5

```
// C++ reference model functions 
int predict_mode(int mode, int size){ return 0;} 
int predict_size(int mode, int size){ return 0;} 
class mem_buf : public buffer { 
  PSS_CTOR(mem_buf,buffer);
   attr<int> mode {"mode"}; 
   attr<int> size {"size"}; 
}; 
type_decl<mem_buf> mem_buf_decl; 
class decode_mem : public action { 
   PSS_CTOR(decode_mem,action); 
   input<mem_buf> in {"in"}; 
   output<mem_buf> out {"out"}; 
   exec e { exec::post_solve, { out->mode, out->size } }; 
   void post_solve() { 
     out->mode.val() = predict_mode(in->mode.val(), in->size.val()); 
     out->size.val() = predict_size(in->mode.val(), in->size.val()); 
   } 
};
type_decl<decode_mem> decode_mem_decl;
```
30

35

40

#### <span id="page-197-0"></span>**17.10 C++ generative target exec implementation**

When C++-based PSS input is used, the generative mode for target exec blocks can be used. Computation can be performed in native  $C++$  for purpose of constructing the description of PI execs or target-templatecode execs. This is applicable in cases where the C++ user code can be invoked by the PSS implementation during the solve or execution phase. Specifying an exec in generative mode has the same semantics as the corresponding exec in declarative code. However, the behavior exercised by the PSS implementation is the result of the computation performed in the context of the user PSS/C++ executable.

*Example 154—C++: in-line exec*

Specifying execs in generative mode is done by passing a function object as a lambda expression to the exec constructor—a generative function. The function gets called by the PSS implementation after solving the context entity, either before or during test execution, which may vary between deployment flows. For example, in pre-generation flow generative functions are called as part of the solving phase. However, in online-generation flow, the generative function for exec body may be called at runtime, as the actual invocation of the action's exec body, and, in turn, invoke the corresponding PI directly as it executes. Native C++ functions can be called from generative functions, but should not have side-effects since the time of their call may vary.

50

45

A lambda capture list can be used to make scope variables available to the generative function. Typically simple by-reference capture  $(\lceil \& \rceil)$  should be used to access PSS fields of the context entity. However, other forms of capture can also occur.

55 NOTE—Generative target execs are not supported in PSS DSL.

#### **17.10.1 Generative PI execs**

Target PI execs (body, run\_start, and run\_end) can be specified in generative mode (see [Syntax 115\)](#page-198-0). However, run start and run end are restricted to pre-generation flow (see [Table 5](#page-202-0)).

NOTE—This section, which describes programmatic generation of "native" *exec block*s, is under active discussion by the working group and likely to change substantially in the next version of this specification.

#### **17.10.1.1 C++ syntax**

10

15

20

25

5

| /// Declare an exec block                                                      |
|--------------------------------------------------------------------------------|
| class exec : public detail::ExecBase {                                         |
| public:                                                                        |
| /// Declare generative procedural-interface exec                               |
| exec(                                                                          |
| ExecKind kind,                                                                 |
| std::function <void()> genfunc // shadowed by variadic template c'tor</void()> |
| // handle at construction time                                                 |
| );                                                                             |
|                                                                                |

*Syntax 115—C++: generative PI exec definitions*

<span id="page-198-0"></span>The behavioral description of PI execs is a sequence of PI function calls and assignment statements. In generative specification mode, the same C++ syntax is used as in the declarative mode, through variables references, operator=, and imp\_func::operator(). PSS implementation may define these operators differently for different deployment flows.

- a) *Pre-generation flow*—The generative function call is earlier than the runtime invocation of the respective exec block. As the generative function runs, the PSS implementation needs to record PI function calls and assignments to attributes, along with the right-value and left-value expressions, to be evaluated at the right time on the target platform.
- b) *Online-generation flow*—The generative function call may coincide with the runtime invocation of the respective exec block. In this case, the PSS implementation needs to directly evaluate the rightvalue and left-value expressions, and perform any PSS function calls and PSS attribute assignments.

#### **17.10.1.2 Examples**

[Example 155](#page-199-0) depicts a generative PI exec defining an action's body. In this *exec block*, action attributes appear in the right-value and left-value expressions. Also, an import function call occurs in the context of a native C++ loop, thereby generating a sequence of the respective calls as the loop unrolls.

30

35

40

45

50

| $\overline{1}$ |                                                                                         |
|----------------|-----------------------------------------------------------------------------------------|
|                | class mem ops pkg : public package {                                                    |
|                | PSS_CTOR(mem_ops_pkg, package);                                                         |
|                | import_func alloc_mem { "alloc_mem",                                                    |
| 5              | import_func::result <bit>(width(63,0)),</bit>                                           |
|                | $\{ import_func::in("size") \}$                                                         |
|                | import_func write_word { "write_word",                                                  |
|                | $\{ import\_func::in("addr", width(63,0)) \}$ ,                                         |
| 10             | import_func::in<br>bit>("data", width(31,0) ) }};                                       |
|                | $\}$ ;                                                                                  |
|                | type_decl <mem_ops_pkg> mem_ops_pkg_decl;</mem_ops_pkg>                                 |
|                | class my_comp : public component {                                                      |
|                | PSS_CTOR(my_comp, component);                                                           |
|                | class write_multi_words : public action {                                               |
| 15             | PSS_CTOR(write_multi_words, action);                                                    |
|                | rand_attr <int> num_of_words { "num_of_words", range&lt;&gt;<math>(2,8)</math> };</int> |
|                | attr<br>sbit> base_addr { "base_addr", width(63,0) };                                   |
|                | // exec specification in generative mode                                                |
|                | exec body { exec::body, [&](){ // capturing action variables                            |
| 20             | base_addr = mem_ops_pkq_decl->alloc_mem(num_of_words*4);                                |
|                | // in pre-gen unroll the loop,                                                          |
|                | // evaluating num_of_words on solve platfrom                                            |
|                | for (int i=0; i < num of words.val(); i++) {                                            |
|                | mem ops pkg decl->write_word(base_addr + $i*4$ , 0xA);                                  |
|                |                                                                                         |
| 25             |                                                                                         |
|                |                                                                                         |
|                | $\}$ ;                                                                                  |
|                | type_decl <write_multi_words> write_multi_words_decl;</write_multi_words>               |
|                | $\}$ ;                                                                                  |
| 30             | type decl <my_comp> my_comp_decl;</my_comp>                                             |
|                |                                                                                         |

*Example 155—C++: generative PI exec*

<span id="page-199-0"></span>[Example 156](#page-199-1) illustrates the possible code generated for write\_multi\_words().

40

35

45

```
void main(void) { 
   ... 
   uint64_t pstool_addr; 
 pstool\_addr = target\_alloc\_mem(16);
  *(uint32_t*)pstool\_addr + 0 = 0xA;*(uint32_t*)pstool_addr + 4 = 0xA;
  *(uint32_t*)pstool_addr + 8 = 0xA;
  *(uint32_t*)pstool_addr + 12 = 0xA;
   ... 
}
```
*Example 156—C++: Possible code generated for write\_multi\_words()*

50

55

#### <span id="page-199-1"></span>**17.10.2 Generative target-template execs**

Target-template-code execs (body, run\_start, run\_end, header, declaration, and file) can be specified in generative mode (see [Syntax 116](#page-200-0)); however, their use is restricted to pre-generation flow (see [Table 5\)](#page-202-0).

5

10

15

20

25

30

#### **17.10.2.1 C++ syntax**

| class exec : public detail::ExecBase {                                             |  |
|------------------------------------------------------------------------------------|--|
| public:                                                                            |  |
| /// Declare generative target-template exec                                        |  |
| exec(                                                                              |  |
| ExecKind kind,                                                                     |  |
| const std::string& language or file,                                               |  |
| std::function <void(std::ostream& code="" stream)=""> genfunc</void(std::ostream&> |  |
| // shadowed by variadic template c'tor                                             |  |
| $\frac{1}{2}$ handle at construction time                                          |  |
| );                                                                                 |  |
| ∤;                                                                                 |  |

*Syntax 116—C++: generative target-template exec definitions*

<span id="page-200-0"></span>The behavioral description with target-template-code execs is given as a string literal to be inserted verbatim in the generated target language, with expression value substitution (see  $17.6$ ). In generative specification mode, a string representation with the same semantics is computed using a generative function. The generative function takes std::ostream as a parameter and should insert the string representation to it. As with the declarative mode, the target language-id needs to be provided.

#### **17.10.2.2 Examples**

[Example 157](#page-201-0) depicts a generative target-template-code exec defining an action's body. In this function, strings inserted to the C++ ostream object are treated as C code-templates. Notice a code line is inserted inside a native C++ loop here, thereby generating a sequence of the respective target code lines.

35

45

40

50

5

10

15

20

25

30

35

```
Example 157—C++: generative target-template exec
class my_comp : public component { 
  PSS_CTOR(my_comp, component); 
  class write_multi_words : public action { 
     PSS_CTOR(write_multi_words, action); 
     rand_attr<int> num_of_words { "num_of_words", range<>(2,8) }; 
     attr<int> num_of_bytes {"num_of_bytes"}; 
     void post_solve () { 
       num_of_bytes.val() = num_of_words.val()*4; 
     } 
     // exec specification in target code generative mode 
     exec body { exec::body, "C", 
       [&](std::ostream& code){ 
         code<< " uint64_t pstool_addr;\n"; 
       code<< " pstool\_addr = target\_alloc\_mem({\{num_of_bytes}\})\;)\n";
         // unroll the loop, 
        for (int i=0; i < num_of_words.val(); i++) {
          code<< " *(uint32_t*)pstool_addr + " << i*4 << "= 0xA;\n";
 } 
       } 
    }; 
   }; 
   type_decl<write_multi_words> write_multi_words_decl; 
};
type_decl<my_comp> my_comp_decl;
```
<span id="page-201-0"></span>The possible code generated for write\_multi\_words() is shown in [Example 156.](#page-199-1)

### **17.11 Comparison between mapping mechanisms**

Previous sections describe three mechanisms for mapping PSS entities to external (on PSS) definitions: functions that directly map to foreign API (see  $17.2$ ), functions that map to foreign language procedural code using target code templates (see [17.6](#page-189-1)), and *exec block*s where arbitrary target code templates are in-lined (see ). These mechanisms differ in certain respects and are applicable in different flows and situations. This section summarizes their differences.

PSS tests may need to be realized in different ways in different flows:

- by directly exercising separately-existing environment APIs via procedural linking/binding;
	- by generating code once for a given model, corresponding to entity types, and using it to execute scenarios; or
	- by generating dedicated target code for a given scenario instance.

45

40

20

25

[Table 4](#page-202-1) shows how these relate to the mapping constructs.

<span id="page-202-1"></span>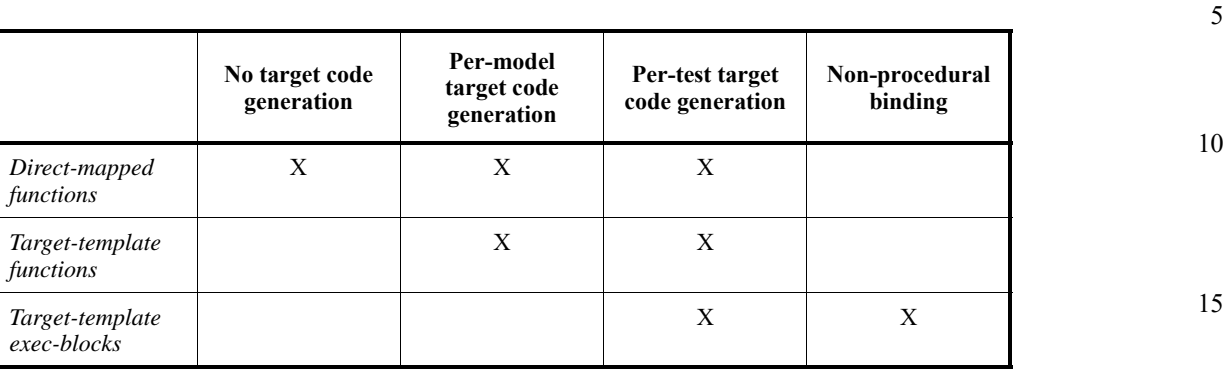

**Table 4—Flows supported for mapping mechanisms**

Not all mapping forms can be used for every **exec** kind. Solving/generation-related code needs to have direct procedural binding since it is executed prior to possible code generation. *exec block*s that expand declarations and auxiliary files shall be specified as target-templates since they expand non-procedural code. The **run** start *exec block* is procedural in nature, but involves up-front commitment to the behavior that is expected to run.

[Table 5](#page-202-0) summarizes these rules.

<span id="page-202-0"></span>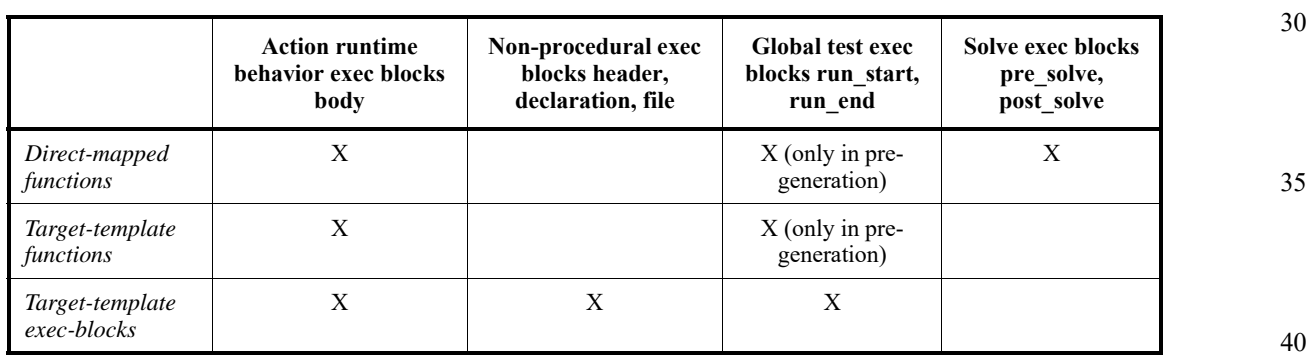

#### **Table 5—Exec block kinds supported for mapping mechanisms**

The possible use of **action** and **struct** attributes differs between mapping constructs. Explicitly declared signatures of **import** functions enable the type-aware exchange of values of all data types. On the other hand, free parameterization of un-interpreted target code provides a way to use attribute values as targetlanguage meta-level parameters, such as types, variables, functions, and even preprocessor constants.

[Table 6](#page-203-0) summarizes the parameter passing rules for the different constructs.

<span id="page-203-0"></span>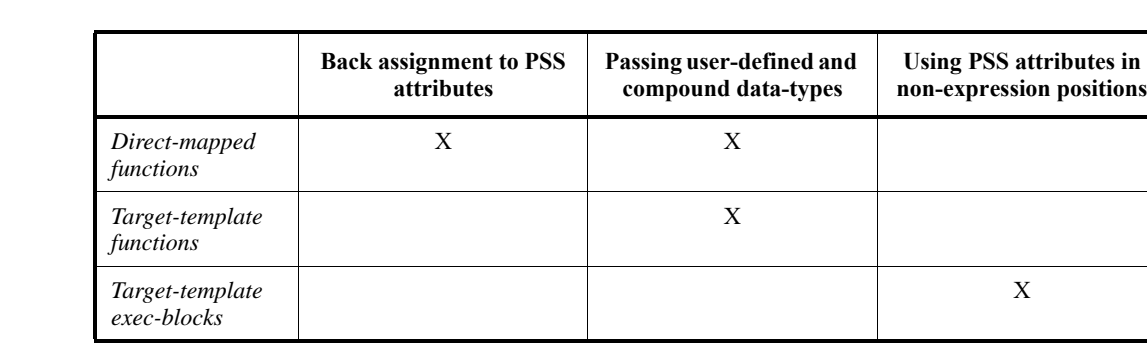

#### **Table 6—Data passing supported for mapping mechanisms**

15

20

1

5

10

#### **17.12 Exported actions**

Import functions and classes specify functions and classes external to the PSS description that can be called from the PSS description. Exported actions specify actions that can be called from a foreign language. See also **[Syntax 117](#page-203-1)** or **Syntax 118**.

#### <span id="page-203-1"></span>**17.12.1 DSL syntax**

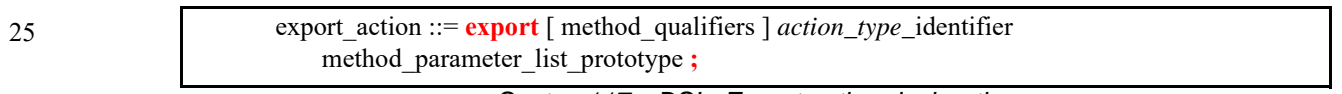

*Syntax 117—DSL: Export action declaration*

30 The **export** statement for an **action** specifies the action to export and the parameters of the action to make available to the foreign language, where the parameters of the exported action are associated by name with the action being exported. The **export** statement also optionally specifies in which phases of test generation and execution the exported action will be available.

#### 35 The following also apply.

- a) As with **import** functions (see [17.2.1\)](#page-181-1), the exported action is assumed to always be available if the method availability is not specified.
- b) Each call into an **export** action infers an independent tree of actions, components, and resources.
- c) Constraints and resource allocation are considered within the inferred action tree and are not considered across **import** function / **export** action call chains.

#### **17.12.2 C++ syntax**

45 The corresponding  $C^{++}$  syntax for [Syntax 117](#page-203-1) is shown in [Syntax 118](#page-204-0).

50

40

| class export action base {                                                                                  |    |
|----------------------------------------------------------------------------------------------------|----|
| public:                                                                                                    |    |
| // Export action kinds                                                                                      | 5  |
| enum kind { solve, target };                                                                                |    |
| template <class t=""> class in : public detail::ExportActionParam {</class>                                 |    |
| public:                                                                                                    | 10 |
| $\}$ ;                                                                                                    |    |
| };                                                                                                    |    |
| /// Declare an export action                                                                                |    |
| template <class t="int"> class export action : public export action base {</class>                          | 15 |
| public:                                                                                                    |    |
| using export_action_base::in;                                                                               |    |
| export action(const std::vector <detail::exportactionparam> &amp;params);</detail::exportactionparam>       |    |
| export action(kind, const std::vector <detail::exportactionparam> &amp;params);</detail::exportactionparam> | 20 |
| };                                                                                                    |    |
|                                                                                                    |    |

*Syntax 118—C++: Export action declaration*

#### <span id="page-204-0"></span>**17.12.3 Examples**

[Example 158](#page-204-1) and [Example 159](#page-205-0) show an exported action. In this case, the action comp::A1 is exported. The foreign-language invocation of the exported action supplies the value for the mode field of action A1. The PSS processing tool is responsible for selecting a value for the val field. Note that comp::A1 is exported to the target, indicating the target code can invoke it.

```
component comp {
   action A1 {
    rand bit mode;
    rand bit[31:0] val;
     constraint {
       if (mode) {
         val inside [0..10];
       } else {
         val inside [10..100];
       }
     }
   }
}
package pkg {
   // Export A1, providing a mapping to field 'mode'
   export target comp::A1(bit mode);
}
```
<span id="page-204-1"></span>*Example 158—DSL: Export action*

25

30

35

40

45

| class comp : public component {<br>public:<br>PSS_CTOR(comp, component);<br>5<br>class $AI : public action$<br>$PSS_CTOR(A1, action);$<br>rand_attr<br>chit> mode { "mode" };<br>rand_attr<br>cbit> val { "val", width(32) };<br>constraint $c \{$<br> |  |
|----------------------------------------------------------------------------------------------------|--|
|                                                                                                    |  |
|                                                                                                    |  |
|                                                                                                    |  |
|                                                                                                    |  |
|                                                                                                    |  |
|                                                                                                    |  |
|                                                                                                    |  |
|                                                                                                    |  |
|                                                                                                    |  |
|                                                                                                    |  |
|                                                                                                    |  |
|                                                                                                    |  |
|                                                                                                    |  |
|                                                                                                    |  |
|                                                                                                    |  |
|                                                                                                    |  |
|                                                                                                    |  |
|                                                                                                    |  |
|                                                                                                    |  |
|                                                                                                    |  |
|                                                                                                    |  |
|                                                                                                    |  |
|                                                                                                    |  |
|                                                                                                    |  |
|                                                                                                    |  |
|                                                                                                    |  |
|                                                                                                    |  |

*Example 159—C++: Export action*

#### 30 **17.12.4 Export action foreign language binding**

<span id="page-205-0"></span>An exported action is exposed as a method in the target foreign language (see **[Example 160](#page-205-1)**). The component namespace is reflected using a language-specific mechanism: C++ namespaces, SystemVerilog packages. Parameters to the exported action are implemented as parameters to the foreign-language method.

35

```
namespace comp {
   void A1(unsigned char mode);
}
```
*Example 160—DSL: Export action foreign language implementation*

<span id="page-205-1"></span>NOTE—Foreign language binding is same for DSL and C++.

45

40

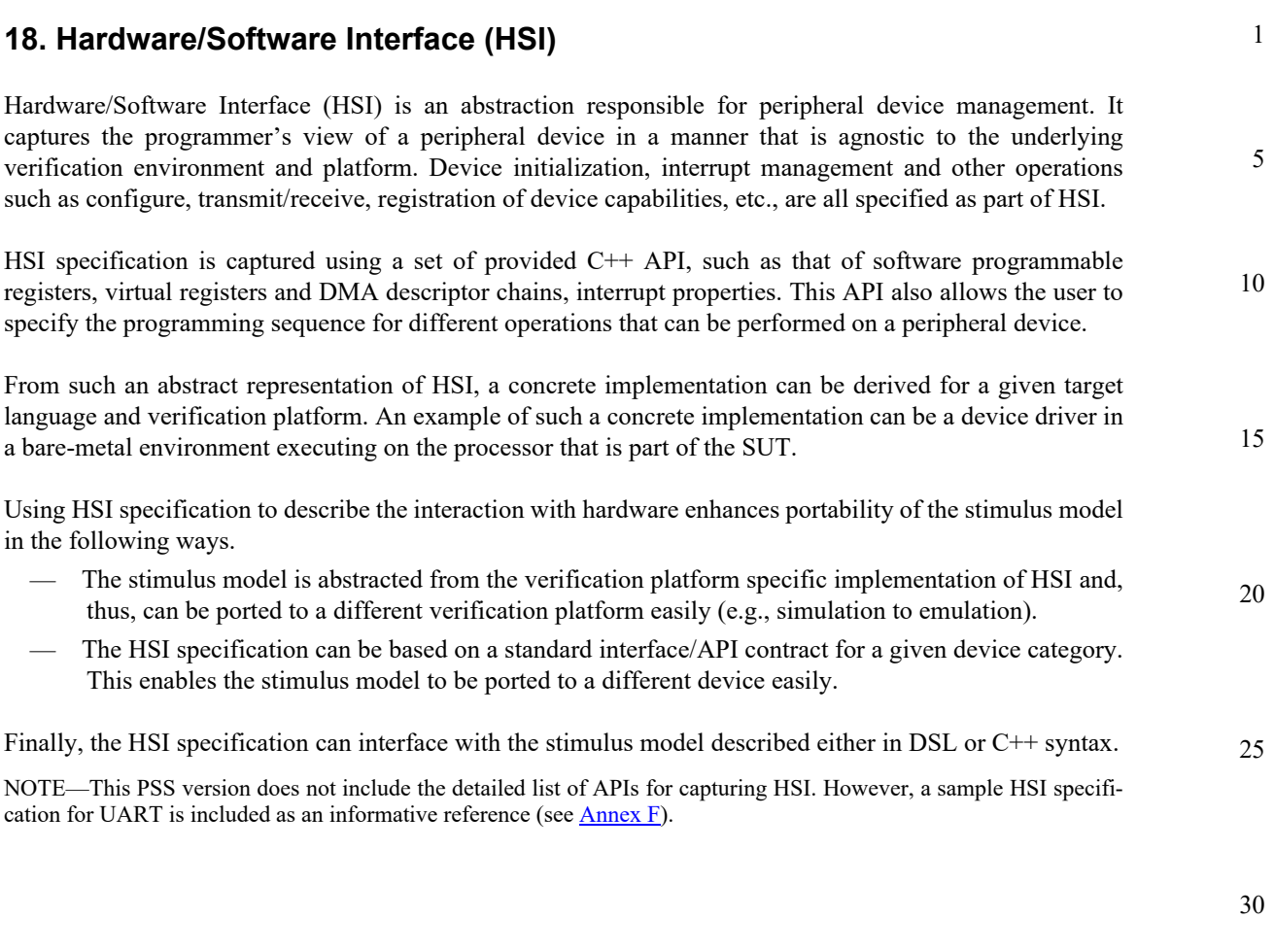

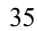

45

50

#### **Annex A**

(informative)

# **Bibliography**

 [B1] IEEE 100, *The Authoritative Dictionary of IEEE Standards Terms,* Seventh Edition. New York: Institute of Electrical and Electronics Engineers, Inc.

- 
- 
- 
- 

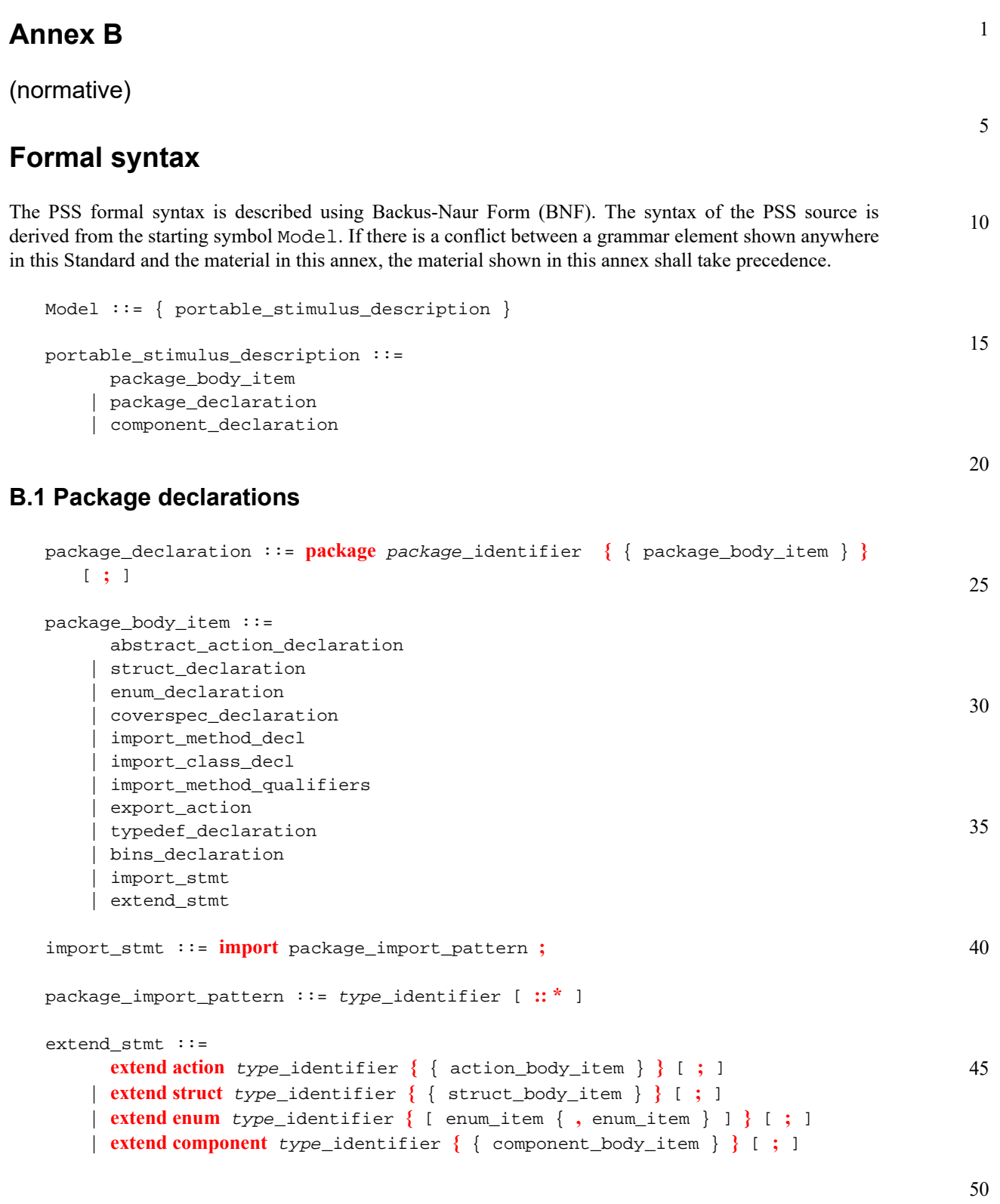

## **B.2 Action declarations**

```
action_declaration ::= action action_identifier [ action_super_spec ] 
   { { action_body_item } } [ ; ]
```

```
1
 5
10
15
20
25
30
35
40
45
50
55
                abstract_action_declaration ::= abstract action action_identifier 
                    [ action_super_spec ] { { action_body_item } } [ ; ]
                action_super_spec ::= : type_identifier
                action_body_item ::= 
                        activity_declaration
                      | overrides_declaration
                      | constraint_declaration
                       action_field_declaration
                        | bins_declaration
                       symbol declaration
                        | coverspec_declaration
                      | exec_block_stmt
                activity_declaration ::= activity { { [ identifier : ] activity_stmt } } [ ; ]
                action_field_declaration ::= [ action_field_modifier ] action_data_declaration
                action_field_modifier ::= 
                        rand
                      | io_direction
                      | lock
                        | share
                      | action
                io_direction ::= 
                        input
                      | output
             Exec blocks
                exec_block_stmt ::= 
                        exec_block
                      | target_code_exec_block
                      | target_file_exec_block
                exec_block ::= exec exec_kind_identifier { { exec_body_stmt } }
                exec_kind_identifier ::= 
                        pre_solve
                      | post_solve
                        | body
                      | header
                      | declaration
                      | run_start
                      | run_end
                      | init
                exec_body_stmt ::= expression [ assign_op expression ] ;
                assign_op ::= = | += | -= | <<= | >>= | |= | &=
                target_code_exec_block ::= exec exec_kind_identifier 
                    language_identifier = string ;
```
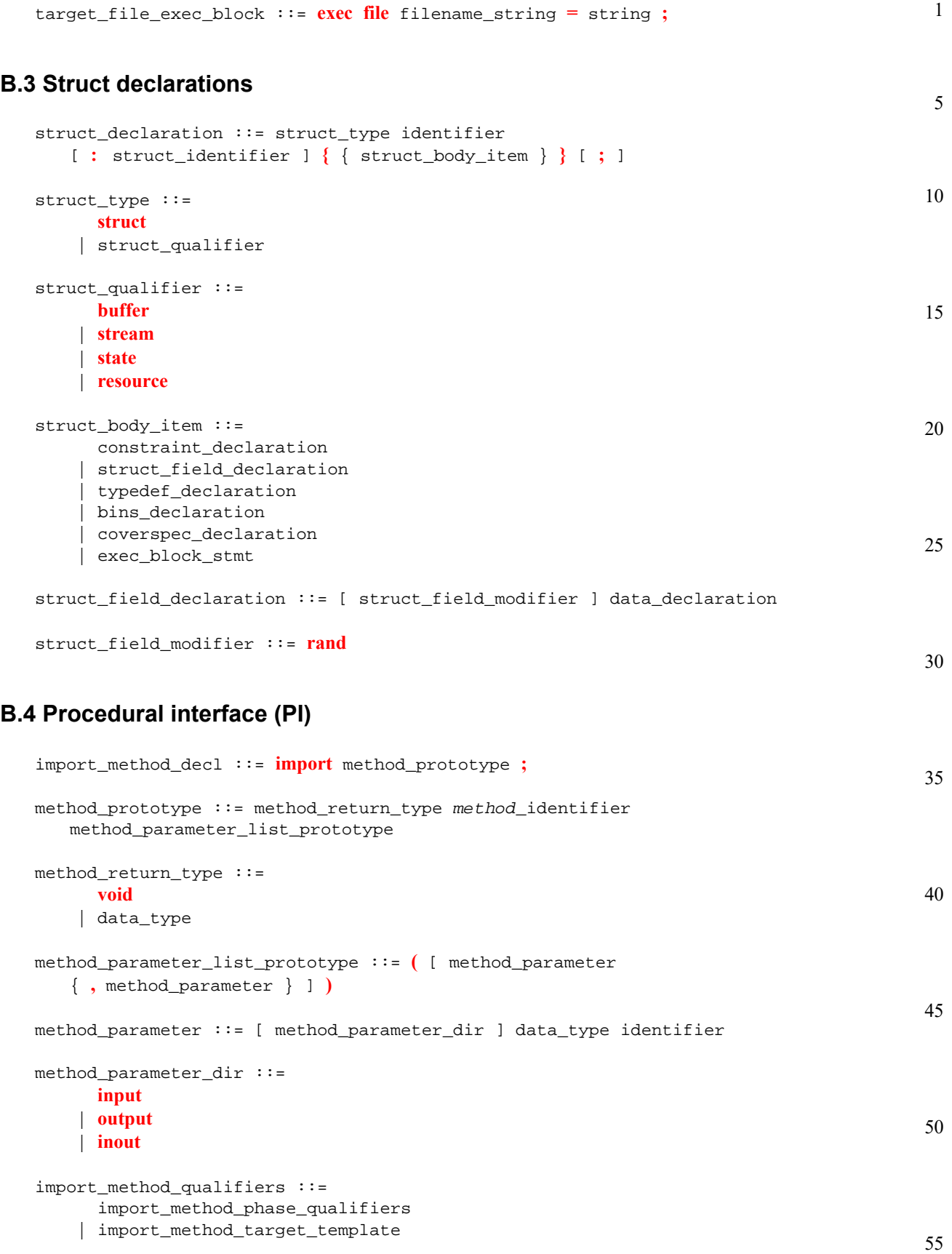

```
1
 5
10
15
                import_method_phase_qualifiers ::= import import_function_qualifiers 
                    type_identifier ;
                import_function_qualifiers ::= 
                       method_qualifiers [ language_identifier ]
                     | language_identifier
                method_qualifiers ::= 
                       target
                     | solve
                import_method_target_template ::= import language_identifier method_prototype 
                   = string ;
                method_parameter_list ::= ( [ expression { , expression } ] )
```
#### **B.4.1 Import class declaration**

```
20
25
                import_class_decl ::= import class import_class_identifier 
                   [ import_class_extends ] { { import_class_method_decl } } [ ; ]
                import_class_extends ::= : type_identifier { , type_identifier }
                import_class_method_decl ::= method_prototype ;
```
#### **B.4.2 Export action**

30

```
export_action ::= export [ method_qualifiers ] action_type_identifier 
   method_parameter_list_prototype ;
```
#### **B.5 Component declarations**

```
35
40
45
50
55
                component_declaration ::= component component_identifier 
                   [ : component_super_spec ] { { component_body_item } } [ ; ]
                component_super_spec ::= : type_identifier
                component_body_item ::= 
                       overrides_declaration
                     | component_field_declaration
                      | action_declaration
                     | object_bind_stmt
                       | inline_type_object_declaration
                      exec block
                     | package_body_item
                component_field_declaration ::=
                       component_data_declaration
                     | component_pool_declaration
                component data declaration ::= data declaration
                component_pool_declaration ::= pool [ [ expression ] ] type_identifier 
                   identifier ;
```

```
5
                                                                                             10
                                                                                             15
                                                                                             20
                                                                                             25
                                                                                             30
                                                                                             35
                                                                                             40
                                                                                             45
                                                                                             50
                                                                                             55
   object_bind_stmt ::= bind hierarchical_id object_bind_item_or_list ;
   object_bind_item_or_list ::= 
          component_path
        | { component_path { , component_path } }
   component path ::=
          component_identifier { . component_path_elem }
        | *
   component_path_elem ::= 
          component_action_identifier
        | *
   inline_type_object_declaration ::= pool [ [ expression ] ] struct_qualifier 
      struct identifier [ : struct_identifier ] { { struct_body_item } } [ ; ]
B.6 Activity statements
   activity_stmt ::= 
          activity_if_else_stmt
        | activity_repeat_stmt
        | activity_constraint_stmt
        | activity_foreach_stmt
        | activity_action_traversal_stmt
        | activity_sequence_block_stmt
        | activity_select_stmt
        | activity_parallel_stmt
        | activity_schedule_stmt
        | activity_bind_stmt
   activity_if_else_stmt ::= if ( expression ) activity_stmt [ else activity_stmt ]
   activity_repeat_stmt ::= 
          repeat while ( expression ) activity_sequence_block_stmt
        | repeat ( [ identifier : ] expression ) activity_sequence_block_stmt
        | repeat activity_sequence_block_stmt [ while ( expression ) ; ]
   activity_sequence_block_stmt ::= [ sequence ] { { activity_labeled_stmt } }
   activity_constraint_stmt ::= constraint
           { { constraint_body_item } }
        | single_stmt_constraint
   activity_foreach_stmt ::= foreach ( expression ) activity_sequence_block_stmt
   activity_action_traversal_stmt ::= 
          identifier [ inline_with_constraint ]
        | do type_identifier [ inline_with_constraint ] ;
   inline_with_constraint ::= with
           { { constraint_body_item } }
        | constant_expression
```

```
1
 5
10
15
20
                activity_select_stmt ::= select { activity_labeled_stmt activity_labeled_stmt 
                       { activity_labeled_stmt } }
                activity_labeled_stmt ::= [ identifier : ] activity_stmt
               activity_parallel_stmt ::= parallel { { activity_labeled_stmt } } [ ; ]
                activity_schedule_stmt ::= schedule { { activity_labeled_stmt } } [ ; ]
               activity_bind_stmt ::= bind hierarchical_id activity_bind_item_or_list ;
                activity_bind_item_or_list ::= 
                       hierarchical_id
                     | { hierarchical_id { , hierarchical_id } }
                symbol_declaration ::= symbol identifier [ ( symbol_paramlist ) ] 
                   = activity_stmt
                symbol_paramlist ::= [ symbol_param { , symbol_param } ]
                symbol_param ::= data_type identifier
```
#### 25 **B.7 Overrides**

40

```
overrides declaration ::= override \{ \} override stmt \} }
```
30 35 override\_stmt ::= type\_override | instance\_override type\_override ::= **type** identifier **with** *type\_*identifier **;** instance\_override ::= **instance** hierarchical\_id **with** identifier **;**

#### **B.8 Data declarations**

```
45
50
55
               data_declaration ::= data_type data_instantiation { , data_instantiation } ;
               action_data_declaration ::= action_data_type data_instantiation 
                   { , data_instantiation } ;
               data_instantiation ::= identifier [ ( coverspec_portmap_list ) ] [ array_dim ] 
                   [ = constant_expression ]
               coverspec_portmap_list ::= [
                       coverspec_portmap { , coverspec_portmap }
                     | hierarchical_id { , hierarchical_id } ]
               coverspec_portmap ::= . identifier ( hierarchical_id )
               array_dim ::= [ constant_expression ]
```
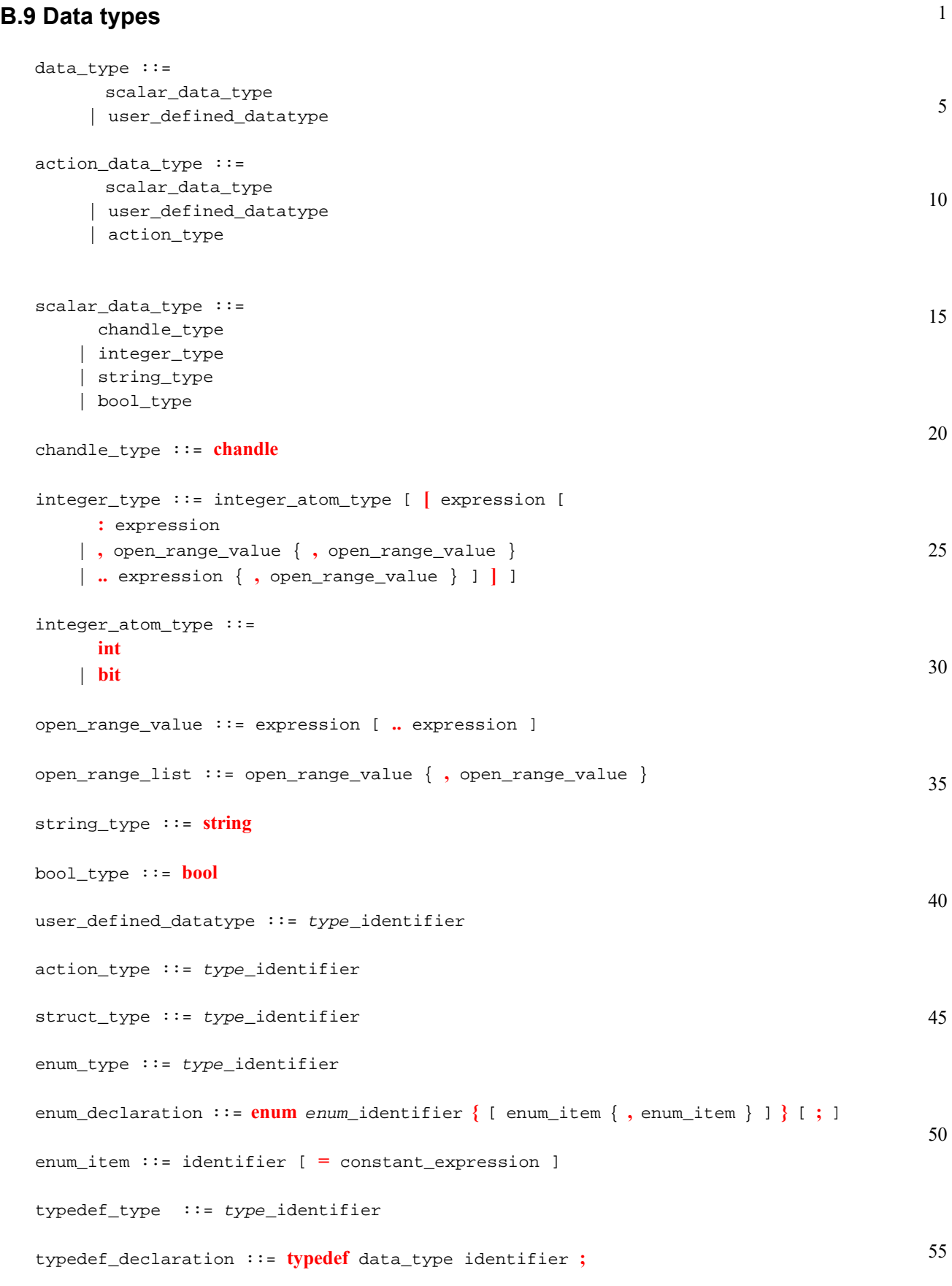

*Copyright © 2017 Accellera. All rights reserved. 201 This is an unapproved Accellera Standards Draft, subject to change.*

#### 1 **B.10 Constraint**

```
5
10
15
20
25
30
35
40
45
50
55
                constraint_declaration ::= 
                       [ dynamic ] constraint identifier { { constraint_body_item } }
                     | constraint { { constraint_body_item } }
                     | constraint single_stmt_constraint
                constraint_body_item ::= 
                       expression_constraint_item
                     | foreach_constraint_item
                     | if_constraint_item
                     | unique_constraint_item
                expression_constraint_item ::= expression
                      implicand_constraint_item
                     | ;
                implicand_constraint_item ::= -> constraint_set
                constraint_set ::= 
                       constraint_body_item
                     | constraint_block
                constraint_block ::= { { constraint_body_item } }
                foreach_constraint_item ::= foreach ( expression ) constraint_set
                if_constraint_item ::= if ( expression ) constraint_set [ else constraint_set ]
                unique_constraint_item ::= unique { hierarchical_id { , hierarchical_id } } ;
                single_stmt_constraint ::= 
                       expression_constraint_item
                     | unique_constraint_item
                scheduling_constraint ::= constraint ( parallel | sequence ) 
                    { hierarchical_id, hierarchical_id { , hierarchical_id } } ;
            B.11 Coverspec
                coverspec_declaration ::= coverspec identifier ( coverspec_port 
                    { , coverspec_port } ) { { coverspec_body_item } } [ ; ]
                coverspec_port ::= data_type identifier
                coverspec_body_item ::= 
                       coverspec_option
                     | coverspec_coverpoint
                     | coverspec_cross
                     | constraint_declaration
                coverspec_option ::= option . identifier = constant_expression ;
                coverspec_coverpoint ::= 
                       coverpoint_identifier : coverpoint coverpoint_target_identifier
```
```
1
                                                                                               5
                                                                                              10
                                                                                              15
                                                                                              20
                                                                                              25
                                                                                              30
                                                                                              35
                                                                                              40
                                                                                              45
                                                                                              50
                { { coverspec_coverpoint_body_item } }[ ; ]
         | ;
   coverspec_coverpoint_body_item ::= 
          coverspec_option
         | coverspec_coverpoint_binspec
         | ignore_constraint
         | illegal_constraint
   coverspec_coverpoint_binspec ::= bins identifier
          bin_specification
         | hierarchical_id ;
   ignore_constraint ::= ignore expression ;
   illegal_constraint ::= illegal expression ;
   coverspec_cross ::= 
          ID : cross coverpoint_identifier { , coverpoint_identifier } 
              { { coverspec_cross_body_item } }
         | ;
   coverspec_cross_body_item ::= 
          coverspec_option
         | ignore_constraint
         | illegal_constraint
Bins
   bins_declaration ::= bins identifier [ variable_identifier ] bin_specification 
      ;
   bin_specification ::= bin_specifier { bin_specifier } [ bin_wildcard ]
   bin_specifier ::= 
          explicit_bin_value
         | explicit_bin_range
         | bin_range_divide
         | bin_range_size
   explicit_bin_value ::= [ constant ]
   explicit_bin_range ::= [ constant .. constant ]
   bin_range_divide ::= explicit_bin_range / constant
   bin_range_size ::= explicit_bin_range : constant
   bin_wildcard ::= [ * ]
```
# **B.12 Expression**

constant\_expression ::= expression

```
expression ::= condition_expr
```
*Copyright © 2017 Accellera. All rights reserved. 203 This is an unapproved Accellera Standards Draft, subject to change.*

```
1
 5
10
15
20
25
30
35
40
45
50
55
                condition_expr ::= logical_or_expr { ? logical_or_expr : logical_or_expr }
                logical_or_expr ::= logical_and_expr { || logical_and_expr }
                logical_and_expr ::= binary_or_expr { && binary_or_expr }
                binary_or_expr ::= binary_xor_expr { | binary_xor_expr }
                binary_xor_expr ::= binary_and_expr { ^ binary_and_expr }
                binary_and_expr ::= logical_equality_expr { & logical_equality_expr }
                logical_equality_expr ::= logical_inequality_expr { eq_neq_op 
                   logical_inequality_expr }
                logical_inequality_expr ::= binary_shift_expr {
                       < | <= | > | >= binary_shift_expr
                     | inside [ open_range_list ] }
                binary_shift_expr ::= binary_add_sub_expr { shift_op binary_add_sub_expr }
                binary_add_sub_expr ::= binary_mul_div_mod_expr { add_sub_op 
                   binary_mul_div_mod_expr }
                binary_mul_div_mod_expr ::= binary_exp_expr { mul_div_mod_op binary_exp_expr }
                binary_exp_expr ::= unary_expr { ** unary_expr }
                unary_expr ::= [ unary_op ] primary
                \text{unary\_op} :: = + | - | ! | \sim | \& | | | ^ \wedgeprimary ::= 
                       number
                     | bool_literal
                     | paren_expr
                     | string
                     | variable_ref
                     | method_function_call
                paren_expr ::= ( expression )
                variable_ref ::= hierarchical_id [ [ expression [ : expression ] ] ]
                method_function_call ::= 
                       method_call
                     | function_call
                method_call ::= hierarchical_id method_parameter_list
                function_call ::= ID [:: ID [:: ID]] method_parameter_list
                mul_div_mod_op ::= * | / | %
                add_sub_op ::= + | -
```
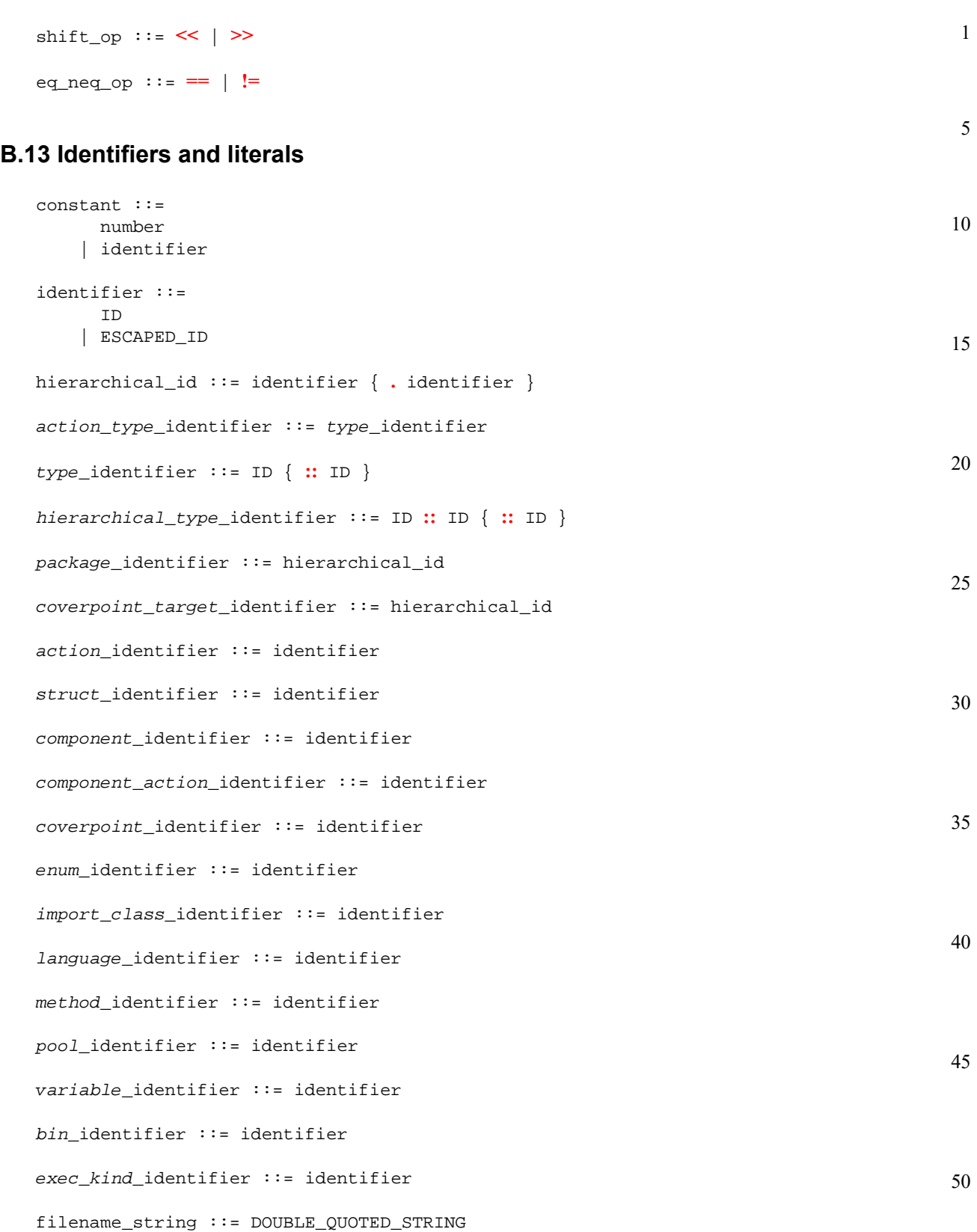

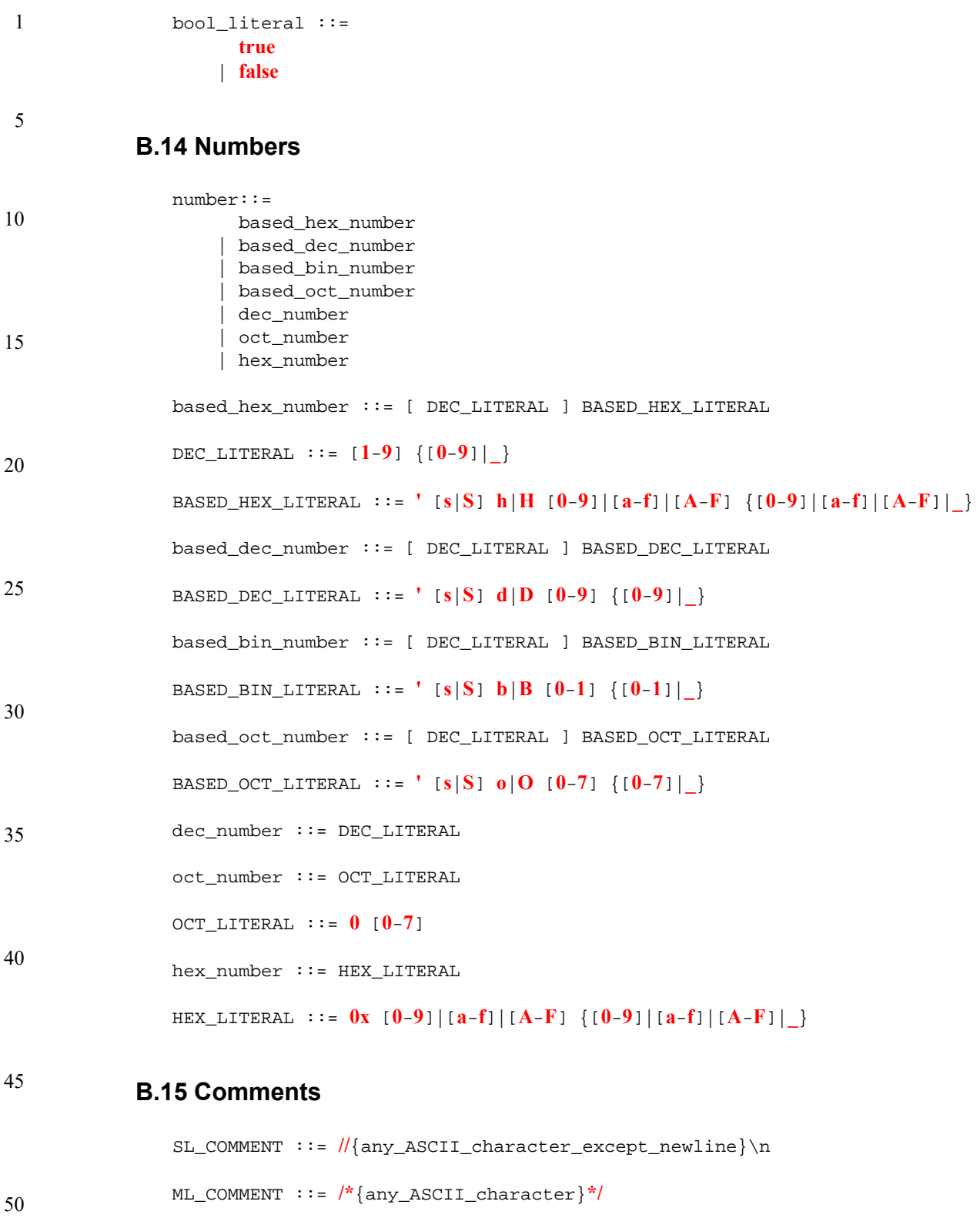

string ::= DOUBLE\_QUOTED\_STRING | TRIPLE\_DOUBLE\_QUOTED\_STRING

55 DOUBLE\_QUOTED\_STRING ::= **"** {**\**|**!\**|**"**} **"**

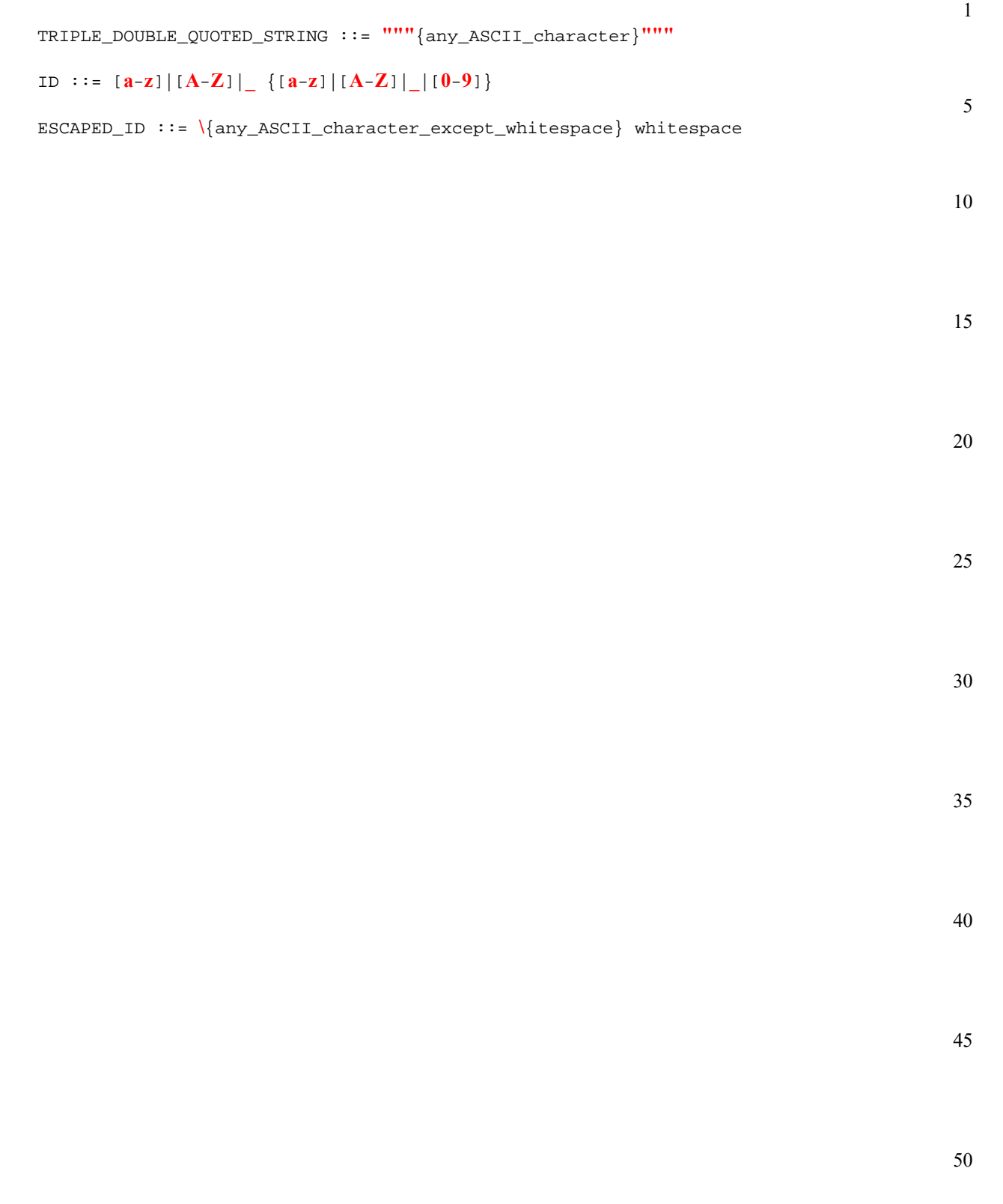

### 1 **Annex C**

(normative)

# **C++ header files**

10

5

This annex contains the header files for the C++ input.

# **C.1 File pss.h**

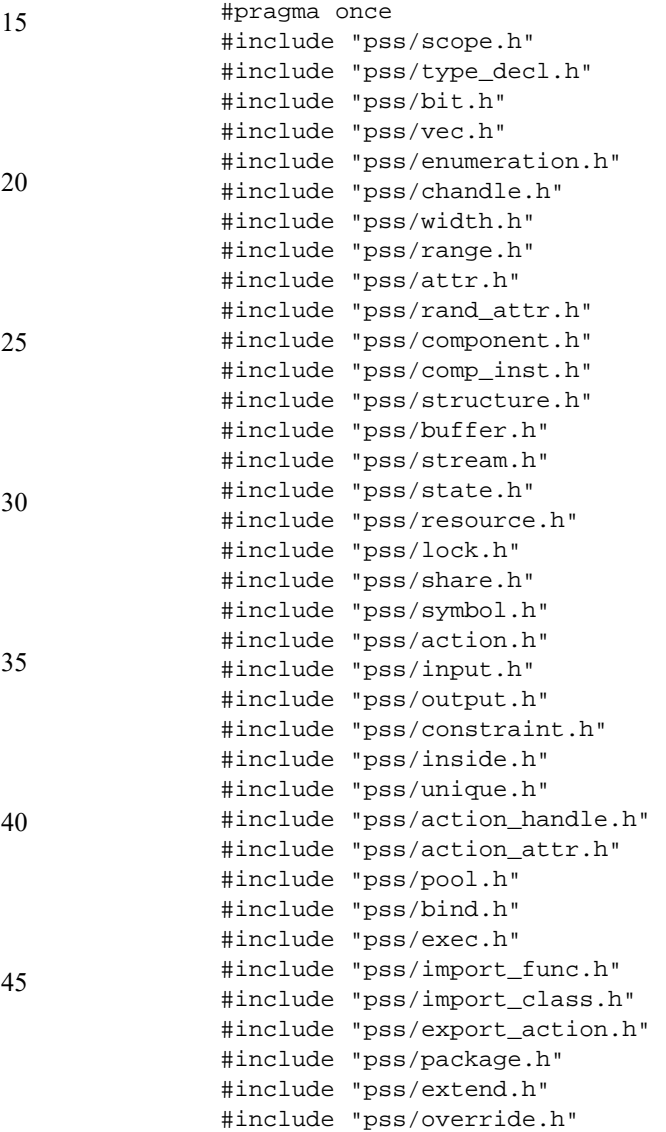

50

# **C.2 File pss/action\_attr.h**

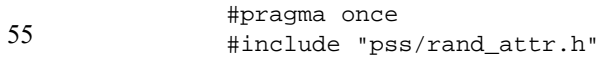

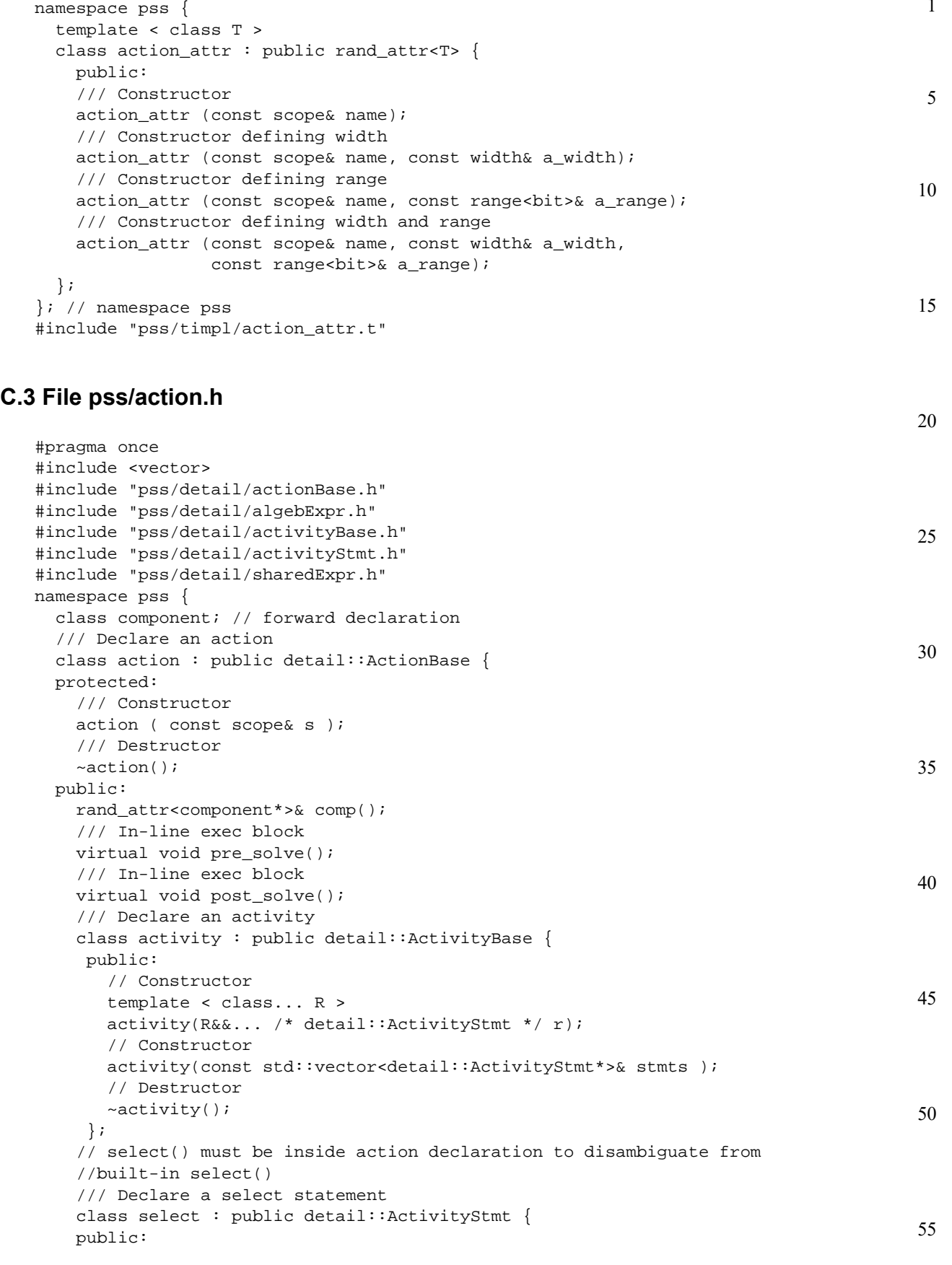

```
1
 5
10
15
20
25
30
35
40
45
50
55
                        template < class... R > 
                       select(R&&... /* detail::ActivityStmt */ r);
                        select(const std::vector<detail::ActivityStmt*>& stmts ); 
                      }; 
                      /// Declare a sequence block 
                      class sequence : public detail::ActivityStmt { 
                      public: 
                        // Constructor 
                        template < class... R > 
                       sequence(R&&... /* detail::ActivityStmt */ r);
                       sequence(const std::vector<detail::ActivityStmt*>& stmts );
                      }; 
                      /// Declare a schedule block 
                      class schedule : public detail::ActivityStmt { 
                      public: 
                        // Constructor 
                        template < class... R > 
                        schedule(R&&... /* detail::ActivityStmt */ r); 
                       schedule(const std::vector<detail::ActivityStmt*>& stmts );
                      }; 
                      /// Declare a parallel block 
                      class parallel : public detail::ActivityStmt { 
                      public: 
                        // Constructor 
                        template < class... R > 
                        parallel(R&&... /* detail::ActivityStmt */ r); 
                        parallel(const std::vector<detail::ActivityStmt*>& stmts ); 
                      }; 
                      /// Declare a repeat statement 
                      class repeat : public detail::ActivityStmt { 
                      public: 
                        /// Declare a repeat statement 
                        repeat(const detail::AlgebExpr& count, 
                                const detail::ActivityStmt& activity 
                        ); 
                        /// Declare a repeat statement 
                        repeat(const attr<int>& iter, 
                                const detail::AlgebExpr& count, 
                                const detail::ActivityStmt& activity 
                        ); 
                      }; 
                      /// Declare a repeat while statement 
                      class repeat_while : public detail::ActivityStmt { 
                      public: 
                        /// Declare a repeat while statement 
                        repeat_while(const detail::AlgebExpr& cond, 
                                      const detail::ActivityStmt& activity 
                        ); 
                      }; 
                      /// Declare a do while statement 
                      class do_while : public detail::ActivityStmt { 
                      public: 
                        /// Declare a repeat while statement 
                        do_while( const detail::ActivityStmt& activity, 
                                   const detail::AlgebExpr& cond 
                        ); 
                      }; 
                    }; // class action 
                 }; // namespace pss
```
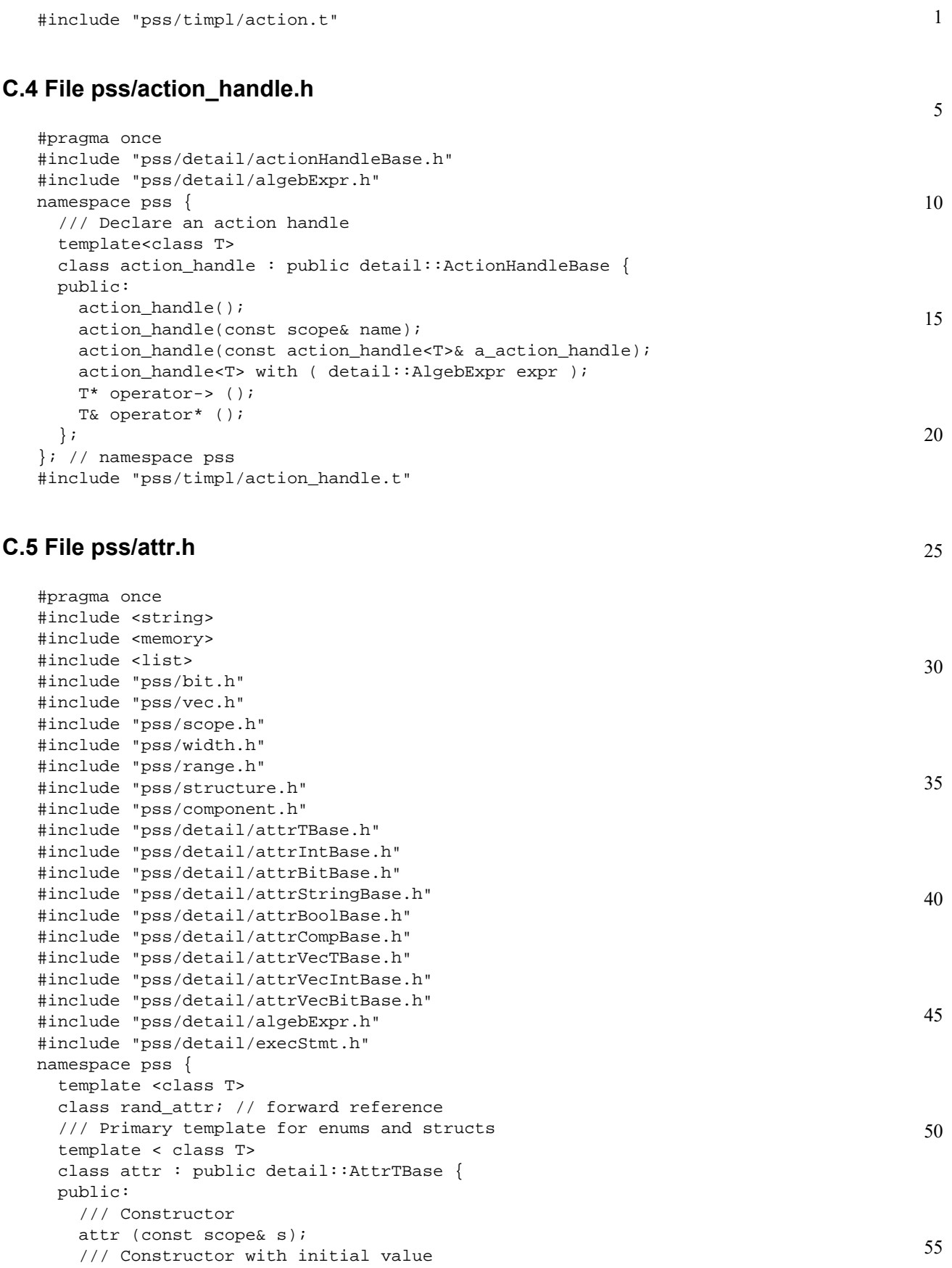

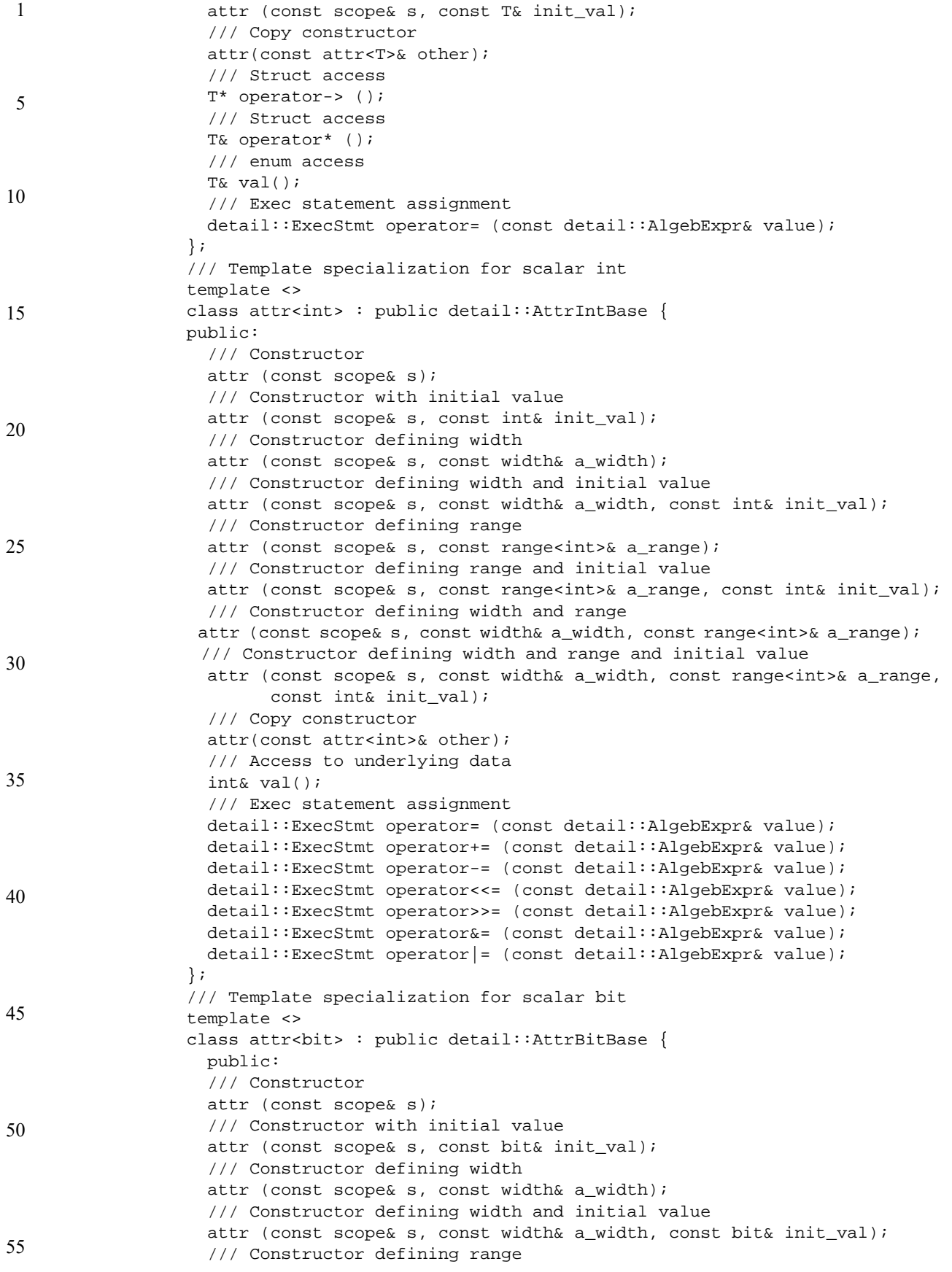

### *212 Copyright © 2017 Accellera. All rights reserved. This is an unapproved Accellera Standards Draft, subject to change.*

```
1
                                                                                          5
                                                                                         10
                                                                                         15
                                                                                         20
                                                                                         25
                                                                                         30
                                                                                         35
                                                                                         40
                                                                                         45
                                                                                         50
                                                                                         55
   attr (const scope& s, const range<bit>& a_range); 
   /// Constructor defining range and initial value 
   attr (const scope& s, const range<bit>& a_range, const bit& init_val); 
   /// Constructor defining width and range 
   attr (const scope& s, const width& a_width, const range<bit>& a_range); 
   /// Constructor defining width and range and initial value 
   attr (const scope& s, const width& a_width, const range<bit>& a_range,
         const bit& init_val); 
   /// Copy constructor 
   attr(const attr<bit>& other); 
   /// Access to underlying data 
   bit& val(); 
   /// Exec statement assignment 
   detail::ExecStmt operator= (const detail::AlgebExpr& value); 
   detail::ExecStmt operator+= (const detail::AlgebExpr& value); 
   detail::ExecStmt operator-= (const detail::AlgebExpr& value); 
   detail::ExecStmt operator<<= (const detail::AlgebExpr& value); 
   detail::ExecStmt operator>>= (const detail::AlgebExpr& value); 
   detail::ExecStmt operator&= (const detail::AlgebExpr& value); 
   detail::ExecStmt operator|= (const detail::AlgebExpr& value); 
 }; 
 /// Template specialization for scalar string 
 template <> 
 class attr<std::string> : public detail::AttrStringBase { 
 public: 
   /// Constructor 
   attr (const scope& s); 
   /// Constructor and initial value 
   attr (const scope& s, const std::string& init_val); 
   /// Copy constructor 
   attr(const attr<std::string>& other); 
   /// Access to underlying data 
   std::string& val(); 
   /// Exec statement assignment 
   detail::ExecStmt operator= (const detail::AlgebExpr& value); 
 }; 
 /// Template specialization for scalar bool 
 template <> 
 class attr<bool> : public detail::AttrBoolBase { 
 public: 
   /// Constructor 
   attr (const scope& s); 
   /// Constructor and initial value 
   attr (const scope& s, const bool init_val); 
   /// Copy constructor 
   attr(const attr<bool>& other); 
   /// Access to underlying data 
   bool& val(); 
   /// Exec statement assignment 
   detail::ExecStmt operator= (const detail::AlgebExpr& value); 
   detail::ExecStmt operator+= (const detail::AlgebExpr& value); 
   detail::ExecStmt operator-= (const detail::AlgebExpr& value); 
   detail::ExecStmt operator&= (const detail::AlgebExpr& value); 
   detail::ExecStmt operator|= (const detail::AlgebExpr& value); 
 }; 
 /// Template specialization for scalar component* 
 template <> 
 class attr<component*> : public detail::AttrCompBase { 
 public:
```
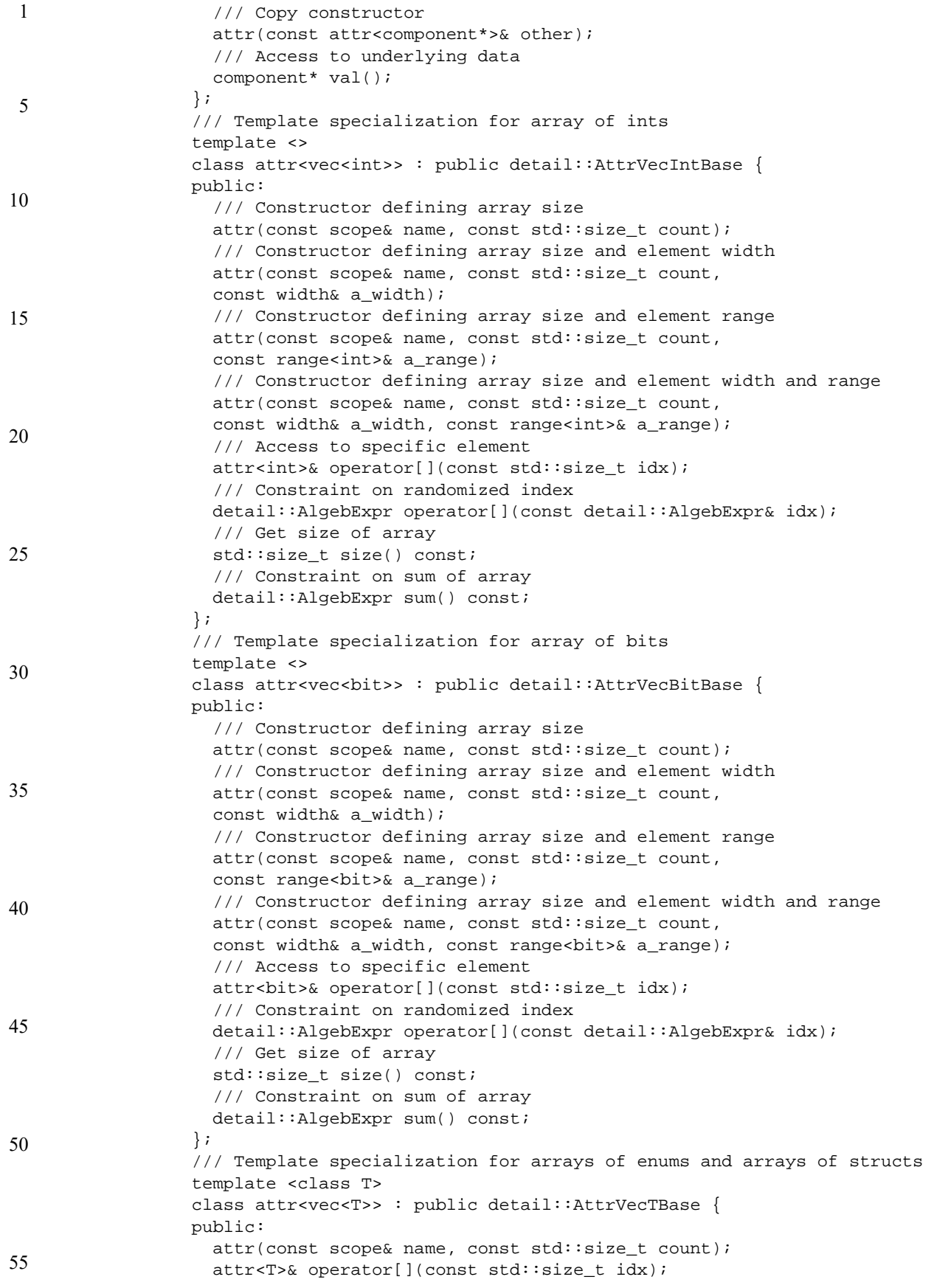

5

10

30

40

```
 detail::AlgebExpr operator[](const detail::AlgebExpr& idx); 
     std::size_t size() const; 
  }; 
  template < class T > 
  using attr_vec = attr< vec <T> >; 
}; // namespace pss 
#include "pss/timpl/attr.t"
```
## **C.6 File pss/bind.h**

```
15
                                                                                             20
                                                                                             25
#pragma once 
#include "pss/pool.h" 
#include "pss/detail/bindBase.h" 
#include "pss/detail/ioBase.h" 
namespace pss { 
   /// Declare a bind 
   class bind : public detail::BindBase { 
  public: 
     /// Bind a resource to multiple targets 
     template <class R /*resource*/, typename... T /*targets*/ > 
     bind (const pool<R>& a_pool, const T&... targets); 
     /// Explicit binding of action inputs and outputs 
     bind ( const std::initializer_list<detail::IOBase>& io_items ); 
     /// Destructor 
    \nightharpoonupbind();
  }; 
}; // namespace pss 
#include "pss/timpl/bind.t"
```
## **C.7 File pss/bit.h**

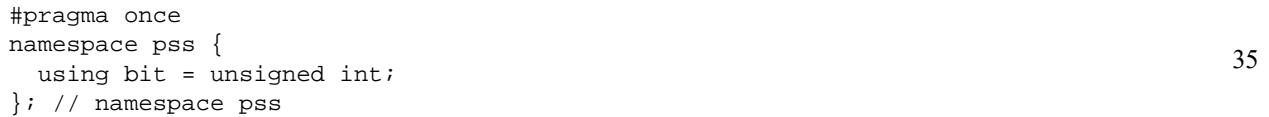

# **C.8 File pss/buffer.h**

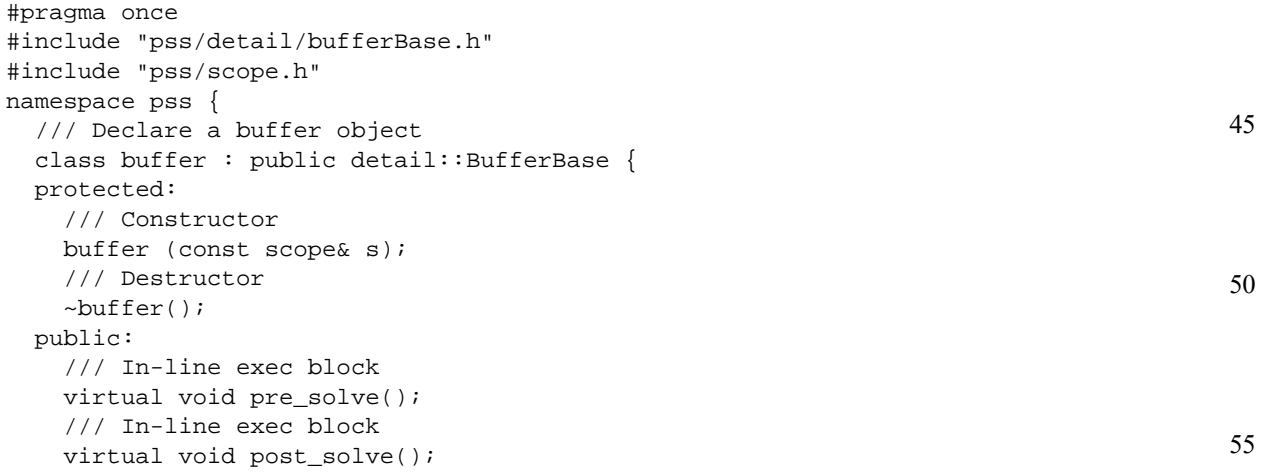

 }; }; // namespace pss

1

#### 5 **C.9 File pss/chandle.h**

```
10
15
                #pragma once 
                #include "pss/detail/algebExpr.h" 
                #include "pss/detail/chandleBase.h" 
                namespace pss { 
                   class chandle : public detail::ChandleBase { 
                   public: 
                     chandle& operator= ( detail::AlgebExpr val );
                   }; 
                };
```
## **C.10 File pss/comp\_inst.h**

```
20
25
30
35
40
45
50
                 #pragma once 
                 #include "pss/detail/compInstBase.h" 
                 #include "pss/detail/compInstVecBase.h" 
                #include "pss/scope.h" 
                namespace pss { 
                    /// Declare a component instance 
                    template<class T> 
                    class comp_inst : public detail::CompInstBase { 
                    public: 
                      /// Constructor 
                      comp_inst (const scope& s); 
                      /// Copy Constructor 
                      comp_inst (const comp_inst& other); 
                      /// Destructor 
                      ~comp_inst(); 
                      /// Access content 
                      T* operator-> (); 
                      /// Access content 
                       T& operator* (); 
                    }; 
                    /// Template specialization for array of components 
                    template<class T> 
                    class comp_inst< vec<T> > : public detail::CompInstVecBase { 
                    public: 
                      comp_inst(const scope& name, const std::size_t count); 
                      comp_inst<T>& operator[](const std::size_t idx); 
                     std::size t size() const;
                    }; 
                    template < class T > 
                    using comp_inst_vec = comp_inst< vec <T> >; 
                 }; // namespace pss 
                 #include "pss/timpl/comp_inst.t"
```
# **C.11 File pss/component.h**

```
55
                #pragma once 
                #include "pss/detail/componentBase.h"
```
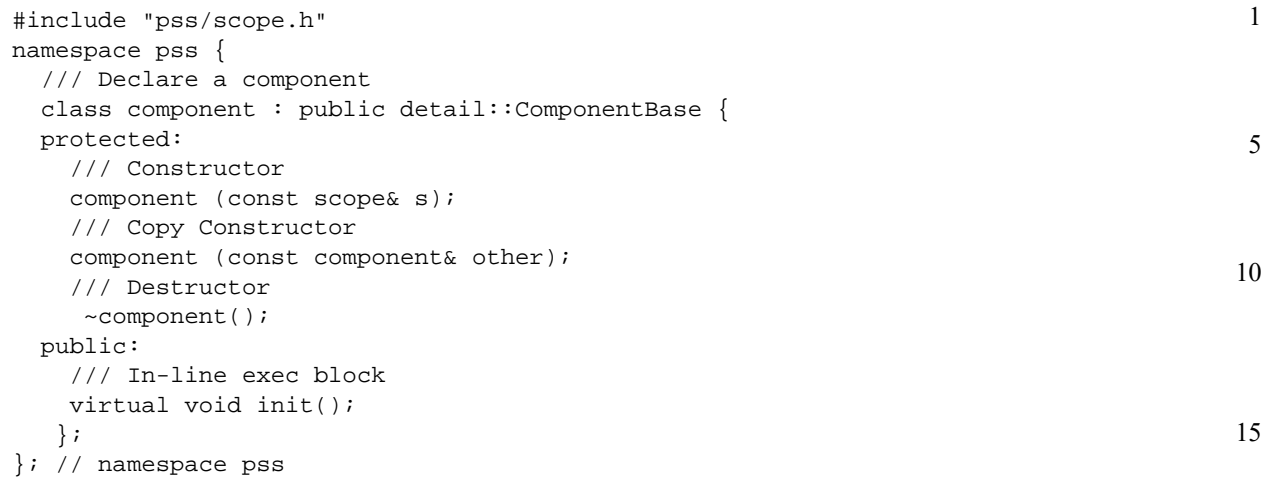

# **C.12 File pss/constraint.h**

```
25
                                                                                         30
                                                                                         35
                                                                                         40
                                                                                         45
                                                                                         50
                                                                                         55
#pragma once
#include <vector>
#include "pss/detail/constraintBase.h"
namespace pss {
  namespace detail {
     class AlgebExpr; // forward reference
 }
   class constraint_block : public detail::AlgebExpr {
   public:
     template <class... R> constraint_block(
       const R&... /*detail::AlgebExpr*/ constraints);
   };
   /// Declare a member constraint
   class constraint : public detail::ConstraintBase {
   public:
     /// Declare an unnamed member constraint
     template <class... R> constraint (
       const R&... /*detail::AlgebExpr*/ expr
       );
     /// Declare a named member constraint
     template <class... R> constraint ( const std::string& name,
       const R&... /*detail::AlgebExpr*/ expr
       );
   };
   /// Declare a dynamic member constraint
   class dynamic_constraint : public detail::DynamicConstraintBase {
   public:
     /// Declare an unnamed dynamic member constraint
     template <class... R> dynamic_constraint (
       const R&... /*detail::AlgebExpr*/ expr
       );
     /// Declare a named dynamic member constraint
     template <class... R> dynamic_constraint (
       const std::string& name,
       const R&... /*detail::AlgebExpr*/ expr
       );
   };
}; // namespace pss
```
#### 1 **C.13 File pss/enumeration.h**

```
5
10
15
20
25
30
35
40
                #pragma once 
                #include "pss/detail/enumerationBase.h" 
                #include "pss/scope.h" 
                namespace pss { 
                   /// Declare an enumeration 
                   class enumeration : public detail::EnumerationBase { 
                   public: 
                      /// Constructor 
                     enumeration ( const scope& s);
                      /// Default Constructor 
                      enumeration (); 
                      /// Destructor 
                      ~enumeration (); 
                   protected: 
                      class __pss_enum_values { 
                      public: 
                          __pss_enum_values (enumeration* context, const std::string& s); 
                      }; 
                      template <class T> 
                      enumeration& operator=( const T& t); 
                    }; 
                }; // namespace pss 
                #define PSS_ENUM(class_name, base_class, ...) \ 
                   public: \ 
                 \lambdaclass_name (const scope& p) : base_class (this) \{ \}\lambda enum __pss_##class_name { \ 
                     _VA_RGS \
                       \}; \setminus\lambda __pss_enum_values __pss_enum_values_ {this, #__VA_ARGS__}; \ 
                 \Deltaclass_name() \{\} \setminus class_name (const __pss_##class_name e) { \ 
                     enumeration::operator=(e); \setminus } \ 
                 \lambda class_name& operator=(const __pss_##class_name e){ \ 
                     enumeration::operator=(e); \setminus return *this; \ 
                  } 
                #include "pss/timpl/enumeration.t"
```
45

## **C.14 File pss/exec.h**

```
50
55
                #pragma once 
                #include <functional> 
                #include "pss/detail/execBase.h" 
                #include "pss/detail/attrCommon.h" 
                namespace pss { 
                   /// Declare an exec block 
                   class exec : public detail::ExecBase { 
                   public: 
                       /// Types of exec blocks
```
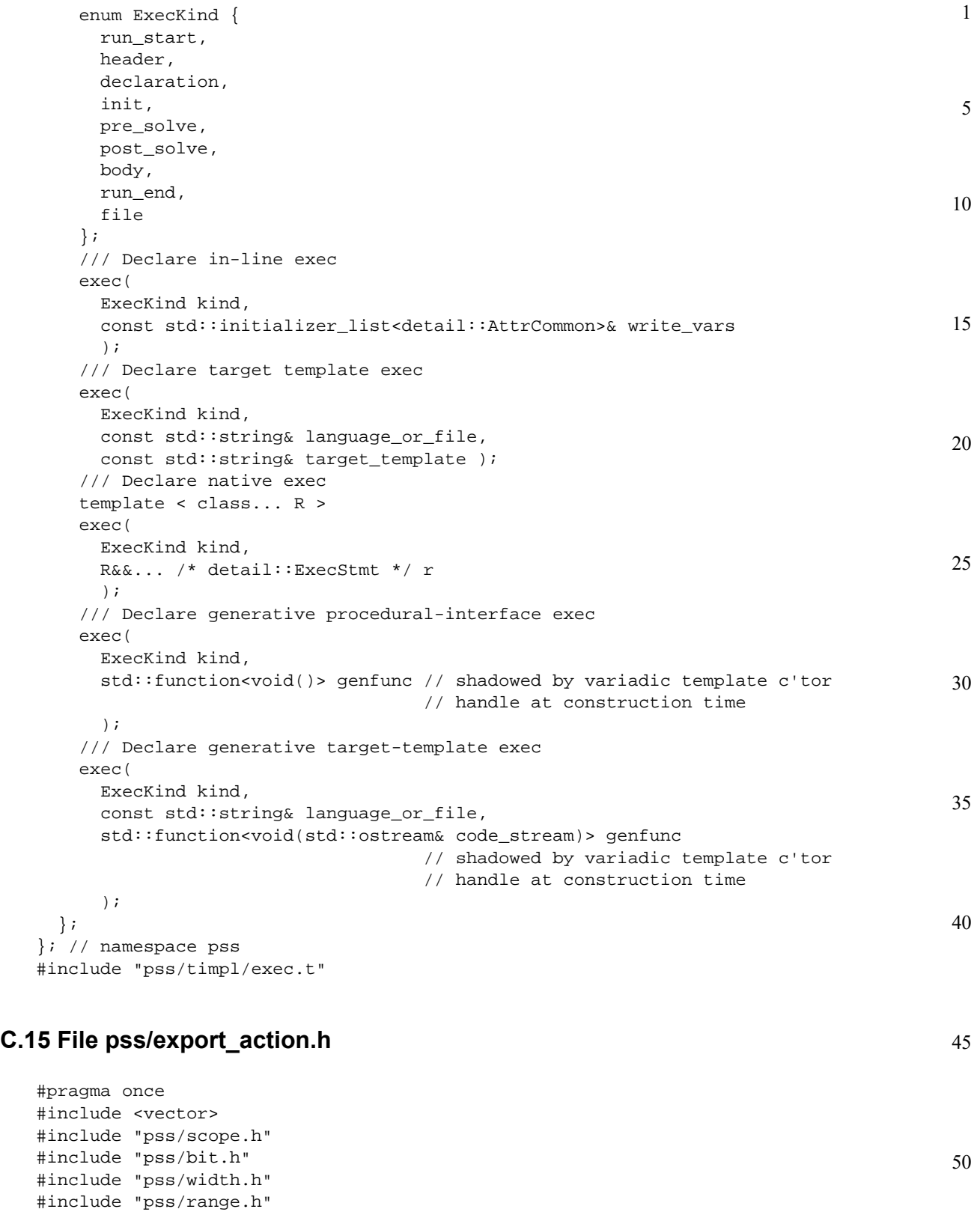

#include "pss/detail/exportActionParam.h"

class export\_action\_base {

namespace pss {

public:

```
1
 5
10
15
20
25
                      // Export action kinds 
                      enum kind { solve, target }; 
                      template <class T> class in : public detail::ExportActionParam { 
                      public: 
                      }; 
                    }; 
                     /// Declare an export action 
                     template <class T=int> class export_action : public export_action_base { 
                    public: 
                       using export_action_base::in; 
                      export_action(const std::vector<detail::ExportActionParam> &params);
                       export_action(kind, const std::vector<detail::ExportActionParam> 
                                     &params);
                     }; 
                    template <> class export_action_base::in<bit> : 
                                 public detail::ExportActionParam { 
                    public: 
                      in(const scope &name); 
                      in(const scope &name, const width &w); 
                     in(const scope &name, const width &w, const range<br/>sbit> &rnq);
                    }; 
                    template <> class export_action_base::in<int> : 
                                 public detail::ExportActionParam { 
                    public: 
                      in(const scope &name); 
                      in(const scope &name, const width &w); 
                      in(const scope &name, const width &w, const range<int> &rng); 
                    }; 
                 }
```
### **C.16 File pss/extend.h**

```
35
40
45
50
55
                 #pragma once 
                 namespace pss { 
                    /// Extend a structure 
                    template < class Foundation, class Extension> 
                    class extend_structure { 
                    public: 
                      extend_structure(); 
                    }; 
                     /// Extend an action 
                    template < class Foundation, class Extension> 
                    class extend_action { 
                    public: 
                     extend_action();
                    }; 
                    /// Extend a component 
                    template < class Foundation, class Extension> 
                    class extend_component { 
                    public: 
                      extend_component(); 
                    }; 
                    /// Extend an enum 
                    template < class Foundation, class Extension> 
                    class extend_enum { 
                    public: 
                      extend_enum();
```
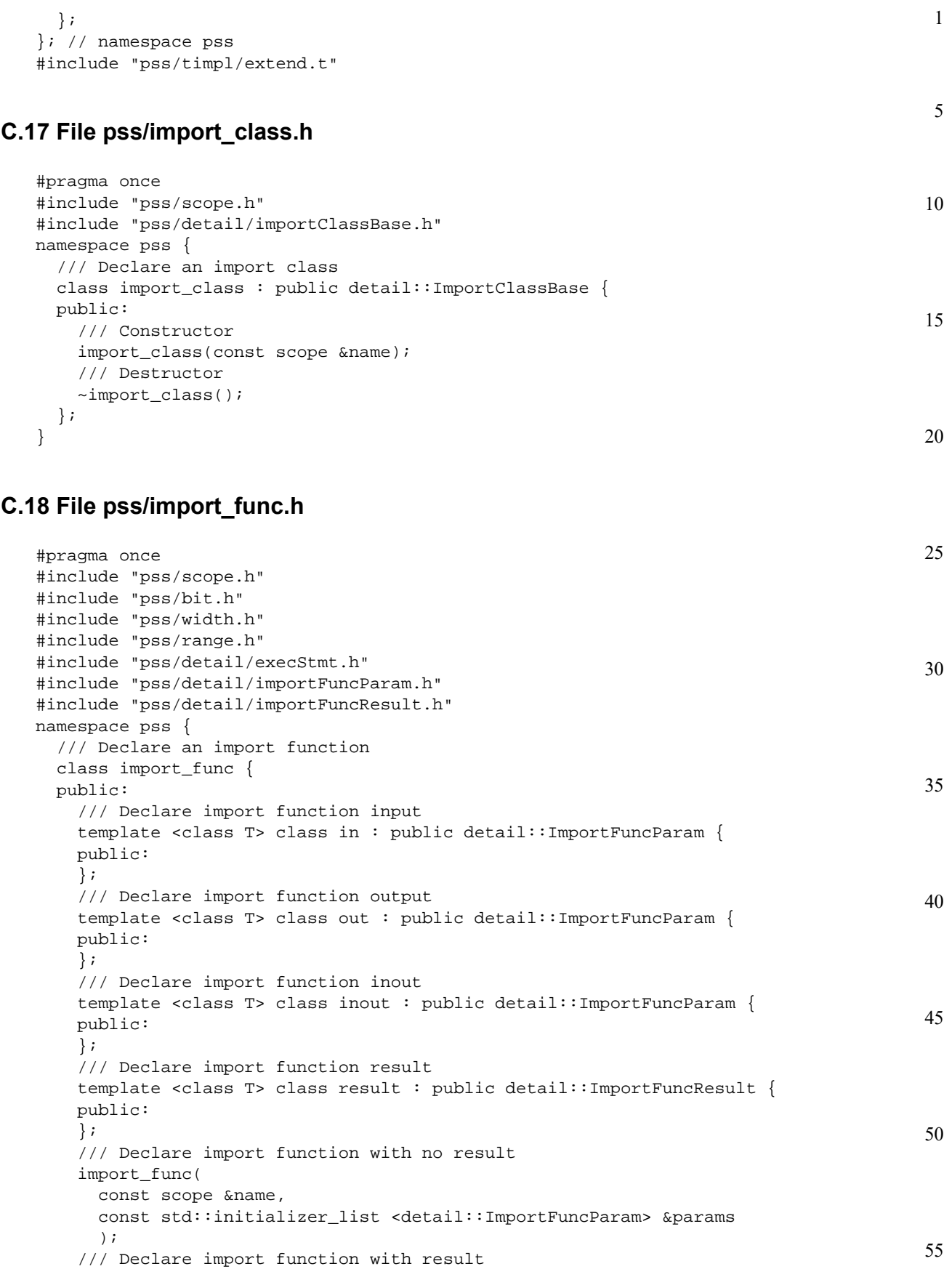

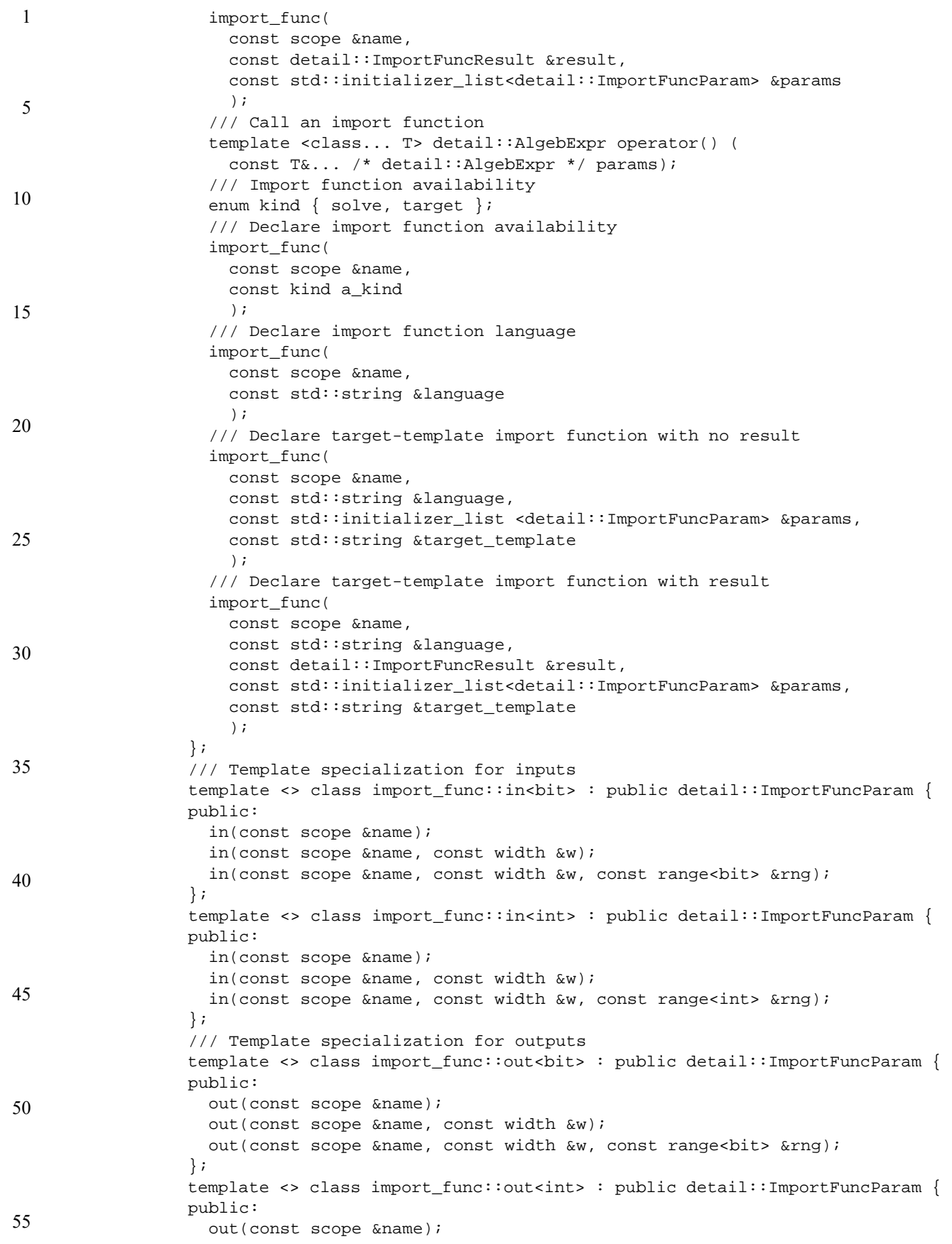

```
1
                                                                                              5
                                                                                             10
                                                                                             15
                                                                                             20
                                                                                             25
                                                                                             30
     out(const scope &name, const width &w); 
     out(const scope &name, const width &w, const range<int> &rng); 
  }; 
   /// Template specialization for inouts 
  template <> class import_func::inout<bit> : public detail::ImportFuncParam { 
  public: 
     inout(const scope &name); 
     inout(const scope &name, const width &w); 
     inout(const scope &name, const width &w, const range<bit> &rng); 
    }; 
  template <> class import_func::inout<int> : public detail::ImportFuncParam { 
  public: 
     inout(const scope &name); 
     inout(const scope &name, const width &w); 
     inout(const scope &name, const width &w, const range<int> &rng); 
  }; 
   /// Template specialization for results 
  template <> class import_func::result<bit> : public detail::ImportFuncResult 
   {
  public: 
     result(); 
     result(const width &w); 
     result(const width &w, const range<bit> &rng); 
  }; 
  template <> class import_func::result<int> : public detail::ImportFuncResult 
   { 
  public: 
     result(); 
     result(const width &w); 
     result(const width &w, const range<int> &rng); 
   }; 
}; // namespace pss
```
# **C.19 File pss/input.h**

```
40
                                                                                                45
                                                                                                50
                                                                                                55
#pragma once 
#include "pss/detail/inputBase.h" 
#include "pss/scope.h" 
namespace pss { 
   /// Declare an action input 
   template<class T> 
   class input : public detail::InputBase { 
   public: 
     /// Constructor 
     input (const scope& s); 
     /// Destructor 
    \siminput();
     /// Access content 
     T* operator-> (); 
     /// Access content 
     T& operator* (); 
   }; 
}; // namespace pss 
#include "pss/timpl/input.t"
```
#### 1 **C.20 File pss/inside.h**

```
5
10
15
20
25
30
                 #pragma once 
                 #include "pss/range.h" 
                 #include "pss/attr.h" 
                 #include "pss/rand_attr.h" 
                 namespace pss { 
                    /// Declare a set membership 
                    class inside : public detail::AlgebExpr { 
                    public: 
                      inside ( const attr<int>& a_var, 
                                const range<int>& a_range 
                      ); 
                      inside ( const attr<bit>& a_var, 
                              const range<bit>& a_range 
                      ); 
                      inside ( const rand_attr<int>& a_var, 
                                const range<int>& a_range 
                      ); 
                      inside ( const rand_attr<bit>& a_var, 
                               const range<br/>bit>& a_range
                      ); 
                      template < class T> 
                      inside ( const rand_attr<T>& a_var, 
                                const range<T>& a_range 
                      ); 
                      template < class T> 
                      inside ( const attr<T>& a_var, 
                                const range<T>& a_range 
                      ); 
                   }; 
                 }; // namespace pss 
                 #include "pss/timpl/inside.t"
```
### 35

# **C.21 File pss/lock.h**

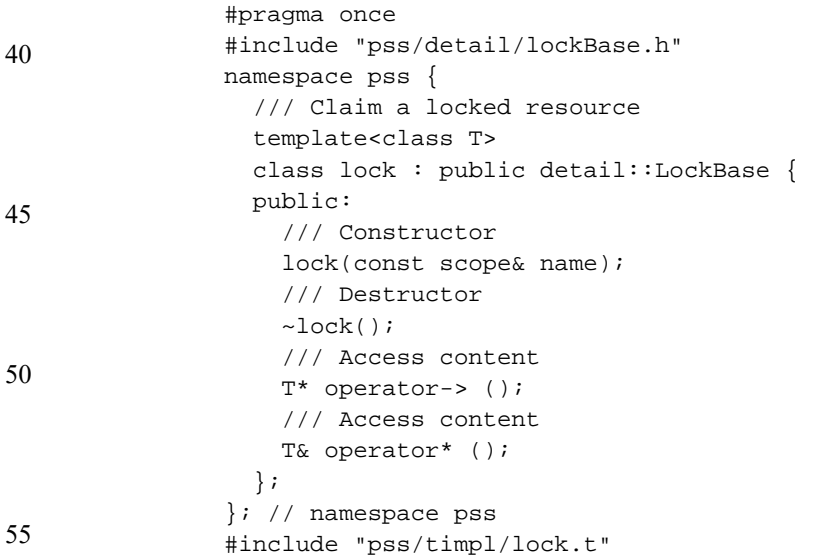

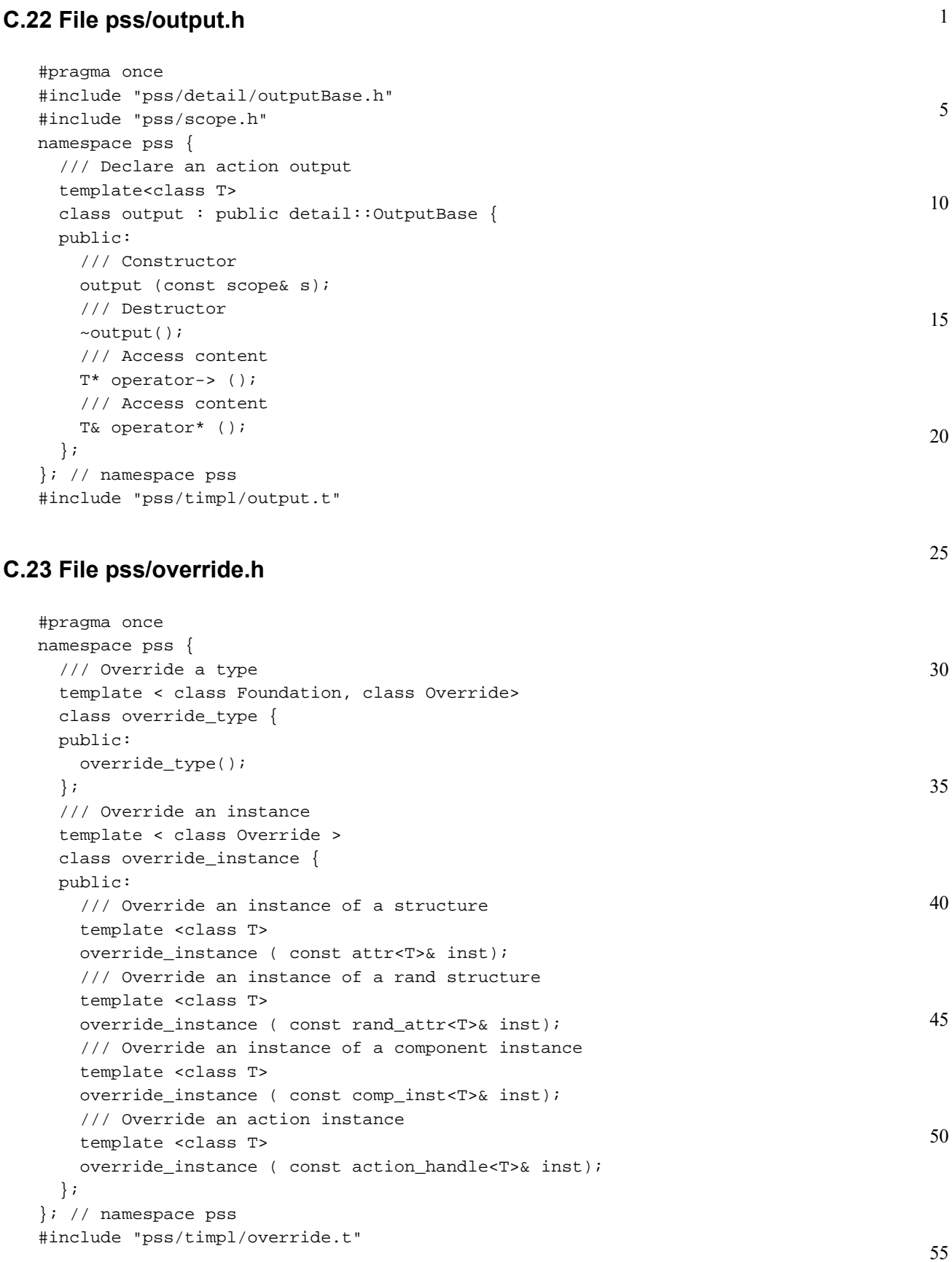

#### 1 **C.24 File pss/package.h**

```
5
10
15
                #pragma once 
                #include <memory> 
                #include "pss/detail/packageBase.h" 
                #include "pss/scope.h" 
                namespace pss { 
                   /// Declare a PSS package 
                   class package : public detail::PackageBase { 
                   protected: 
                      /// constructor 
                      package (const scope& s); 
                      ~package(); 
                     }; 
                }; // namespace pss
```
# **C.25 File pss/pool.h**

```
20
25
30
                #pragma once 
                #include <string> 
                #include "pss/detail/poolBase.h" 
                namespace pss { 
                   /// Declare a pool 
                   template <class T> 
                   class pool : public detail::PoolBase { 
                    public: 
                      pool (const scope& name, std::size_t count = 1); 
                    }; 
                }; // namespace pss 
                #include "pss/timpl/pool.t"
```
# **C.26 File pss/rand\_attr.h**

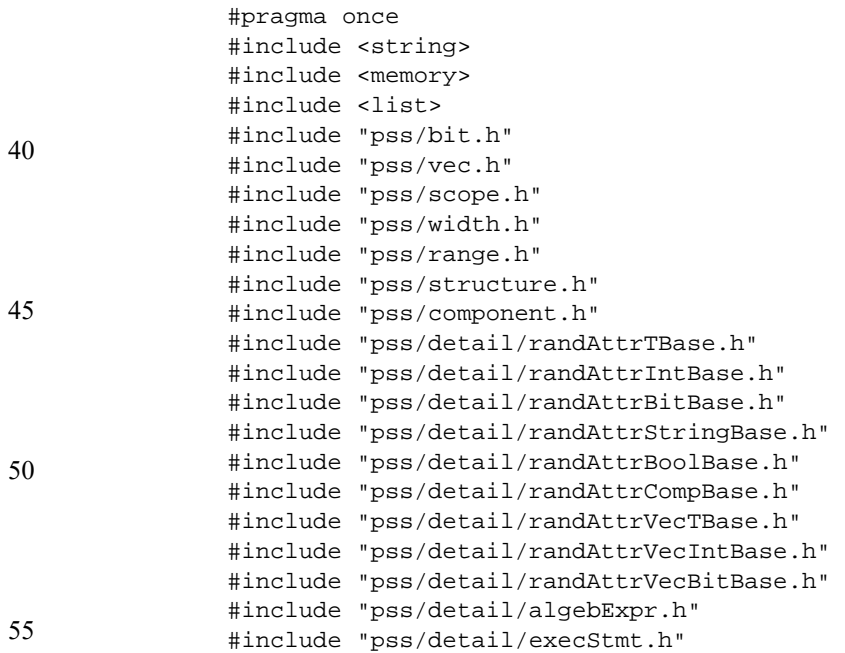

```
1
                                                                                            5
                                                                                           10
                                                                                           15
                                                                                           20
                                                                                           25
                                                                                           30
                                                                                           35
                                                                                           40
                                                                                           45
                                                                                           50
                                                                                           55
namespace pss { 
   template <class T> 
   class attr; // forward reference 
    /// Primary template for enums and structs 
   template <class T> 
   class rand_attr : public detail::RandAttrTBase { 
   public: 
     /// Constructor 
     rand_attr (const scope& name); 
     /// Constructor and initial value 
     rand_attr (const scope& name, const T& init_val); 
     /// Copy constructor 
     rand_attr(const rand_attr<T>& other); 
     /// Struct access 
     T* operator-> (); 
     /// Struct access 
     T& operator* (); 
     /// enum access 
     T& val(); 
     /// Exec statement assignment 
     detail::ExecStmt operator= (const detail::AlgebExpr& value); 
   }; 
   /// Template specialization for scalar rand int 
   template <> 
   class rand_attr<int> : public detail::RandAttrIntBase { 
   public: 
     /// Constructor 
     rand_attr (const scope& name); 
     /// Constructor and initial value 
     rand_attr (const scope& name, const int& init_val); 
     /// Constructor defining width 
    rand_attr (const scope& name, const width& a_width);
     /// Constructor defining width and initial value 
    rand_attr (const scope& name, const width& a_width, const int& init_val); 
     /// Constructor defining range 
     rand_attr (const scope& name, const range<int>& a_range); 
     /// Constructor defining range and initial value 
    rand_attr (const scope& name, const range<int>& a_range, const int&
   init_val); 
     /// Constructor defining width and range 
     rand_attr (const scope& name, const width& a_width, const range<int>&
                a_range); 
     /// Constructor defining width and range and initial value 
     rand_attr (const scope& name, const width& a_width, const range<int>&
                a_range, const int& init_val); 
     /// Copy constructor 
     rand_attr(const rand_attr<int>& other); 
     /// Access to underlying data 
     int& val(); 
     /// Exec statement assignment 
     detail::ExecStmt operator= (const detail::AlgebExpr& value); 
     detail::ExecStmt operator+= (const detail::AlgebExpr& value); 
     detail::ExecStmt operator-= (const detail::AlgebExpr& value); 
     detail::ExecStmt operator<<= (const detail::AlgebExpr& value); 
     detail::ExecStmt operator>>= (const detail::AlgebExpr& value); 
     detail::ExecStmt operator&= (const detail::AlgebExpr& value); 
     detail::ExecStmt operator|= (const detail::AlgebExpr& value); 
   }; 
   /// Template specialization for scalar rand bit
```
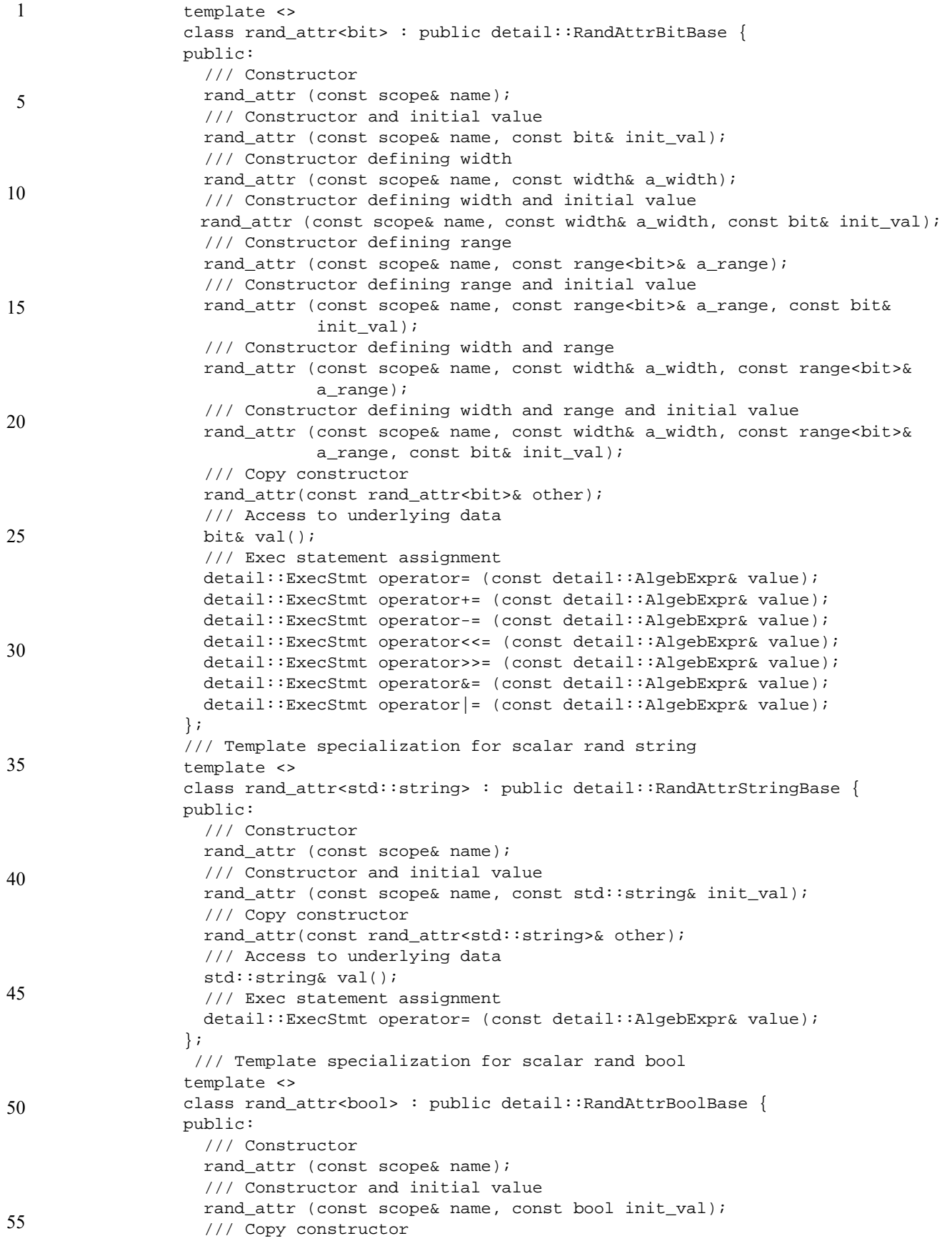

```
1
                                                                                         5
                                                                                         10
                                                                                        15
                                                                                        20
                                                                                        25
                                                                                        30
                                                                                        35
                                                                                        40
                                                                                        45
                                                                                        50
                                                                                        55
  rand_attr(const rand_attr<bool>& other); 
   /// Access to underlying data 
  bool val(); 
   /// Exec statement assignment 
  detail::ExecStmt operator= (const detail::AlgebExpr& value); 
  detail::ExecStmt operator+= (const detail::AlgebExpr& value); 
  detail::ExecStmt operator-= (const detail::AlgebExpr& value); 
  detail::ExecStmt operator&= (const detail::AlgebExpr& value); 
  detail::ExecStmt operator|= (const detail::AlgebExpr& value); 
 }; 
 /// Template specialization for scalar rand component* 
 template <> 
 class rand_attr<component*> : public detail::RandAttrCompBase { 
 public: 
   /// Copy constructor 
 rand attr(const rand attr<component*>& other);
  /// Access to underlying data 
  component* val(); 
 }; 
 /// Template specialization for array of rand ints 
 template <> 
 class rand_attr<vec<int>> : public detail::RandAttrVecIntBase { 
 public: 
   /// Constructor defining array size 
  rand_attr(const scope& name, const std::size_t count); 
   /// Constructor defining array size and element width 
  rand_attr(const scope& name, const std::size_t count, 
             const width& a_width); 
   /// Constructor defining array size and element range 
  rand_attr(const scope& name, const std::size_t count, 
            const range<int>& a_range);
   /// Constructor defining array size and element width and range 
   rand_attr(const scope& name, const std::size_t count, 
            const width& a_width, const range<int>& a_range);
   /// Access to specific element 
  rand_attr<int>& operator[](const std::size_t idx); 
   /// Constraint on randomized index 
  detail::AlgebExpr operator[](const detail::AlgebExpr& idx); 
   /// Get size of array 
  std::size_t size() const; 
   /// Constraint on sum of array 
  detail::AlgebExpr sum() const; 
 }; 
 /// Template specialization for array of rand bits 
 template <> 
class rand_attr<vec<bit>> : public detail::RandAttrVecBitBase {
 public: 
   /// Constructor defining array size 
  rand_attr(const scope& name, const std::size_t count); 
   /// Constructor defining array size and element width 
  rand_attr(const scope& name, const std::size_t count, 
             const width& a_width); 
   /// Constructor defining array size and element range 
   rand_attr(const scope& name, const std::size_t count, 
            const range<br/>bit>& a_range);
   /// Constructor defining array size and element width and range 
  rand_attr(const scope& name, const std::size_t count, 
            const width& a_width, const range<br/>>bit>& a_range);
   /// Access to specific element
```
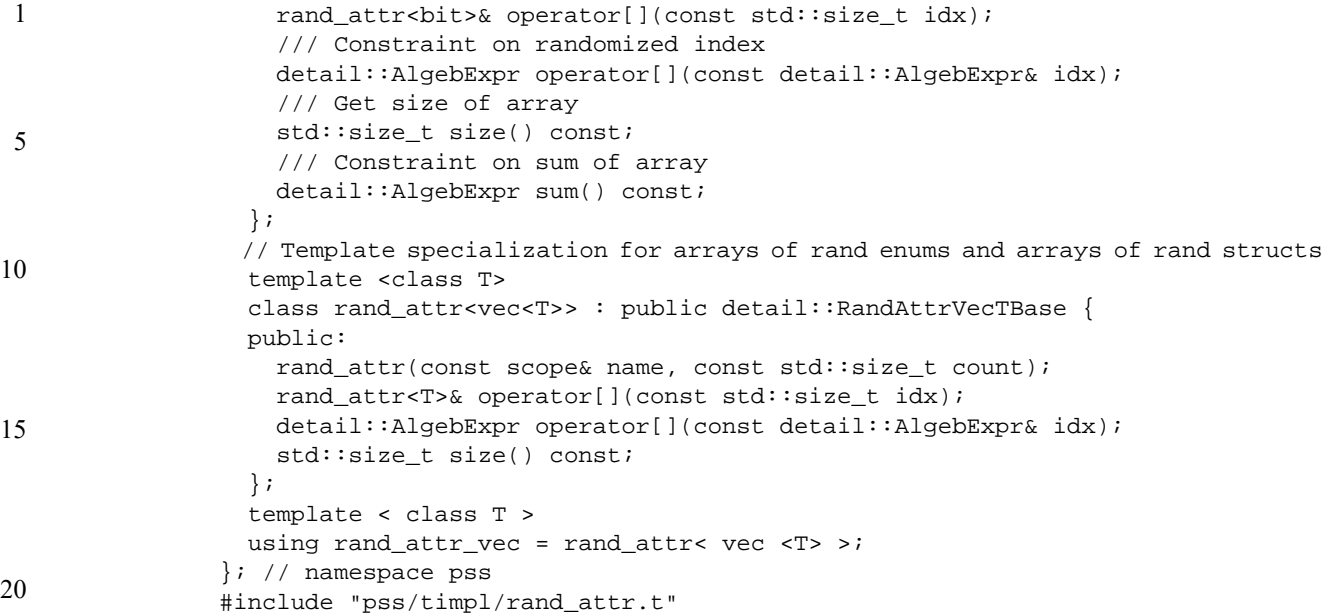

# **C.27 File pss/range.h**

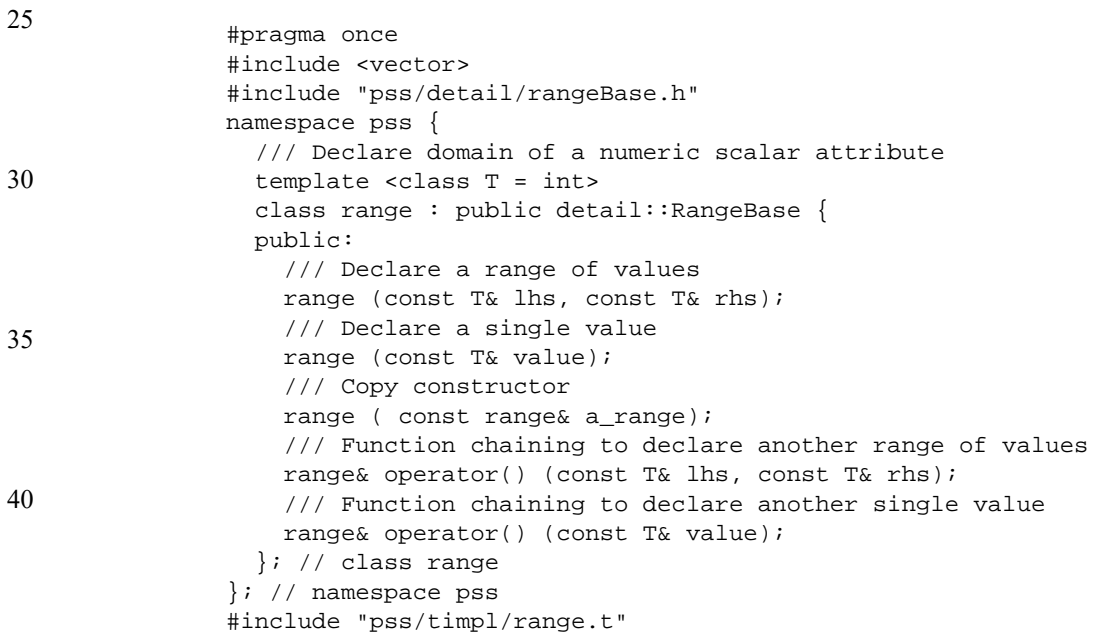

### 45

# **C.28 File pss/resource.h**

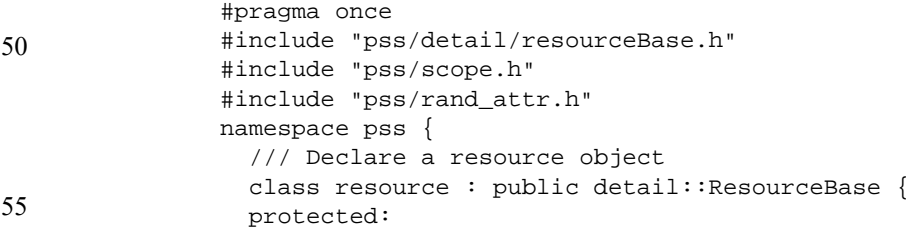

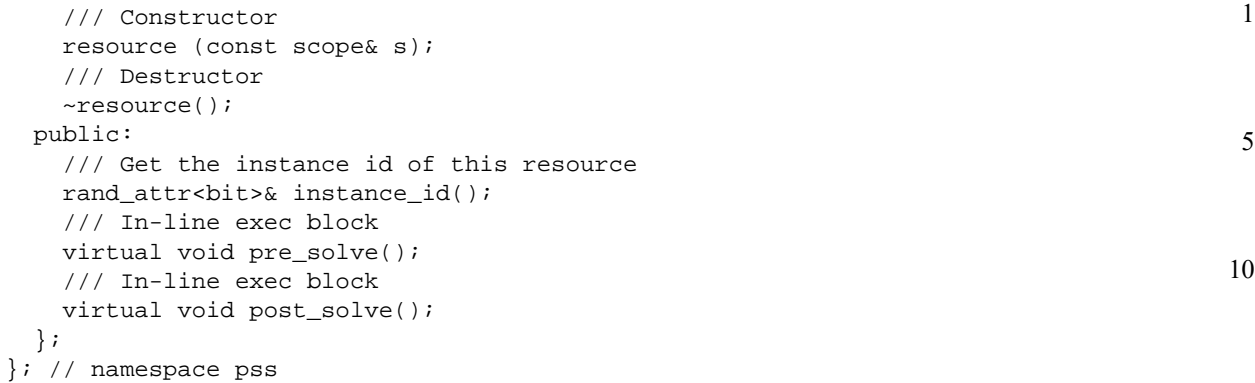

# **C.29 File pss/scope.h**

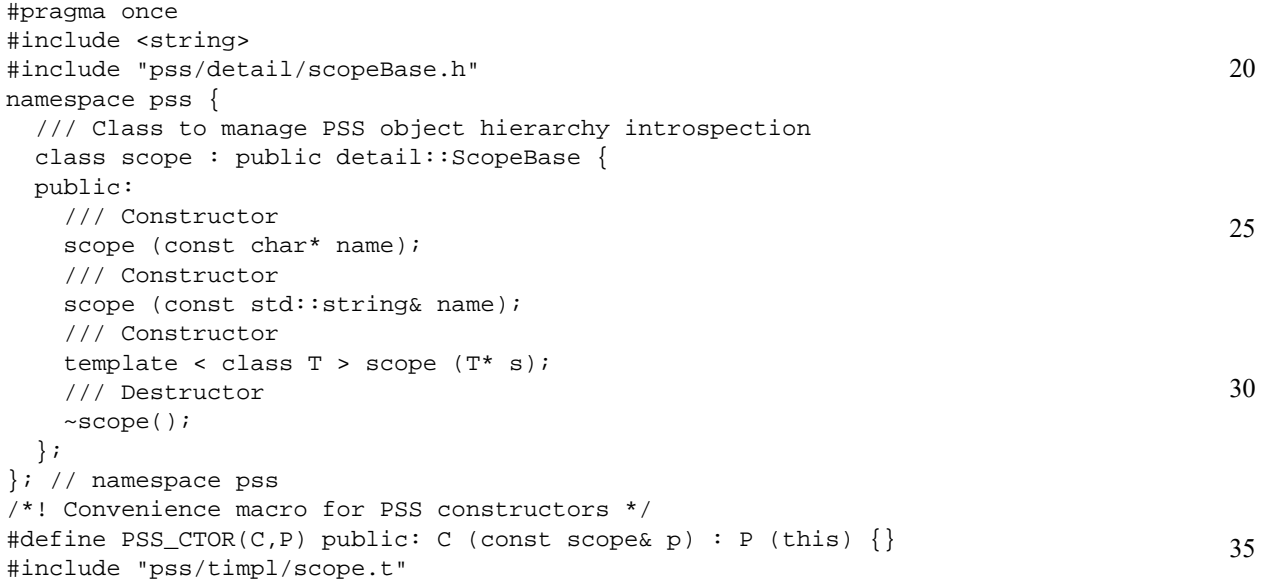

# **C.30 File pss/share.h**

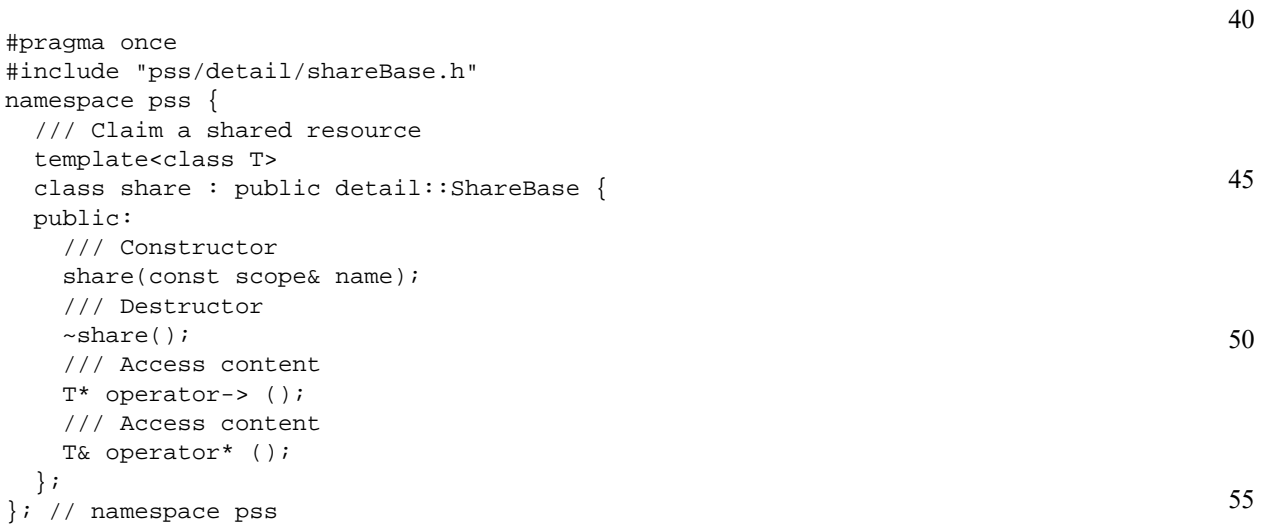

```
Copyright © 2017 Accellera. All rights reserved. 231
This is an unapproved Accellera Standards Draft, subject to change.
```
5

#include "pss/timpl/share.t"

## **C.31 File pss/state.h**

```
10
15
20
25
                 #pragma once 
                 #include "pss/detail/stateBase.h" 
                 #include "pss/scope.h" 
                 #include "pss/rand_attr.h" 
                 namespace pss { 
                    /// Declare a state object 
                    class state : public detail::StateBase { 
                    protected: 
                      /// Constructor 
                      state (const scope& s); 
                      /// Destructor 
                      ~state(); 
                    public: 
                      /// Test if this is the initial state 
                      rand_attr<bool>& initial(); 
                      /// In-line exec block 
                      virtual void pre_solve(); 
                      /// In-line exec block 
                      virtual void post_solve(); 
                    }; 
                 }; // namespace pss
```
### **C.32 File pss/stream.h**

```
30
35
40
45
                 #pragma once 
                 #include "pss/detail/streamBase.h" 
                 #include "pss/scope.h" 
                 namespace pss { 
                    /// Declare a stream object 
                    class stream : public detail::StreamBase { 
                    protected: 
                      /// Constructor 
                      stream (const scope& s); 
                      /// Destructor 
                      ~stream(); 
                    public: 
                      /// In-line exec block 
                      virtual void pre_solve(); 
                       /// In-line exec block 
                      virtual void post_solve(); 
                    }; 
                 }; // namespace pss
```
### **C.33 File pss/structure.h**

```
#pragma once 
#include "pss/detail/structureBase.h" 
#include "pss/scope.h" 
namespace pss { 
   /// Declare a structure
```
50

20

25

30

35

40

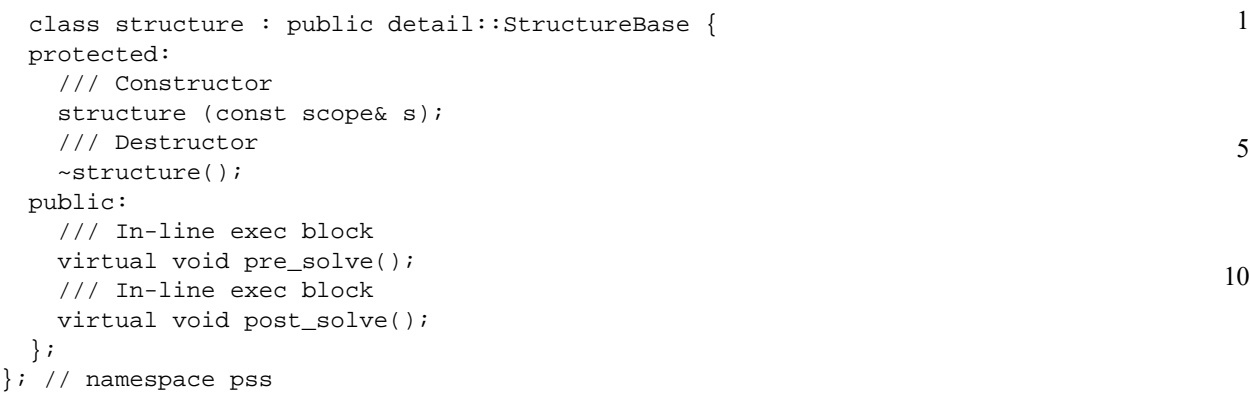

# **C.34 File pss/symbol.h**

```
namespace pss { 
   namespace detail { 
     class ActivityStmt; // forward reference 
   }; 
  using symbol = detail::ActivityStmt; 
};
```
# **C.35 File pss/type\_decl.h**

```
#pragma once 
#include "pss/detail/typeDeclBase.h" 
namespace pss { 
   template<class T> 
  class type_decl : public detail::TypeDeclBase { 
  public: 
     type_decl(); 
     T* operator-> (); 
     T& operator* (); 
   }; 
}; // namespace pss 
#include "pss/timpl/type_decl.t"
```
# **C.36 File pss/unique.h**

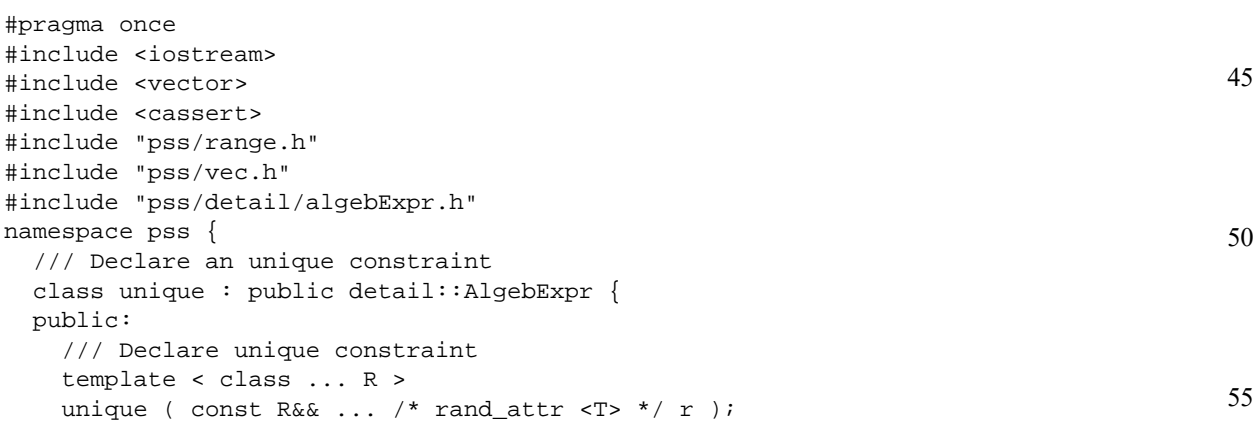

```
1
                   }; 
                }; // namespace pss 
                #include "pss/timpl/unique.t"
```
# **C.37 File pss/vec.h**

```
#pragma once 
#include <vector> 
namespace pss { 
   template < class T> 
   using vec = std::vector <T>; 
};
```
### 15

5

10

### **C.38 File pss/width.h**

```
20
25
30
                #pragma once 
                #include "pss/detail/widthBase.h" 
                namespace pss { 
                   /// \brief Declare width of a numeric scalar attribute 
                  class width : public detail::WidthBase {
                   public: 
                     /// \brief Declare width as a range of bits 
                     width (const std::size_t& lhs, const std::size_t& rhs); 
                     /// \brief Declare width in bits 
                     width (const std::size_t& size); 
                     /// \brief copy constructor 
                    width (const width& a_width);
                   }; 
                }; // namespace pss
```
## **C.39 File pss/detail/algebExpr.h**

```
35
```

```
40
45
50
55
                #pragma once 
                #include <iostream> 
                #include <vector> 
                #include <cassert> 
                #include "pss/range.h" 
                #include "pss/vec.h" 
                #include "pss/comp_inst.h" 
                #include "pss/detail/exprBase.h" 
                #include "pss/detail/sharedExpr.h" 
                namespace pss { 
                   template <class T> class attr; // forward declaration 
                   template <class T> class rand_attr; // forward declaration 
                   namespace detail { 
                      /// Construction of algebraic expressions 
                     class AlgebExpr : public ExprBase { 
                     public: 
                        /// Default constructor 
                       AlgebExpr(); 
                        /// Recognize a rand_attr<> 
                        template < class T > 
                       AlgebExpr(const rand_attr<T>& value); 
                       /// Recognize an attr<>
```

```
1
                                                                                           5
                                                                                           10
                                                                                          15
                                                                                          20
                                                                                          25
                                                                                          30
                                                                                          35
                                                                                          40
                                                                                          45
                                                                                          50
                                                                                          55
       template < class T > 
       AlgebExpr(const attr<T>& value); 
       /// Recognize a range<> for inside() 
       template < class T > 
       AlgebExpr(const range<T>& value); 
       /// Recognize a comp_inst<> 
       template < class T > 
       AlgebExpr(const comp_inst<T>& value); 
       // /// Capture other values 
       // template < class T > 
       // AlgebExpr(const T& value); 
       /// Recognize integers 
       AlgebExpr(const int& value); 
       /// Recognize strings 
       AlgebExpr(const char* value); 
       AlgebExpr(const std::string& value); 
       /// Recognize shared constructs 
       AlgebExpr(const SharedExpr& value); 
     }; 
     /// Logical Or Operator 
    const AlgebExpr operator|| ( const AlgebExpr& lhs, const AlgebExpr& rhs); 
     /// Logical And Operator 
    const AlgebExpr operator&& ( const AlgebExpr& lhs, const AlgebExpr& rhs); 
     /// Bitwise Or Operator 
     const AlgebExpr operator| ( const AlgebExpr& lhs, const AlgebExpr& rhs); 
     /// Bitwise And Operator 
     const AlgebExpr operator& ( const AlgebExpr& lhs, const AlgebExpr& rhs); 
     /// Xor Operator 
     const AlgebExpr operator^ ( const AlgebExpr& lhs, const AlgebExpr& rhs); 
     /// Less Than Operator 
     const AlgebExpr operator< ( const AlgebExpr& lhs, const AlgebExpr& rhs); 
     /// Less than or Equal Operator 
     const AlgebExpr operator<= ( const AlgebExpr& lhs, const AlgebExpr& rhs);
     /// Greater Than Operator 
     const AlgebExpr operator> ( const AlgebExpr& lhs, const AlgebExpr& rhs); 
     /// Greater than or Equal Operator 
    const AlgebExpr operator>= ( const AlgebExpr& lhs, const AlgebExpr& rhs); 
     /// Right Shift Operator 
    const AlgebExpr operator>> ( const AlgebExpr& lhs, const AlgebExpr& rhs); 
     /// Left Shift Operator 
    const AlgebExpr operator<< ( const AlgebExpr& lhs, const AlgebExpr& rhs); 
     /// Multiply Operator 
     const AlgebExpr operator* ( const AlgebExpr& lhs, const AlgebExpr& rhs); 
     /// Divide Operator 
     const AlgebExpr operator/ ( const AlgebExpr& lhs, const AlgebExpr& rhs); 
     /// Modulus Operator 
     const AlgebExpr operator% ( const AlgebExpr& lhs, const AlgebExpr& rhs); 
     /// Add Operator 
     const AlgebExpr operator+ ( const AlgebExpr& lhs, const AlgebExpr& rhs); 
     /// Subtract Operator 
     const AlgebExpr operator- ( const AlgebExpr& lhs, const AlgebExpr& rhs); 
     /// Equal Operator 
    const AlgebExpr operator== ( const AlgebExpr& lhs, const AlgebExpr& rhs); 
     /// Not Equal Operator 
    const AlgebExpr operator!= ( const AlgebExpr& lhs, const AlgebExpr& rhs); 
   }; // namespace detail 
}; // namespace pss 
#include "algebExpr.t"
```
#### 1 **C.40 File pss/detail/activityStmt.h**

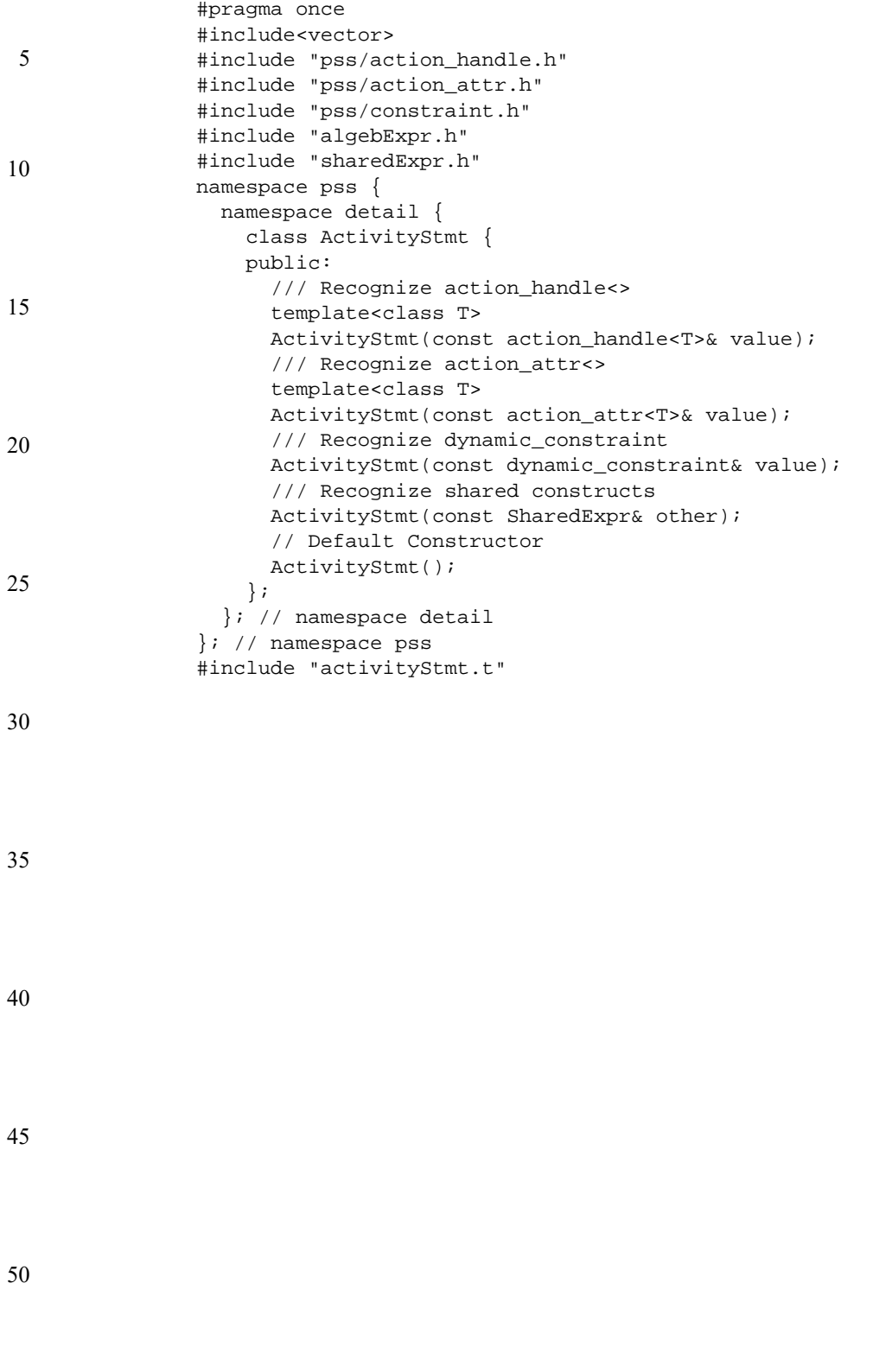

<span id="page-250-0"></span>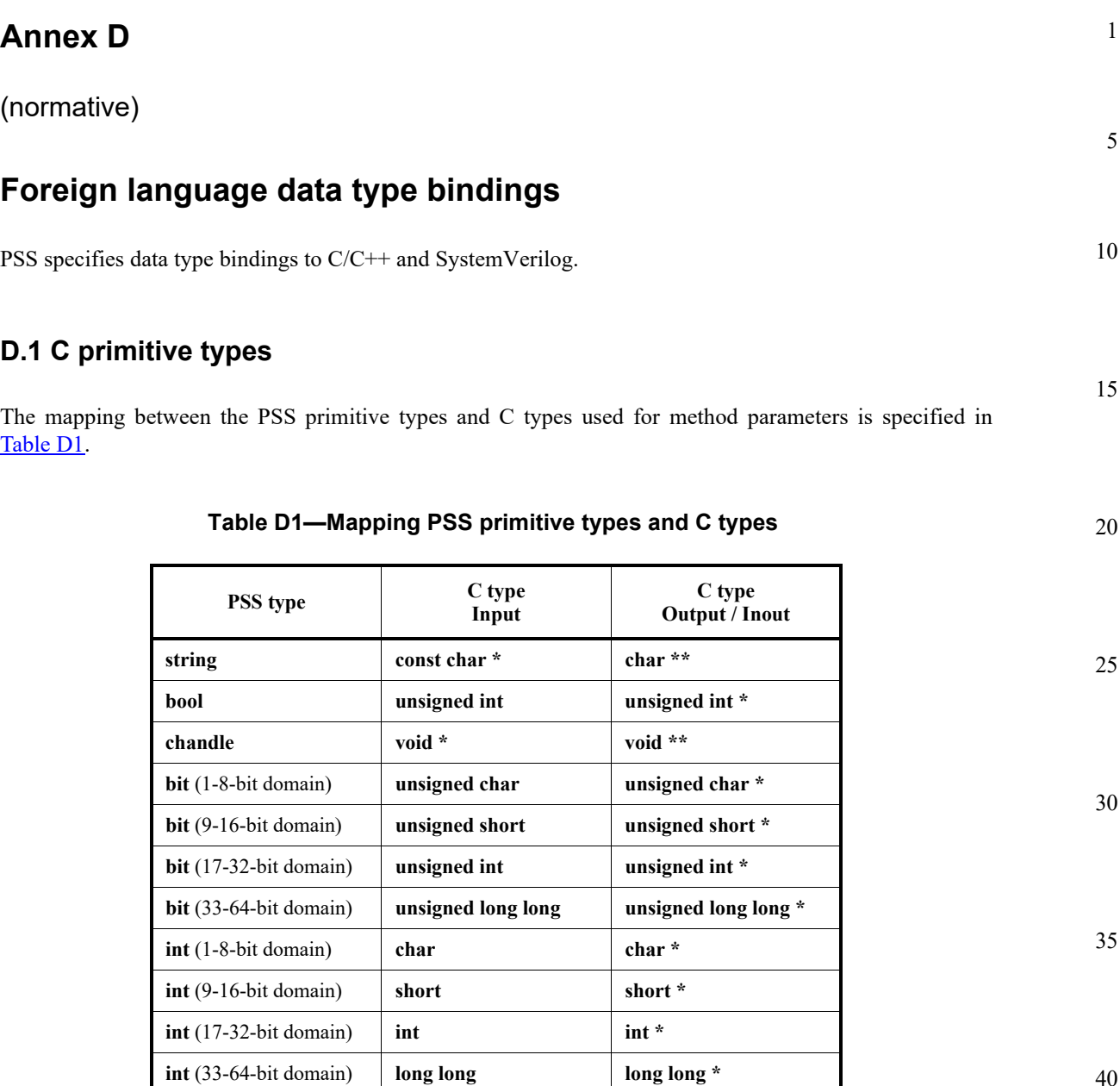

The mapping for return types matches the first two columns in [Table D1](#page-250-0).

45

40

# **D.2 C++ composite and user-defined types**

C++ is seen by the PSS standard as a primary language in the PSS domain. The PSS standard covers the projection of PSS arrays, enumerated types, strings, and struct types to their native C++ counterparts and requires that the naming of entities is kept identical between the two languages. This provides a consistent logical view of the data model across PSS and C++ code. PSS language can be used in conjunction with C++ code without tool-specific dependencies.

55

#### 1 **D.2.1 Built-in types**

5

10

15

30

35

40

45

50

- a) C++ type mapping for primitive numeric types is the same as that for ANSI C.
- b) A PSS bool is a C++ bool and the values: false, true are mapped respectively from PSS to their C<sup>++</sup> equivalents.
- c) C++ mapping of a PSS string is  $std:$  string (typedef-ed by the standard template library (STL) to std::basic\_string<char> with default template parameters).
- d) C++ mapping of a PSS array is std::vector of the C++ mapping of the respective element type (using the default allocator class).

# **D.2.2 User-defined types**

In PSS, the user can define data-types of two categories: **enum**erated types and **struct** types (including flow/ resource objects). These types require mapping to  $C^{++}$  types if they are used as parameters in  $C^{++}$  import function calls.

20 25 Tools may automatically generate C++ definitions for the required types, given PSS source code. However, regardless of whether these definitions are automatically generated or obtained in another way, PSS test generation tools may assume these exact definitions are operative in the compilation of the C++ user implementation of the imported functions. In other words, the C++ functions are called by the PSS tool during test generation, with the actual parameter values in the C++ memory layout of the corresponding data-types. Since actual binary layout is compiler dependent, PSS tool flows may involve compilation of some C++ glue code in the context of the user environment.

### **D.2.2.1 Naming and namespaces**

Generally, PSS user-defined types correspond to C++ types with identical names. In PSS, packages and components constitute namespaces for types declared in their scope. The C++ type definition corresponding to a PSS type declared in a package or component scope shall be inside the namespace statement scope having the same name as the PSS component/package. Consequently, both the unqualified and qualified name of the C++ mapped type is the same as that in PSS.

## **D.2.2.2 Enumerated types**

PSS enumerated types are mapped to C<sup>++</sup> enumerated types, with the same set of items in the same order and identical names. When specified, explicit numeric constant values for an enumerated item correspond to the same value in the C++ definition.

For example, the PSS definition:

```
enum color_e \{red = 0x10, green = 0x20, blue = 0x30\};
```
is mapped to the  $C^{++}$  type as defined by this very same code.

In PSS, as in C++, enumerated item identifiers shall be unique in the context of the enclosing namespace (**package**/**component**).

## **D.2.2.3 Struct types**

55 PSS struct types are mapped to C<sup>++</sup> structs, along with their field structure and inherited base-type, if specified.
1 5 10 15 20 25 30 35 40 The base-type declaration of the struct, if any, is mapped to the (public) base-struct-type declaration in C++ and entails the mapping of its base-type (recursively). Each PSS field is mapped to a corresponding (public, non-static) field in C++ of the corresponding type and in the same order. If the field type is itself a user-defined type (**struct** or **enum**), the mapping of the field entails the corresponding mapping of the type (recursively). For example, given the following PI declarations: import void foo(derived\_s d); import solve CPP foo; with the corresponding PSS definitions: struct base\_s { int[0..99] f1; }; struct sub\_s { string f2; }; struct derived\_s : base\_s { sub s f3; bit[15:0] f4[4]; }; mapping type derived\_s to  $C++$  involves the following definitions: struct base\_s { int f1; }; struct sub\_s { std::string f2; }; struct derived\_s : base\_s { sub s f3; std::vector<unsigned short> f4; }; Nested structs in PSS are instantiated directly under the containing struct, that is, they have value semantics.

Mapped struct types have no member functions and, in particular, are confined to the default constructor and implicit copy constructor.

Mapping a struct-type does not entail the mapping of any of its subtypes. However, struct instances are passed according to the type of the actual parameter expression used in an import function call. Therefore, the ultimate set of C++ mapped types for a given PSS model depends on its function calls, not just the function signatures.

## **D.2.3 Parameter passing semantics**

When C<sup>++</sup> import functions are called, primitive data types are passed by value for input parameters and otherwise by pointer, as in the ANSI C case. In contrast, compound data-type values, including strings, arrays, structs, and actions, are passed as C++ references. Input parameters of compound data-types are passed as **const** references, while output and inout parameters are passed as non-**const** references. In the case of output and inout compound parameters, if a different memory representation is used for the PSS 50

45

1 tool vs. C++, the inner state needs to be copied in upon calling it and any change shall be copied back out onto the PSS entity upon return.

For example, the following **import** declaration:

import void foo(my\_struct s, output int arr[]);

corresponds to the following C++ declaration:

extern "C" void foo(const my\_struct& s, std::vector<int>& arr);

Statically sized arrays in PSS are mapped to the corresponding STL vector class, just like arrays of an unspecified size. However, if modified, they are resized to their original size upon return, filling the default values of the respective element type as needed.

## **D.3 SystemVerilog**

20 [Table D2](#page-253-0) specifies the type mapping between PSS types and SystemVerilog types for both the parameter and return types.

## <span id="page-253-0"></span>**Table D2—Mapping PSS primitive types and SystemVerilog types**

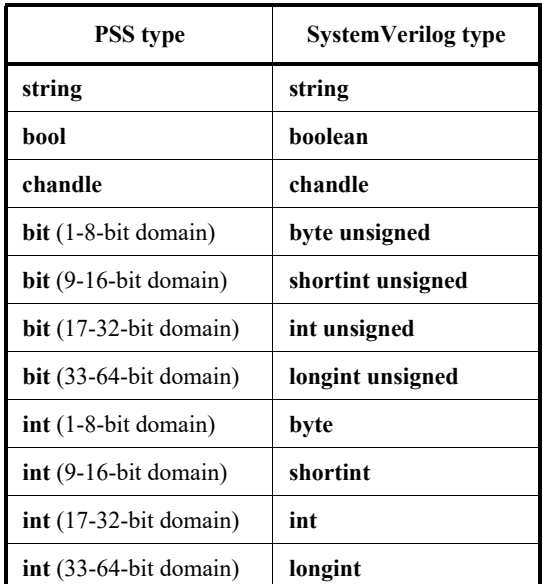

45

5

10

15

25

30

35

40

A **struct** type used in a PI method call is directly reflected to SystemVerilog as a class hierarchy.

50

55

**Annex E**

(informative)

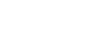

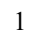

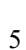

## **Solution space**

<span id="page-254-4"></span><span id="page-254-3"></span><span id="page-254-2"></span><span id="page-254-1"></span><span id="page-254-0"></span>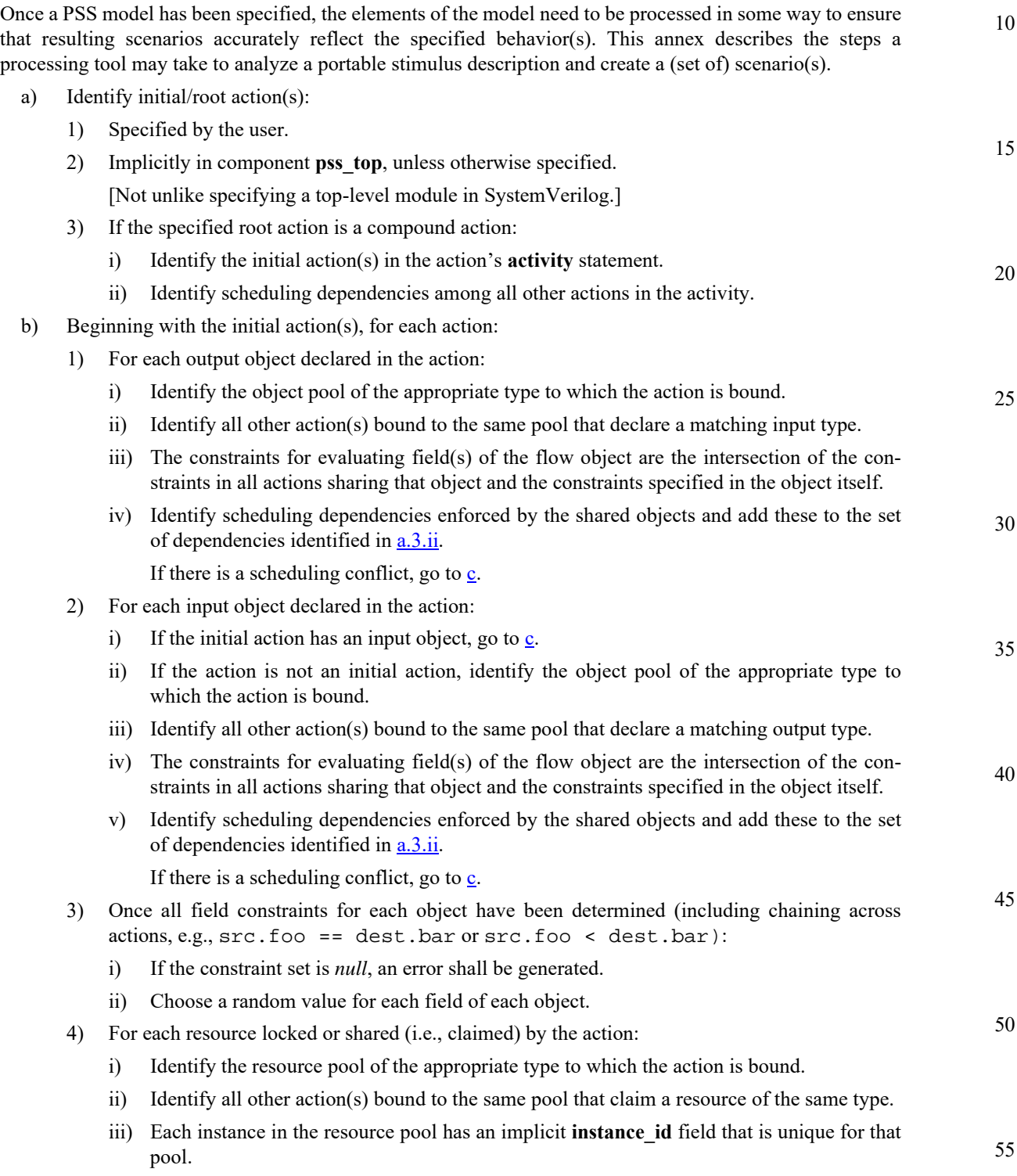

<span id="page-255-2"></span><span id="page-255-1"></span><span id="page-255-0"></span>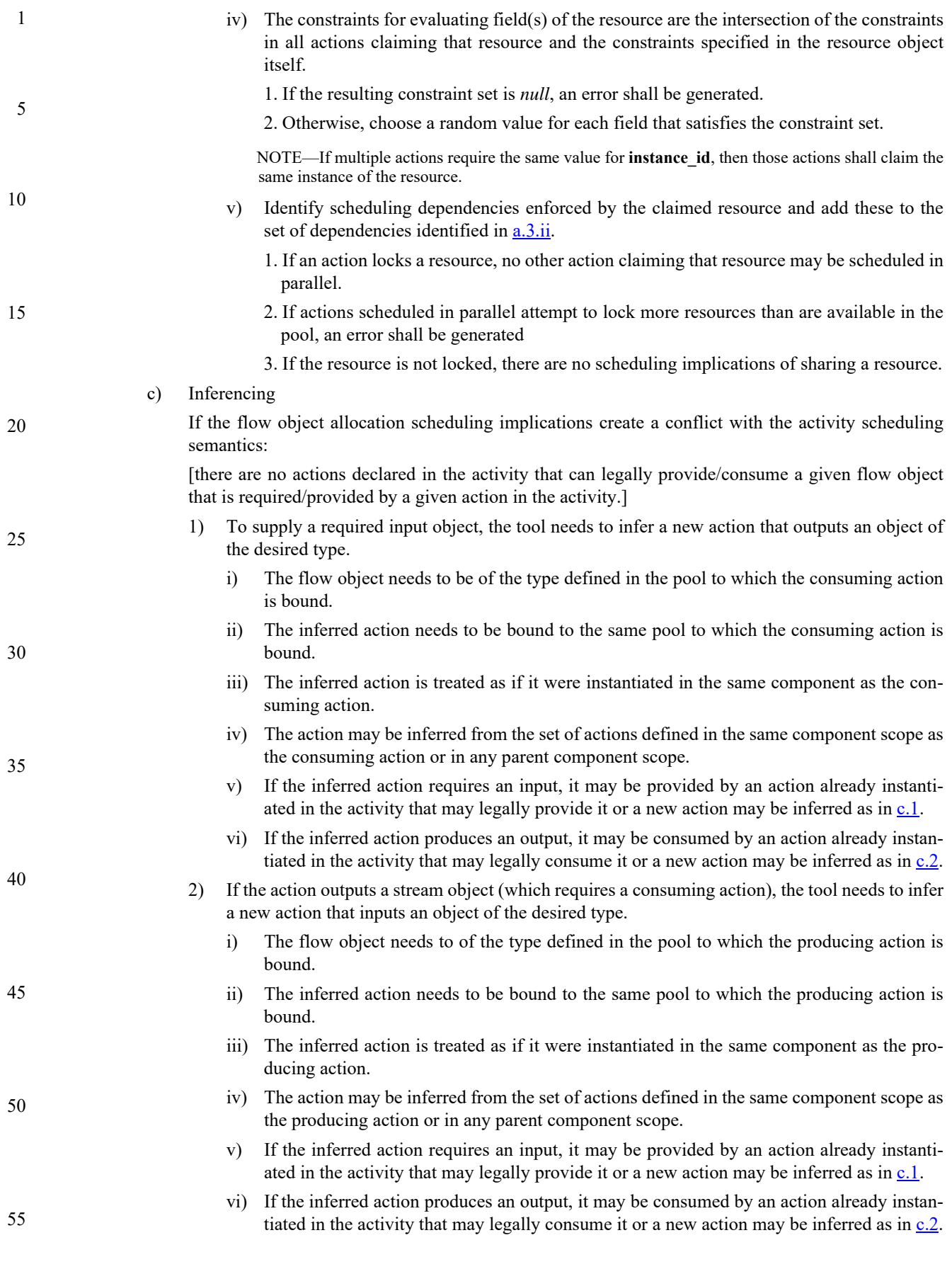

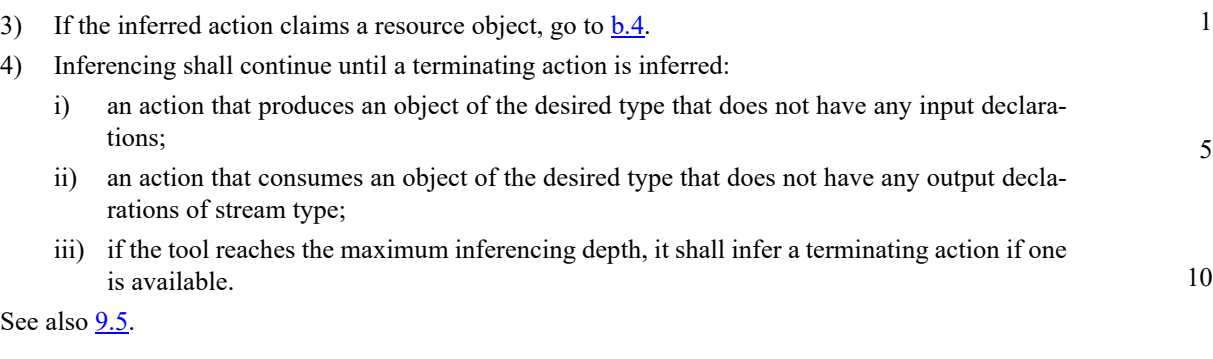

25

20

15

30

35

40

45

50

55

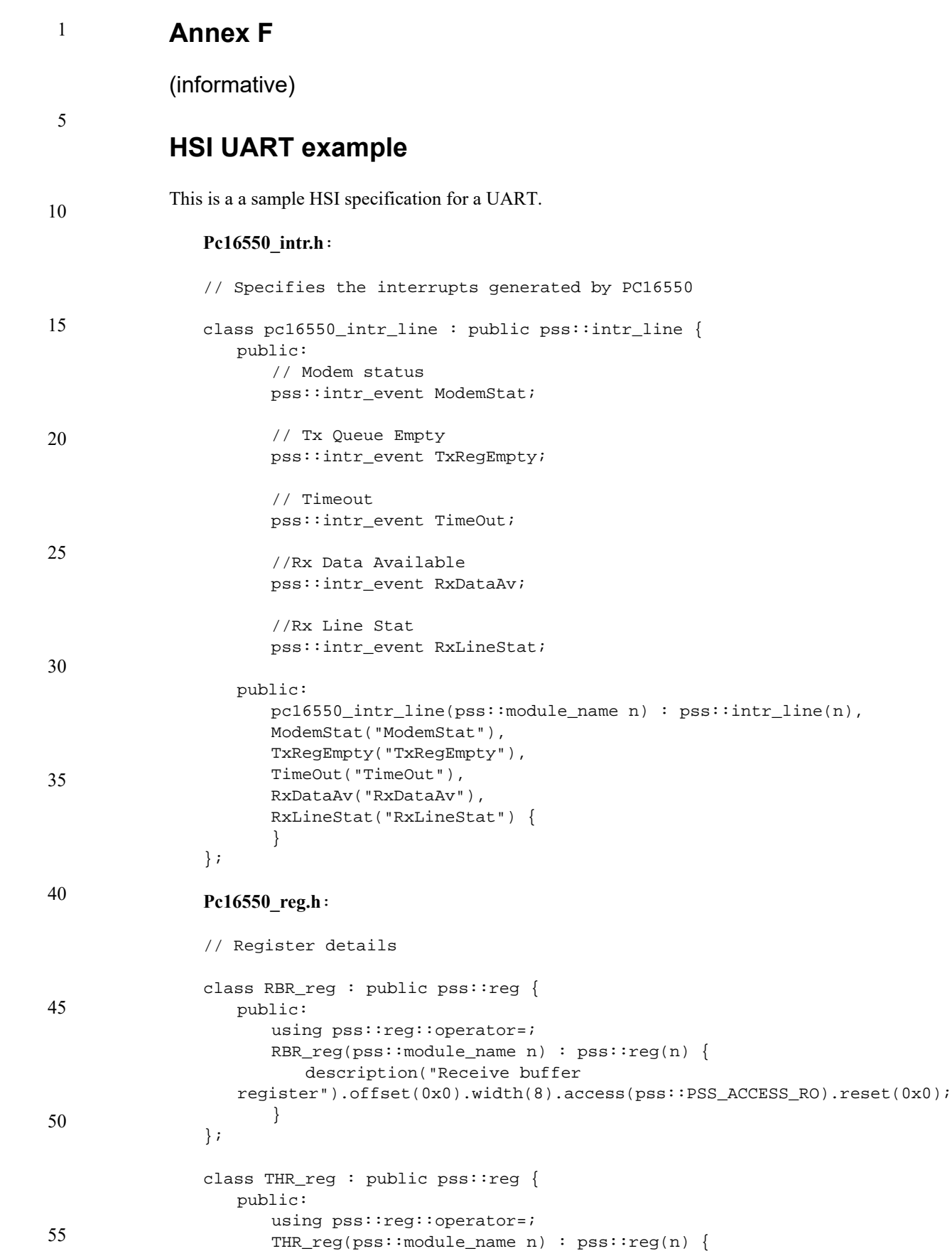

```
1
                                                                                        5
                                                                                        10
                                                                                        15
                                                                                        20
                                                                                        25
                                                                                        30
                                                                                        35
                                                                                        40
                                                                                        45
                                                                                        50
                                                                                        55
          description("Transmit holding 
   register").offset(0x4).width(8).access(pss::PSS_ACCESS_WO).reset(0x0);
       }
};
class IER_reg : public pss::reg {
   public:
      pss::field erbfi;
      pss::field etbei;
      pss::field elsi;
      pss::field edssi;
   public:
      using pss::reg::operator=;
       IER_reg(pss::module_name n) : pss::reg(n), erbfi("erbfi"), 
   etbei("etbei"), elsi("elsi"), edssi("edssi") {
          description("Interrupt enable 
   register").offset(0x8).width(8).access(pss::PSS_ACCESS_RW).reset(0x0);
          erbfi.bit_span(0, 0).description("Enable Receive Data Available 
   Interrupt").clearing(pss::PSS_CMODE_NONE);
          etbei.bit_span(1, 1).description("Enable Transmitter Holding 
   Register Empty Interrupt").clearing(pss::PSS_CMODE_NONE);
          elsi.bit_span(2, 2).description("Enable Receiver Line Status 
   Interrupt").clearing(pss::PSS_CMODE_NONE);
          edssi.bit_span(3, 3).description("Enable Modem Status 
   Interrupt").clearing(pss::PSS_CMODE_NONE);
      }
};
class IIR_reg : public pss::reg {
   public:
      pss::field intpend;
      pss::field intid;
      pss::field fifoenbd;
   public:
      using pss::reg::operator=;
       IIR_reg(pss::module_name n) : pss::reg(n), intpend("intpend"), 
   intid("intid"), fifoenbd("fifoenbd") {
          description("Interrupt Identification 
   register").offset(0xC).width(8).access(pss::PSS_ACCESS_RO).reset(0x1);
          intpend.bit_span(0, 0).description("Interrupt 
   Pending").clearing(pss::PSS_CMODE_NONE);
          intid.bit_span(1, 3).description("Interrupt 
   ID").clearing(pss::PSS_CMODE_NONE);
          fifoenbd.bit_span(6, 7).description("FIFO 
   Enable").clearing(pss::PSS_CMODE_NONE);
      }
};
class DLL_reg : public pss::reg {
   public:
      pss::field dll;
   public:
      using pss::reg::operator=;
      DLL_reg(pss::module_name n) : pss::reg(n), dll("dll") {
          description("Device Latch Least Significant 
   Byte").offset(0x10).width(8).access(pss::PSS_ACCESS_RW).reset(0x0);
          dll.bit_span(0, 7).description("Lower 8 bits of divisor 
   DLAB").clearing(pss::PSS_CMODE_NONE);
       }
```

```
1
 5
10
15
20
25
30
35
40
45
50
55
               };
                class DLM_reg : public pss::reg {
                   public:
                      pss::field dlm;
                   public:
                      using pss::reg::operator=;
                      DLM_reg(pss::module_name n) : pss::reg(n), dlm("dlm") {
                          description("Device Latch Most Significant 
                   Byte").offset(0x14).width(8).access(pss::PSS_ACCESS_RW).reset(0x0);
                          dlm.bit_span(0, 7).description("Higher 8 bits of divisor 
                   DLAB").clearing(pss::PSS_CMODE_NONE);
                      }
               };
               class LCR_reg : public pss::reg {
                   public:
                      pss::field wls;
                      pss::field stb;
                      pss::field pen;
                      pss::field eps;
                      pss::field dlab;
                   public:
                      using pss::reg::operator=;
                      LCR_reg(pss::module_name n) : pss::reg(n), wls("wls"), stb("stb"), 
                   pen("pen"), eps("eps"), dlab("dlab") {
                          description("Line Control 
                   Register").offset(0x18).width(8).access(pss::PSS_ACCESS_RW).reset(0x0);
                          wls.bit_span(0, 1).description("Word Select 
                   Length").clearing(pss::PSS_CMODE_NONE);
                          stb.bit_span(2, 2).description("Number of stop 
                   bits").clearing(pss::PSS_CMODE_NONE);
                          pen.bit_span(3, 3).description("Parity Enable 
                   Bit").clearing(pss::PSS_CMODE_NONE);
                          eps.bit_span(4, 4).description("Even Parity 
                   Select").clearing(pss::PSS_CMODE_NONE);
                          dlab.bit_span(7, 7).description("Divisor Latch Access 
                   Bit").clearing(pss::PSS_CMODE_NONE);
                       }
               };
               class FCR_reg : public pss::reg {
                   public:
                      pss::field fifoenb;
                   public:
                      using pss::reg::operator=;
                      FCR_reg(pss::module_name n) : pss::reg(n), fifoenb("fifoenb") {
                          description("Fifo Control 
                   Register").offset(0x1C).width(8).access(pss::PSS_ACCESS_WO).reset(0x0);
                          fifoenb.bit_span(0, 0).description("Fifo 
                   Enable").clearing(pss::PSS_CMODE_NONE);
                      }
               };
                class pc16550_reg_group : public pss::reg_group {
                   public:
                      RBR_reg RBR;
                      THR_reg THR;
                      IER_reg IER;
```

```
1
                                                                                         5
                                                                                        10
                                                                                        15
                                                                                        20
                                                                                        25
                                                                                        30
                                                                                        35
                                                                                        40
                                                                                        45
                                                                                        50
                                                                                        55
      IIR_reg IIR;
      DLL_reg DLL;
      DLM_reg DLM;
      LCR_reg LCR;
      FCR_reg FCR;
       /* ... */
   public:
      pc16550_reg_group(pss::module_name n) : pss::reg_group(n),
      RBR("RBR"),
      THR("THR"),
      IER("IER"),
      IIR("IIR"),
      DLL("DLL"),
      DLM("DLM"),
      LCR("LCR"),
      FCR("FCR")
   { }
};
Pc16550.h:
#include "pc16550_reg.h"
#include "pc16550_intr.h"
enum InterruptStatus
   {MODEMENT = 0x0, TXREGEMENT = 0x1, TIMEOUT = 0x6, RXDATAV = 0x2, RXLINKESTAT= 0x3};class UartConfig : public pss::item {
   public:
      UartConfig(const pss::module_name &n) : pss::item(n),
             word_length("word_length"),
             stop_bit_length("stop_bit_length"),
             parity("parity"),
             baud_rate("baud_rate"),
             device_clock("device_clock"),
             enable_fifo("enable_fifo"),
             fifo_th("fifo_th")
             { }
   public:
      pss::target_var<int> word_length;
      pss::target_var<int> stop_bit_length;
      pss::target_var<int> parity;
      pss::target_var<int> baud_rate;
      pss::target_var<int> device_clock;
      pss::target_var<int> enable_fifo;
      pss::target_var<int> fifo_th;
};
class pc16550 : public pss::hsi
{
   public:
      pc16550(pss::module_name n);
      void reset(void);
      void build(void);
      void configure(UartConfig config);
      void configure_fifo(pss::target_var<int> enable_fifo);
      void enable_transmit(void);
```

```
1
 5
10
15
20
25
30
35
40
45
50
55
                      void start_receive(void);
                      void register_functions(void);
                   private:
                      pc16550_reg_group pc16550_reg;
                      pc16550_intr_line pc16550_intr;
                      pss::fifo<int> RcvFifo;
                       pss::target_function<pss::target_var<void>> enable_tx_handle;
                };
                Pc16550.cpp:
                #include <sstream>
                #include "pss.h"
                #include "pc16550.h"
                void pc16550::reset(void)
                {
                   pc16550_{reg}.RBR = 0;
                   pc16550 reg. THR = 0;
                   pc16550_reg.IER = 0;
                }
                void pc16550::build(void)
                {
                   pc16550_intr.ModemStat
                       .pre_clear(1)
                       .clear(pss::PSS_CMODE_COR)
                       .event_type(pss::PSS_STATUS)
                       .enable(PSS_ANON_FUNC(\{pc16550\_reg.IER.edssi = 1;\}))
                       .disable(PSS_ANON_FUNC({pc16550_reg.IER.edssi = 0;}))
                       .get_status(PSS_EXPR(pc16550_reg.IIR.intid == MODEMSTAT));
                   pc16550_intr.TxRegEmpty
                       .pre_clear(1)
                       .clear(pss::PSS_CMODE_AUTO)
                       .event_type(pss::PSS_WRITE)
                       .enable(PSS_ANON_FUNC({pc16550_req.IER.etbei = 1}}))
                       .disable(PSS_ANON_FUNC(\{pc16550\_reg.IER.etbei = 0;\}))
                       .get_status(PSS_EXPR(pc16550_reg.IIR.intid == TXREGEMPTY));
                   pc16550_intr.TimeOut
                       .pre_clear(1)
                       .clear(pss::PSS_CMODE_AUTO)
                       .event_type(pss::PSS_ERROR)
                       .enable(PSS_ANON_FUNC({pc16550\_reg.lER.erbf = 1}))
                       .disable(PSS_ANON_FUNC({pc16550_reg.IER.erbfi = 0;}))
                       .get_status(PSS_EXPR(pc16550_reg.IIR.intid == TIMEOUT));
                   pc16550_intr.RxDataAv
                       .pre_clear(1)
                       .clear(pss::PSS_CMODE_AUTO)
                       .event_type(pss::PSS_READ)
                       .enable(PSS_ANON_FUNC(\{pc16550\_reg.IER.erbf = 1;\}))
                       .disable(PSS_ANON_FUNC(\{pc16550\_{reg}.IER.erbfi = 0;}))
                       .get_status(PSS_EXPR(pc16550_reg.IIR.intid == RXDATAV));
                   pc16550_intr.RxLineStat
                       .pre_clear(1)
```

```
1
                                                                                         5
                                                                                        10
                                                                                        15
                                                                                        20
                                                                                        25
                                                                                        30
                                                                                        35
                                                                                        40
                                                                                        45
                                                                                        50
                                                                                        55
       .clear(pss::PSS_CMODE_AUTO)
       .event_type(pss::PSS_STATUS);
   RcvFifo
       .enable(PSS_ANON_FUNC(pc16550_reg.FCR.fifoenb = 0x1;));
}
void pc16550::enable_transmit(void)
{
   pc16550 req.IER.etbei = 1;
}
void pc16550::start_receive(void)
{
   pc16550_reg.IER.erbfi = 1;
}
void pc16550::configure_fifo(pss::target_var<int> enable_fifo)
{
   ps\_if((enable_fifo == 1), PSS_ANON_FUNC(\{pc16550_reg.FCR.fifoenb = 1)\})PSS\_ANON\_FUNC(\{pc16550\_reg.FCR.fifoenb = 0;\});
}
void pc16550::configure(UartConfig Config)
{
   pss::target_var<int> Divisor("Divisor");
   pc16550_reg.LCR.wls = Config.word_length;
   pc16550_reg.LCR.stb = Config.stop_bit_length;
   pc16550_{reg}.LCR.pen = 0x1;
   pc16550_reg.LCR.eps = Config.parity;
   //Baud rate setting.
   Divisor = Config.device_clock + 16;
   pc16550_{reg}.LCR.dlab = 1;pc16550_reg.DLL = Divisor + 0x00ff;
   pc16550_{reg.DLM} = Divisor + 8 + 0x00ff;pc16550_reg.LCR.dlab = 0;
   pss_if((Config.enable_fifo == 1), PSS_ANON_FUNC({pc16550_reg.FCR.fifoenb = 
   1; }), PSS_ANON_FUNC({pc16550_reg.FCR.fifoenb = 0;}));
   // Enable Receive
   start_receive();
   // Enable Transmit
   enable_tx_handle();
}
pc16550::pc16550(pss::module_name n) : pss::hsi(n),
                                               pc16550_reg("pc16550_reg"),
                                               pc16550_intr("pc16550_intr"),
                                               RcvFifo("RcvFifo", 
   pss::PSS_READ_FIFO),
   enable_tx_handle("enable_tx_handle")
{ }
void pc16550::register_functions(void)
{
```
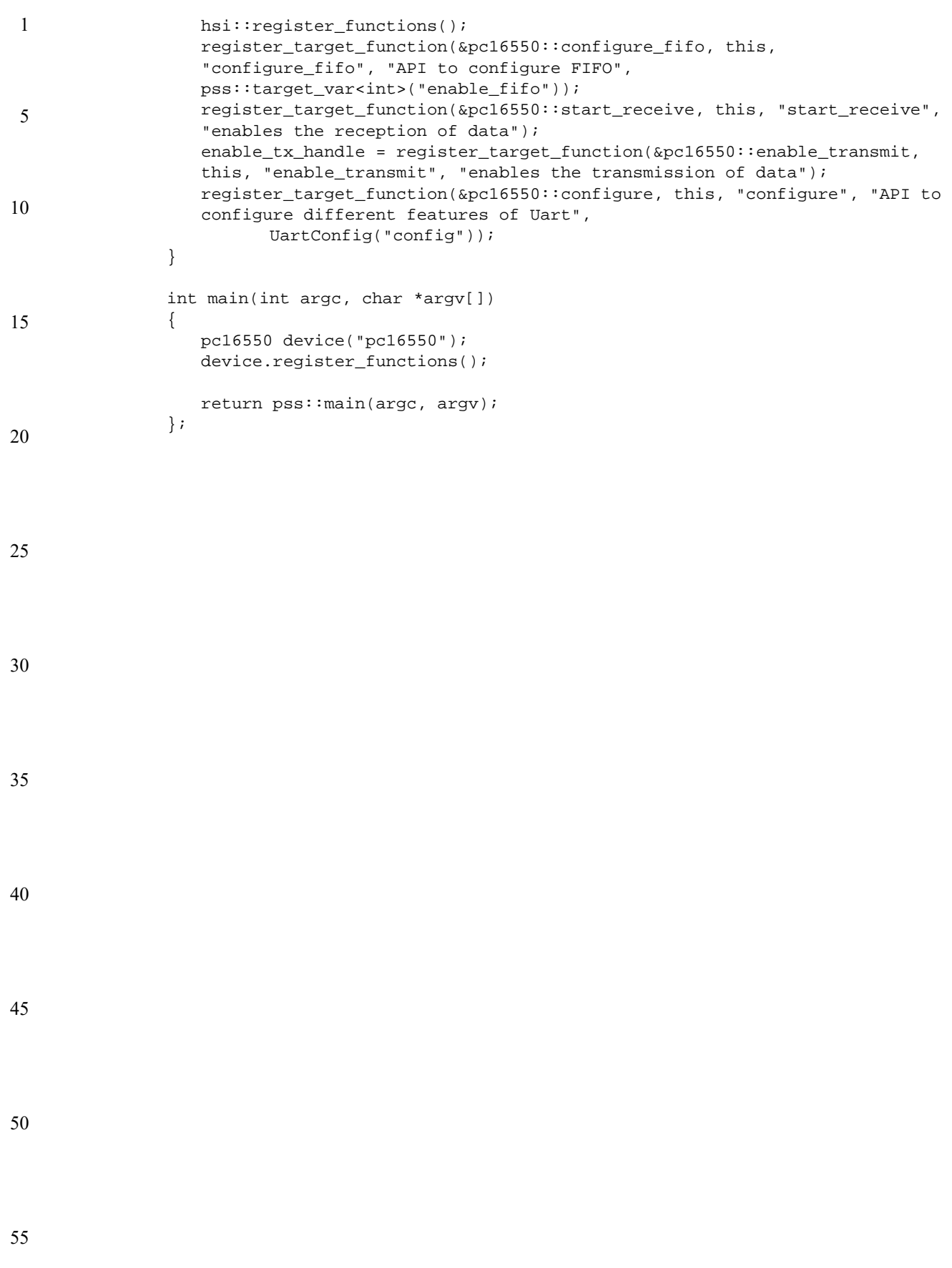